# Code Commentary On The Linux Virtual Memory Manager

Mel Gorman

28th February 2003

# **Contents**

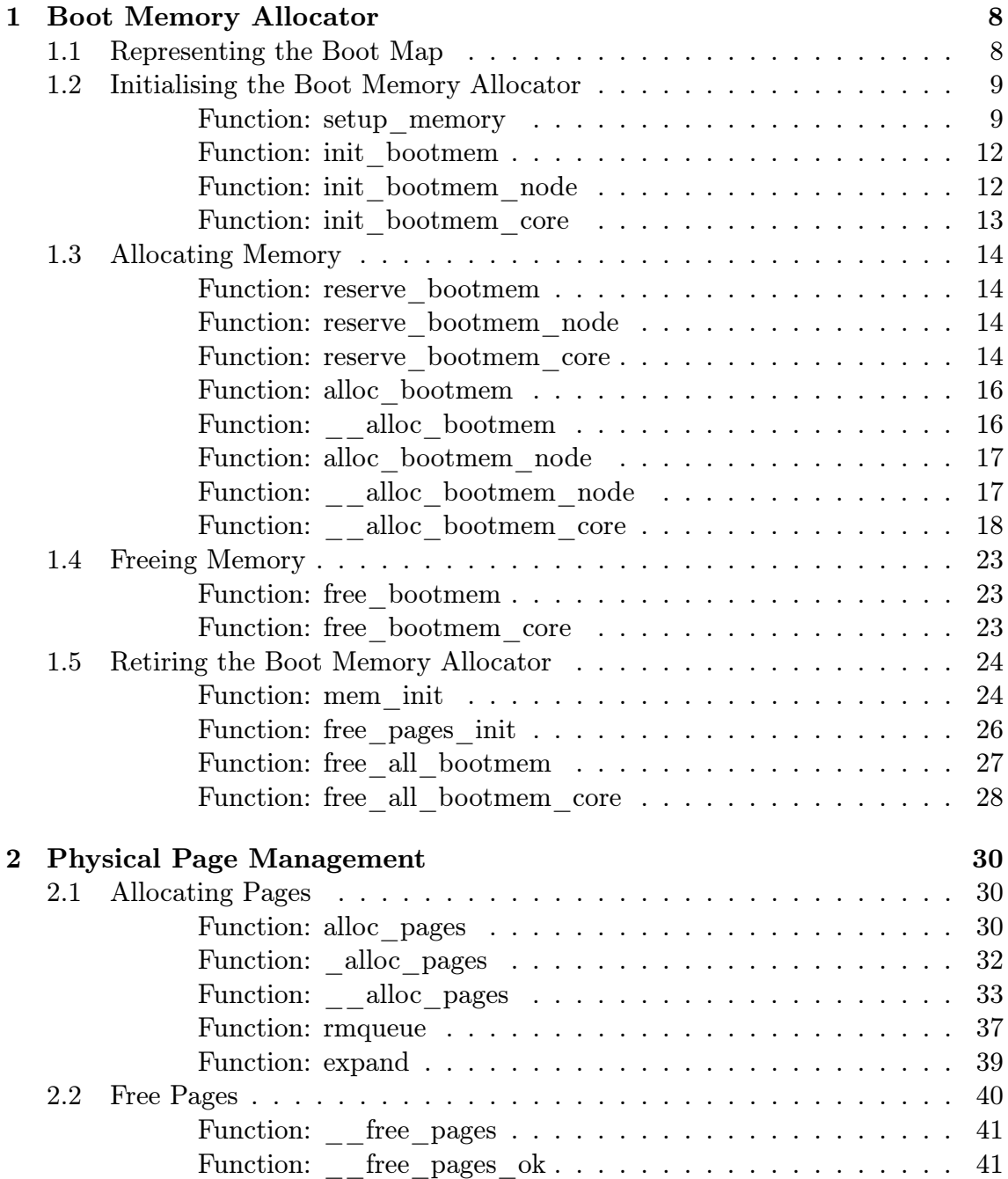

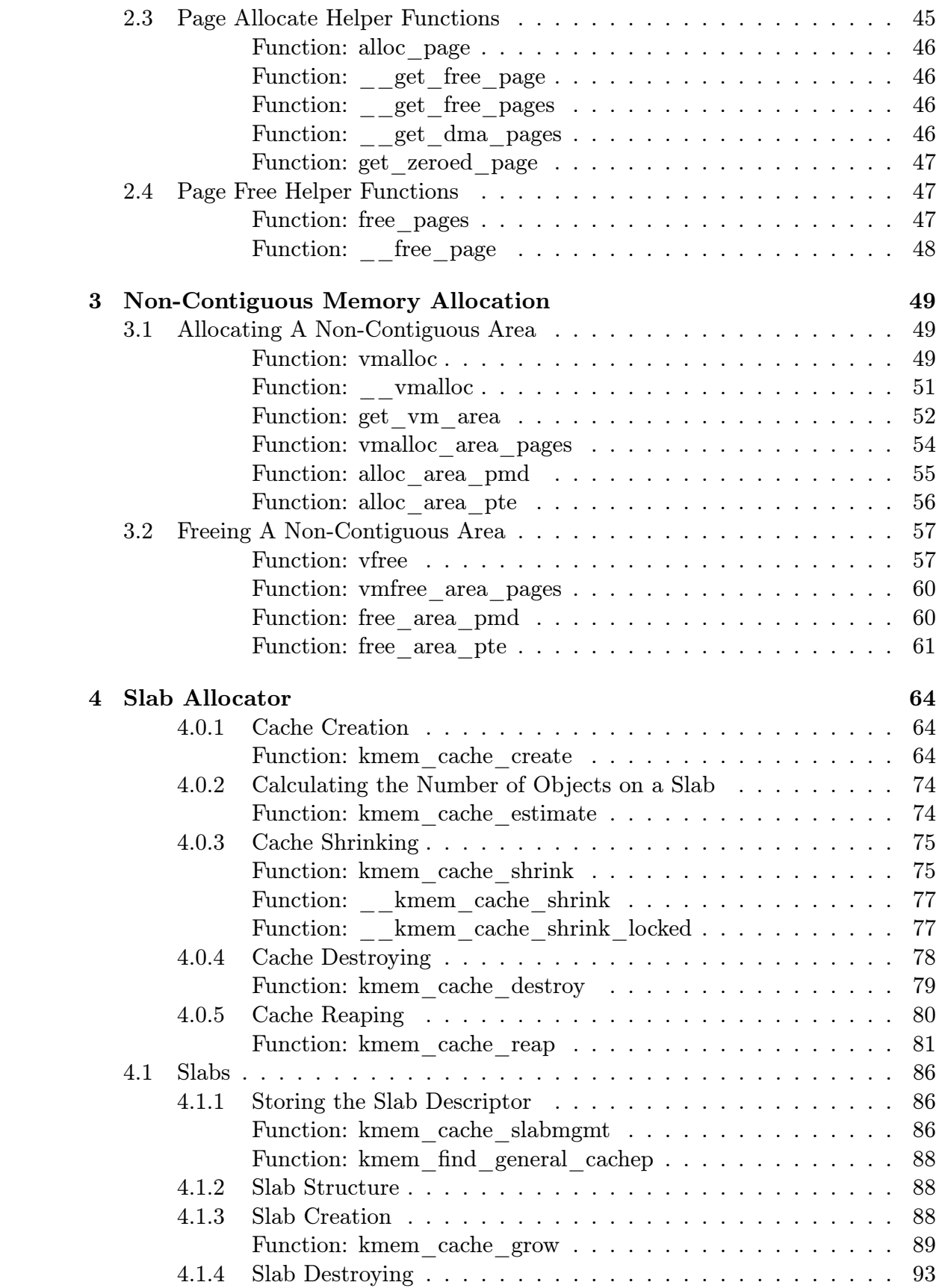

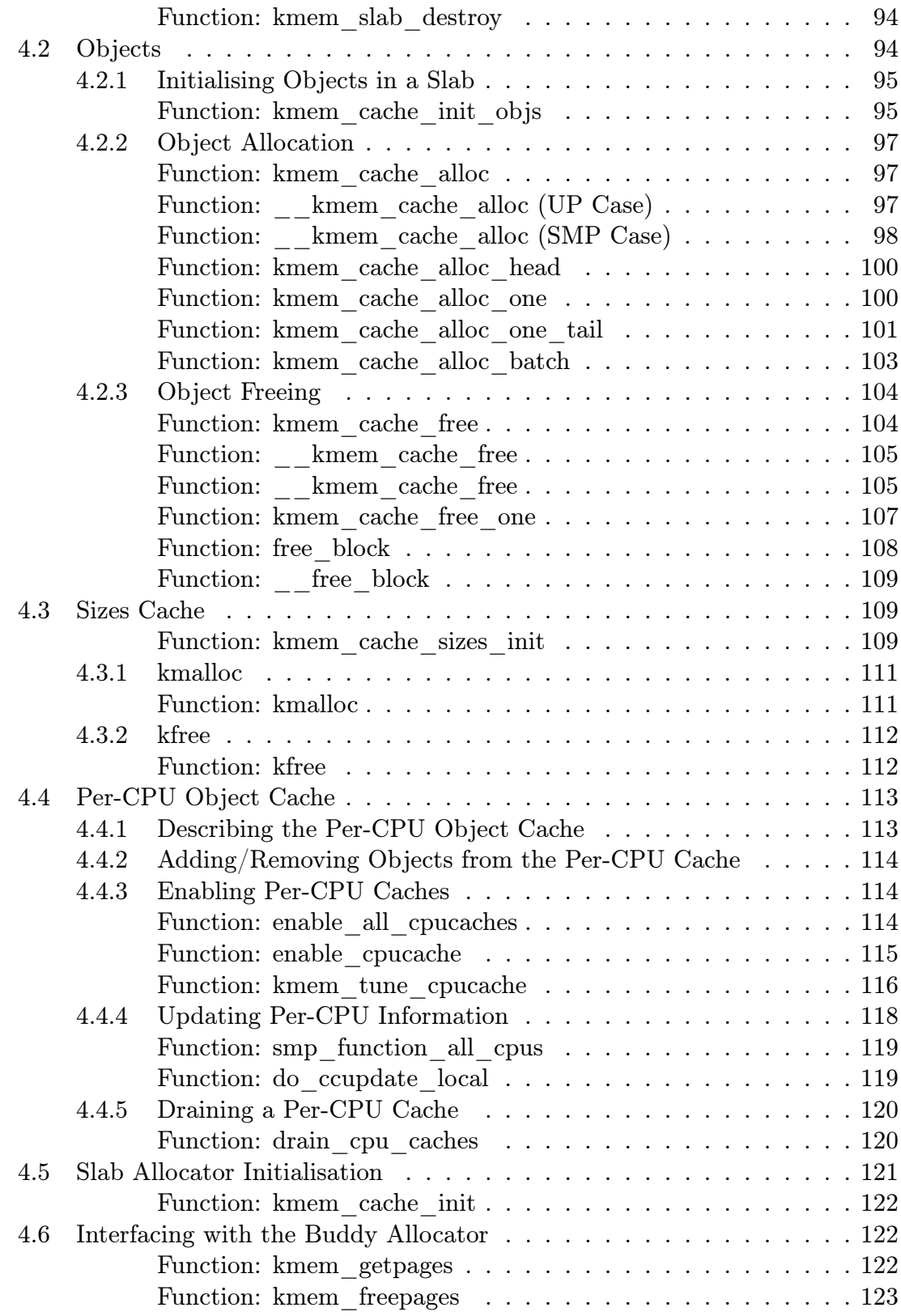

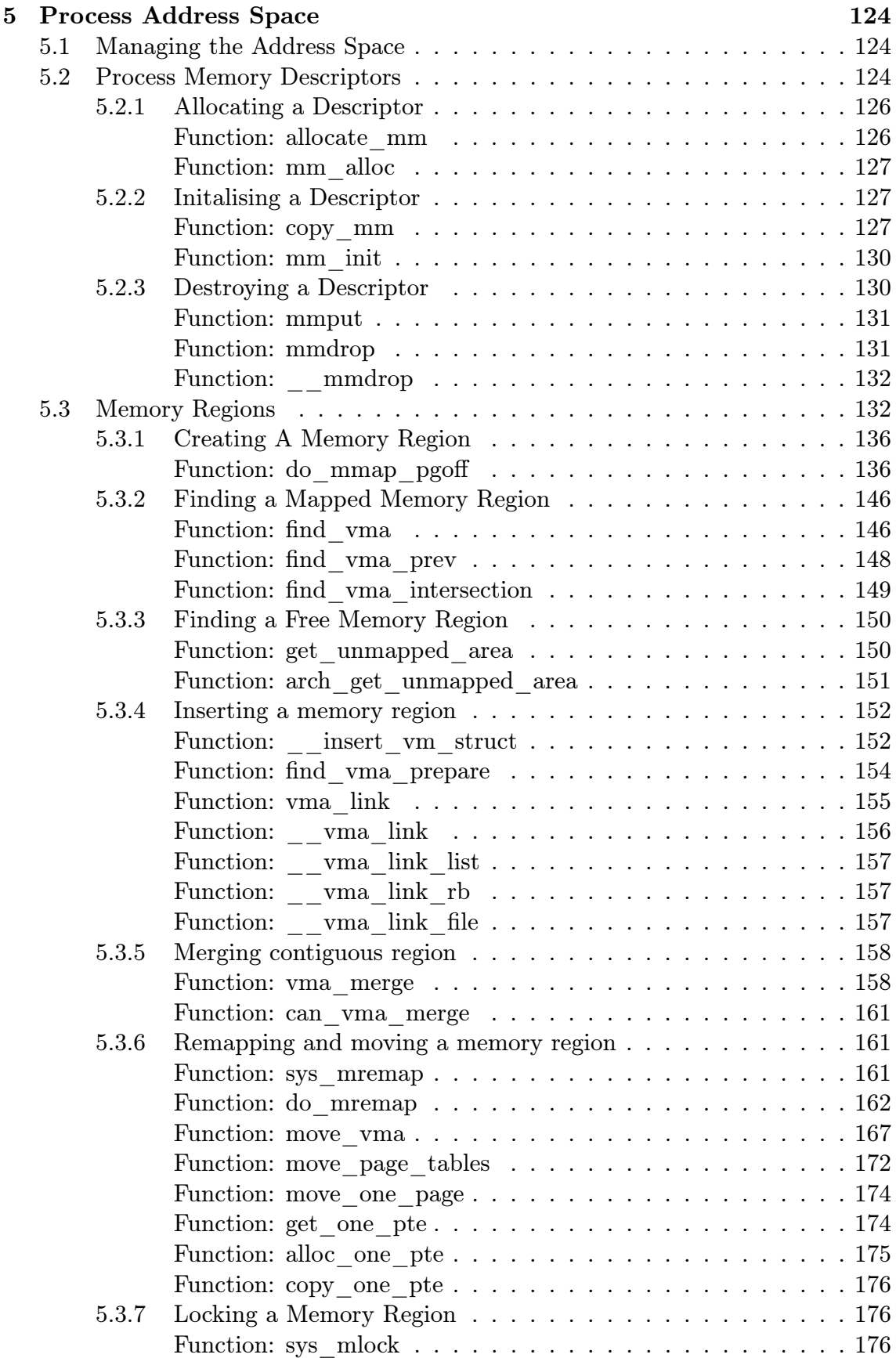

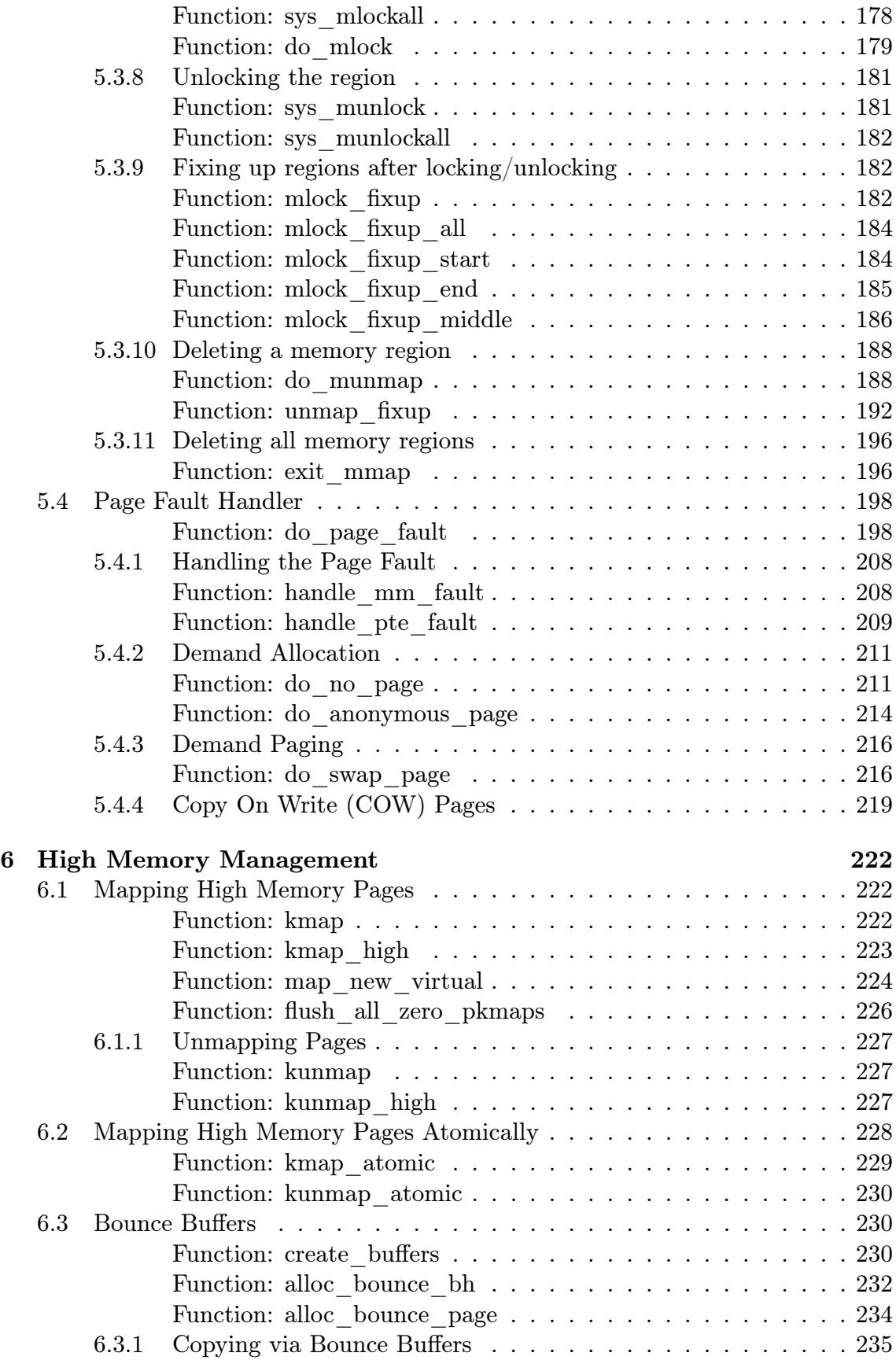

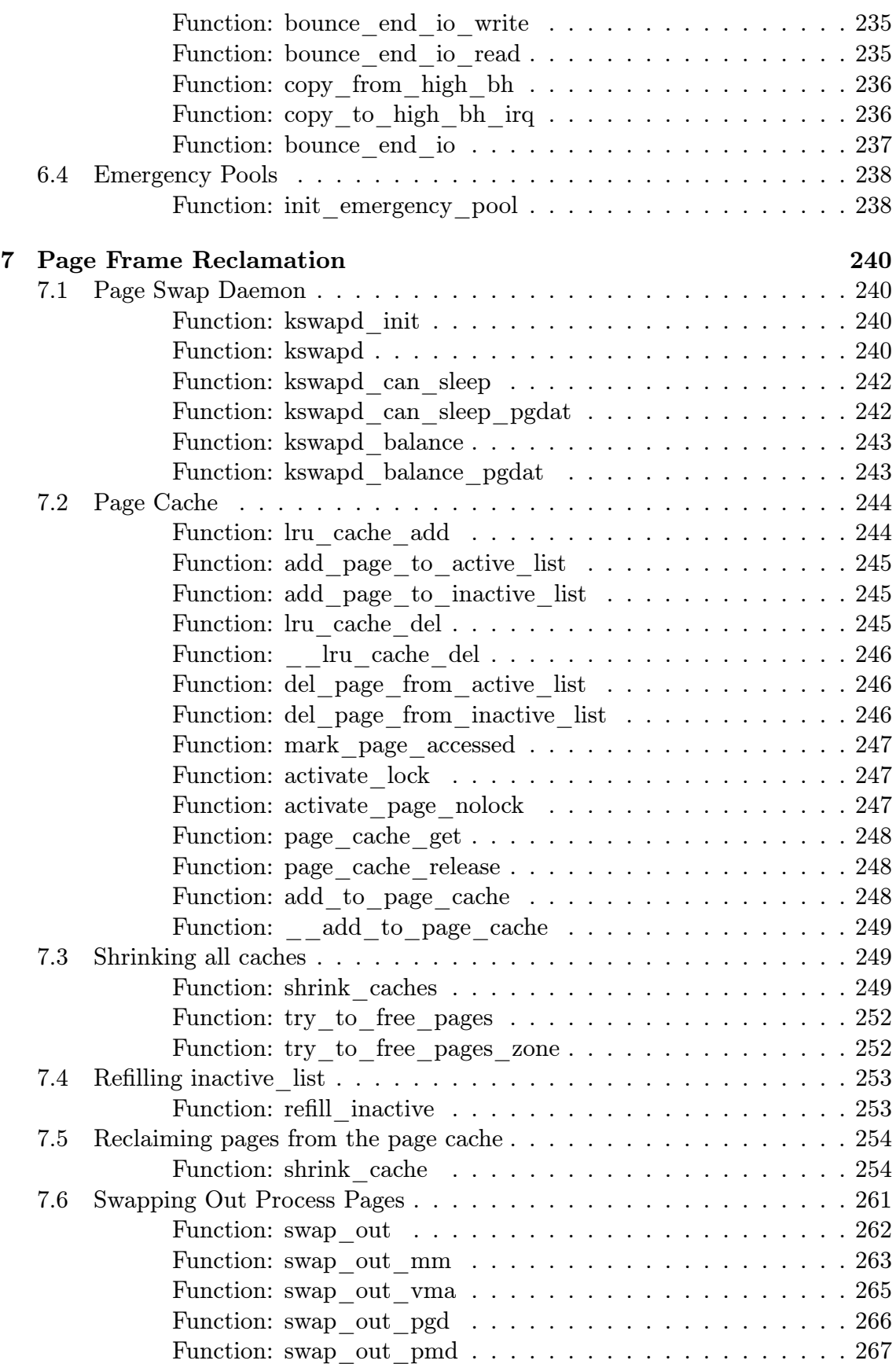

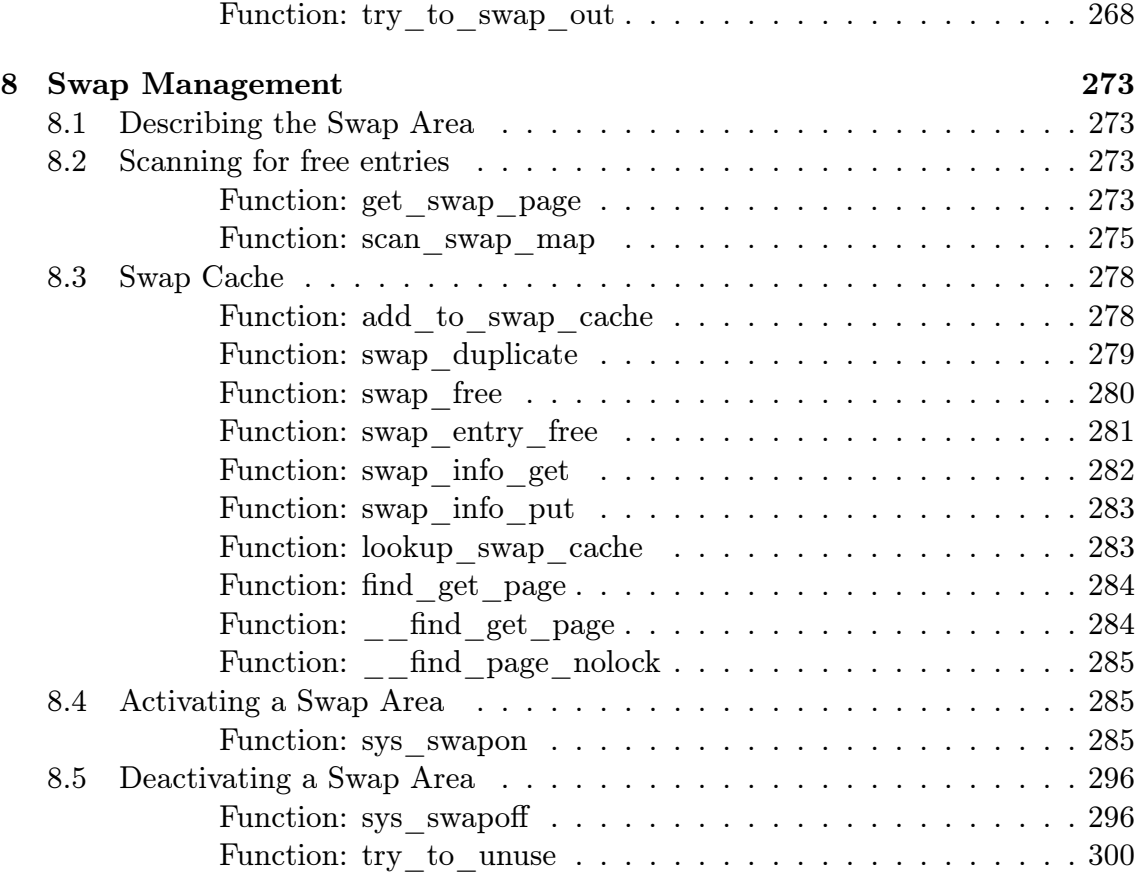

# List of Figures

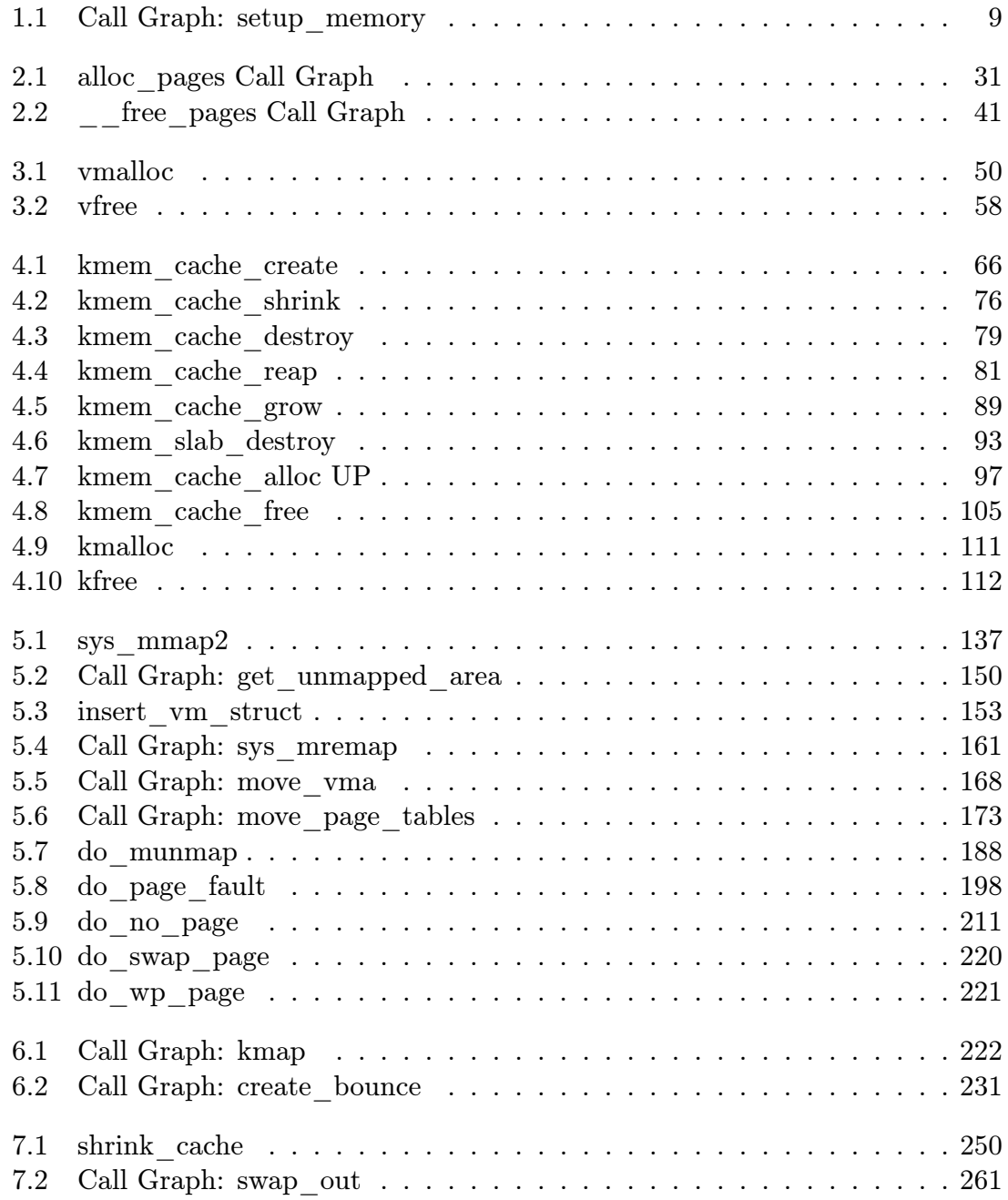

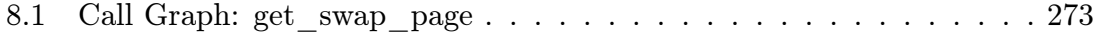

# List of Tables

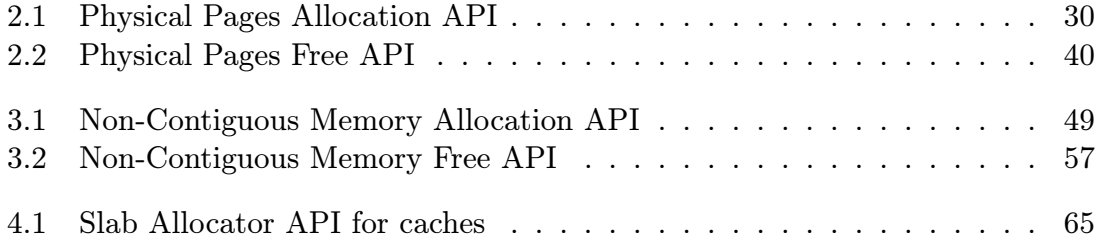

## Chapter 1

## Boot Memory Allocator

## 1.1 Representing the Boot Map

A bootmem\_data struct exists for each node of memory in the system. It contains the information needed for the boot memory allocator to allocate memory for a node such as the bitmap representing allocated pages and where the memory is located. It is declared as follows in include/linux/bootmem.h;

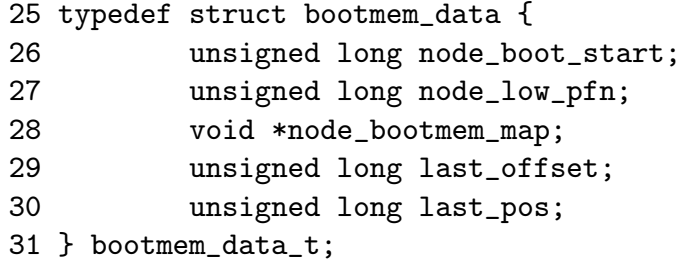

node\_boot\_start is the starting physical address of the represented block

- node\_low\_pfn is the end physical address, in other words, the end of the ZONE\_NORMAL this node represents
- node\_bootmem\_map is the location of the bitmap representing allocated or free pages with each bit
- last\_offset is the offset within the the page of the end of the last allocation. If 0, the page used is full
- last\_pos is the the PFN of the page used with the last allocation. Using this with the last\_offset field, a test can be made to see if allocations can be merged with the page used for the last allocation rather than using up a full new page

### 1.2 Initialising the Boot Memory Allocator

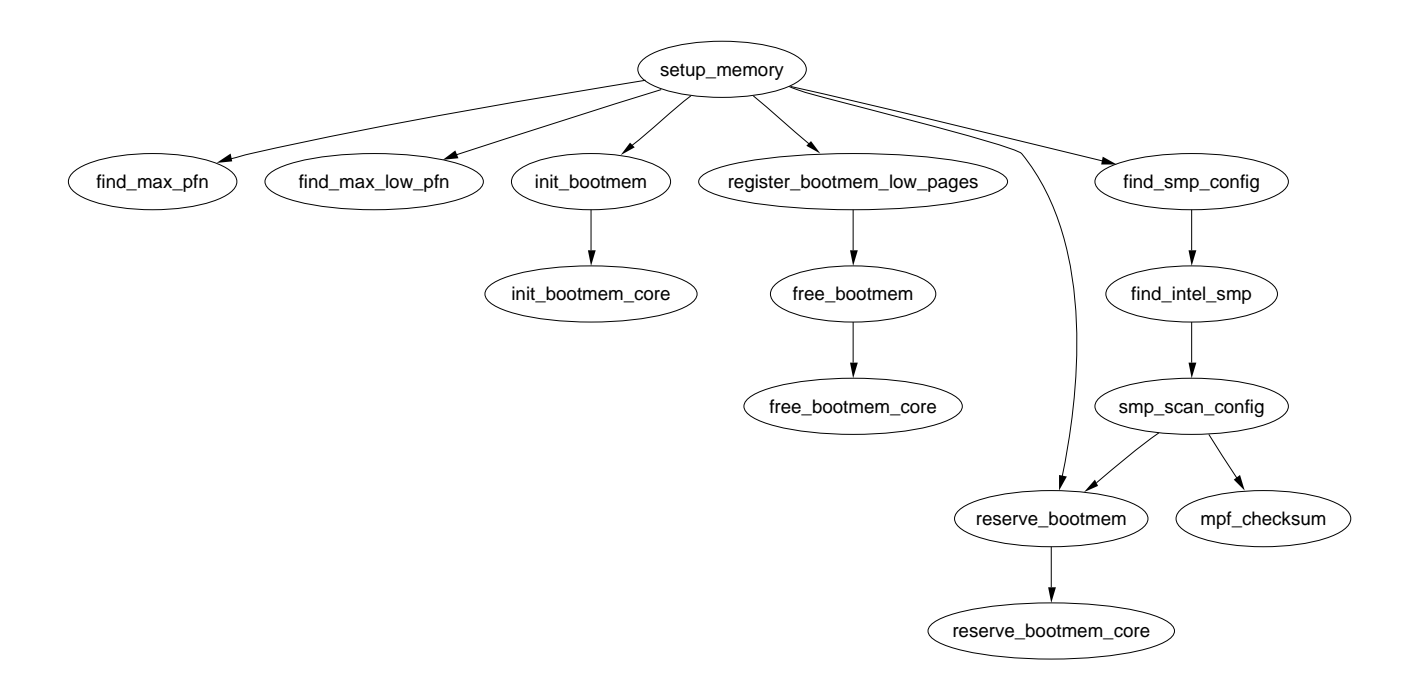

Figure 1.1: Call Graph: setup\_memory

#### Function: setup\_memory  $(arch/is386/kernel/setup.c)$

This function gets the necessary information to give to the boot memory allocator to initialise itself. It is broken up into a number of different tasks.

- *•* Find the start and ending Page Frame Number (PFN) for low memory (min\_low\_pfn, max\_low\_pfn), the start and end PFN for high memory (highstart\_pfn, highend\_pfn) and the PFN for the last page in the system (max\_pfn).
- Initialise the bootmem\_data structure and declare which pages may be used by the boot memory allocator
- *•* Mark all pages usable by the system as "free" and then reserve the pages used by the bitmap representing the pages
- Reserve pages used by the SMP config or the initrd image if one exists

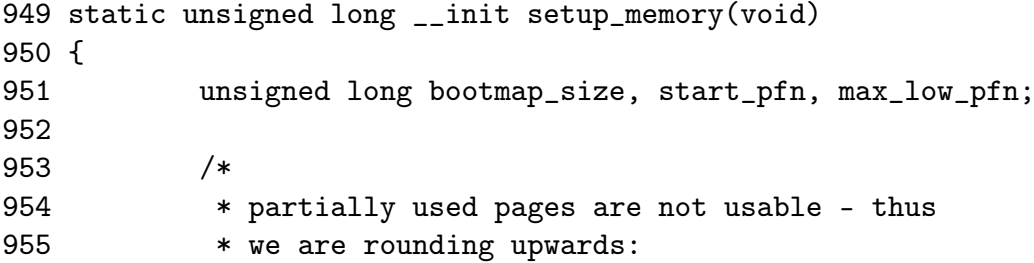

```
956 */
957 start\_pfn = PFN_UP(\_\text{p}a(\&\_\text{end}));
958
959 find_max_pfn();
960
961 max_low_pfn = find_max_low_pfn();
962
963 #ifdef CONFIG_HIGHMEM
964 highstart_pfn = highend_pfn = max_pfn;
965 if (max_pfn > max_low_pfn) {
966 highstart_pfn = max_low_pfn;
967 }
968 printk(KERN_NOTICE "%ldMB HIGHMEM available.\n",
969 pages_to_mb(highend_pfn - highstart_pfn));
970 #endif
971 printk(KERN_NOTICE "%1dMB LOWMEM available.\n",
972 pages_to_mb(max_low_pfn));
```
- 957 PFN\_UP takes a physical address, rounds it up to the next page and returns the page frame number. \_end is the address of the end of the loaded kernel image so start\_pfn is now the offset of the first physical page frame that may be used
- 959 find\_max\_pfn() loops through the e820 map searching for the highest available pfn
- 961 find\_max\_low\_pfn() finds the highest page frame that may be addressed by ZONE\_NORMAL
- 964-969 If high memory is enabled, start with a high memory region of 0. If it turns out there is memory after, max\_low\_pfn, put the start of high memory (highstart\_pfn) there and the end of high memory at max\_pfn. Print out an informational message on the availability of high memory
- 971-972 Print out an informational message on the amount of low memory

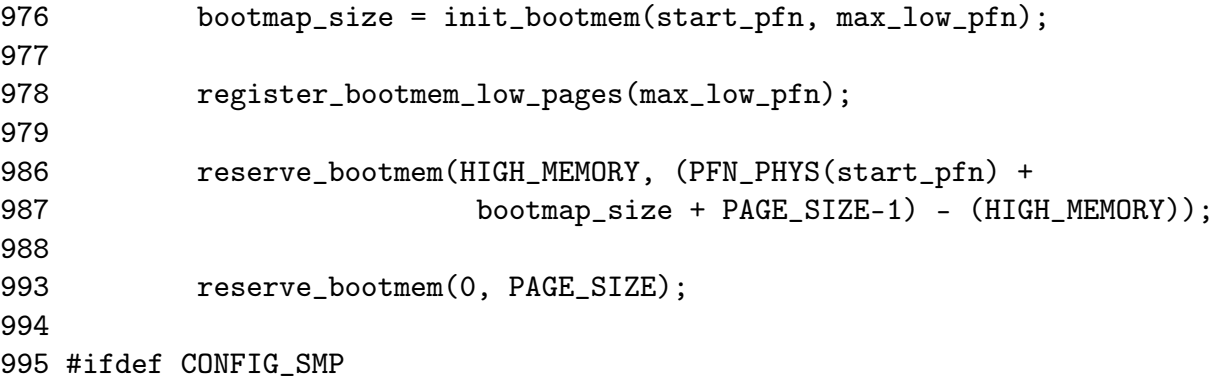

1001 reserve\_bootmem(PAGE\_SIZE, PAGE\_SIZE);

1002 #endif

- 976 init\_bootmem() initialises the bootmem\_data struct for the config\_page\_data node. It sets where physical memory begins and ends for the node, allocates a bitmap representing the pages and sets all pages as reserved
- 978 registed\_bootmem\_low\_pages() reads through the whole e820 map and calls free\_bootmem() for all usable pages in the running system
- 986-987 Reserve the pages that are being used by the bitmap representing the pages
- 993 Reserve page 0 as it is often a special page used by the bios
- 1001 Reserve an extra page which is required by the trampoline code. The trampoline code deals with how userspace enters kernel space

```
1003
1004 #ifdef CONFIG_X86_LOCAL_APIC
1005 /*
1006 * Find and reserve possible boot-time SMP configuration:
1007 */
1008 find_smp_config();
1009 #endif
1010 #ifdef CONFIG_BLK_DEV_INITRD
1011 if (LOADER_TYPE && INITRD_START) {
1012 if (INITRD_START + INITRD_SIZE <= (max_low_pfn <<
PAGE SHIFT)) {
1013 reserve_bootmem(INITRD_START, INITRD_SIZE);
1014 initrd_start =
1015 INITRD START ? INITRD START + PAGE OFFSET
: 0;
1016 initrd_end = initrd_start+INITRD_SIZE;
1017 }
1018 else {
1019 printk(KERN_ERR "initrd extends beyond end of
memory "
1020 "(0x%08lx > 0x%08lx)\ndisabling initrd\n",
1021 INITRD_START + INITRD_SIZE,
1022 max_low_pfn << PAGE_SHIFT);
1023 initrd_start = 0;
1024 }
1025 }
1026 #endif
1027
```
1028 return max\_low\_pfn; 1029 }

- 1008 This function reserves memory that stores config information about the SMP setup
- 1010-1026 If initrd is enabled, the memory containing its image will be reserved. initrd provides a tiny filesystem image which is used to boot the system
- 1028 Return the upper limit of addressable memory in ZONE\_NORMAL

Function: init\_bootmem  $(mm/bootmem.c)$ Called by UMA architectures to initialise their bootmem data.

```
304 unsigned long __init init_bootmem (unsigned long start,
                                   unsigned long pages)
305 {
306 max_low_pfn = pages;
307 min_low_pfn = start;
308 return(init_bootmem_core(&contig_page_data, start, 0, pages));
309 }
```
- 304 Confusingly, the pages parameter is actually the end PFN of the memory addressable by this node, not the number of pages as the name impies
- 306 Set the max PFN addressable by this node in case the architecture dependent code did not
- 307 Set the min PFN addressable by this node in case the architecture dependent code did not
- 308 Call init\_bootmem\_core() which does the real work of initialising the bootmem\_data

```
Function: init_bootmem_node (mm/bootmem.c)Used by NUMA architectures to initialise bootmem data for a given node
```

```
284 unsigned long __init init_bootmem_node (pg_data_t *pgdat,
                                           unsigned long freepfn,
                                           unsigned long startpfn,
                                           unsigned long endpfn)
285 {
286 return(init_bootmem_core(pgdat, freepfn, startpfn, endpfn));
287 }
```
286 Just call init\_bootmem\_core() directly

#### Function: init\_bootmem\_core  $(mm/bootmem.c)$

Initialises the appropriate bootmem\_data\_t struct and inserts the node into the pgdat\_list list of node.

```
46 static unsigned long __init init_bootmem_core (pg_data_t *pgdat,
47 unsigned long mapstart, unsigned long start, unsigned long end)
48 {
49 bootmem_data_t *bdata = pgdat->bdata;
50 unsigned long mapsize = ((end - start)+7)/8;
51
52 pgdat->node_next = pgdat_list;
53 pgdat_list = pgdat;
54
55 mapsize = (mapsize + (sizeof(long) - 1UL)) & (sizeof(long) - 1UL);56 bdata->node_bootmem_map = phys_to_virt(mapstart << PAGE_SHIFT);
57 bdata->node_boot_start = (start << PAGE_SHIFT);
58 bdata->node_low_pfn = end;
59
60 /*
61 * Initially all pages are reserved - setup_arch() has to
62 * register free RAM areas explicitly.
63 */
64 memset(bdata->node_bootmem_map, 0xff, mapsize);
65
66 return mapsize;
67 }
```
46 The parameters are;

pgdat is the node descriptor been initialised mapstart is the beginning of the memory that will be usable start is the beginning PFN of the node end is the end PFN of the node

- 50 Each page requires one bit to represent it so the size of the map required is the number of pages in this node rounded up to the nearest multiple of 8 and then divided by 8 to give the number of bytes required
- 52-53 As the node will be shortly considered initialised, insert it into the global pgdat\_list
- 55 Round the mapsize up to the closest word boundary

56 Convert the mapstart to a virtual address and store it in bdatanode\_bootmem\_map

57 Convert the starting PFN to a physical address and store it on node\_boot\_start

- 58 Store the end PFN of ZONE\_NORMAL in node\_low\_pfn
- 64 Fill the full map with 1's marking all pages as allocated. It is up to the architecture dependent code to mark the usable pages

### 1.3 Allocating Memory

Function: reserve bootmem  $(mm/bootmem.c)$ 

```
311 void __init reserve_bootmem (unsigned long addr, unsigned long size)
312 {
313 reserve_bootmem_core(contig_page_data.bdata, addr, size);
314 }
```
313 Just call reserve\_bootmem\_core() passing the bootmem data from contig\_page\_data as the node to reserve memory from

Function: reserve bootmem node  $(mm/bootmem.c)$ 

```
289 void __init reserve_bootmem_node (pg_data_t *pgdat,
                                     unsigned long physaddr,
                                     unsigned long size)
290 {
291 reserve_bootmem_core(pgdat->bdata, physaddr, size);
292 }
```
291 Just call reserve\_bootmem\_core() passing it the bootmem data of the requested node

Function: reserve bootmem core  $(mm/bootmem.c)$ 

```
74 static void __init reserve_bootmem_core(bootmem_data_t *bdata,
                                   unsigned long addr,
                                   unsigned long size)
75 {
76 unsigned long i;
77 /*
78 * round up, partially reserved pages are considered
79 * fully reserved.
80 */
81 unsigned long sidx = (addr - bdata->node_boot_start)/PAGE_SIZE;
82 unsigned long eidx = (addr + size - bdata->node_boot_start +
83 PAGE SIZE-1)/PAGE SIZE;
84 unsigned long end = (addr + size + PAGE_SIZE-1)/PAGE_SIZE;
85
86 if (!size) BUG();
```
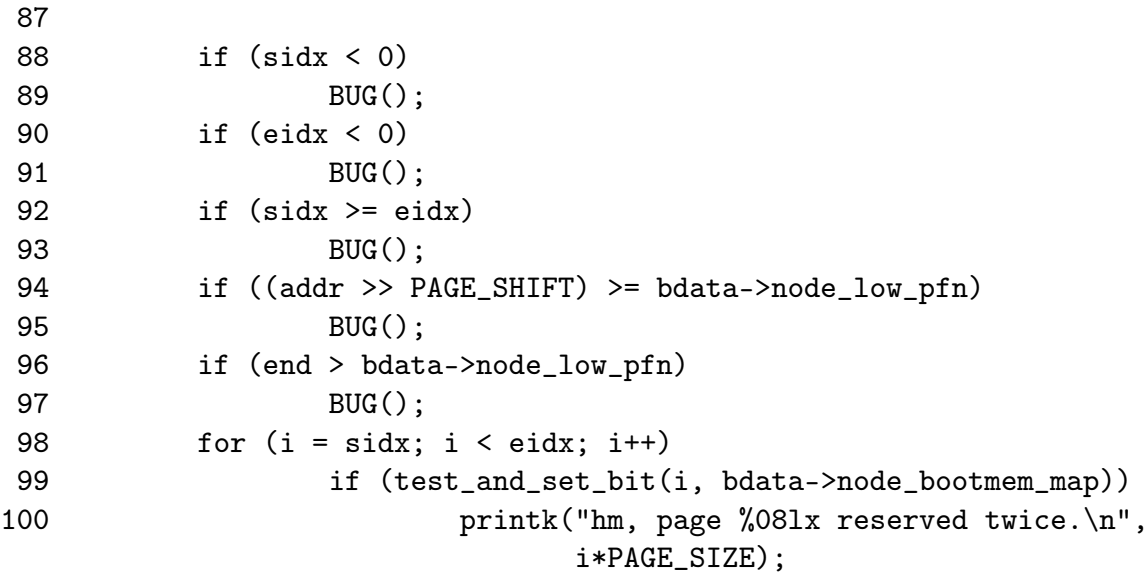

```
101 }
```
- 81 The sidx is the starting index to serve pages from. The value is obtained by subtracting the starting address from the requested address and dividing by the size of a page
- 82 A similar calculation is made for the ending index eidx except that the allocation is rounded up to the nearest page. This means that requests to partially reserve a page will result in the full page being reserved
- 84 end is the last PFN that is affected by this reservation
- 86 Check that a non-zero value has been given
- 88-89 Check the starting index is not before the start of the node
- 90-91 Check the end index is not before the start of the node
- 92-93 Check the starting index is not after the end index
- 94-95 Check the starting address is not beyond the memory this bootmem node represents
- 96-97 Check the ending address is not beyond the memory this bootmem node represents
- 88-100 Starting with sidx and finishing with eidx, test and set the bit in the bootmem map that represents the page marking it as allocated. If the bit was already set to 1, print out a message saying it was reserved twice

Function: alloc bootmem  $(mm/bootmem.c)$ 

```
38 #define alloc_bootmem(x) \setminus39 ___alloc_bootmem((x), SMP_CACHE_BYTES, __pa(MAX_DMA_ADDRESS))
40 #define alloc_bootmem_low(x) \setminus41 __alloc_bootmem((x), SMP_CACHE_BYTES, 0)
42 #define alloc_bootmem_pages(x) \setminus43 __alloc_bootmem((x), PAGE_SIZE, __pa(MAX_DMA_ADDRESS))
44 #define alloc_bootmem_low_pages(x) \setminus45 __alloc_bootmem((x), PAGE_SIZE, 0)
```
- 39 alloc\_bootmem() will align to the L1 hardware cache and start searching for a page after the maximum address usable for DMA
- 40 alloc\_bootmem\_low() will align to the L1 hardware cache and start searching from page 0
- 42 alloc\_bootmem\_pages() will align the allocation to a page size so that full pages will be allocated starting from the maximum address usable for DMA
- 44 alloc\_bootmem\_pages() will align the allocation to a page size so that full pages will be allocated starting from physical address 0

Function: alloc bootmem  $(mm/bootmem.c)$ 

```
326 void * __init __alloc_bootmem (unsigned long size,
                          unsigned long align, unsigned long goal)
327 {
328 pg_data_t *pgdat;
329 void *ptr;
330
331 for_each_pgdat(pgdat)
332 if ((ptr = __alloc_bootmem_core(pgdat->bdata, size,
333 align, goal)))
334 return(ptr);
335
336 /*
337 * Whoops, we cannot satisfy the allocation request.
338 */
339 printk(KERN_ALERT "bootmem alloc of %lu bytes failed!\n", size);
340 panic("Out of memory");
341 return NULL;
342 }
```
326 The parameters are;

size is the size of the requested allocation

align is the desired alignment and must be a power of 2. Currently either SMP\_CACHE\_BYTES or PAGE\_SIZE

goal is the starting address to begin searching from

- 331-334 Cycle through all available nodes and try allocating from each in turn. In the UMA case, this will just allocate from the contig\_page\_data node
- 349-340 If the allocation fails, the system is not going to be able to boot so the kernel panics

Function: alloc bootmem node  $\left(\frac{mm}{bound}.c\right)$ 

```
53 #define alloc_bootmem_node(pgdat, x) \
54 __alloc_bootmem_node((pgdat), (x), SMP_CACHE_BYTES,
                              __pa(MAX_DMA_ADDRESS))
55 #define alloc_bootmem_pages_node(pgdat, x) \
56 __alloc_bootmem_node((pgdat), (x), PAGE_SIZE,
                              __pa(MAX_DMA_ADDRESS))
57 #define alloc_bootmem_low_pages_node(pgdat, x) \
58 __alloc_bootmem_node((pgdat), (x), PAGE_SIZE, 0)
```
- 53-54 alloc\_bootmem\_node() will allocate from the requested node and align to the L1 hardware cache and start searching for a page after the maximum address usable for DMA
- 55-56 alloc\_bootmem\_pages() will allocate from the requested node and align the allocation to a page size so that full pages will be allocated starting from the maximum address usable for DMA
- 57-58 alloc\_bootmem\_pages() will allocate from the requested node and align the allocation to a page size so that full pages will be allocated starting from physical address 0

Function: alloc bootmem node  $(mm/bootmem.c)$ 

```
344 void * __init __alloc_bootmem_node (pg_data_t *pgdat,
                                  unsigned long size,
                                  unsigned long align,
                                  unsigned long goal)
345 {
346 void *ptr;
347
348 ptr = __alloc_bootmem_core(pgdat->bdata, size, align, goal);
349 if (ptr)
350 return (ptr);
351
352 /*
```
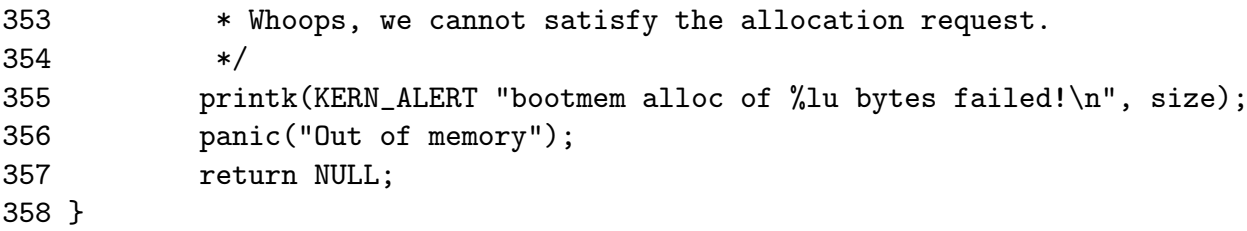

- 344 The parameters are the same as for \_\_alloc\_bootmem\_node() except the node to allocate from is specified
- 348 Call the core function \_\_alloc\_bootmem\_core() to perform the allocation
- 349-350 Return a pointer if it was successful
- 355-356 Otherwise print out a message and panic the kernel as the system will not boot if memory can not be allocated even now

#### Function: alloc bootmem core  $\langle mm/bootmem.c \rangle$

This is the core function for allocating memory from a specified node with the boot memory allocator. It is quite large and broken up into the following tasks;

- *•* Function preamble. Make sure the parameters are sane
- Calculate the starting address to scan from based on the goal parameter
- Check to see if this allocation may be merged with the page used for the previous allocation to save memory.
- *•* Mark the pages allocated as 1 in the bitmap and zero out the contents of the pages

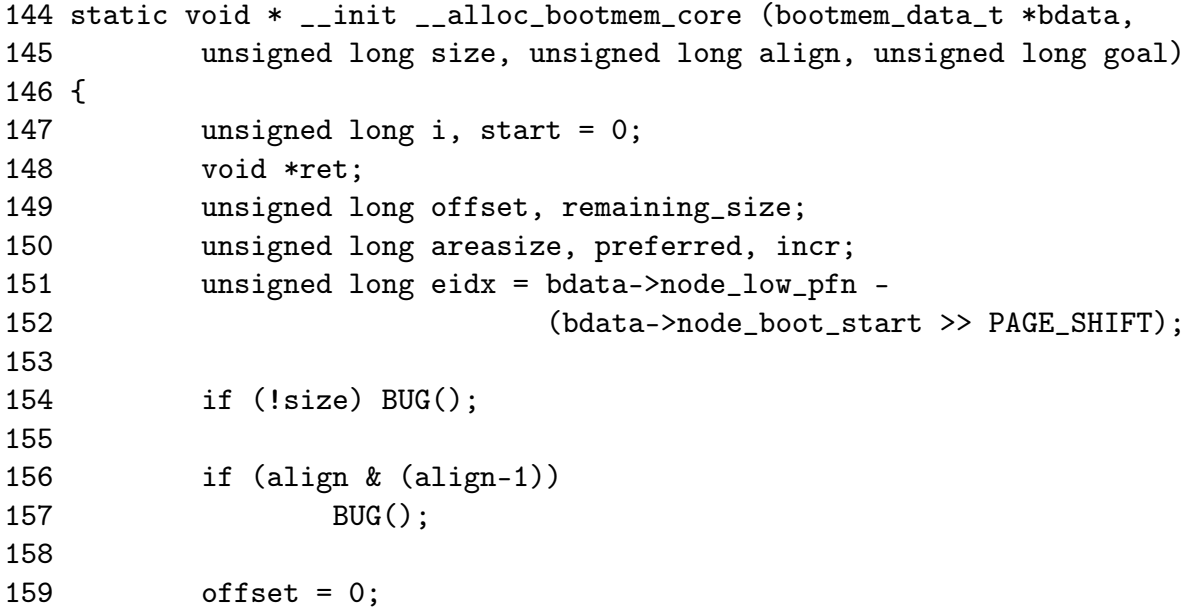

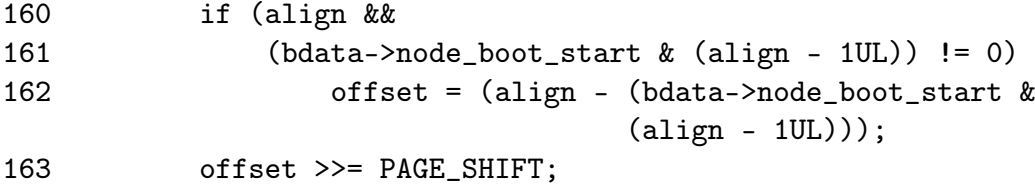

Function preamble, make sure the parameters are sane

144 The parameters are;

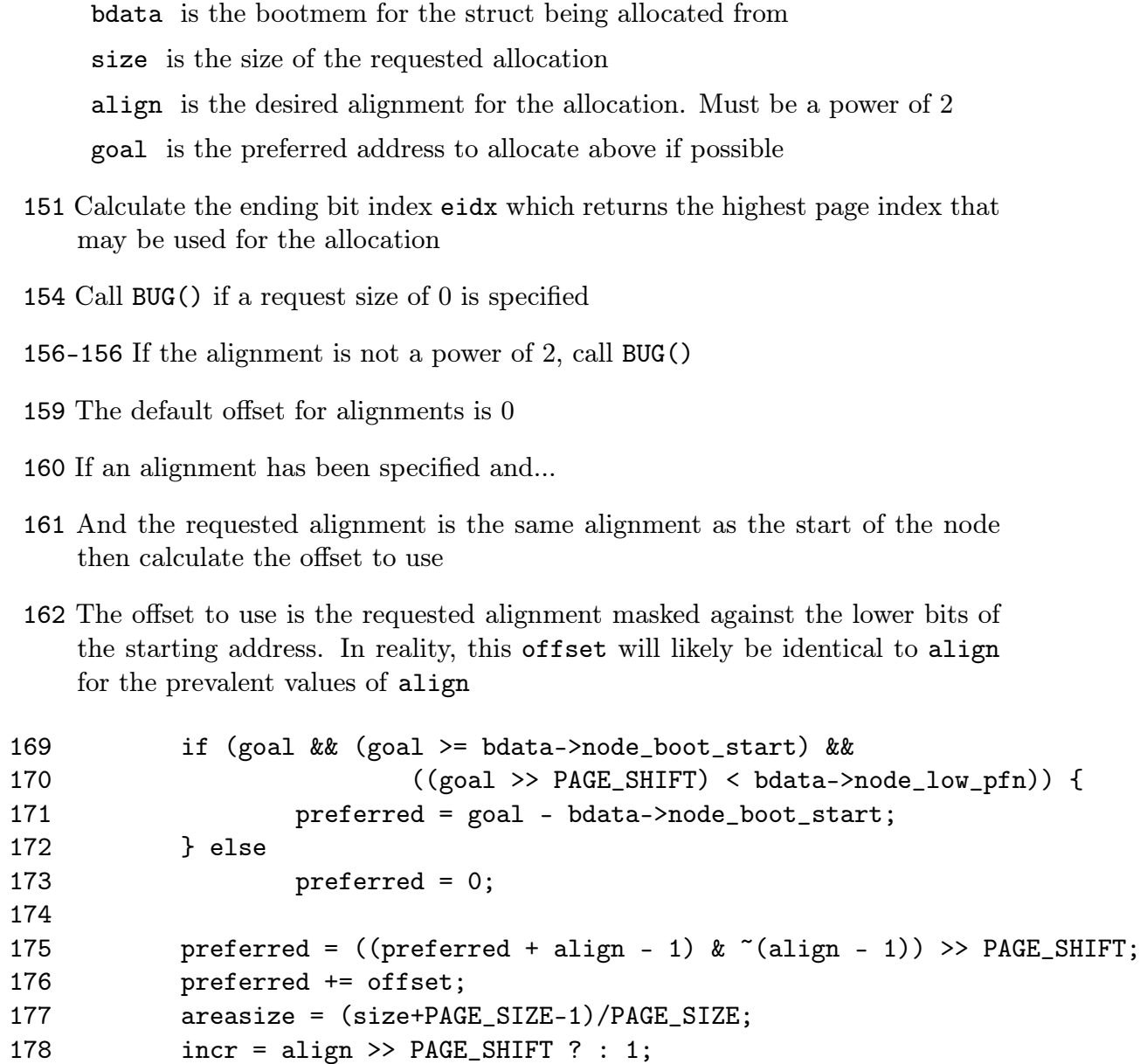

Calculate the starting PFN to start scanning from based on the goal parameter.

- 169 If a goal has been specified and the goal is after the starting address for this node and the PFN of the goal is less than the last PFN adressable by this node then ....
- 170 The preferred offset to start from is the goal minus the beginning of the memory addressable by this node
- 173 Else the preferred offset is 0
- 175-176 Adjust the preferred address to take the offset into account so that the address will be correctly aligned
- 177 The number of pages that will be affected by this allocation is stored in areasize
- 178 incr is the number of pages that have to be skipped to satisify alignment requirements if they are over one page

 $170$ 

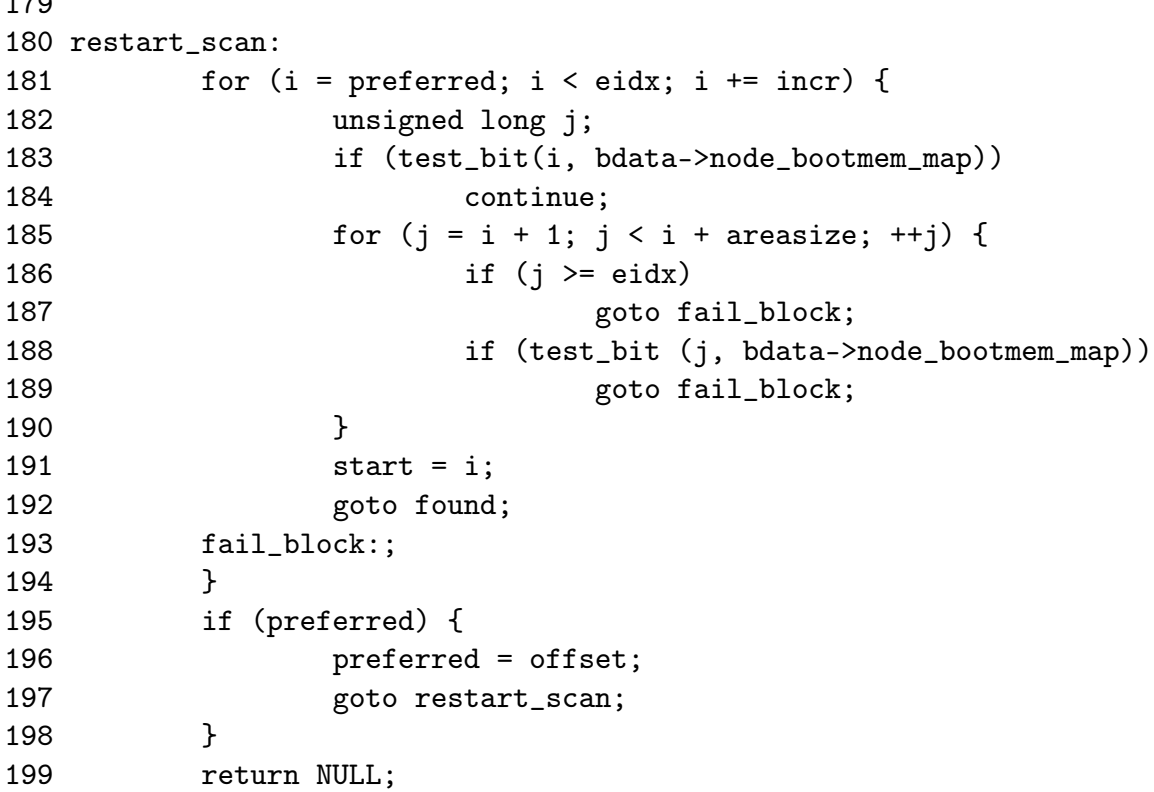

Scan through memory looking for a block large enough to satisfy this request

- 180 If the allocation could not be satisifed starting from goal, this label is jumped back to for rescanning
- 181-194 Starting from preferred, scan lineraly searching for a free block large enough to satisfy the request. Walk the address space in incr steps to satisfy alignments greater than one page. If the alignment is less than a page, incr will just be 1
- 183-184 Test the bit, if it is already 1, it is not free so move to the next page
- 185-190 Scan the next areasize number of pages and see if they are also free. It fails if the end of the addressable space is reached (eidx) or one of the pages is already in use
- 191-192 A free block is found so record the start and jump to the found block

195-198 The allocation failed so start again from the beginning

199 If that also failed, return NULL which will result in a kernel panic

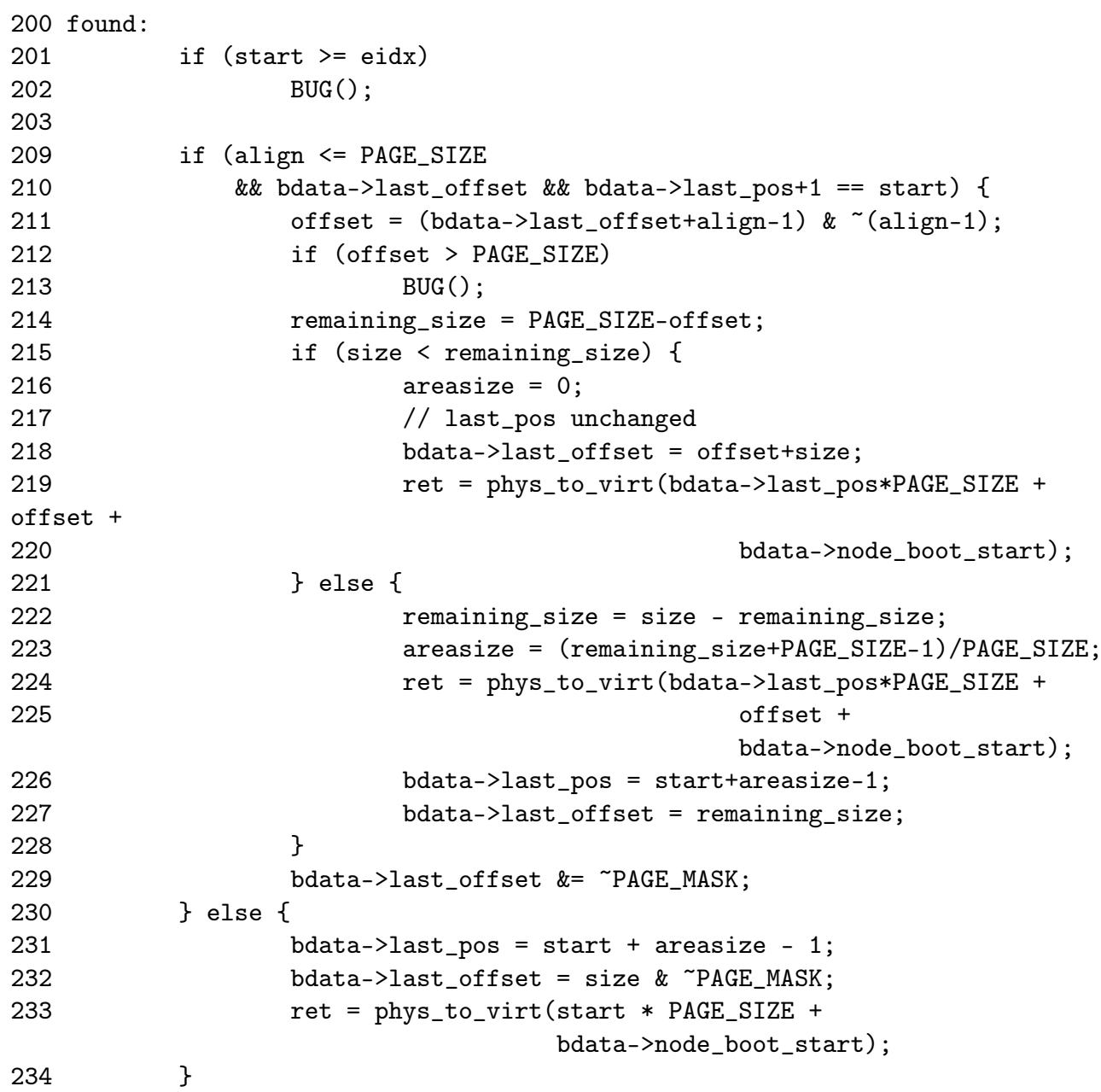

Test to see if this allocation may be merged with the previous allocation.

- 201-202 Check that the start of the allocation is not after the addressable memory. This check was just made so it is redundent
- 209-230 Try and merge with the previous allocation if the alignment is less than a PAGE SIZE, the previously page has space in it (last\_offset != 0) and that the previously used page is adjactent to the page found for this allocation
- 231-234 Else record the pages and offset used for this allocation to be used for merging with the next allocation
- 211 Update the offset to use to be aligned correctly for the requested align
- 212-213 If the offset now goes over the edge of a page, BUG() is called. This condition would require a very poor choice of alignment to be used. As the only alignment commonly used is a factor of PAGE\_SIZE, it is impossible for normal usage
- 214 remaining\_size is the remaining free space in the previously used page
- 215-221 If there is enough space left in the old page then use the old page totally and update the bootmem\_data struct to reflect it
- 221-228 Else calculate how many pages in addition to this one will be required and update the bootmem\_data
- 216 The number of pages used by this allocation is now 0
- 218 Update the last\_offset to be the end of this allocation
- 219 Calculate the virtual address to return for the successful allocation
- 222 remaining size is how space will be used in the last page used to satisfy the allocation
- 223 Calculate how many more pages are needed to satisfy the allocation
- 224 Record the address the allocation starts from
- 226 The last page used is the start page plus the number of additional pages required to satisfy this allocation areasize
- 227 The end of the allocation has already been calculated
- 229 If the offset is at the end of the page, make it 0
- 231 No merging took place so record the last page used to satisfy this allocation
- 232 Record how much of the last page was used
- 233 Record the starting virtual address of the allocation

```
238 for (i = start; i < start + are) i++)
239 if (test and set bit(i, bdata->node bootmem map))
240 BUG();
241 memset(ret, 0, size);
242 return ret;
243 }
```
Mark the pages allocated as 1 in the bitmap and zero out the contents of the pages

- 238-240 Cycle through all pages used for this allocation and set the bit to 1 in the bitmap. If any of them are already 1, then a double allocation took place so call BUG()
- 241 Zero fill the pages
- 242 Return the address of the allocation

## 1.4 Freeing Memory

Function: free bootmem  $(mm/bootmem.c)$ 

```
294 void __init free_bootmem_node (pg_data_t *pgdat,
                                   unsigned long physaddr, unsigned long size)
295 {
296 return(free_bootmem_core(pgdat->bdata, physaddr, size));
297 }
316 void __init free_bootmem (unsigned long addr, unsigned long size)
317 {
318 return(free_bootmem_core(contig_page_data.bdata, addr, size));
319 }
 296 Call the core function with the corresponding bootmem data for the requested
    node
 318 Call the core function with the bootmem data for contig_page_data
Function: free bootmem core \left(\frac{mm/bootmem.c}{\right)103 static void __init free_bootmem_core(bootmem_data_t *bdata,
                                          unsigned long addr,
                                          unsigned long size)
104 {
105 unsigned long i;
106 unsigned long start;
```

```
111 unsigned long sidx;
112 unsigned long eidx = (addr + size -
                          bdata->node_boot_start)/PAGE_SIZE;
113 unsigned long end = (addr + size)/PAGE_SIZE;
114
115 if (!size) BUG();
116 if (end > bdata->node_low_pfn)
117 BUG();
118
119 /*
120 * Round up the beginning of the address.
121 */
122 start = (addr + PAGE_SIZE-1) / PAGE_SIZE;
123 sidx = start - (bdata->node boot start/PAGE SIZE);
124
125 for (i = sidx; i < eldx; i++) {
126 if (!test_and_clear_bit(i, bdata->node_bootmem_map))
127 BUG();
128 }
129 }
```
112 Calculate the end index affected as eidx

- 113 The end address is the end of the affected area rounded down to the nearest page if it is not already page aligned
- 115 If a size of 0 is freed, call BUG
- 116-117 If the end PFN is after the memory addressable by this node, call BUG
- 122 Round the starting address up to the nearest page if it is not already page aligned
- 123 Calculate the starting index to free
- 125-127 For all full pages that are freed by this action, clear the bit in the boot bitmap. If it is already 0, it is a double free or is memory that was never used so call BUG

## 1.5 Retiring the Boot Memory Allocator

Function: mem\_init  $(arch/is36/mm/init.d)$ 

The important part of this function for the boot memory allocator is that it calls free\_pages\_init(). The function is broken up into the following tasks

• Function preamble, set the PFN within the global mem map for the location of high memory and zero out the system wide zero page

- *•* Call free\_pages\_init()
- *•* Print out an informational message on the availability of memory in the system
- Check the CPU supports PAE if the config option is enabled and test the WP bit on the CPU. This is important as without the WP bit, the function verify write() has to be called for every write to userspace from the kernel. This only applies to old processors like the 386
- *•* Fill in entries for the userspace portion of the PGD for swapper\_pg\_dir, the kernel page tables. The zero page is mapped for all entries

```
507 void __init mem_init(void)
508 {
509 int codesize, reservedpages, datasize, initsize;
510
511 if (!mem_map)
512 BUG();
513
514 set_max_mapnr_init();
515
516 high_memory = (void *) __va(max_low_pfn * PAGE_SIZE);
517
518 /* clear the zero-page */
519 memset(empty_zero_page, 0, PAGE_SIZE);
```
- 514 This function records where high memory starts in the global mem\_map (highmem\_start\_page), the maximum number of pages in the system (max\_mapnr and num\_physpages) and finally the maximum number of pages that may be mapped by the kernel (num\_mappedpages)
- 516 high memory is the virtual address where high memory begins
- 519 Zero out the system wide zero page

520 521 reservedpages = free\_pages\_init();

522

512 Call free\_pages\_init() which tells the boot memory allocator to retire itself as well as initialising all pages in high memory for use with the buddy allocator

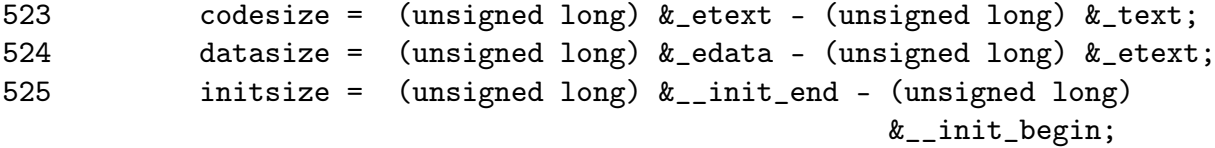

526

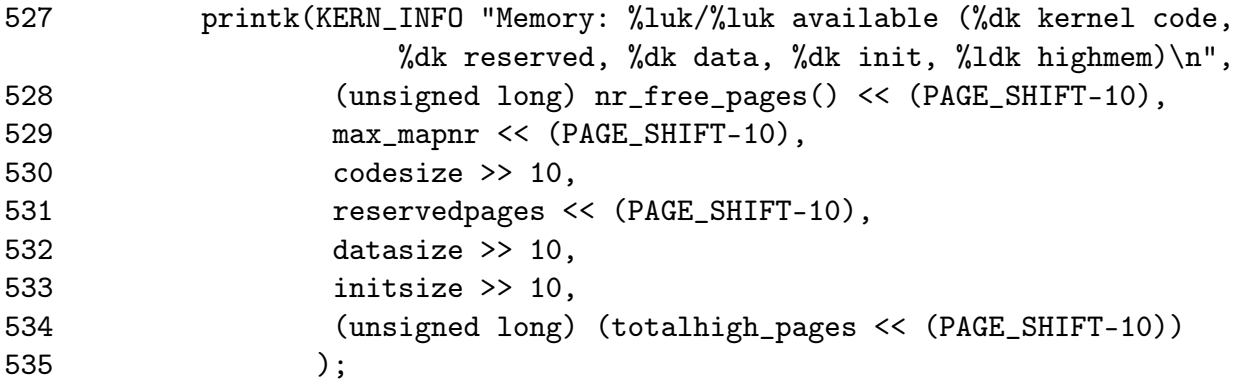

Print out an informational message

- 523 Calculate the size of the code segment, data segment and memory used by initialisation code and data (all functions marked \_\_init will be in this section)
- 527-535 Print out a nice message on how the availability of memory and the amount of memory consumed by the kernel

```
536
537 #if CONFIG_X86_PAE
538 if (!cpu_has_pae)
539 panic("cannot execute a PAE-enabled kernel on a PAE-less
CPU!");
540 #endif
541 if (boot_cpu_data.wp_works_ok < 0)
542 test_wp_bit();
543
```
538-539 If PAE is enabled but the processor does not support it, panic

541-542 Test for the availability of the WP bit

```
550 #ifndef CONFIG_SMP
551 zap_low_mappings();
552 #endif
553
554 }
```
551 Cycle through each PGD used by the userspace portion of swapper\_pg\_dir and map the zero page to it

#### Function: free pages init  $(arch/is36/mm/init.c)$

This function has two important functions, to call free\_all\_bootmem() to retire the boot memory allocator and to free all high memory pages to the buddy allocator.

```
481 static int __init free_pages_init(void)
482 {
483 extern int ppro_with_ram_bug(void);
484 int bad_ppro, reservedpages, pfn;
485
486 bad_ppro = ppro_with_ram_bug();
487
488 /* this will put all low memory onto the freelists */
489 totalram_pages += free_all_bootmem();
490
491 reservedpages = 0;
492 for (pfn = 0; pfn < max_low_pfn; pfn++) {
493 /*
494 * Only count reserved RAM pages
495 */
496 if (page_is_ram(pfn) && PageReserved(mem_map+pfn))
497 reservedpages++;
498 }
499 #ifdef CONFIG_HIGHMEM
500 for (pfn = highend_pfn-1; pfn >= highstart_pfn; pfn--)
501 one_highpage_init((struct page *) (mem_map + pfn), pfn,
bad_ppro);
502 totalram_pages += totalhigh_pages;
503 #endif
504 return reservedpages;
505 }
```
- 486 There is a bug in the Pentium Pros that prevent certain pages in high memory being used. The function ppro\_with\_ram\_bug() checks for its existance
- 489 Call free\_all\_bootmem() to retire the boot memory allocator
- 491-498 Cycle through all of memory and count the number of reserved pages that were left over by the boot memory allocator
- 500-501 For each page in high memory, call one\_highpage\_init(). This function clears the PG\_reserved bit, sets the PG\_high bit, sets the count to 1, calls \_\_free\_pages() to give the page to the buddy allocator and increments the totalhigh\_pages count. Pages which kill buggy Pentium Pro's are skipped

Function: free all bootmem  $(mm/bootmem.c)$ 

```
299 unsigned long __init free_all_bootmem_node (pg_data_t *pgdat)
300 {
301 return(free_all_bootmem_core(pgdat));
302 }
```

```
321 unsigned long __init free_all_bootmem (void)
322 {
323 return(free_all_bootmem_core(&contig_page_data));
324 }
```
299-302 For NUMA, simply call the core function with the specified pgdat

321-324 For UMA, call the core function with the only node contig\_page\_data

#### Function: free all bootmem core  $(mm/bootmem.c)$

This is the core function which "retires" the boot memory allocator. It is divided into two major tasks

- For all unallocated pages known to the allocator for this node;
	- Clear the PG\_reserved flag in its struct page
	- Set the count to 1
	- Call \_\_free\_pages() so that the buddy allocator (discussed next chapter) can build its free lists
- *•* Free all pages used for the bitmap and free to them to the buddy allocator

```
245 static unsigned long __init free_all_bootmem_core(pg_data_t *pgdat)
246 {
247 struct page *page = pgdat->node_mem_map;
248 bootmem_data_t *bdata = pgdat->bdata;
249 unsigned long i, count, total = 0;
250 unsigned long idx;
251
252 if (!bdata->node_bootmem_map) BUG();
253
254 count = 0;
255 idx = bdata->node_low_pfn - (bdata->node_boot_start >> PAGE_SHIFT);
256 for (i = 0; i < idx; i++, page++) {
257 if (!test_bit(i, bdata->node_bootmem_map)) {
258 count++;
259 ClearPageReserved(page);
260 set_page_count(page, 1);
261 __free_page(page);
262 }
263 }
264 total += count;
```
252 If no map is available, it means that this node has already been freed and something woeful is wrong with the architecture dependent code so call BUG()

254 A running count of the number of pages given to the buddy allocator

255 idx is the last index that is addressable by this node

256-263 Cycle through all pages addressable by this node

257 If the page is marked free then...

258 Increase the running count of pages given to the buddy allocator

- 259 Clear the PG reserved flag
- 260 Set the count to 1 so that the buddy allocator will think this is the last user of the page and place it in its free lists
- 261 Call the buddy allocator free function

264 total will come the total number of pages given over by this function

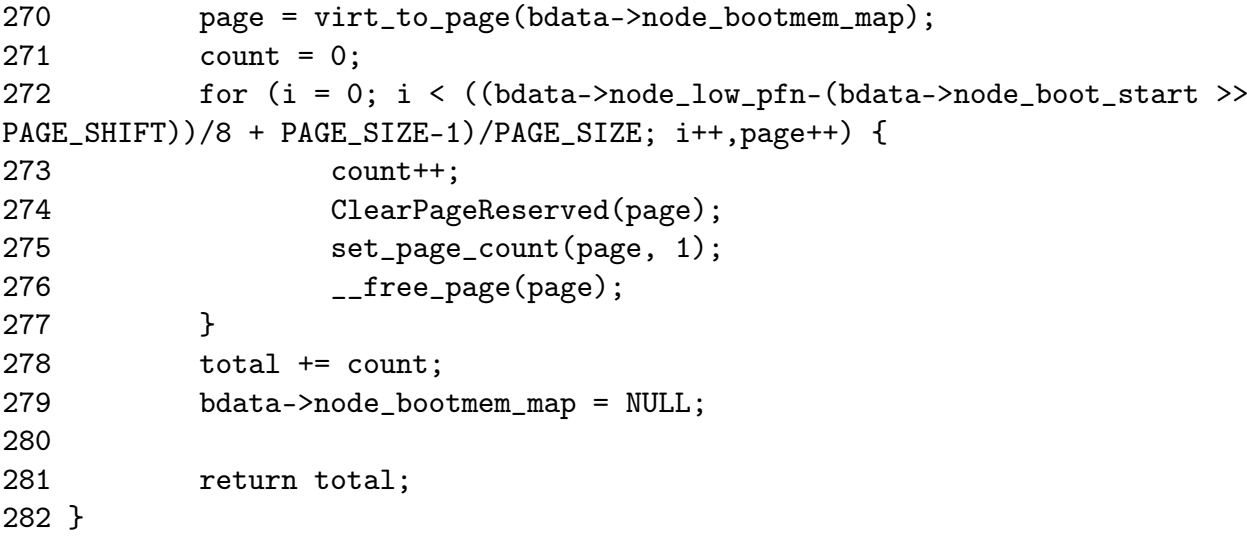

Free the allocator bitmap and return

- 270 Get the struct page that is at the beginning of the bootmem map
- 271 Count of pages freed by the bitmap
- 272-277 For all pages used by the bitmap, free them to the buddy allocator the same way the previous block of code did
- 279 Set the bootmem map to NULL to prevent it been freed a second time by accident
- 281 Return the total number of pages freed by this function

# Chapter 2

## Physical Page Management

alloc\_pages(unsigned int gfp\_mask, unsigned int order) Allocate 2 *order* number of pages and returns a struct page

\_\_get\_dma\_pages(unsigned int gfp\_mask, unsigned int order) Allocate 2 *order* number of pages from the DMA zone and return a struct page

\_\_get\_free\_pages(unsigned int gfp\_mask, unsigned int order) Allocate 2 *order* number of pages and return a virtual address

alloc\_page(unsigned int gfp\_mask) Allocate a single page and return a struct address

\_\_get\_free\_page(unsigned int gfp\_mask) Allocate a single page and return a virtual address

get\_free\_page(unsigned int gfp\_mask) Allocate a single page, zero it and return a virtual address

Table 2.1: Physical Pages Allocation API

### 2.1 Allocating Pages

Function: alloc pages (include/linux/mm.h) The toplevel alloc\_pages() function is declared as

428 static inline struct page \* alloc\_pages(unsigned int gfp\_mask, unsigned int order)

429 {

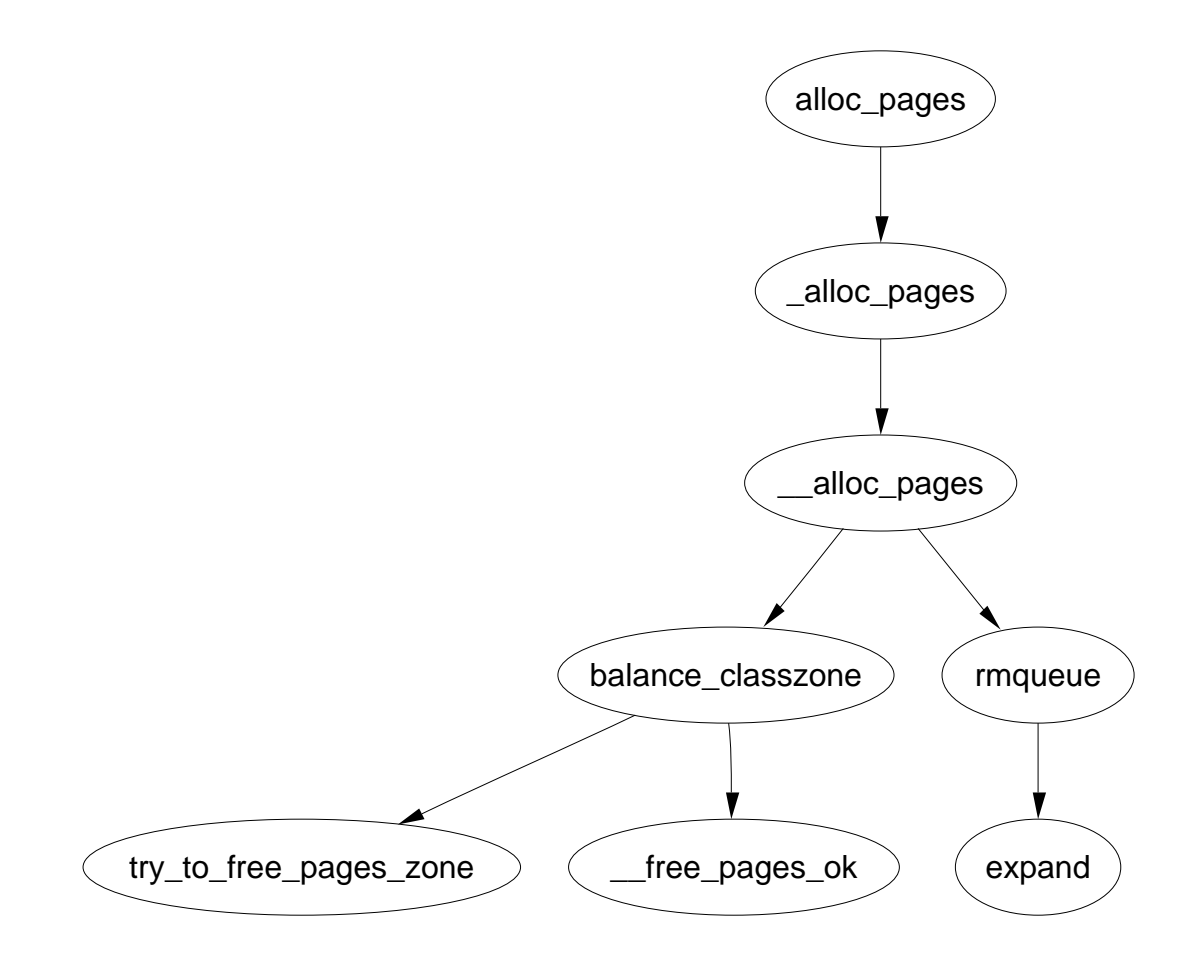

Figure 2.1: alloc\_pages Call Graph

```
433 if (order >= MAX_ORDER)
434 return NULL;
435 return _alloc_pages(gfp_mask, order);
436 }
```
- 428 The gfp\_mask (Get Free Pages) flags tells the allocator how it may behave. For example GFP\_WAIT is not set, the allocator will not block and instead return NULL if memory is tight. The order is the power of two number of pages to allocate
- 433-434 A simple debugging check optimized away at compile time
- 435 This function is described next

#### Function: alloc pages  $(mm/page \ \ \, \text{alloc.c})$

The function \_alloc\_pages() comes in two varieties. The first in mm/page\_alloc.c is designed to only work with UMA architectures such as the x86. It only refers to the static node contig\_page\_data. The second in mm/numa.c and is a simple extension. It uses a node-local allocation policy which means that memory will be allocated from the bank closest to the processor. For the purposes of this document, only the mm/page\_alloc.c version will be examined but for completeness the reader should glance at the functions \_alloc\_pages() and \_alloc\_pages\_pgdat() in mm/numa.c

```
244 #ifndef CONFIG_DISCONTIGMEM
245 struct page *_alloc_pages(unsigned int gfp_mask, unsigned int order)
246 {
247 return __alloc_pages(gfp_mask, order,
248 contig_page_data.node_zonelists+(gfp_mask & GFP_ZONEMASK));
249 }
250 #endif
```
- 244 The ifndef is for UMA architectures like the x86. NUMA architectures used the \_alloc\_pages() function in mm/numa.c which employs a node local policy for allocations
- 245 The gfp\_mask flags tell the allocator how it may behave. The order is the power of two number of pages to allocate
- 247 node\_zonelists is an array of preferred fallback zones to allocate from. It is initialised in build\_zonelists() The lower 16 bits of gfp\_mask indicate what zone is preferable to allocate from.  $gfp\_mask \& GFP$  ZONEMASK will give the index in node\_zonelists we prefer to allocate from.
#### Function: alloc pages  $(mm/page \text{alloc.c})$

At this stage, we've reached what is described as the "heart of the zoned buddy allocator", the \_\_alloc\_pages() function. It is responsible for cycling through the fallback zones and selecting one suitable for the allocation. If memory is tight, it will take some steps to address the problem. It will wake **kswapd** and if necessary it will do the work of kswapd manually.

```
327 struct page * __alloc_pages(unsigned int gfp_mask, unsigned int order,
zonelist_t *zonelist)
328 {
329 unsigned long min;
330 zone_t **zone, * classzone;
331 struct page * page;
332 int freed;
333
334 zone = zonelist->zones;
335 classzone = *zone;
336 if (classzone == NULL)
337 return NULL;
338 min = 1UL << order;
339 for (;;) {
340 zone_t *z = *(zone_{+});341 if (!z)
342 break;
343
344 min += z->pages_low;
345 if (z->free_pages > min) {
346 page = rmqueue(z, order);
347 if (page)
348 return page;
349 }
350 }
351
352 classzone->need_balance = 1;
353 mb();
354 if (waitqueue active(&kswapd wait))
355 wake_up_interruptible(&kswapd_wait);
356
357 zone = zonelist->zones;
358 min = 1UL << order;
359 for (;;) {
360 unsigned long local_min;
361 zone_t *z = *(zone_{+});362 if (!z)
363 break;
```

```
364
365 local_min = z->pages_min;
366 if (!(gfp_mask & __GFP_WAIT))
367 local_min >>= 2;
368 min += local_min;
369 if (z->free_pages > min) {
370 page = rmqueue(z, order);
371 if (page)
372 return page;
373 }
374 }
375
376 /* here we're in the low on memory slow path */
377
378 rebalance:
379 if (current->flags & (PF_MEMALLOC | PF_MEMDIE)) {
380 zone = zonelist->zones;
381 for (;;) {
382 zone<sub>t</sub> *z = * (zone++);
383 if (!z)
384 break;
385
386 page = rmqueue(z, order);
387 if (page)
388 return page;
389 }
390 return NULL;
391 }
392
393 /* Atomic allocations - we can't balance anything */
394 if (!(gfp_mask & __GFP_WAIT))
395 return NULL;
396
397 page = balance_classzone(classzone, gfp_mask, order, &freed);
398 if (page)
399 return page;
400
401 zone = zonelist->zones;
402 min = 1UL << order;
403 for (;;) {
404 zone_t *z = *(zone_{+});405 if (!z)
406 break;
407
408 min += z->pages_min;
```

```
409 if (z->free_pages > min) {
410 page = rmqueue(z, order);
411 if (page)
412 return page;
413 }
414 }
415
416 /* Don't let big-order allocations loop */
417 if (order > 3)
418 return NULL;
419
420 /* Yield for kswapd, and try again */
421 yield();
422 goto rebalance;
423 }
```
- 334 Set zone to be the preferred zone to allocate from
- 335 The preferred zone is recorded as the classzone. If one of the pages low watermarks is reached later, the classzone is marked as needing balance
- 336-337 An unnecessary sanity check. build\_zonelists() would need to be seriously broken for this to happen
- 338-350 This style of block appears a number of times in this function. It reads as "cycle through all zones in this fallback list and see can the allocation be satisfied without violating watermarks. Note that the pages\_low for each fallback zone is added together. This is deliberate to reduce the probability a fallback zone will be used.
- 340 z is the zone currently been examined. zone is moved to the next fallback zone
- 341-342 If this is the last zone in the fallback list, break
- 344 Increment the number of pages to be allocated by the watermark for easy comparisons. This happens for each zone in the fallback zones. While it would appear to be a bug, it is assumed that this behavior is intended to reduce the probability a fallback zone is used.
- 345-349 Allocate the page block if it can be assigned without reaching the pages\_min watermark. rmqueue() is responsible from removing the block of pages from the zone
- 347-348 If the pages could be allocated, return a pointer to them
- 352 Mark the preferred zone as needing balance. This flag will be read later by kswapd
- 353 This is a memory barrier. It ensures that all CPU's will see any changes made to variables before this line of code. This is important because kswapd could be running on a different processor to the memory allocator.
- 354-355 Wake up kswapd if it is asleep
- 357-358 Begin again with the first preferred zone and min value
- 360-374 Cycle through all the zones. This time, allocate the pages if they can be allocated without hitting the pages\_min watermark
- 365 local\_min how low a number of free pages this zone can have
- 366-367 If the process can not wait or reschedule (\_\_GFP\_WAIT is clear), then allow the zone to be put in further memory pressure than the watermark normally allows
- 378 This label is returned to after an attempt is made to synchronusly free pages. From this line on, the low on memory path has been reached. It is likely the process will sleep
- 379-391 These two flags are only set by the OOM killer. As the process is trying to kill itself cleanly, allocate the pages if at all possible as it is known they will be freed very soon
- 394-395 If the calling process can not sleep, return NULL as the only way to allocate the pages from here involves sleeping
- 397 This function does the work of kswapd in a synchronous fashion. The principle difference is that instead of freeing the memory into a global pool, it is kept for the process using the current*→*local\_pages field
- 398-399 If a page block of the right order has been freed, return it. Just because this is NULL does not mean an allocation will fail as it could be a higher order of pages that was released
- 403-414 This is identical to the block above. Allocate the page blocks if it can be done without hitting the pages\_min watermark
- 417-418 Satisifing a large allocation like  $2<sup>4</sup>$  number of pages is difficult. If it has not been satisfied by now, it is better to simply return NULL
- 421 Yield the processor to give kswapd a chance to work
- 422 Attempt to balance the zones again and allocate

#### 2.1. Allocating Pages 37

#### Function: rmqueue  $\left(\frac{mm}{page}\quad \frac{alloc.c}{} \right)$

This function is called from **\_\_alloc\_pages()**. It is responsible for finding a block of memory large enough to be used for the allocation. If a block of memory of the requested size is not available, it will look for a larger order that may be split into two buddies. The actual splitting is performed by the expand() function.

```
198 static FASTCALL(struct page * rmqueue(zone_t *zone, unsigned int order));
199 static struct page * rmqueue(zone_t *zone, unsigned int order)
200 {
201 free_area_t * area = zone->free_area + order;
202 unsigned int curr order = order;
203 struct list_head *head, *curr;
204 unsigned long flags;
205 struct page *page;
206
207 spin_lock_irqsave(&zone->lock, flags);
208 do {
209 head = \&area->free list;
210 curr = head->next;
211
212 if (curr != head) {
213 unsigned int index;
214
215 page = list_entry(curr, struct page, list);
216 if (BAD_RANGE(zone,page))
217 BUG();
218 list_del(curr);
219 index = page - zone->zone_mem_map;
220 if (curr_order != MAX_ORDER-1)
221 MARK_USED(index, curr_order, area);
222 zone->free_pages -= 1UL << order;
223
224 page = expand(zone, page, index, order,
curr_order, area);
225 spin_unlock_irqrestore(&zone->lock, flags);
226
227 set_page_count(page, 1);
228 if (BAD_RANGE(zone,page))
229 BUG();
230 if (PageLRU(page))
231 BUG();
232 if (PageActive(page))
233 BUG();
234 return page;
235 }
```
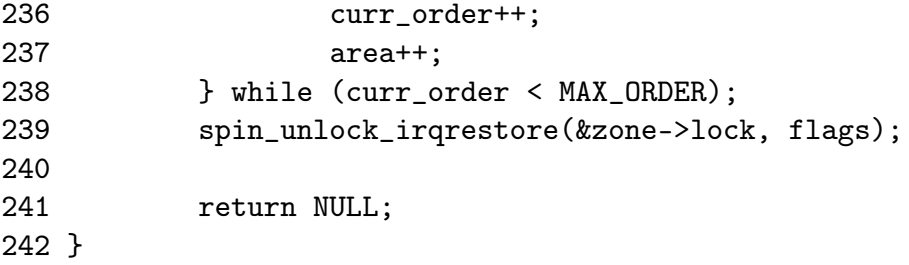

- 199 The parameters are the zone to allocate from and what order of pages are required
- 201 Because the free\_area is an array of linked lists, the order may be used an an index within the array
- 207 Acquire the zone lock
- 208-238 This while block is responsible for finding what order of pages we will need to allocate from. If there isn't a free block at the order we are interested in, check the higher blocks until a suitable one is found
- 209 head is the list of free page blocks for this order
- 210 curr is the first block of pages
- 212-235 If there is a free page block at this order, then allocate it
- 215 page is set to be a pointer to the first page in the free block
- 216-217 Sanity check that checks to make sure the page this page belongs to this zone and is within the zone\_mem\_map. It is unclear how this could possibly happen without severe bugs in the allocator itself that would place blocks in the wrong zones
- 218 As the block is going to be allocated, remove it from the free list
- 219 index treats the zone\_mem\_map as an array of pages so that index will be the offset within the array
- 220-221 Toggle the bit that represents this pair of buddies. MARK\_USED() is a macro which calculates which bit to toggle
- 222 Update the statistics for this zone.  $1UL \ll \text{order}$  is the number of pages been allocated
- 224 expand() is the function responsible for splitting page blocks of higher orders
- 225 No other updates to the zone need to take place so release the lock
- 227 Show that the page is in use

```
228-233 Sanity checks
```
- 234 Page block has been successfully allocated so return it
- 236-237 If a page block was not free of the correct order, move to a higher order of page blocks and see what can be found there
- 239 No other updates to the zone need to take place so release the lock
- 241 No page blocks of the requested or higher order are available so return failure

#### Function: expand  $\left(\frac{mm}{page \; allowed}\right)$

This function splits page blocks of higher orders until a page block of the needed order is available.

```
177 static inline struct page * expand (zone_t *zone,
                            struct page *page,
                            unsigned long index,
                            int low,
                            int high,
                            free_area_t * area)
179 {
180 unsigned long size = 1 << high;
181
182 while (high > low) {
183 if (BAD_RANGE(zone,page))
184 BUG();
185 area--;
186 high--;
187 size >>= 1;
188 list_add(\&(page)->list, \&(area)->free_list);
189 MARK_USED(index, high, area);
190 index += size;
191 page += size;
192 }
193 if (BAD_RANGE(zone,page))
194 BUG();
195 return page;
196 }
```
177 Parameter zone is where the allocation is coming from

177 page is the first page of the block been split

177 index is the index of page within mem\_map

177 low is the order of pages needed for the allocation

- 177 high is the order of pages that is been split for the allocation
- 177 area is the free\_area\_t representing the high order block of pages
- 180 size is the number of pages in the block that is to be split
- 182-192 Keep splitting until a block of the needed page order is found
- 183-184 Sanity check that checks to make sure the page this page belongs to this zone and is within the zone\_mem\_map
- 185 area is now the next free\_area\_t representing the lower order of page blocks
- 186 high is the next order of page blocks to be split
- 187 The size of the block been split is now half as big
- 188 Of the pair of buddies, the one lower in the mem\_map is added to the free list for the lower order
- 189 Toggle the bit representing the pair of buddies
- 190 index now the index of the second buddy of the newly created pair
- 191 page now points to the second buddy of the newly created paid
- 193-194 Sanity check
- 195 The blocks have been successfully split so return the page

## 2.2 Free Pages

free pages(struct page \*page, unsigned int order) Free an order number of pages from the given page

free  $page(\text{struct page *page})$ Free a single page

free  $page(void *addr)$ Free a page from the given virtual address

Table 2.2: Physical Pages Free API

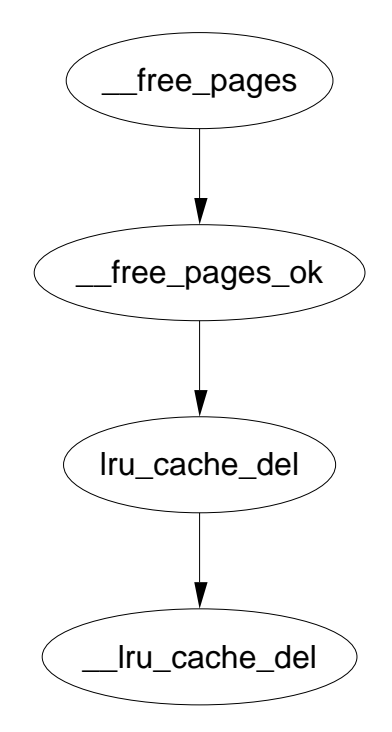

Figure 2.2: \_\_free\_pages Call Graph

Function: free pages  $(mm/page \ \ \, allowsc)$ 

Confusingly, the opposite to alloc\_pages() is not free\_pages(), it is \_\_free\_pages(). free\_pages() is a helper function which takes an address as a parameter, it will be discussed in a later section.

```
451 void __free_pages(struct page *page, unsigned int order)
452 {
453 if (!PageReserved(page) && put_page_testzero(page))
454 __free_pages_ok(page, order);
455 }
```
- 451 The parameters are the page we wish to free and what order block it is
- 453 Sanity checked. PageReserved indicates that the page is reserved. This usually indicates it is in use by the bootmem allocator which the buddy allocator should not be touching. put\_page\_testzero() decrements the usage count and makes sure it is zero
- 454 Call the function that does all the hard work

#### Function: free pages ok  $\left(\frac{mm}{page\_alloc.c}\right)$

This function will do the actual freeing of the page and coalesce the buddies if possible.

```
81 static void FASTCALL(__free_pages_ok (struct page *page,
                               unsigned int order));
82 static void __free_pages_ok (struct page *page, unsigned int order)
83 {
84 unsigned long index, page_idx, mask, flags;
85 free_area_t *area;
86 struct page *base;
87 zone_t *zone;
88
93 if (PageLRU(page)) {
94 if (unlikely(in_interrupt()))
95 BUG();
96 lru_cache_del(page);
97 }
98
99 if (page->buffers)
100 BUG();
101 if (page->mapping)
102 BUG();
103 if (!VALID_PAGE(page))
104 BUG();
105 if (PageLocked(page))
106 BUG();
107 if (PageActive(page))
108 BUG();
109 page->flags &= ~((1<<PG_referenced) | (1<<PG_dirty));
110
111 if (current->flags & PF_FREE_PAGES)
112 goto local_freelist;
113 back_local_freelist:
114
115 zone = page_zone(page);
116
117 mask = (~0UL) << order;
118 base = zone->zone_mem_map;
119 page_idx = page - base;
120 if (page_idx & ~mask)
121 BUG();
122 index = page\_idx >> (1 + order);
123
124 area = zone->free_area + order;
125
126 spin_lock_irqsave(&zone->lock, flags);
127
128 zone->free_pages -= mask;
```
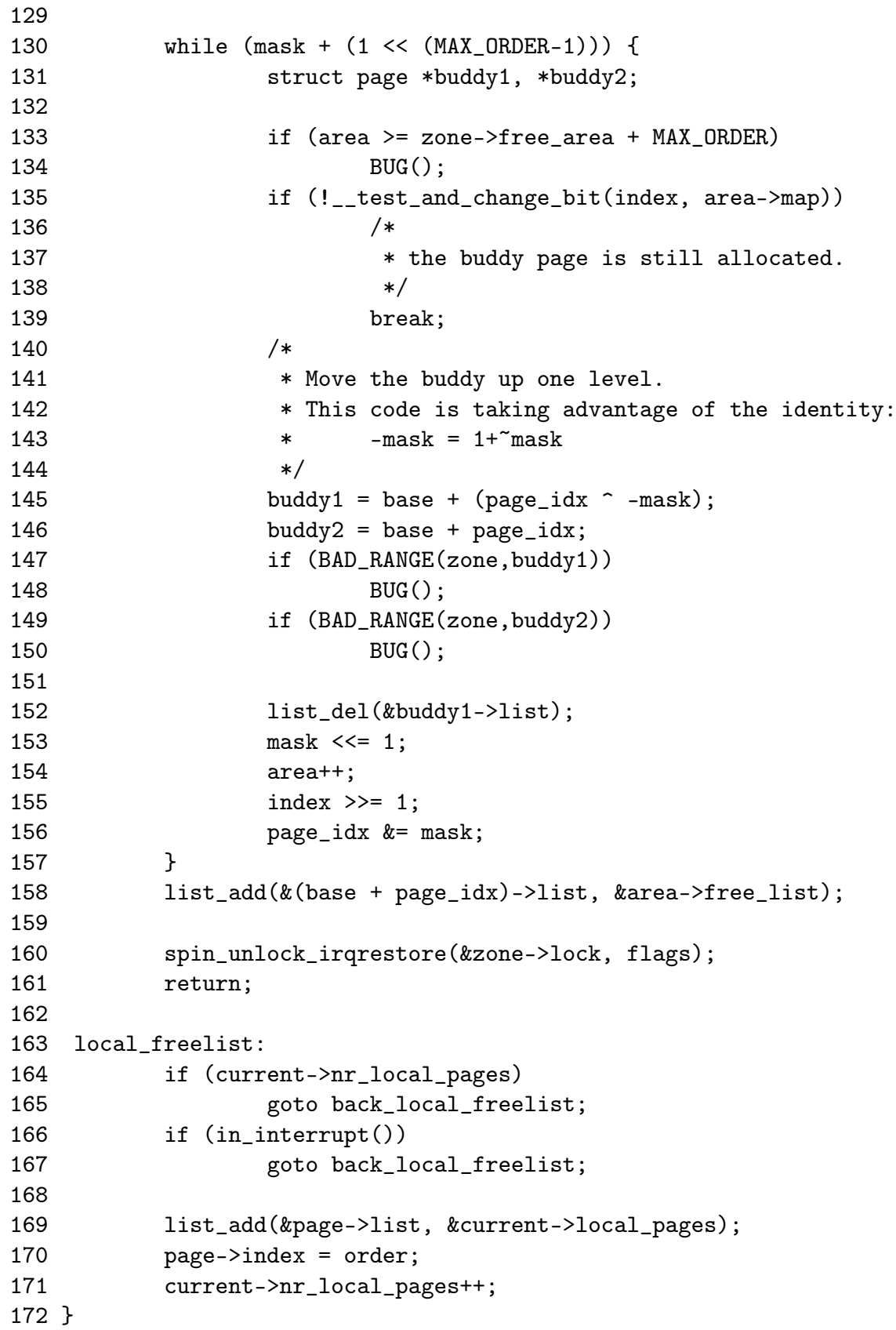

- 82 The parameters are the beginning of the page block to free and what order number of pages are to be freed.
- 32 A dirty page on the LRU will still have the LRU bit set when pinned for IO. It is just freed directly when the IO is complete so it just has to be removed from the LRU list
- 99-108 Sanity checks
- 109 The flags showing a page has being referenced and is dirty have to be cleared because the page is now free and not in use
- 111-112 If this flag is set, the pages freed are to be kept for the process doing the freeing. This is set during page allocation if the caller is freeing the pages itself rather than waiting for kswapd to do the work
- 115 The zone the page belongs to is encoded within the page flags. The page\_zone macro returns the zone
- 117 The calculation of mask is discussed in companion document. It is basically related to the address calculation of the buddy
- 118 base is the beginning of this zone mem map. For the buddy calculation to work, it was to be relative to an address 0 so that the addresses will be a power of two
- 119 page idx treats the zone mem map as an array of pages. This is the index page within the map
- 120-121 If the index is not the proper power of two, things are severely broken and calculation of the buddy will not work
- 122 This index is the bit index within free\_area*→*map
- 124 area is the area storing the free lists and map for the order block the pages are been freed from.
- 126 The zone is about to be altered so take out the lock
- 128 Another side effect of the calculation of mask is that -mask is the number of pages that are to be freed
- 130-157 The allocator will keep trying to coalesce blocks together until it either cannot merge or reaches the highest order that can be merged. mask will be adjusted for each order block that is merged. When the highest order that can be merged is reached, this while loop will evaluate to 0 and exit.
- 133-134 If by some miracle, mask is corrupt, this check will make sure the free\_area array will not not be read beyond the end
- 135 Toggle the bit representing this pair of buddies. If the bit was previously zero, both buddies were in use. As this buddy is been freed, one is still in use and cannot be merged
- 145-146 The calculation of the two addresses is discussed in the companion document
- 147-150 Sanity check to make sure the pages are within the correct markvarzone mem map and actually belong to this zone
- 152 The buddy has been freed so remove it from any list it was part of
- 153-156 Prepare to examine the higher order buddy for merging
- 153 Move the mask one bit to the left for order  $2^{k+1}$
- 154 area is a pointer within an array so area++ moves to the next index
- 155 The index in the bitmap of the higher order
- 156 The page index within the zone\_mem\_map for the buddy to merge
- 158 As much merging as possible as completed and a new page block is free so add it to the free\_list for this order
- 160-161 Changes to the zone is complete so free the lock and return
- 163 This is the code path taken when the pages are not freed to the main pool but instaed are reserved for the process doing the freeing.
- 164-165 If the process already has reserved pages, it is not allowed to reserve any more so return back
- 166-167 An interrupt does not have process context so it has to free in the normal fashion. It is unclear how an interrupt could end up here at all. This check is likely to be bogus and impossible to be true
- 169 Add the page block to the list for the processes local\_pages
- 170 Record what order allocation it was for freeing later
- 171 Increase the use count for nr\_local\_pages

### 2.3 Page Allocate Helper Functions

This section will cover miscellaneous helper functions and macros the Buddy Allocator uses to allocate pages. Very few of them do "real" work and are available just for the convenience of the programmer.

#### Function: alloc page  $(include/linux/mm.h)$

This trivial macro just calls alloc\_pages() with an order of 0 to return 1 page. It is declared as follows

```
438 #define alloc_page(gfp_mask) alloc_pages(gfp_mask, 0)
```

```
Function: get free page (include/linux/mm.h)
```
This trivial function calls \_\_get\_free\_pages() with an order of 0 to return 1 page. It is declared as follows

```
443 #define __get_free_page(gfp_mask) \
444 __get_free_pages((gfp_mask),0)
```
Function: get free pages  $(mm/page\_alloc.c)$ 

This function is for callers who do not want to worry about pages and only get back an address it can use. It is declared as follows

```
428 unsigned long __get_free_pages(unsigned int gfp_mask,
                             unsigned int order)
428 {
430 struct page * page;
431
432 page = alloc_pages(gfp_mask, order);
433 if (!page)
434 return 0;
435 return (unsigned long) page_address(page);
436 }
```
- 428 gfp\_mask are the flags which affect allocator behaviour. Order is the power of 2 number of pages required.
- 431 alloc\_pages() does the work of allocating the page block. See Section 2.1
- 433-434 Make sure the page is valid

435 page\_address() returns the physical address of the page

Function: get dma pages  $(include/linux/mm.h)$ 

This is of principle interest to device drivers. It will return memory from ZONE\_DMA suitable for use with DMA devices. It is declared as follows

```
446 #define __get_dma_pages(gfp_mask, order) \
447 __get_free_pages((gfp_mask) | GFP_DMA,(order))
```
447 The gfp\_mask is or-ed with GFP DMA to tell the allocator to allocate from ZONE\_DMA

Function: get zeroed page  $(mm/page$  alloc.c)

This function will allocate one page and then zero out the contents of it. It is declared as follows

```
438 unsigned long get_zeroed_page(unsigned int gfp_mask)
439 {
440 struct page * page;
441
442 page = alloc_pages(gfp_mask, 0);
443 if (page) {
444 void *address = page_address(page);
445 clear_page(address);
446 return (unsigned long) address;
447 }
448 return 0;
449 }
```
438 gfp\_mask are the flags which affect allocator behaviour.

```
442 alloc_pages() does the work of allocating the page block. See Section 2.1
```
444 page\_address() returns the physical address of the page

445 clear\_page() will fill the contents of a page with zero

446 Return the address of the zeroed page

## 2.4 Page Free Helper Functions

This section will cover miscellaneous helper functions and macros the Buddy Allocator uses to free pages. Very few of them do "real" work and are available just for the convenience of the programmer. There is only one core function for the freeing of pages and it is discussed in Section 2.2.

The only functions then for freeing are ones that supply an address and for freeing a single page.

Function: free pages  $(mm/page \; allowed.$ 

This function takes an address instead of a page as a parameter to free. It is declared as follows

```
457 void free_pages(unsigned long addr, unsigned int order)
458 {
459 if (addr != 0)
460 __free_pages(virt_to_page(addr), order);
461 }
```
460 The function is discussed in Section 2.2. The macro virt\_to\_page() returns the struct page for the addr

Function: free page  $(include/linux/mm.h)$ 

This trivial macro just calls the function \_\_free\_pages() (See Section 2.2 with an order 0 for 1 page. It is declared as follows

460 #define \_\_free\_page(page) \_\_free\_pages((page), 0)

## Chapter 3

# Non-Contiguous Memory Allocation

## 3.1 Allocating A Non-Contiguous Area

vmalloc(unsigned long size) Allocate a number of pages in vmalloc space that satisfy the requested size

vmalloc\_dma(unsigned long size) Allocate a number of pages from ZONE\_DMA

vmalloc\_32(unsigned long size) Allocate memory that is suitable for 32 bit addressing. This ensures it is in ZONE\_NORMAL at least which some PCI devices require

Table 3.1: Non-Contiguous Memory Allocation API

Function: vmalloc (include/linux/vmalloc.h)

They only difference between these macros is the GFP flags (See the companion document for an explanation of GFP flags). The size parameter is page aligned by \_\_vmalloc()

```
33 static inline void * vmalloc (unsigned long size)
34 {
35 return __vmalloc(size, GFP_KERNEL | __GFP_HIGHMEM, PAGE_KERNEL);
36 }
37
41
42 static inline void * vmalloc_dma (unsigned long size)
43 {
44 return __vmalloc(size, GFP_KERNEL|GFP_DMA, PAGE_KERNEL);
```
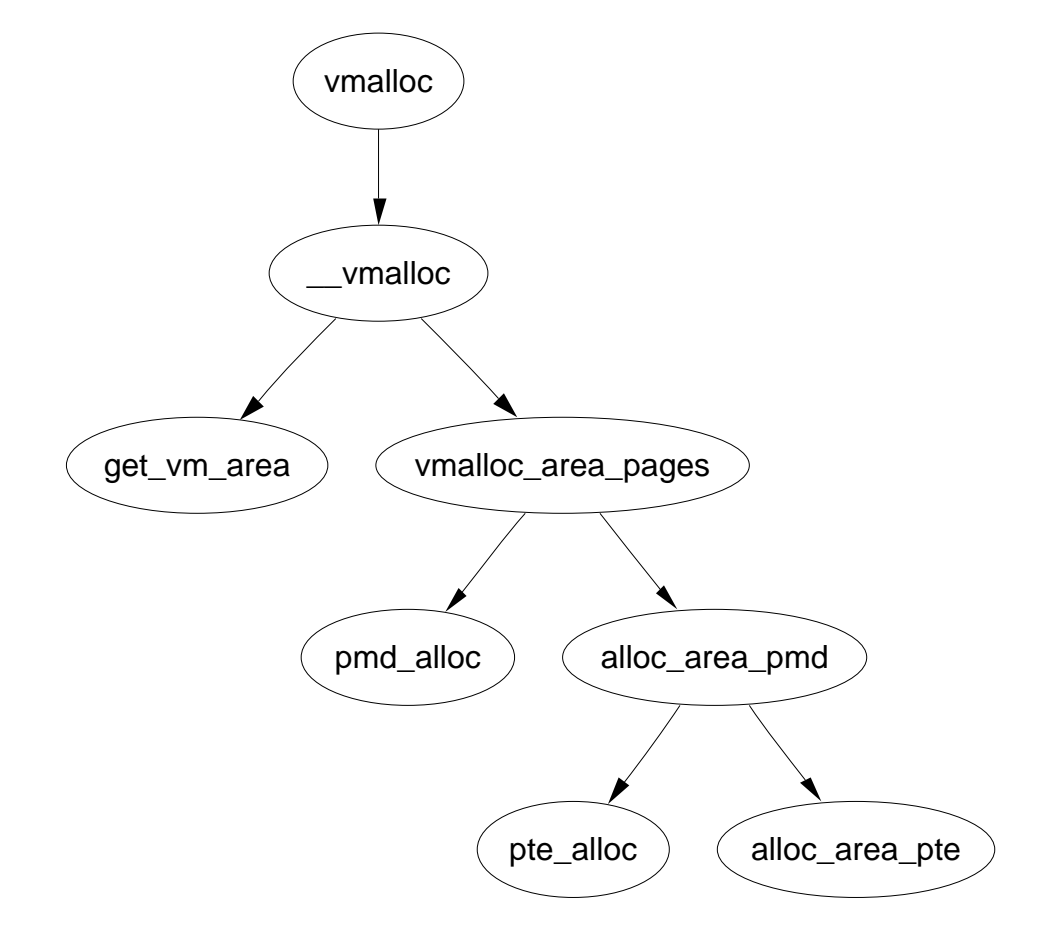

Figure 3.1: vmalloc

```
45 }
46
50
51 static inline void * vmalloc_32(unsigned long size)
52 {
53 return __vmalloc(size, GFP_KERNEL, PAGE_KERNEL);
54 }
```
- 33 The flags indicate that to use either ZONE\_NORMAL or ZONE\_HIGHMEM as necessary
- 42 The flag indicates to only allocate from ZONE\_DMA

51 Only physical pages from ZONE\_NORMAL will be allocated

#### Function: vmalloc  $(mm/vmalloc.c)$

This function has three tasks. It page aligns the size request, asks get\_vm\_area() to find an area for the request and uses vmalloc\_area\_pages() to allocate the PTE's for the pages.

```
231 void * __vmalloc (unsigned long size, int gfp_mask, pgprot_t prot)
232 {
233 void * addr;
234 struct vm_struct *area;
235
236 size = PAGE_ALIGN(size);
237 if (!size || (size >> PAGE_SHIFT) > num_physpages) {
238 BUG();
239 return NULL;
240 }
241 area = get_vm_area(size, VM_ALLOC);
242 if (!area)
243 return NULL;
245 addr = area->addr;
246 if (vmalloc_area_pages(VMALLOC_VMADDR(addr), size, gfp_mask, prot)) {
247 vfree(addr);
248 return NULL;
249 }
250 return addr;
251 }
```
- 231 The parameters are the size to allocate, the GFP\_ flags to use for allocation and what protection to give the PTE
- 236 Align the size to a page size
- 237 Sanity check. Make sure the size is not 0 and that the size requested is not larger than the number of physical pages has been requested
- 241 Find an area of virtual address space to store the allocation (See Section 3.1)
- 245 The addr field has been filled by get\_vm\_area()
- 246 Allocate the PTE entries needed for the allocation with vmalloc\_area\_pages(). If it fails, a non-zero value -ENOMEM is returned
- 247-248 If the allocation fails, free any PTE's, pages and descriptions of the area
- 250 Return the address of the allocated area

#### Function: get vm area  $(mm/vmalloc.c)$

To allocate an area for the vm\_struct, the slab allocator is asked to provide the necessary memory via kmalloc(). It then searches the vm\_struct list lineraly looking for a region large enough to satisfy a request, including a page pad at the end of the area.

```
171 struct vm_struct * get_vm_area(unsigned long size, unsigned long flags)
172 {
173 unsigned long addr;
174 struct vm_struct **p, *tmp, *area;
175
176 area = (struct vm_struct *) kmalloc(sizeof(*area), GFP_KERNEL);
177 if (!area)
178 return NULL;
179 size += PAGE SIZE;
180 if(!size)
181 return NULL;
182 addr = VMALLOC_START;
183 write_lock(&vmlist_lock);
184 for (p = &vmlist; (tmp = *p); p = &tmp->next) {
185 if ((size + addr) < addr)
186 goto out;
187 if (size + addr <= (unsigned long) tmp->addr)
188 break;
189 addr = tmp->size + (unsigned long) tmp->addr;
190 if (addr > VMALLOC_END-size)
191 goto out;
192 }
193 area->flags = flags;
194 area ->addr = (void * )addr:
195 area->size = size;
196 \arctan\left(\frac{1}{2}\right) area-\arctan\left(\frac{1}{2}\right) + \arctan\left(\frac{1}{2}\right)197 *_{p} = area;
```

```
198 write_unlock(&vmlist_lock);
199 return area;
200
201 out:
202 write_unlock(&vmlist_lock);
203 kfree(area);
204 return NULL;
205 }
```
- 171 The parameters is the size of the requested region which should be a multiple of the page size and the area flags, either VM\_ALLOC or VM\_IOREMAP
- 176-178 Allocate space for the vm\_struct description struct
- 179 Pad the request so there is a page gap between areas. This is to help against overwrites
- 180-181 This is to ensure the size is not 0 after the padding
- 182 Start the search at the beginning of the vmalloc address space
- 183 Lock the list
- 184-192 Walk through the list searching for an area large enough for the request
- 185-186 Check to make sure the end of the addressable range has not been reached
- 187-188 If the requested area would fit between the current address and the next area, the search is complete
- 189 Make sure the address would not go over the end of the vmalloc address space
- 193-195 Copy in the area information
- 196-197 Link the new area into the list
- 198-199 Unlock the list and return
- 201 This label is reached if the request could not be satisfied
- 202 Unlock the list
- 203-204 Free the memory used for the area descriptor and return

#### Function: vmalloc area pages  $(mm/vmalloc.c)$

This is the beginning of a standard page table walk function. This top level function will step through all PGD's within an address range. For each PGD, it will call pmd\_alloc() to allocate a PMD directory and call alloc\_area\_pmd() for the directory.

```
140 inline int vmalloc_area_pages (unsigned long address, unsigned long size,
141 int gfp_mask, pgprot_t prot)
142 {
143 pgd_t * dir;144 unsigned long end = address + size;
145 int ret;
146
147 dir = pgd_offset_k(address);
148 spin_lock(&init_mm.page_table_lock);
149 do {
150 pmd_t *pmd;
151
152 pmd = pmd_alloc(&init_mm, dir, address);
153 ret = -ENOMEM;
154 if (!pmd)
155 break;
156
157 ret = -ENOMEM;
158 if (alloc_area_pmd(pmd, address, end - address, gfp_mask, protident
159 break;
160
161 address = (address + PGDIR_SIZE) & PGDIR_MASK;
162 dir++;
163
164 ret = 0;
165 } while (address && (address < end));
166 spin_unlock(&init_mm.page_table_lock);
167 flush_cache_all();
168 return ret;
169 }
```
- 140 address is the starting address to allocate pmd's for. size is the size of the region, gfp\_mask is the GFP\_ flags for alloc\_pages() and prot is the protection to give the PTE entry
- 144 The end address is the starting address plus the size
- 147 Get the PGD entry for the starting address
- 148 Lock the kernel page table
- 149-165 For every PGD within this address range, allocate a PMD directory and call alloc\_area\_pmd()
- 152 Allocate a PMD directory
- 158 Call alloc\_area\_pmd() which will allocate a PTE for each PTE slot in the PMD
- 161 address becomes the base address of the next PGD entry
- 162 Move dir to the next PGD entry
- 166 Release the lock to the kernel page table
- 167 flush\_cache\_all() will flush all CPU caches. This is necessary because the kernel page tables have changed
- 168 Return success

Function: alloc area pmd  $(mm/vmalloc.c)$ 

This is the second stage of the standard page table walk to allocate PTE entries for an address range. For every PMD within a given address range on a PGD, pte\_alloc() will creates a PTE directory and then alloc\_area\_pte() will be called to allocate the physical pages

```
120 static inline int alloc_area_pmd(pmd_t * pmd, unsigned long address,
unsigned long size, int gfp_mask, pgprot_t prot)
121 {
122 unsigned long end;
123
124 address &= ~PGDIR_MASK;
125 end = address + size;
126 if (end > PGDIR_SIZE)
127 end = PGDIR_SIZE;
128 do {
129 pte_t * pte = pte_alloc(&init_mm, pmd, address);
130 if (!pte)
131 return -ENOMEM;
132 if (alloc_area_pte(pte, address, end - address, gfp_mask, protingly)
133 return -ENOMEM;
134 address = (address + PMD_SIZE) & PMD_MASK;
135 pmd++;
136 } while (address < end);
137 return 0;
138 }
```
120 address is the starting address to allocate pmd's for. size is the size of the region, gfp\_mask is the GFP\_ flags for alloc\_pages() and prot is the protection to give the PTE entry

- 124 Align the starting address to the PGD
- 125-127 Calculate end to be the end of the allocation or the end of the PGD, whichever occurs first
- 128-136 For every PMD within the given address range, allocate a PTE directory and call alloc\_area\_pte()
- 129 Allocate the PTE directory

132 Call alloc\_area\_pte() which will allocate the physical pages

134 address becomes the base address of the next PMD entry

135 Move pmd to the next PMD entry

137 Return success

#### Function: alloc area pte  $(mm/vmalloc.c)$

This is the last stage of the page table walk. For every PTE in the given PTE directory and address range, a page will be allocated and associated with the PTE.

```
95 static inline int alloc_area_pte (pte_t * pte, unsigned long address,
96 unsigned long size, int gfp_mask, pgprot_t prot)
97 {
98 unsigned long end;
99
100 address &= ~PMD_MASK;
101 end = address + size;
102 if (end > PMD_SIZE)
103 end = PMD_SIZE;
104 do {
105 struct page * page;
106 spin_unlock(&init_mm.page_table_lock);
107 page = alloc_page(gfp_mask);
108 spin_lock(&init_mm.page_table_lock);
109 if (!pte_none(*pte))
110 printk(KERN_ERR "alloc_area_pte: page already
exists\n");
111 if (!page)
112 return -ENOMEM;
113 set_pte(pte, mk_pte(page, prot));
114 address += PAGE SIZE;
115 pte++;
116 } while (address < end);
117 return 0;
118 }
```
- 100 Align the address to a PMD directory
- 101-103 The end address is the end of the request or the end of the directory, whichever occurs first
- 104-116 For every PTE in the range, allocate a physical page and set it to the **PTE**
- 106 Unlock the kernel page table before calling alloc\_page(). alloc\_page() may sleep and a spinlock must not be held
- 108 Re-acquire the page table lock
- 109-110 If the page already exists it means that areas must be overlapping somehow
- 112-113 Return failure if physical pages are not available
- 113 Assign the struct page to the PTE
- 114 address becomes the address of the next PTE
- 115 Move to the next PTE
- 117 Return success

## 3.2 Freeing A Non-Contiguous Area

vfree(void \*addr) Free a region of memory allocated with vmalloc, vmalloc dma or vmalloc\_32

Table 3.2: Non-Contiguous Memory Free API

#### Function: vfree (mm/vmalloc.c)

This is the top level function responsible for freeing a non-contiguous area of memory. It performs basic sanity checks before finding the vm struct for the requested addr. Once found, it calls vmfree\_area\_pages()

207 void vfree(void \* addr) 208 { 209 struct vm\_struct \*\*p, \*tmp; 210 211 if (!addr) 212 return; 213 if ((PAGE\_SIZE-1) & (unsigned long) addr) {

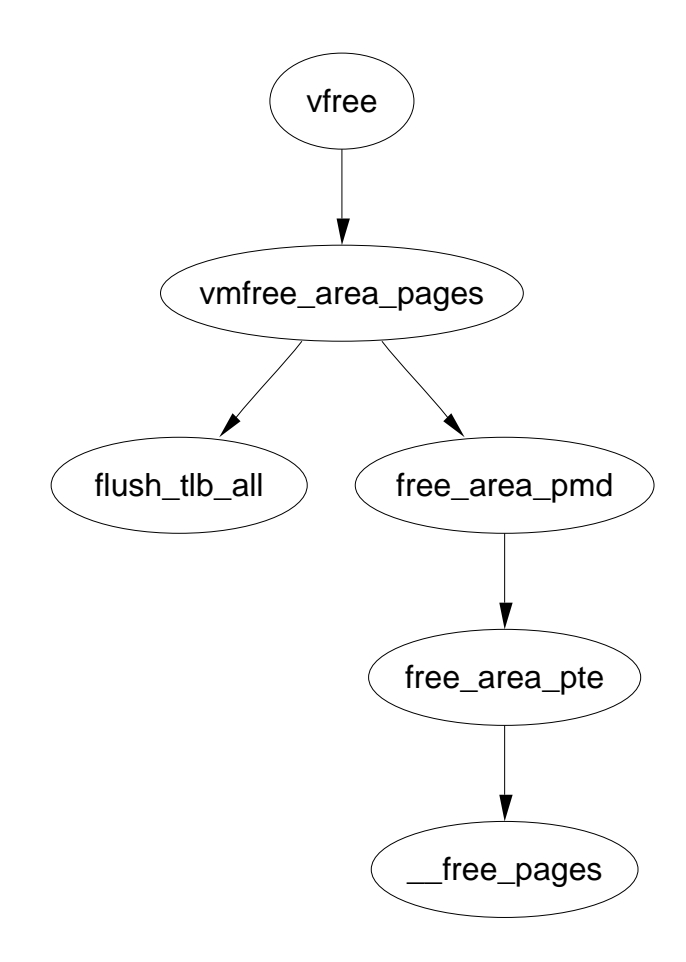

Figure 3.2: vfree

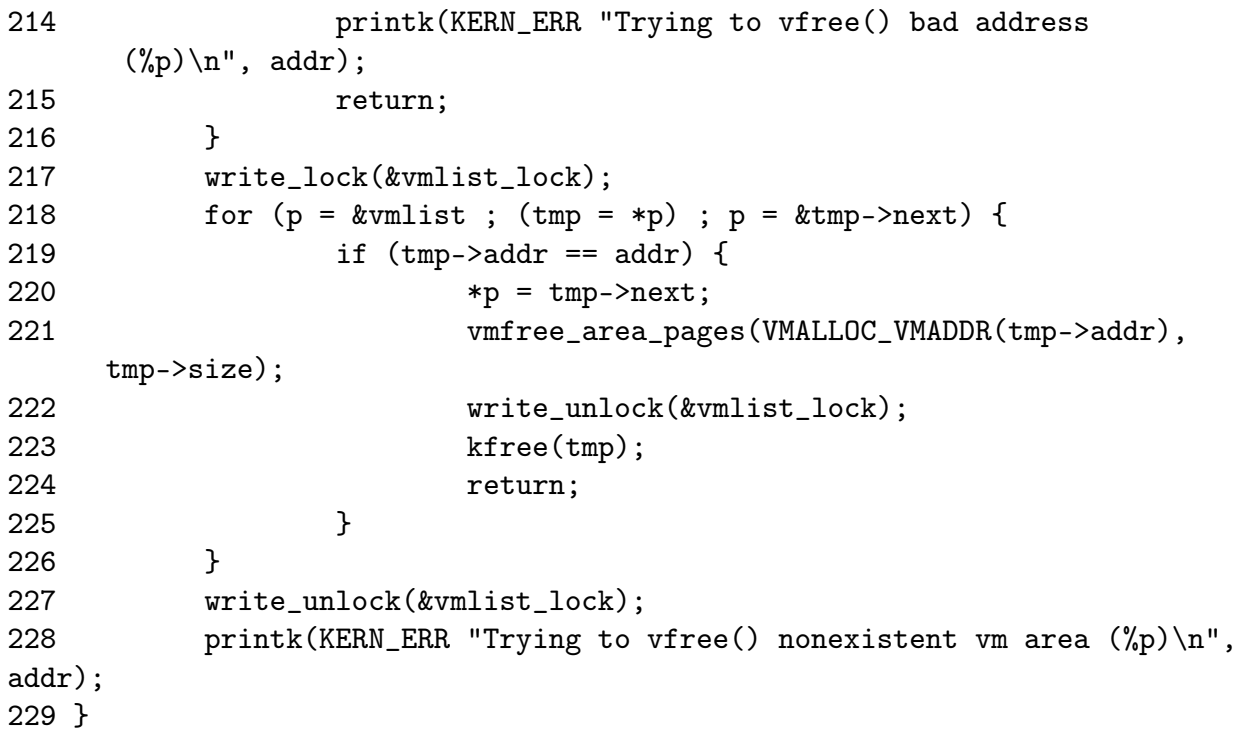

- 207 The parameter is the address returned by get\_vm\_area() returns for ioremaps and vmalloc returns for allocations
- 211-213 Ignore NULL addresses
- 213-216 This checks the address is page aligned and is a reasonable quick guess to see if the area is valid or not
- 217 Acquire a write lock to the vmlist
- 218 Cycle through the vmlist looking for the correct vm\_struct for addr
- 219 If this it the correct address then ...
- 220 Remove this area from the vmlist linked list
- 221 Free all pages associated with the address range
- 222 Release the vmlist lock
- 223 Free the memory used for the vm\_struct and return
- 227-228 The vm\_struct() was not found. Release the lock and print a message about the failed free

#### Function: vmfree area pages  $(mm/vmalloc.c)$

This is the first stage of the page table walk to free all pages and PTE's associated with an address range. It is responsible for stepping through the relevant PGD's and for flushing the TLB.

```
80 void vmfree_area_pages(unsigned long address, unsigned long size)
81 {
82 pgd_t * dir;
83 unsigned long end = address + size;
84
85 dir = pgd_offset_k(address);
86 flush_cache_all();
87 do {
88 free_area_pmd(dir, address, end - address);
89 address = (address + PGDIR_SIZE) & PGDIR_MASK;
90 dir++;
91 } while (address && (address < end));
92 flush_tlb_all();
93 }
```
80 The parameters are the starting address and the size of the region

82 The address space end is the starting address plus its size

- 85 Get the first PGD for the address range
- 86 Flush the cache CPU so cache hits will not occur on pages that are to be deleted. This is a null operation on many architectures including the x86
- 87 Call free\_area\_pmd() to perform the second stage of the page table walk

89 address becomes the starting address of the next PGD

- 90 Move to the next PGD
- 92 Flush the TLB as the page tables have now changed

#### Function: free area pmd  $(mm/vmalloc.c)$

This is the second stage of the page table walk. For every PMD in this directory, call free area pte to free up the pages and PTE's.

```
56 static inline void free_area_pmd(pgd_t * dir, unsigned long address,
unsigned long size)
 57 {
 58 pmd_t * pmd;
 59 unsigned long end;
 60
```
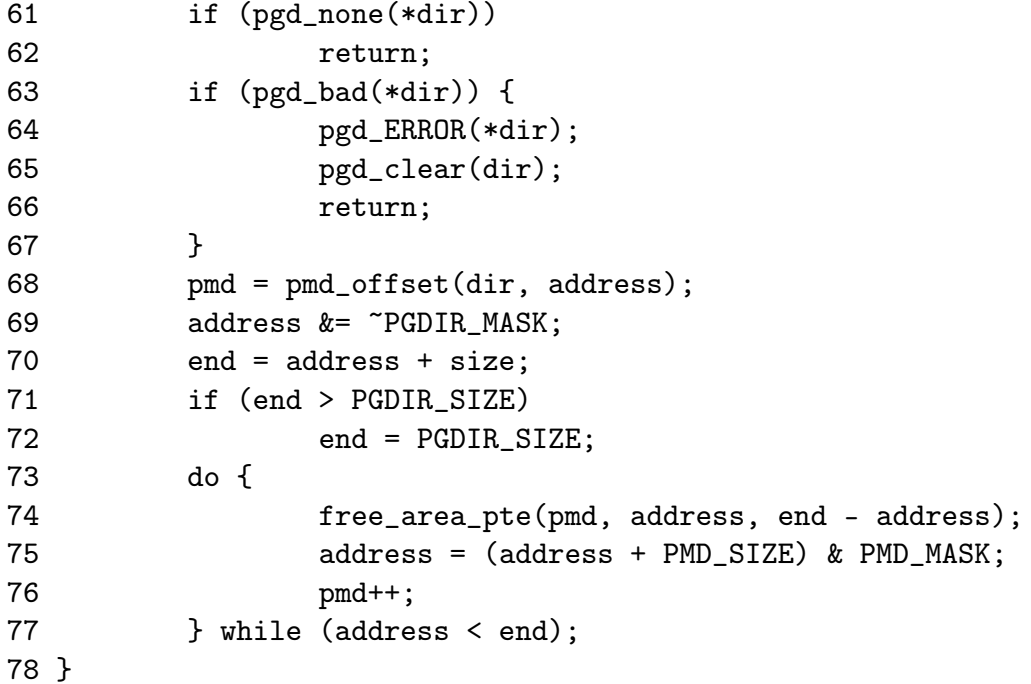

- 56 The parameters are the PGD been stepped through, the starting address and the length of the region
- 61-62 If there is no PGD, return. This can occur after vfree is called during a failed allocation
- 63-67 A PGD can be bad if the entry is not present, it is marked read-only or it is marked accessed or dirty
- 68 Get the first PMD for the address range
- 69 Make the address PGD aligned
- 70-72 end is either the end of the space to free or the end of this PGD, whichever is first
- 73-77 For every PMD, call free\_area\_pte() to free the PTE entries
- 75 address is the base address of the next PMD
- 76 Move to the next PMD

#### Function: free area pte  $(mm/vmalloc.c)$

This is the final stage of the page table walk. For every PTE in the given PMD within the address range, it will free the PTE and the associated page

22 static inline void free\_area\_pte(pmd\_t \* pmd, unsigned long address, unsigned long size) 23 {

```
24 pte_t * pte;
25 unsigned long end;
26
27 if (pmd_none(*pmd))
28 return;
29 if (pmd_bad(*pmd)) {
30 pmd_ERROR(*pmd);
31 pmd_clear(pmd);
32 return;
33 }
34 pte = pte_offset(pmd, address);
35 address &= ~PMD_MASK;
36 end = address + size;
37 if (end > PMD_SIZE)
38 end = PMD_SIZE;
39 do {
40 pte_t page;
41 page = ptep_get_and_clear(pte);
42 address += PAGE_SIZE;
43 pte++;
44 if (pte_none(page))
45 continue;
46 if (pte_present(page)) {
47 struct page *ptpage = pte_page(page);
48 if (VALID_PAGE(ptpage) && (!PageReserved(ptpage)))
49 \qquad \qquad \text{1} \qquad \qquad \text{1} \qquad \qquad \text50 continue;
 51 }
52 printk(KERN_CRIT "Whee.. Swapped out page in kernel page
table\n");
53 } while (address < end);
54 }
```
- 22 The parameters are the PMD that PTE's are been freed from, the starting address and the size of the region to free
- 27-28 The PMD could be absent if this region is from a failed vmalloc
- 29-33 A PMD can be bad if it's not in main memory, it's read only or it's marked dirty or accessed
- 34 pte is the first PTE in the address range
- 35 Align the address to the PMD
- 36-38 The end is either the end of the requested region or the end of the PMD, whichever occurs first
- 38-53 Step through all PTE's, perform checks and free the PTE with its associated page
- 41 ptep\_get\_and\_clear() will remove a PTE from a page table and return it to the caller
- 42 address will be the base address of the next PTE
- 43 Move to the next PTE
- 44 If there was no PTE, simply continue
- 46-51 If the page is present, perform basic checks and then free it
- 47 pte page uses the global mem\_map to find the struct page for the PTE
- 48-49 Make sure the page is a valid page and it is not reserved before calling \_\_free\_page() to free the physical page
- 50 Continue to the next PTE
- 52 If this line is reached, a PTE within the kernel address space was somehow swapped out. Kernel memory is not swappable and so is a critical error

## Chapter 4

# Slab Allocator

#### 4.0.1 Cache Creation

This section covers the creation of a cache. The tasks that are taken to create a cache are

- Perform basic sanity checks for bad usage
- Perform debugging checks if CONFIG\_SLAB\_DEBUG is set
- Allocate a kmem\_cache\_t from the cache\_cache slab cache
- Align the object size to the word size
- Calculate how many objects will fit on a slab
- *•* Align the slab size to the hardware cache
- *•* Calculate colour offsets
- Initialise remaining fields in cache descriptor
- Add the new cache to the cache chain

See Figure 4.1 to see the call graph relevant to the creation of a cache. The depth of it is shallow as the depths will be discussed in other sections.

Function: kmem\_cache\_create  $(mm/slab.c)$ 

Because of the size of this function, it will be dealt with in chunks. Each chunk is one of the items described in the previous section

```
621 kmem_cache_t *
622 kmem_cache_create (const char *name, size_t size,
623 size_t offset, unsigned long flags,
           void (*ctor)(void*, kmem_cache_t *, unsigned long),
624 void (*dtor)(void*, kmem_cache_t *, unsigned long))
```
kmem\_cache\_create(const char \*name, size\_t size, size\_t offset, unsigned long flags, void  $(*ctor)(void*, kmem \; cache \; t*, unsigned \; long),$ void  $(*dtor)(void*, kmem -cache_t *, unsigned long))$ Creates a new cache and adds it to the cache chain kmem cache reap(int gfp mask) Scans at most **REAP** SCANLEN caches and selects one for reaping all per-cpu objects and free slabs from. Called when memory is tight kmem\_cache\_shrink(kmem\_cache\_t \*cachep) This function will delete all per-cpu objects associated with a cache and delete all slabs in the slabs\_free list. It returns the number of pages freed. kmem\_cache\_alloc(kmem\_cache\_t \*cachep, int flags) Allocate a single object from the cache and return it to the caller kmem\_cache\_free(kmem\_cache\_t \*cachep, void \*objp) Free an object and return it to the cache  $kmalloc(size \t\tt size, int flags)$ Allocate a block of memory from one of the sizes cache kfree(const void \*objp) Free a block of memory allocated with kmalloc kmem\_cache\_destroy(kmem\_cache\_t \* cachep) Destroys all objects in all slabs and frees up all associated memory before removing the cache from the chain

Table 4.1: Slab Allocator API for caches

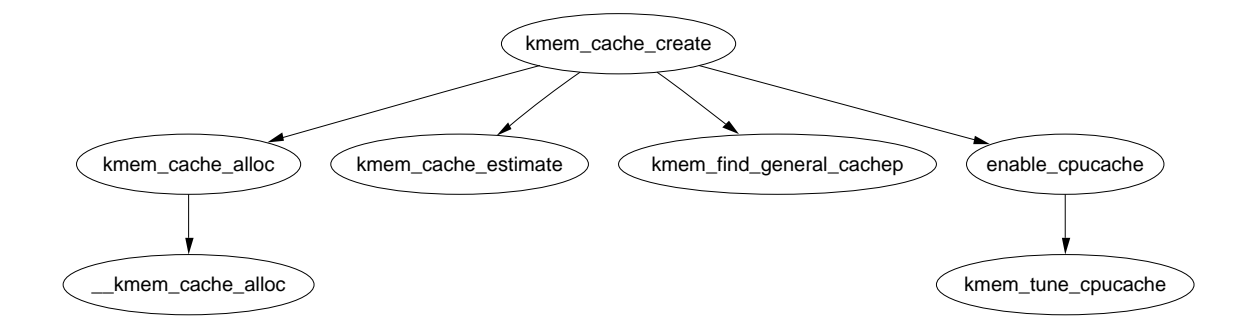

Figure 4.1: kmem\_cache\_create

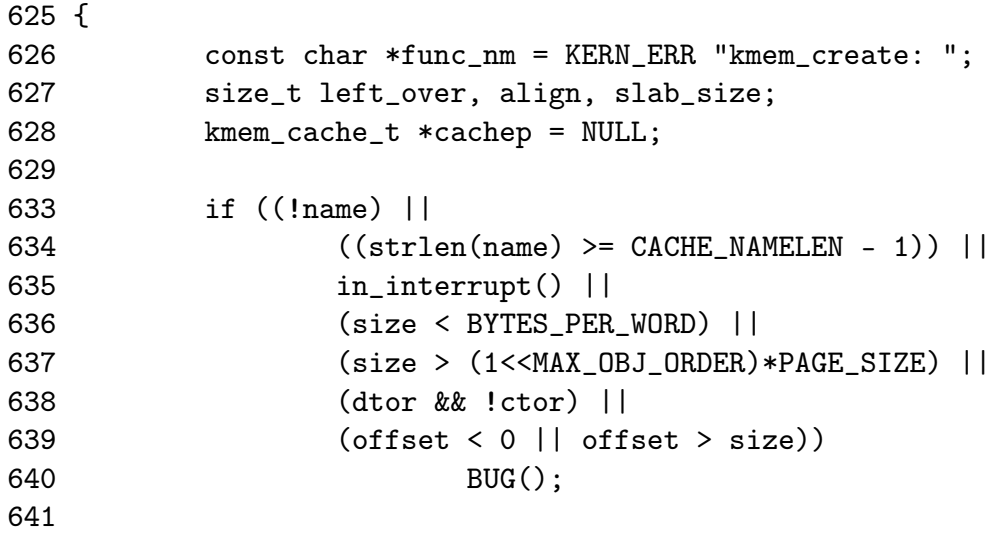

Perform basic sanity checks for bad usage

- 622 The parameters of the function are
	- name The human readable name of the cache
	- size The size of an object
	- offset This is used to specify a specific alignment for objects in the cache but it usually left as 0
	- flags Static cache flags
	- ctor A constructor function to call for each object during slab creation
	- dtor The corresponding destructor function. It is expected the destructor function leaves an object in an initialised state
- 633-640 These are all serious usage bugs that prevent the cache even attempting to create
- 634 If the human readable name is greater than the maximum size for a cache name (CACHE\_NAMELEN)
- 635 An interrupt handler cannot create a cache as access to spinlocks and semaphores is needed
- 636 The object size must be at least a word in size. Slab is not suitable for objects that are measured in bits
- 637 The largest possible slab that can be created is 2*MAX*\_*OBJ*\_*ORDER* number of pages which provides 32 pages.
- 638 A destructor cannot be used if no constructor is available
- 639 The offset cannot be before the slab or beyond the boundary of the first page
- 640 Call BUG() to exit

```
642 #if DEBUG
643 if ((flags & SLAB_DEBUG_INITIAL) && !ctor) {
645 printk("%sNo con, but init state check
                       requested - \sqrt{\text{s}}\n\cdot\text{func\_nm, name};646 flags &= ~SLAB_DEBUG_INITIAL;
647 }
648
649 if ((flags & SLAB_POISON) && ctor) {
651 printk("%sPoisoning requested, but con given - %s\n",
func nm, name):
652 flags &= ~SLAB_POISON;
653 }
654 #if FORCED_DEBUG
655 if ((size < (PAGE_SIZE>>3)) && !(flags & SLAB_MUST_HWCACHE_ALIGN))
660 flags |= SLAB_RED_ZONE;
661 if (!ctor)
662 flags |= SLAB_POISON;
663 #endif
664 #endif
670 BUG_ON(flags & ~CREATE_MASK);
```

```
This block performs debugging checks if CONFIG_SLAB_DEBUG is set
```
- 643-646 The flag SLAB\_DEBUG\_INITIAL requests that the constructor check the objects to make sure they are in an initialised state. For this, a constructor must obviously exist. If it doesn't, the flag is cleared
- 649-653 A slab can be poisoned with a known pattern to make sure an object wasn't used before it was allocated but a constructor would ruin this pattern falsely reporting a bug. If a constructor exists, remove the SLAB\_POISON flag if set
- 655-660 Only small objects will be red zoned for debugging. Red zoning large objects would cause severe fragmentation
- 661-662 If there is no constructor, set the poison bit
- 670 The CREATE\_MASK is set with all the allowable flags kmem\_cache\_create() can be called with. This prevents callers using debugging flags when they are not available and BUG's it instead

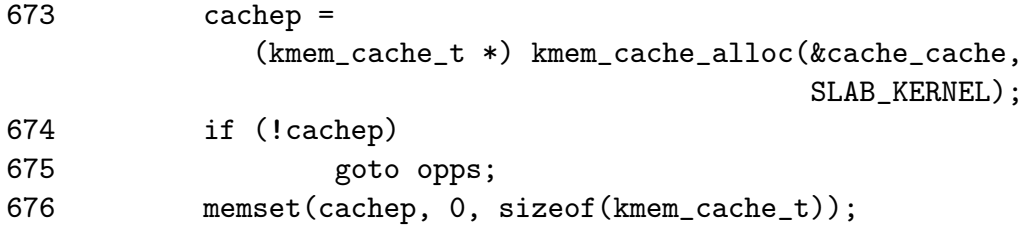

Allocate a kmem\_cache\_t from the cache\_cache slab cache.

673 Allocate a cache descriptor object from the cache\_cache(See Section 4.2.2)

674-675 If out of memory goto opps which handles the oom situation

676 Zero fill the object to prevent surprises with uninitialised data

682 if (size & (BYTES\_PER\_WORD-1)) { 683 size += (BYTES\_PER\_WORD-1);  $684$  size  $&=$   $\sim$  (BYTES\_PER\_WORD-1); 685 printk("%sForcing size word alignment  $-$  %s\n", func\_nm, name); 686 } 687 688 #if DEBUG 689 if (flags & SLAB\_RED\_ZONE) { 694 flags &= ~SLAB\_HWCACHE\_ALIGN; 695 size += 2\*BYTES\_PER\_WORD; 696 } 697 #endif 698 align = BYTES\_PER\_WORD; 699 if (flags & SLAB\_HWCACHE\_ALIGN) 700 align = L1\_CACHE\_BYTES; 701 703 if (size >= (PAGE\_SIZE>>3)) 708 flags |= CFLGS\_OFF\_SLAB; 709 710 if (flags & SLAB\_HWCACHE\_ALIGN) { 714 while (size < align/2) 715 align /= 2;
716  $size = (size + align-1) & (*(align-1));$ 

717 }

Align the object size to the word size

- 682 If the size is not aligned to the size of a word then...
- 683 Increase the object by the size of a word
- 684 Mask out the lower bits, this will effectively round the object size up to the next word boundary
- 685 Print out an informational message for debugging purposes
- 688-697 If debugging is enabled then the alignments have to change slightly
- 694 Don't bother trying to align things to the hardware cache. The red zoning of the object is going to offset it by moving the object one word away from the cache boundary
- 695 The size of the object increases by two BYTES\_PER\_WORD to store the red zone mark at either end of the object
- 698 Align the object on a word size
- 699-700 If requested, align the objects to the L1 CPU cache
- 703 If the objects are large, store the slab descriptors off-slab. This will allow better packing of objects into the slab
- 710 If hardware cache alignment is requested, the size of the objects must be adjusted to align themselves to the hardware cache
- 714-715 This is important to arches (e.g. Alpha or Pentium 4) with large L1 cache bytes. align will be adjusted to be the smallest that will give hardware cache alignment. For machines with large L1 cache lines, two or more small objects may fit into each line. For example, two objects from the size-32 cache will fit on one cache line from a Pentium 4
- 716 Round the cache size up to the hardware cache alignment

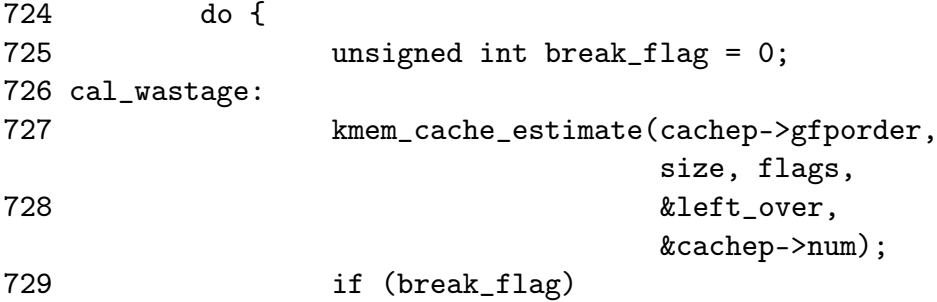

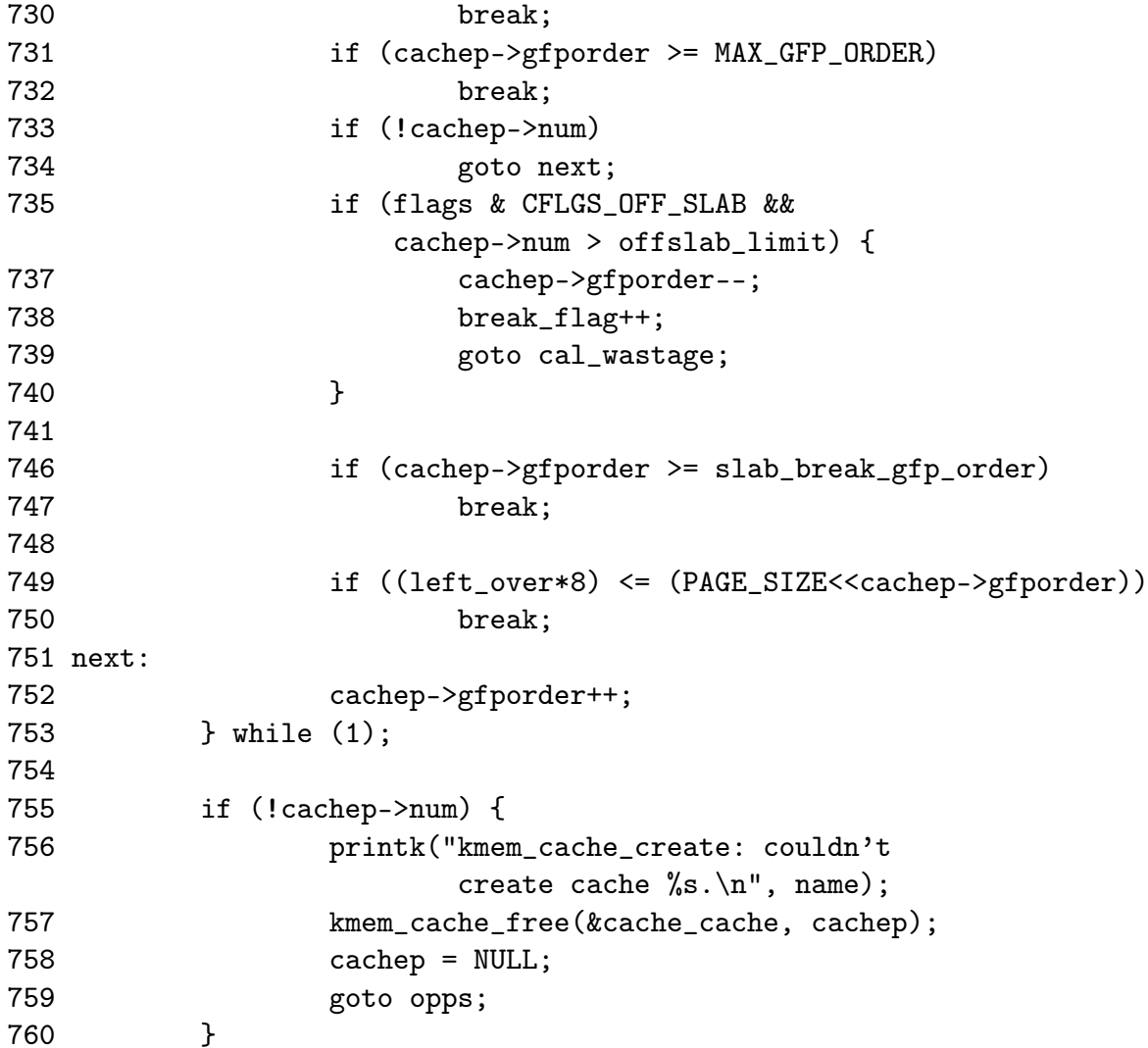

Calculate how many objects will fit on a slab and adjust the slab size as necessary

- 727-728 kmem\_cache\_estimate() (See Section 4.0.2) calculates the number of objects that can fit on a slab at the current gfp order and what the amount of leftover bytes will be
- 729-730 The break\_flag is set if the number of objects fitting on the slab exceeds the number that can be kept when offslab slab descriptors are used
- 731-732 The order number of pages used must not exceed MAX\_GFP\_ORDER (5)
- 733-734 If even one object didn't fill, goto next: which will increase the gfporder used for the cache
- 735 If the slab descriptor is kept off-cache but the number of objects exceeds the number that can be tracked with bufctl's off-slab then ....
- 737 Reduce the order number of pages used
- 738 Set the break\_flag so the loop will exit
- 739 Calculate the new wastage figures
- 746-747 The slab\_break\_gfp\_order is the order to not exceed unless 0 objects fit on the slab. This check ensures the order is not exceeded
- 749-759 This is a rough check for internal fragmentation. If the wastage as a fraction of the total size of the cache is less than one eight, it is acceptable
- 752 If the fragmentation is too high, increase the gfp order and recalculate the number of objects that can be stored and the wastage
- 755 If after adjustments, objects still do not fit in the cache, it cannot be created
- 757-758 Free the cache descriptor and set the pointer to NULL
- 758 Goto opps which simply returns the NULL pointer

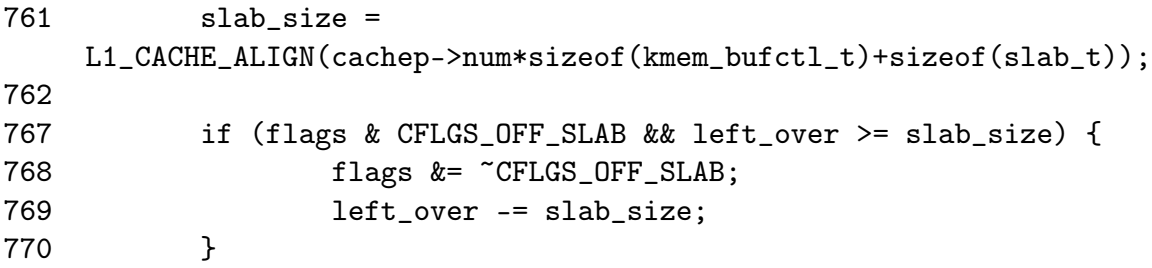

Align the slab size to the hardware cache

- 761 slab size is the total size of the slab descriptor not the size of the slab itself. It is the size slab  $t$  struct and the number of objects  $*$  size of the bufctl
- 767-769 If there is enough left over space for the slab descriptor and it was specified to place the descriptor off-slab, remove the flag and update the amount of left over bytes there is. This will impact the cache colouring but with the large objects associated with off-slab descriptors, this is not a problem

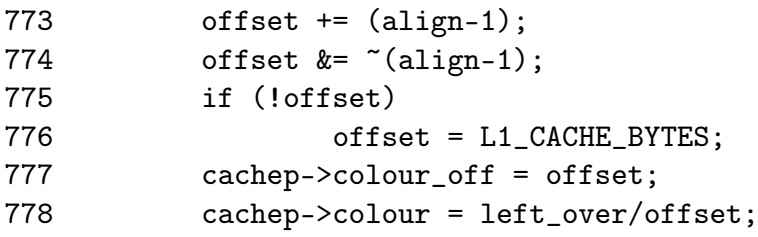

Calculate colour offsets.

773-774 offset is the offset within the page the caller requested. This will make sure the offset requested is at the correct alignment for cache usage

- 775-776 If somehow the offset is 0, then set it to be aligned for the CPU cache
- 777 This is the offset to use to keep objects on different cache lines. Each slab created will be given a different colour offset
- 778 This is the number of different offsets that can be used

```
781 if (!cachep->gfporder && !(flags & CFLGS_OFF_SLAB))
782 flags | = CFLGS \_0PTIMIZE;
783
784 cachep->flags = flags;
785 cachep->gfpflags = 0;
786 if (flags & SLAB_CACHE_DMA)
787 cachep->gfpflags |= GFP_DMA;
788 spin_lock_init(&cachep->spinlock);
789 cachep->objsize = size;
790 INIT_LIST_HEAD(&cachep->slabs_full);
791 INIT_LIST_HEAD(&cachep->slabs_partial);
792 INIT_LIST_HEAD(&cachep->slabs_free);
793
794 if (flags & CFLGS_OFF_SLAB)
795 cachep->slabp_cache =
                  kmem_find_general_cachep(slab_size,0);
796 cachep->ctor = ctor;
797 cachep->dtor = dtor;
799 strcpy(cachep->name, name);
800
801 #ifdef CONFIG_SMP
802 if (g_cpucache_up)
803 enable_cpucache(cachep);
804 #endif
```
Initialise remaining fields in cache descriptor

- 781-782 For caches with slabs of only 1 page, the CFLGS\_OPTIMIZE flag is set. In reality it makes no difference as the flag is unused
- 784 Set the cache static flags
- 785 Zero out the gfpflags. Defunct operation as memset after the cache descriptor was allocated would do this
- 786-787 If the slab is for DMA use, set the GFP\_DMA flag so the buddy allocator will use ZONE\_DMA
- 788 Initialise the spinlock for access the cache
- 789 Copy in the object size, which now takes hardware cache alignment if necessary
- 790-792 Initialise the slab lists
- 794-795 If the descriptor is kept off-slab, allocate a slab manager and place it for use in slabp\_cache. See Section 4.1.1
- 796-797 Set the pointers to the constructor and destructor functions
- 799 Copy in the human readable name
- 802-803 If per-cpu caches are enabled, create a set for this cache. See Section 4.4

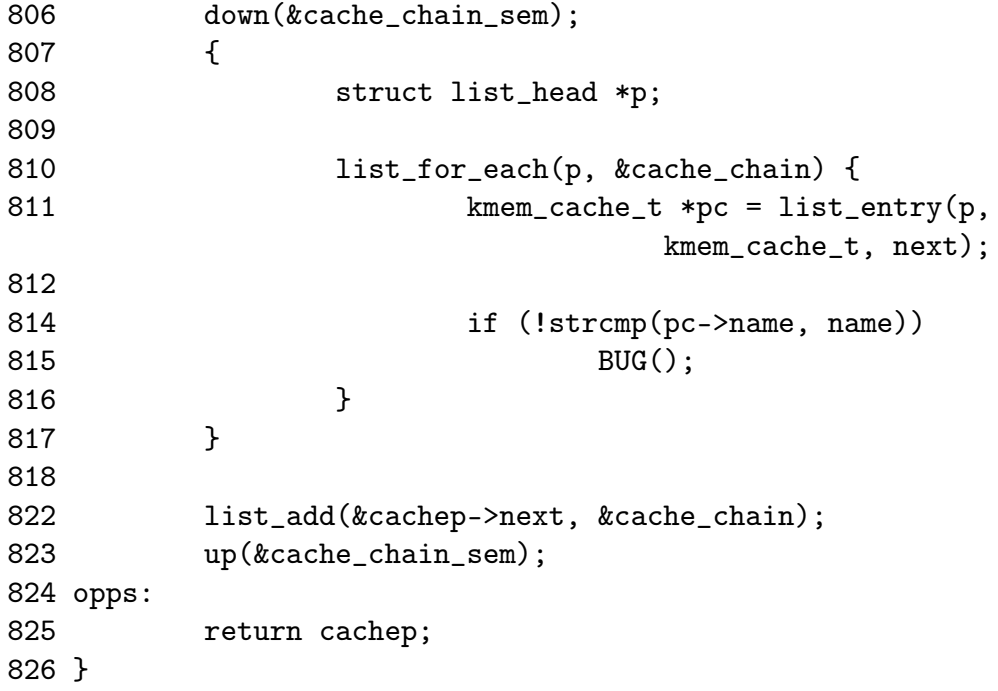

Add the new cache to teh cache chain

- 806 Acquire the semaphore used to synchronize access to the cache chain
- 810-816 Check every cache on the cache chain and make sure there isn't a cache there with the same name. If there is, it means two caches of the same type are been created which is a serious bug
- 811 Get the cache from the list
- 814-815 Compare the names and if they match bug. It is worth noting that the new cache is not deleted, but this error is the result of sloppy programming during development and not a normal scenario
- 822 Link the cache into the chain.
- 823 Release the cache chain semaphore.
- 825 Return the new cache pointer

# 4.0.2 Calculating the Number of Objects on a Slab

```
Function: kmem_cache_estimate (mm/slab.c)
```
During cache creation, it is determined how many objects can be stored in a slab and how much waste-age there will be. The following function calculates how many objects may be stored, taking into account if the slab and bufctl's must be stored on-slab.

```
388 static void kmem_cache_estimate (unsigned long gfporder, size_t size,
389 int flags, size_t *left_over, unsigned int *num)
390 {
391 int i;
392 size_t wastage = PAGE_SIZE<<gfporder;
393 size_t extra = 0;
394 size_t base = 0;
395
396 if (!(flags & CFLGS_OFF_SLAB)) {
397 base = sizeof(slab_t);
398 extra = sizeof(kmem_bufctl_t);
399 }
400 i = 0;
401 while (i*size + L1_CACHE_ALIGN(base+i*extra) <= wastage)
402 i++;
403 if (i > 0)
404 i--;
405
406 if (i > SLAB_LIMIT)
407 i = SLAB_LIMIT;
408
409 *num = i;
410 wastage -= i*size;
411 wastage -= L1_CACHE_ALIGN(base+i*extra);
412 *left_over = wastage;
413 }
```
388 The parameters of the function are as follows

gfporder The 2*gf porder* number of pages to allocate for each slab size The size of each object flags The cache flags left\_over The number of bytes left over in the slab. Returned to caller num The number of objects that will fit in a slab. Returned to caller

<sup>392</sup> wastage is decremented through the function. It starts with the maximum possible amount of wast-age.

- 393 extra is the number of bytes needed to store kmem\_bufctl\_t
- 394 base is where usable memory in the slab starts
- 396 If the slab descriptor is kept on cache, the base begins at the end of the slab<sub>r</sub>t struct and the number of bytes needed to store the bufctl is the size of kmem\_bufctl\_t
- 400 i becomes the number of objects the slab can hold
- 401-402 This counts up the number of objects that the cache can store. i\*size is the amount of memory needed to store the object itself. L1\_CACHE\_ALIGN(base+i\*extra) is slightly trickier. This is calculating the amount of memory needed to store the kmem\_bufctl\_t of which one exists for every object in the slab. As it is at the beginning of the slab, it is L1 cache aligned so that the first object in the slab will be aligned to hardware cache. i\*extra will calculate the amount of space needed to hold a kmem\_bufctl\_t for this object. As wast-age starts out as the size of the slab, its use is overloaded here.
- 403-404 Because the previous loop counts until the slab overflows, the number of objects that can be stored is i-1.
- 406-407 SLAB\_LIMIT is the absolute largest number of objects a slab can store. Is is defined as 0xffffFFFE as this the largest number kmem\_bufctl\_t(), which is an unsigned int, can hold
- 409 num is now the number of objects a slab can hold
- 410 Take away the space taken up by all the objects from wast-age
- 411 Take away the space taken up by the kmem\_bufctl\_t
- 412 Wast-age has now been calculated as the left over space in the slab

## 4.0.3 Cache Shrinking

Two varieties of shrink functions are provided. kmem\_cache\_shrink() removes all slabs from slabs\_free and returns the number of pages freed as a result. \_\_kmem\_cache\_shrink() frees all slabs from slabs\_free and then verifies that slabs partial and slabs\_full are empty. This is important during cache destruction when it doesn't matter how many pages are freed, just that the cache is empty.

#### Function: kmem\_cache\_shrink  $(mm/slab.c)$

This function performs basic debugging checks and then acquires the cache descriptor lock before freeing slabs. At one time, it also used to call drain cpu\_caches() to free up objects on the per-cpu cache. It is curious that this was removed as it is possible slabs could not be freed due to an object been allocation on a per-cpu cache but not in use.

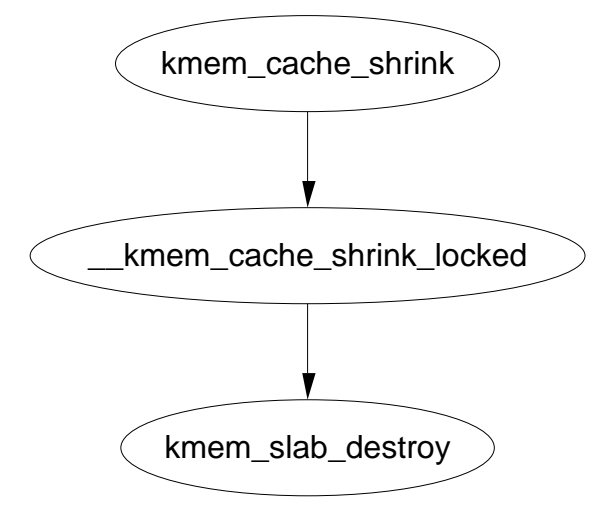

Figure 4.2: kmem\_cache\_shrink

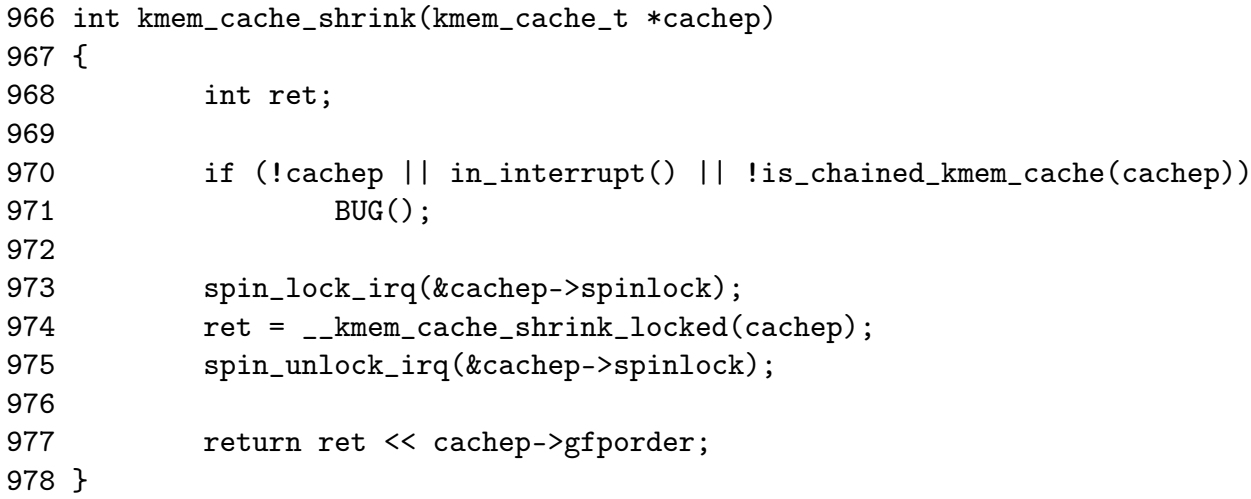

966 The parameter is the cache been shrunk

970 Check that

- *•* The cache pointer is not null
- *•* That an interrupt isn't trying to do this
- That the cache is on the cache chain and not a bad pointer

973 Acquire the cache descriptor lock and disable interrupts

- 974 Shrink the cache
- 975 Release the cache lock and enable interrupts
- 976 This returns the number of pages freed but does not take into account the objects freed by draining the CPU.

### Function: kmem cache shrink  $(mm/slab.c)$

This function is identical to kmem\_cache\_shrink() except it returns if the cache is empty or not. This is important during cache destruction when it is not important how much memory was freed, just that it is safe to delete the cache and not leak memory.

```
945 static int __kmem_cache_shrink(kmem_cache_t *cachep)
946 {
947 int ret;
948
949 drain_cpu_caches(cachep);
950
951 spin_lock_irq(&cachep->spinlock);
952 ___kmem_cache_shrink_locked(cachep);
953 ret = !list_empty(&cachep->slabs_full) ||
954 !list_empty(&cachep->slabs_partial);
955 spin_unlock_irq(&cachep->spinlock);
956 return ret;
957 }
```
949 Remove all objects from the per-CPU objects cache

951 Acquire the cache descriptor lock and disable interrupts

952 Free all slabs in the slabs\_free list

954-954 Check the slabs partial and slabs\_full lists are empty

955 Release the cache descriptor lock and re-enable interrupts

956 Return if the cache has all its slabs free or not

#### Function: kmem cache shrink locked  $(mm/slab.c)$

This does the dirty work of freeing slabs. It will keep destroying them until the growing flag gets set, indicating the cache is in use or until there is no more slabs in slabs\_free.

```
917 static int __kmem_cache_shrink_locked(kmem_cache_t *cachep)
918 {
919 slab_t *slabp;
920 int ret = 0;
921
923 while (!cachep->growing) {
924 struct list_head *p;
925
926 p = cachep->slabs_free.prev;
927 if (p == &cachep->slabs_free)
```

```
928 break;
929
930 slabp = list_entry(cachep->slabs_free.prev, slab_t, list);
931 #if DEBUG
932 if (slabp->inuse)
933 BUG();
934 #endif
935 list_del(&slabp->list);
936
937 spin_unlock_irq(&cachep->spinlock);
938 kmem_slab_destroy(cachep, slabp);
939 ret++;
940 spin_lock_irq(&cachep->spinlock);
941 }
942 return ret;
943 }
```
- 923 While the cache is not growing, free slabs
- 926-930 Get the last slab on the slabs\_free list
- 932-933 If debugging is available, make sure it is not in use. If it is not in use, it should not be on the slabs\_free list in the first place
- 935 Remove the slab from the list
- 937 Re-enable interrupts. This function is called with interrupts disabled and this is to free the interrupt as quickly as possible.
- 938 Delete the slab (See Section 4.1.4)
- 939 Record the number of slabs freed
- 940 Acquire the cache descriptor lock and disable interrupts

# 4.0.4 Cache Destroying

When a module is unloaded, it is responsible for destroying any cache is has created as during module loading, it is ensured there is not two caches of the same name. Core kernel code often does not destroy its caches as their existence persists for the life of the system. The steps taken to destroy a cache are

- Delete the cache from the cache chain
- Shrink the cache to delete all slabs (See Section 4.0.3)
- Free any per CPU caches (kfree())
- Delete the cache descriptor from the cache cache (See Section: 4.2.3)

Figure 4.3 Shows the call graph for this task.

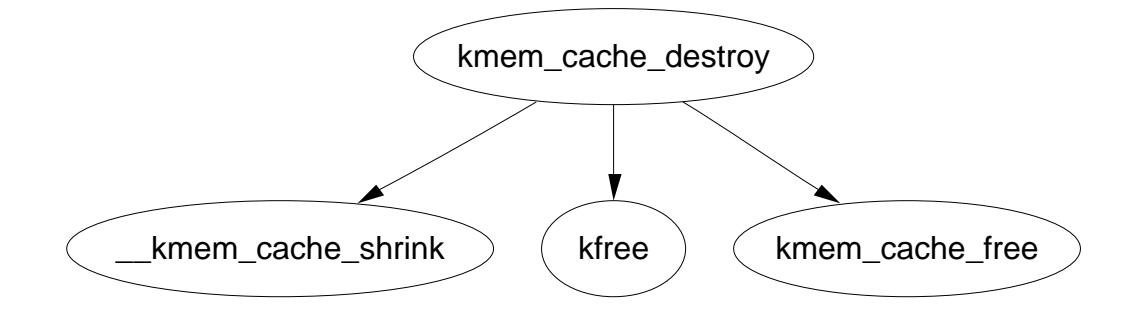

Figure 4.3: kmem\_cache\_destroy

Function: kmem\_cache\_destroy  $(mm/slab.c)$ 

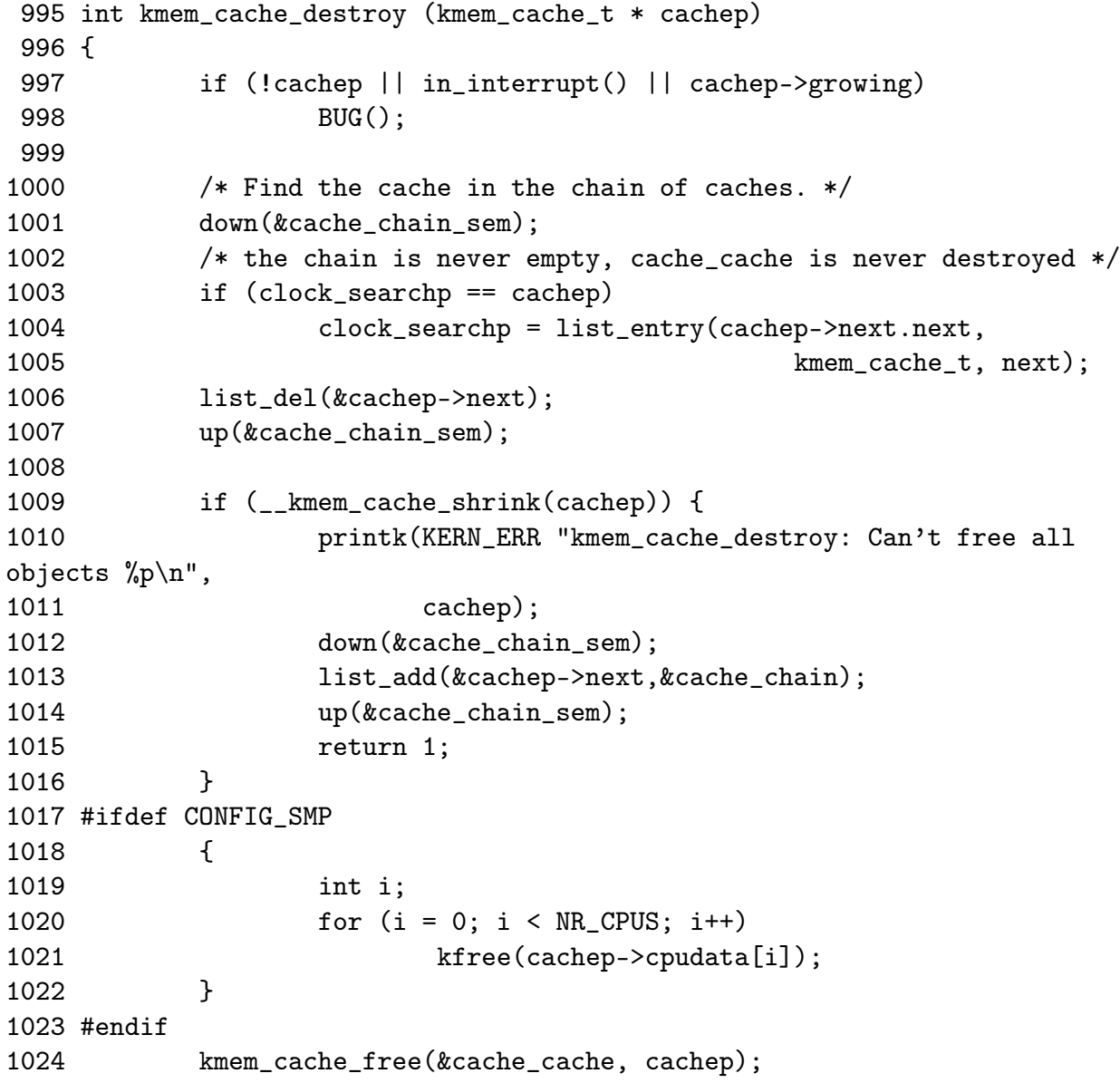

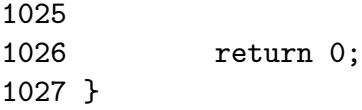

- 997-998 Sanity check. Make sure the cachep is not null, that an interrupt isn't trying to do this and that the cache hasn't been marked growing, indicating it is in use
- 1001 Acquire the semaphore for accessing the cache chain
- 1003-1005 Acquire the list entry from the cache chain
- 1006 Delete this cache from the cache chain
- 1007 Release the cache chain semaphore
- 1009 Shrink the cache to free all slabs (See Section 4.0.3)
- 1010-1015 The shrink function returns true if there is still slabs in the cache. If there is, the cache cannot be destroyed so it is added back into the cache chain and the error reported
- 1020-1021 If SMP is enabled, the per-cpu data structures are deleted with kfree kfree()
- 1024 Delete the cache descriptor from the cache\_cache

## 4.0.5 Cache Reaping

When the page allocator notices that memory is getting tight, it wakes kswapd to begin freeing up pages (See Section 2.1). One of the first ways it accomplishes this task is telling the slab allocator to reap caches. It has to be the slab allocator that selects the caches as other subsystems should not know anything about the cache internals.

The call graph in Figure 4.4 is deceptively simple. The task of selecting the proper cache to reap is quite long. In case there is many caches in the system, only REAP\_SCANLEN caches are examined in each call. The last cache to be scanned is stored in the variable clock\_searchp so as not to examine the same caches over and over again. For each scanned cache, the reaper does the following

- Check flags for SLAB\_NO\_REAP and skip if set
- If the cache is growing, skip it
- if the cache has grown recently (DFLGS GROWN is set in dflags), skip it but clear the flag so it will be reaped the next time
- Count the number of free slabs in slabs\_free and calculate how many pages that would free in the variable pages

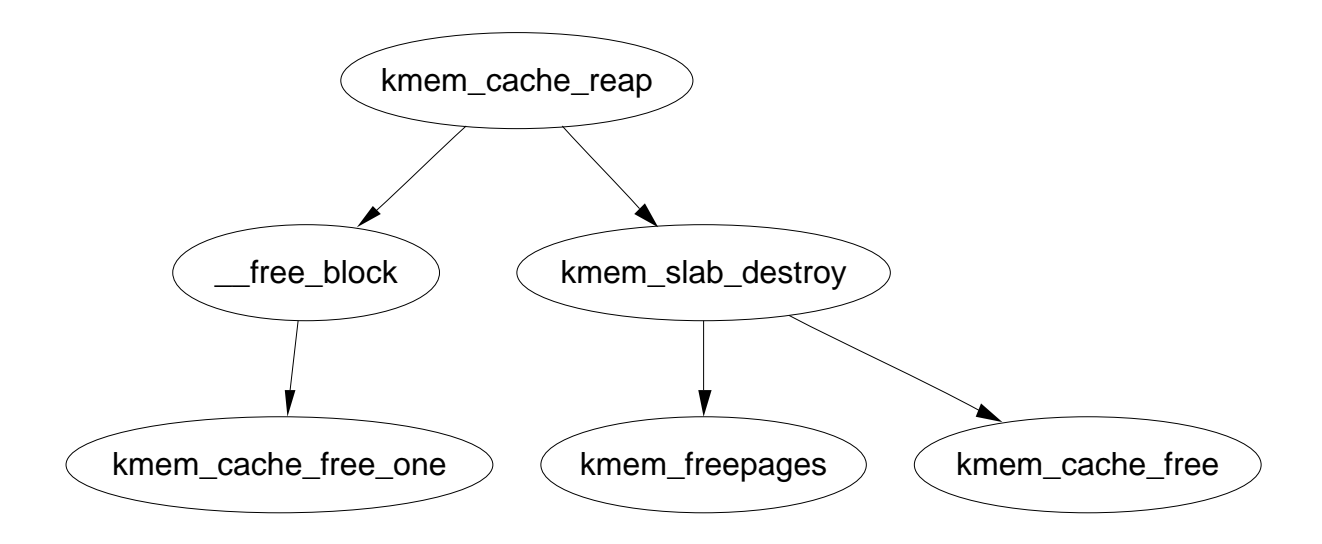

Figure 4.4: kmem\_cache\_reap

- If the cache has constructors or large slabs, adjust pages to make it less likely for the cache to be selected.
- If the number of pages that would be freed exceeds REAP\_PERFECT, free half of the slabs in slabs\_free
- Otherwise scan the rest of the caches and select the one that would free the most pages for freeing half of its slabs in slabs free

## Function: kmem\_cache\_reap  $(mm/slab.c)$

Because of the size of this function, it will be broken up into three separate sections. The first is simple function preamble. The second is the selection of a cache to reap and the third is the freeing of the slabs

```
1736 int kmem_cache_reap (int gfp_mask)
1737 {
1738 slab_t *slabp;
1739 kmem_cache_t *searchp;
1740 kmem_cache_t *best_cachep;
1741 unsigned int best_pages;
1742 unsigned int best_len;
1743 unsigned int scan;
1744 int ret = 0;
1745
1746 if (gfp_mask & __GFP_WAIT)
1747 down(&cache_chain_sem);
1748 else
1749 if (down_trylock(&cache_chain_sem))
1750 return 0;
```
1751

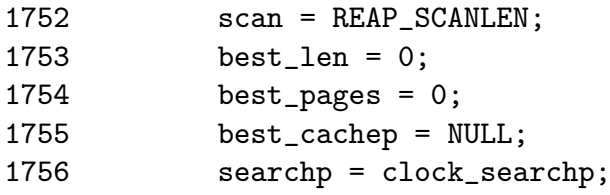

1736 The only parameter is the GFP flag. The only check made is against the \_\_GFP\_WAIT flag. As the only caller, kswapd, can sleep, this parameter is virtually worthless

1746-1747 Can the caller sleep? If yes, then acquire the semaphore

1749-1750 Else, try and acquire the semaphore and if not available, return

1752 REAP\_SCANLEN (10) is the number of caches to examine.

1756 Set searchp to be the last cache that was examined at the last reap

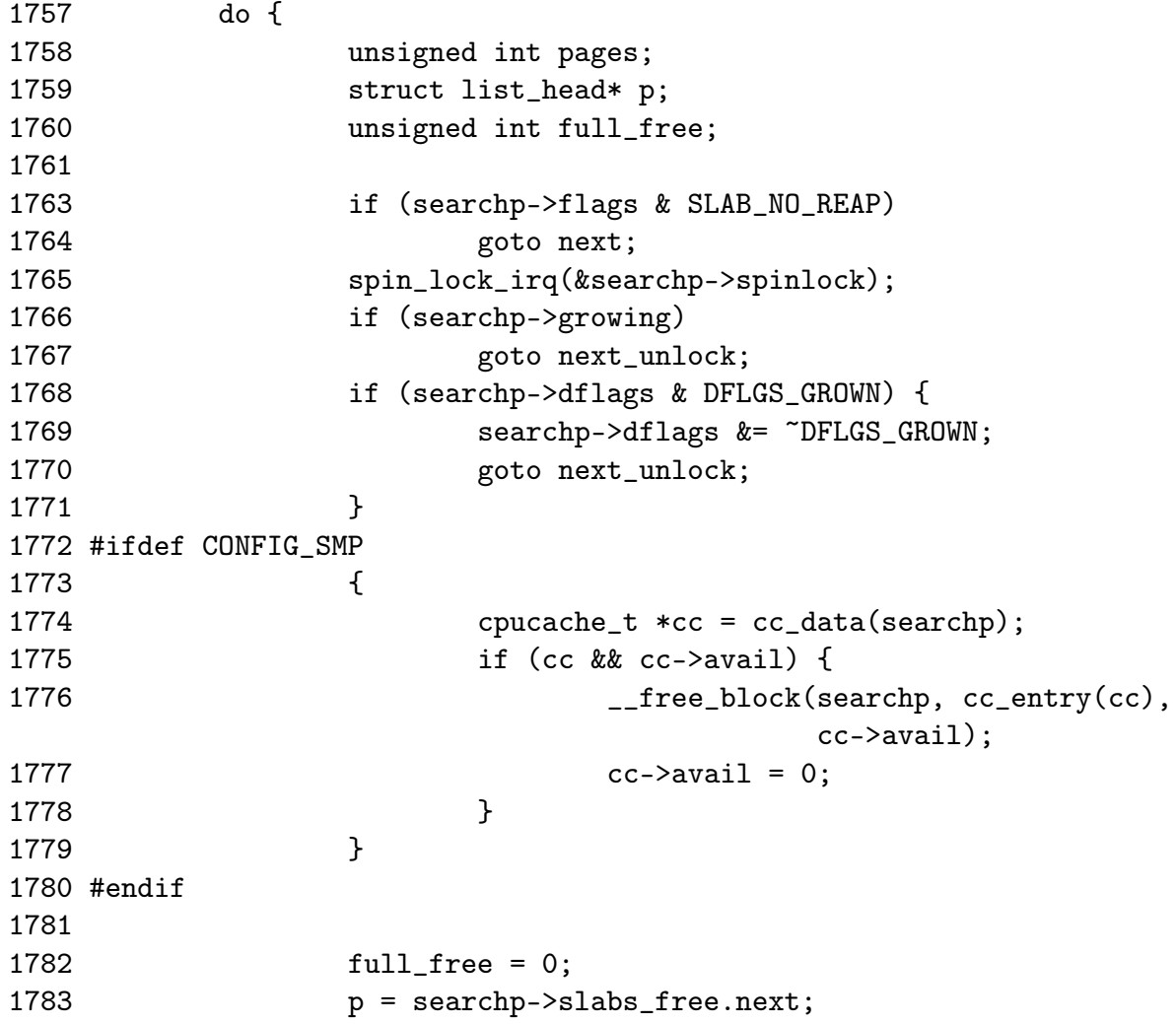

```
1784 while (p != &searchp->slabs_free) {
1785 slabp = list_entry(p, slab_t, list);
1786 #if DEBUG
1787 if (slabp->inuse)
1788 BUG();
1789 #endif
1790 full_free++;
1791 p = p - \text{next};1792 }
1793
1799 pages = full_free * (1<<searchp->gfporder);
1800 if (searchp->ctor)
1801 pages = (pages*4+1)/5;
1802 if (searchp->gfporder)
1803 pages = (pages*4+1)/5;1804 if (pages > best_pages) {
1805 best_cachep = searchp;
1806 best_len = full_free;
1807 best_pages = pages;
1808 if (pages >= REAP_PERFECT) {
1809 clock_searchp =
                         list_entry(searchp->next.next,
1810 kmem_cache_t,next);
1811 goto perfect;
1812 }
1813 }
1814 next_unlock:
1815 spin_unlock_irq(&searchp->spinlock);
1816 next:
1817 searchp =
             list_entry(searchp->next.next,kmem_cache_t,next);
1818 } while (--scan && searchp != clock_searchp);
```
This block examines REAP\_SCANLEN number of caches to select one to free

1765 Acquire an interrupt safe lock to the cache descriptor

1766-1767 If the cache is growing, skip it

1768-1771 If the cache has grown recently, skip it and clear the flag

1773-1779 Free any per CPU objects to the global pool

1784-1792 Count the number of slabs in the slabs\_free list

1799 Calculate the number of pages all the slabs hold

- 1800-1801 If the objects have constructors, reduce the page count by one fifth to make it less likely to be selected for reaping
- 1802-1803 If the slabs consist of more than one page, reduce the page count by one fifth. This is because high order pages are hard to acquire
- 1804 If this is the best candidate found for reaping so far, check if it is perfect for reaping
- 1805-1807 Record the new maximums
- 1806 best len is recorded so that it is easy to know how many slabs is half of the slabs in the free list
- 1808 If this cache is perfect for reaping then ....
- 1809 Update clock\_searchp
- 1810 Goto perfect where half the slabs will be freed
- 1814 This label is reached if it was found the cache was growing after acquiring the lock
- 1815 Release the cache descriptor lock
- 1816 Move to the next entry in the cache chain
- 1818 Scan while REAP\_SCANLEN has not been reached and we have not cycled around the whole cache chain

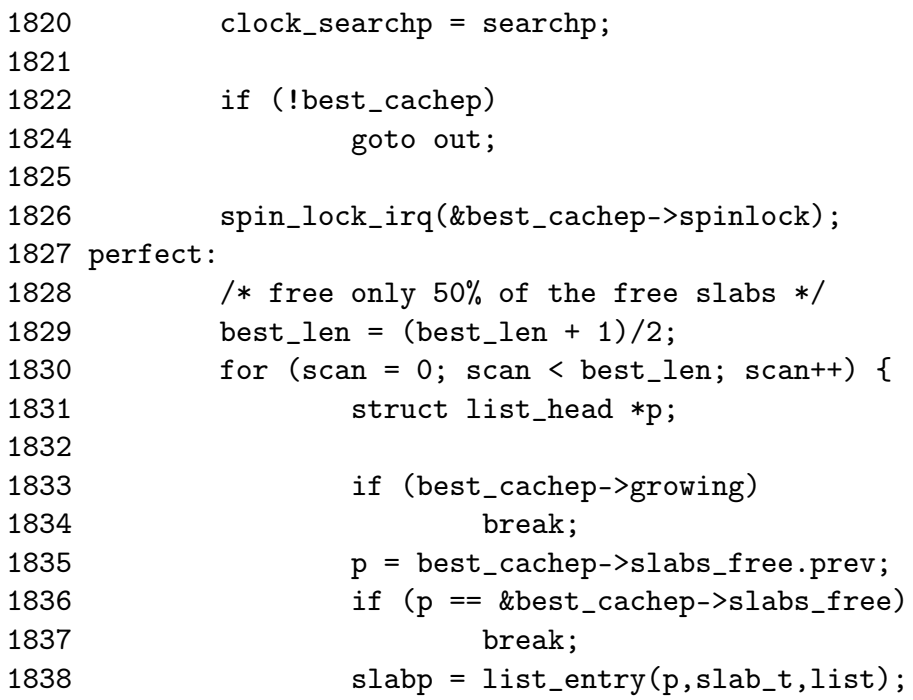

```
1839 #if DEBUG
1840 if (slabp->inuse)
1841 BUG();
1842 #endif
1843 list_del(&slabp->list);
1844 STATS_INC_REAPED(best_cachep);
1845
1846 /* Safe to drop the lock. The slab is no longer linked to
the
1847 * cache.
1848 */
1849 spin_unlock_irq(&best_cachep->spinlock);
1850 kmem_slab_destroy(best_cachep, slabp);
1851 spin_lock_irq(&best_cachep->spinlock);
1852 }
1853 spin_unlock_irq(&best_cachep->spinlock);
1854 ret = scan *(1 \leq \text{best\_cachep-}\text{sqrt});
1855 out:
1856 up(&cache_chain_sem);
1857 return ret;
1858 }
```
This block will free half of the slabs from the selected cache

1820 Update clock\_searchp for the next cache reap

- 1822-1824 If a cache was not found, goto out to free the cache chain and exit
- 1826 Acquire the cache chain spinlock and disable interrupts. The cachep descriptor has to be held by an interrupt safe lock as some caches may be used from interrupt context. The slab allocator has no way to differentiate between interrupt safe and unsafe caches
- 1829 Adjust best\_len to be the number of slabs to free
- 1830-1852 Free best\_len number of slabs

1833-1845 If the cache is growing, exit

1835 Get a slab from the list

1836-1837 If there is no slabs left in the list, exit

1838 Get the slab pointer

1840-1841 If debugging is enabled, make sure there isn't active objects in the slab

1843 Remove the slab from the slabs\_free list

### $4.1.$  Slabs  $86$

1844 Update statistics if enabled

1849 Free the cache descriptor and enable interrupts

1850 Destroy the slab. See Section 4.1.4

1851 Re-acquire the cache descriptor spinlock and disable interrupts

1853 Free the cache descriptor and enable interrupts

1854 ret is the number of pages that was freed

1856-1857 Free the cache semaphore and return the number of pages freed

# 4.1 Slabs

This section will describe how a slab is structured and managed. The struct which describes it is much simpler than the cache descriptor, but how the slab is arranged is slightly more complex. We begin with the descriptor.

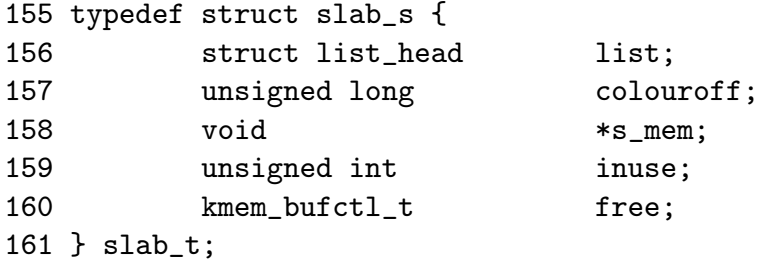

- list The list the slab belongs to. One of slab\_full, slab\_partial and slab\_free
- colouroff The colour offset is the offset of the first object within the slab. The address of the first object is s\_mem + colouroff . See Section 4.1.1
- s mem The starting address of the first object within the slab
- inuse Number of active objects in the slab
- free This is an array of bufctl's used for storing locations of free objects. See the companion document for seeing how to track free objects.

# 4.1.1 Storing the Slab Descriptor

#### Function: kmem\_cache\_slabmgmt  $(mm/slab.c)$

This function will either allocate allocate space to keep the slab descriptor off cache or reserve enough space at the beginning of the slab for the descriptor and the bufctl's.

```
1030 static inline slab_t * kmem_cache_slabmgmt (
                     kmem_cache_t *cachep,
1031 void *objp,
                     int colour_off,
                     int local_flags)
1032 {
1033 slab_t *slabp;
1034
1035 if (OFF_SLAB(cachep)) {
1037 slabp = kmem_cache_alloc(cachep->slabp_cache,
                                  local_flags);
1038 if (!slabp)
1039 return NULL;
1040 } else {
1045  slabp = objp+colour_off;
1046 colour_off += L1_CACHE_ALIGN(cachep->num *
1047 sizeof(kmem_bufctl_t) +
                           sizeof(slab_t));
1048 }
1049 slabp->inuse = 0;
1050 slabp->colouroff = colour_off;
1051 slabp->s_mem = objp+colour_off;
1052
1053 return slabp;
1054 }
```
1030 The parameters of the function are

cachep The cache the slab is to be allocated to objp When the function is called, this points to the beginning of the slab colour\_off The colour offset for this slab local\_flags These are the flags for the cache. They are described in the companion document

- 1035-1040 If the slab descriptor is kept off cache....
- 1037 Allocate memory from the sizes cache. During cache creation, slabp\_cache is set to the appropriate size cache to allocate from. See Section 4.0.1
- 1038 If the allocation failed, return

1040-1048 Reserve space at the beginning of the slab

1045 The address of the slab will be the beginning of the slab (objp) plus the colour offset

- 1046 colour\_off is calculated to be the offset where the first object will be placed. The address is L1 cache aligned. cachep->num  $*$  sizeof(kmem\_bufctl\_t) is the amount of space needed to hold the bufctls for each object in the slab and sizeof(slab\_t) is the size of the slab descriptor. This effectively has reserved the space at the beginning of the slab
- 1049 The number of objects in use on the slab is 0
- 1050 The colouroff is updated for placement of the new object
- 1051 The address of the first object is calculated as the address of the beginning of the slab plus the offset

#### Function: kmem\_find\_general\_cachep  $(mm/slab.c)$

If the slab descriptor is to be kept off-slab, this function, called during cache creation (See Section 4.0.1) will find the appropriate sizes cache to use and will be stored within the cache descriptor in the field slabp\_cache.

## 1618 kmem\_cache\_t \* kmem\_find\_general\_cachep (size\_t size,

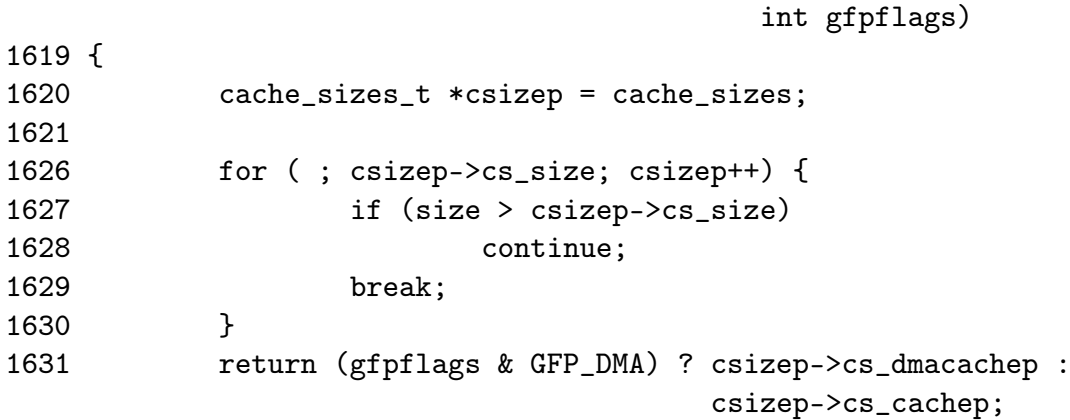

1632 }

- 1618 size is the size of the slab descriptor. gfpflags is always 0 as DMA memory is not needed for a slab descriptor
- 1626-1630 Starting with the smallest size, keep increasing the size until a cache is found with buffers large enough to store the slab descriptor
- 1631 Return either a normal or DMA sized cache depending on the gfpflags passed in. In reality, only the cs\_cachep is ever passed back

## 4.1.2 Slab Structure

## 4.1.3 Slab Creation

This section will show how a cache is grown when no objects are left in the slabs\_partial list and there is no slabs in slabs\_free. The principle function for this is kmem\_cache\_grow(). The tasks it fulfills are

- Perform basic sanity checks to guard against bad usage
- *•* Calculate colour offset for objects in this slab
- *•* Allocate memory for slab and acquire a slab descriptor
- Link the pages used for the slab to the slab and cache descriptors (See Section 4.1)
- *•* Initialise objects in the slab
- *•* Add the slab to the cache

Function: kmem\_cache\_grow  $(mm/slab.c)$ 

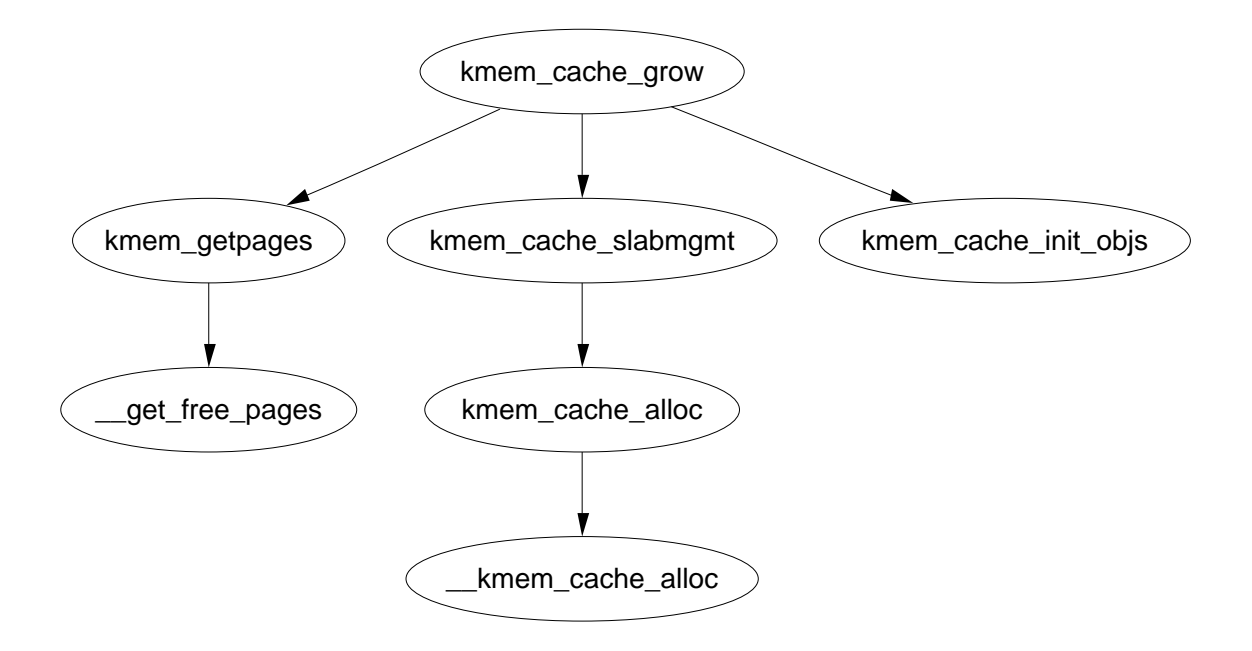

Figure 4.5: kmem\_cache\_grow

Figure 4.5 shows the call graph to grow a cache. This function will be dealt with in blocks. Each block corresponds to one of the tasks described in the previous section

```
1103 static int kmem_cache_grow (kmem_cache_t * cachep, int flags)
1104 {
1105 slab_t *slabp;
1106 struct page *page;
1107 void *objp;
1108 size_t offset;
1109 unsigned int i, local_flags;
1110 unsigned long ctor_flags;
1111 unsigned long save_flags;
```
#### 4.1.3. Slab Creation 90

Basic declarations. The parameters of the function are

cachep The cache to allocate a new slab to

flags The flags for a slab creation

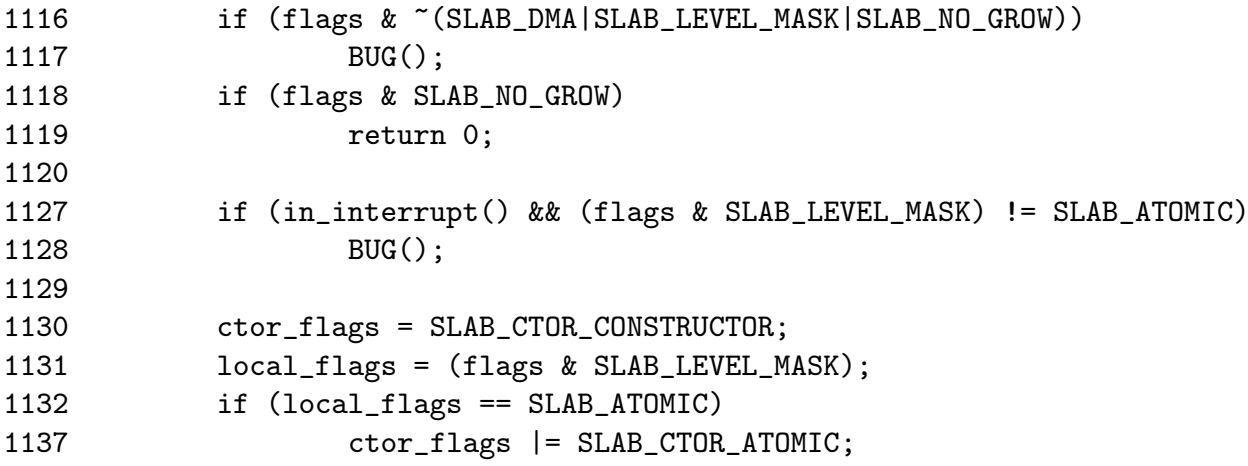

Perform basic sanity checks to guard against bad usage. The checks are made here rather than kmem\_cache\_alloc() to protect the critical path. There is no point checking the flags every time an object needs to be allocated.

1116-1117 Make sure only allowable flags are used for allocation

1118-1119 Do not grow the cache if this is set. In reality, it is never set

- 1127-1128 If this called within interrupt context, make sure the ATOMIC flag is set
- 1130 This flag tells the constructor it is to init the object
- 1131 The local\_flags are just those relevant to the page allocator
- 1132-1137 If the ATOMIC flag is set, the constructor needs to know about it in case it wants to make new allocations

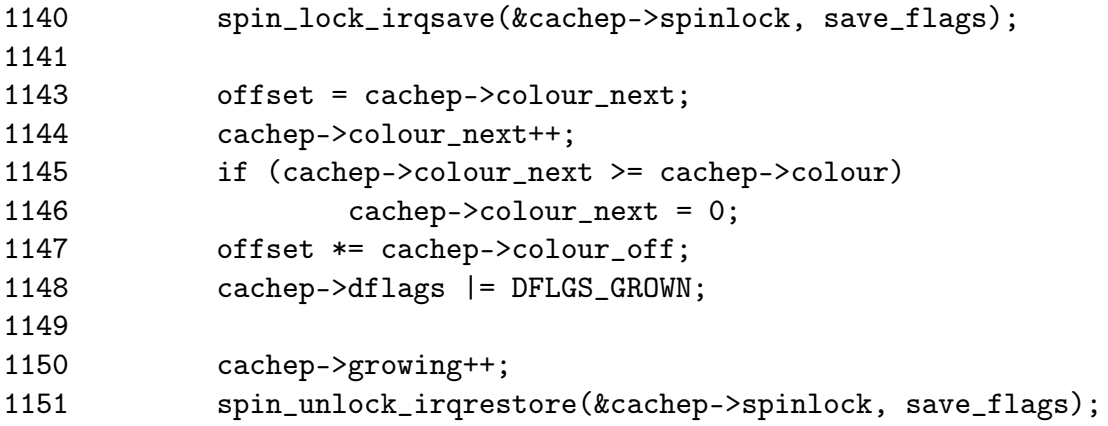

#### 4.1.3. Slab Creation 91

Calculate colour offset for objects in this slab

- 1140 Acquire an interrupt safe lock for accessing the cache descriptor
- 1143 Get the offset for objects in this slab
- 1144 Move to the next colour offset
- 1145-1146 If colour has been reached, there is no more offsets available, so reset colour\_next to 0
- 1147 colour\_off is the size of each offset, so offset \* colour\_off will give how many bytes to offset the objects to
- 1148 Mark the cache that it is growing so that kmem\_cache\_reap() will ignore this cache
- 1150 Increase the count for callers growing this cache
- 1151 Free the spinlock and re-enable interrupts

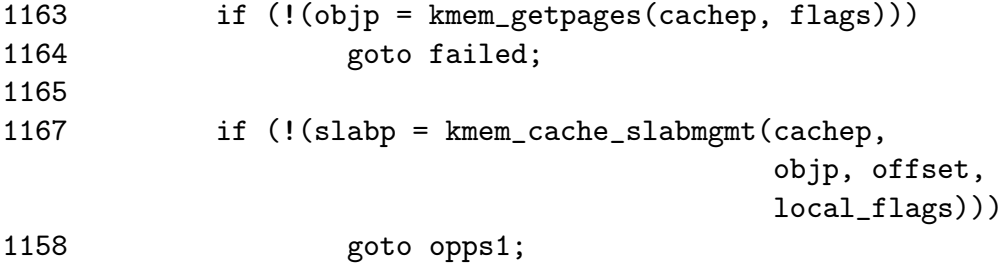

Allocate memory for slab and acquire a slab descriptor

1163-1164 Allocate pages from the page allocator for the slab. See Section 4.6

1167 Acquire a slab descriptor. See Section 4.1.1

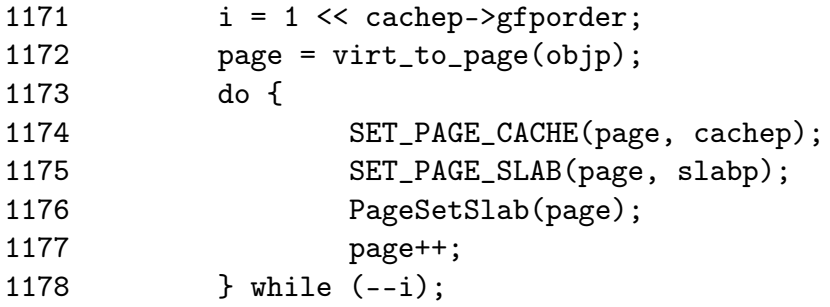

Link the pages for the slab used to the slab and cache descriptors

1171 i is the number of pages used for the slab. Each page has to be linked to the slab and cache descriptors.

- 1172 objp is a pointer to the beginning of the slab. The macro virt\_to\_page() will give the struct page for that address
- 1173-1178 Link each pages list field to the slab and cache descriptors
- 1174 SET\_PAGE\_CACHE links the page to the cache descriptor. See the companion document for details
- 1176 SET\_PAGE\_SLAB links the page to the slab descriptor. See the companion document for details
- 1176 Set the PG\_slab page flag. See the companion document for a full list of page flags
- 1177 Move to the next page for this slab to be linked
- 1180 kmem\_cache\_init\_objs(cachep, slabp, ctor\_flags);

1180 Initialise all objects. See Section 4.2.1

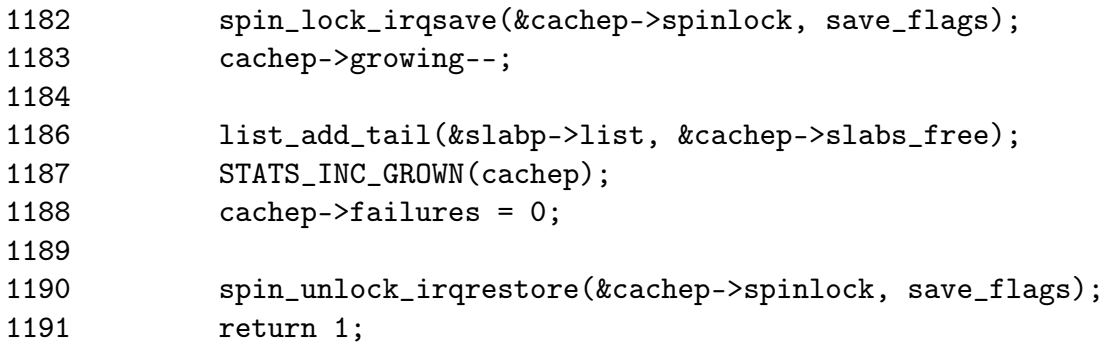

Add the slab to the cache

1182 Acquire the cache descriptor spinlock in an interrupt safe fashion

- 1183 Decrease the growing count
- 1186 Add the slab to the end of the slabs\_free list
- 1187 If STATS is set, increase the cachep*→*grown field

1188 Set failures to 0. This field is never used elsewhere

- 1190 Unlock the spinlock in an interrupt safe fashion
- 1191 Return success

```
1192 opps1:
1193 kmem_freepages(cachep, objp);
1194 failed:
1195 spin_lock_irqsave(&cachep->spinlock, save_flags);
1196 cachep->growing--;
1197 spin_unlock_irqrestore(&cachep->spinlock, save_flags);
1298 return 0;
1299 }
1300
```
Error handling

- 1192-1193 opps1 is reached if the pages for the slab were allocated. They must be freed
- 1195 Acquire the spinlock for accessing the cache descriptor
- 1196 Reduce the growing count
- 1197 Release the spinlock
- 1298 Return failure

# 4.1.4 Slab Destroying

When a cache is been shrunk or destroyed, the slabs will be deleted. As the objects may have destructors, they must be called so the tasks of this function are

- *•* If available, call the destructor for every object in the slab
- *•* If debugging is enabled, check the red marking and poison pattern
- Free the pages the slab uses

The call graph at Figure 4.6 is very simple.

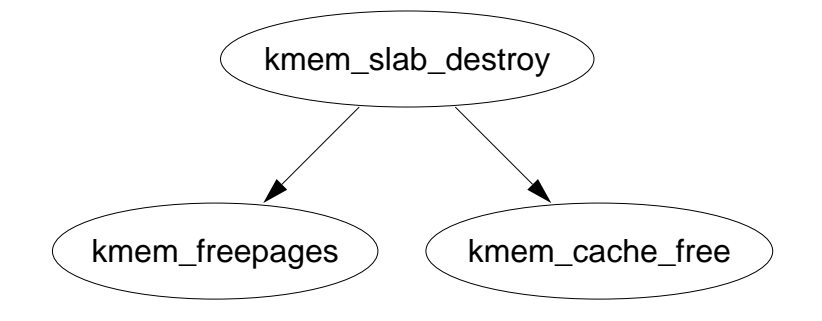

Figure 4.6: kmem\_slab\_destroy

### 4.2. Objects 94

### Function: kmem\_slab\_destroy  $(mm/slab.c)$

The debugging section has been omitted from this function but are almost identical to the debugging section during object allocation. See Section 4.2.1 for how the markers and poison pattern are checked.

```
555 static void kmem_slab_destroy (kmem_cache_t *cachep, slab_t *slabp)
556 {
557 if (cachep->dtor
561 ) {
562 int i;
563 for (i = 0; i < cachep->num; i++) {
564 void* objp = slabp->s_mem+cachep->objsize*i;
565-574 DEBUG: Check red zone markers
575 if (cachep->dtor)
576 (cachep->dtor)(objp, cachep, 0);
577-584 DEBUG: Check poison pattern
585 }
586 }
587
588 kmem_freepages(cachep, slabp->s_mem-slabp->colouroff);
589 if (OFF_SLAB(cachep))
590 kmem_cache_free(cachep->slabp_cache, slabp);
591 }
```
557-586 If a destructor is available, call it for each object in the slab

563-585 Cycle through each object in the slab

564 Calculate the address of the object to destroy

- 575-576 Call the destructor
- 588 Free the pages been used for the slab
- 589 If the slab descriptor is been kept off-slab, then free the memory been used for it

# 4.2 Objects

This section will cover how objects are managed. At this point, most of the real hard work has been completed by either the cache or slab managers.

# 4.2.1 Initialising Objects in a Slab

When a slab is created, all the objects in it put in an initialised state. If a constructor is available, it is called for each object and it is expected when an object is freed, it is left in its initialised state. Conceptually this is very simple, cycle through all objects and call the constructor and initialise the kmem\_bufctl for it. The function kmem\_cache\_init\_objs() is responsible for initialising the objects.

Function: kmem\_cache\_init\_objs  $(mm/slab.c)$ 

The vast part of this function is involved with debugging so we will start with the function without the debugging and explain that in detail before handling the debugging part. The two sections that are debugging are marked in the code excerpt below as Part 1 and Part 2.

```
1056 static inline void kmem_cache_init_objs (kmem_cache_t * cachep,
1057 slab_t * slabp, unsigned long ctor_flags)
1058 {
1059 int i;
1060
1061 for (i = 0; i < cachep->num; i++) {
1062 void* objp = slabp->s_mem+cachep->objsize*i;
1063-1070 /* Debugging Part 1 */
1077 if (cachep->ctor)
1078 cachep->ctor(objp, cachep, ctor_flags);
1079-1092 /* Debugging Part 2 */
1093 slab_bufctl(slabp)[i] = i+1;
1094 }
1095 slab_bufctl(slabp)[i-1] = BUFCTL_END;
1096 slabp->free = 0;
1097 }
```
1056 The parameters of the function are

cachep The cache the objects are been initialised for

slabp The slab the objects are in

ctor\_flags Flags the constructor needs whether this is an atomic allocation or not

1061 Initialise cache*→*num number of objects

1062 The base address for objects in the slab is s\_mem. The address of the object to allocate is then  $i *$  (size of a single object)

1077-1078 If a constructor is available, call it

1093 The macro slab\_bufctl() casts slabp to a slab\_t slab descriptor and adds one to it. This brings the pointer to the end of the slab descriptor and then casts it back to a kmem\_bufctl\_t effectively giving the beginning of the bufctl array.

1096 The index of the first free object is 0 in the bufctl array

That covers the core of initialising objects. Next the first debugging part will be covered

```
1063 #if DEBUG
1064 if (cachep->flags & SLAB_RED_ZONE) {
1065 \ast ((unsigned long *)(objp)) = RED_MAGIC1;
1066 \ast ((unsigned long*)(objp + cachep->objsize -
1067 BYTES_PER_WORD)) = RED_MAGIC1;
1068 objp += BYTES_PER_WORD;
1069 }
1070 #endif
```
1064 If the cache is to be red zones then place a marker at either end of the object

1065 Place the marker at the beginning of the object

- 1066 Place the marker at the end of the object. Remember that the size of the object takes into account the size of the red markers when red zoning is enabled
- 1068 Increase the objp pointer by the size of the marker for the benefit of the constructor which is called after this debugging block

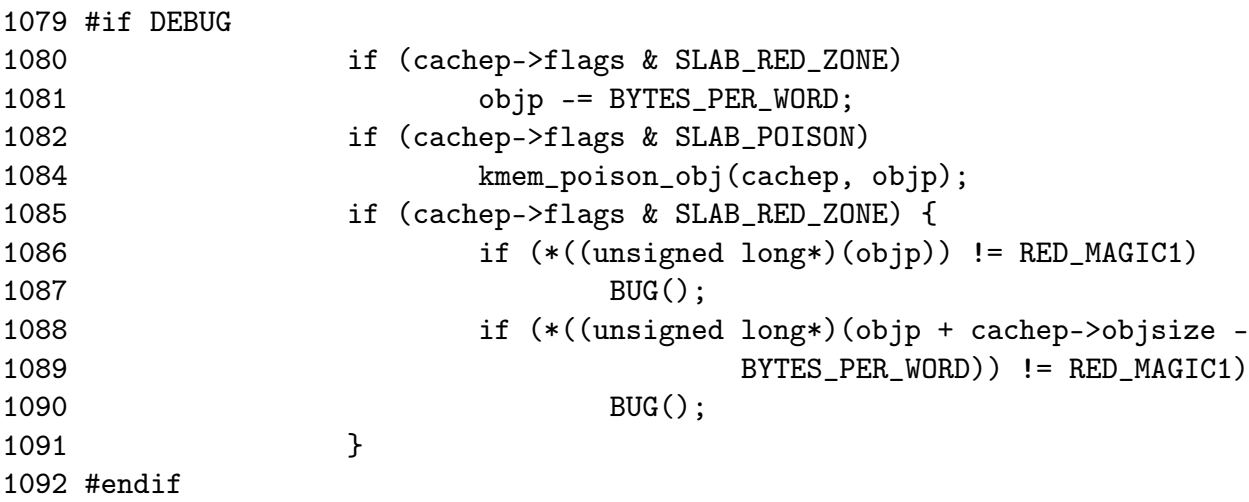

This is the debugging block that takes place after the constructor, if it exists, has been called.

- 1080-1081 The objp was increased by the size of the red marker in the previous debugging block so move it back again
- 1082-1084 If there was no constructor, poison the object with a known pattern that can be examined later to trap uninitialised writes
- 1086 Check to make sure the red marker at the beginning of the object was preserved to trap writes before the object
- 1088-1089 Check to make sure writes didn't take place past the end of the object

## 4.2.2 Object Allocation

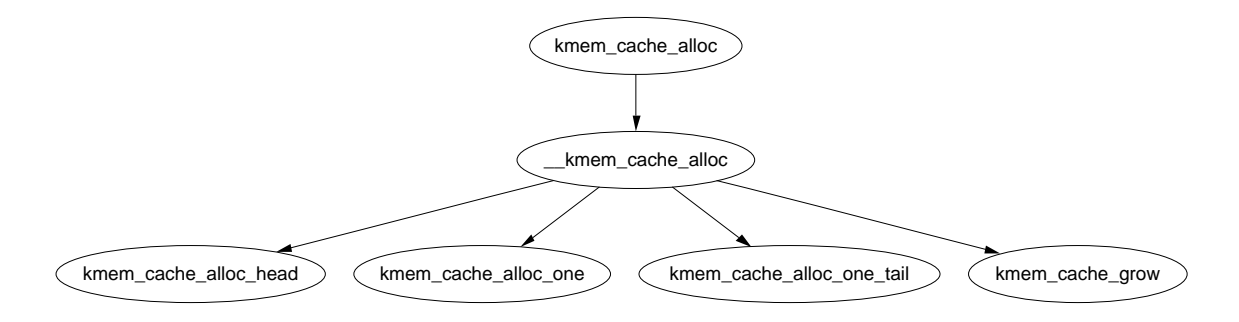

Figure 4.7: kmem\_cache\_alloc UP

Function: kmem\_cache\_alloc  $(mm/slab.c)$ 

This trivial function simply calls \_\_kmem\_cache\_alloc().

```
1527 void * kmem_cache_alloc (kmem_cache_t *cachep, int flags)
1529 {
1530 return __kmem_cache_alloc(cachep, flags);
1531 }
```
Function: kmem cache alloc (UP Case)  $(mm/slab.c)$ 

This will take the parts of the function specific to the UP case. The SMP case will be dealt with in the next section.

```
1336 static inline void * __kmem_cache_alloc (kmem_cache_t *cachep, int flags)
1337 {
1338 unsigned long save_flags;
1339 void* objp;
1340
1341 kmem_cache_alloc_head(cachep, flags);
1342 try_again:
1343 local_irq_save(save_flags);
```

```
1365 objp = kmem_cache_alloc_one(cachep);
1367 local_irq_restore(save_flags);
1368 return objp;
1369 alloc_new_slab:
1374 local_irq_restore(save_flags);
1375 if (kmem_cache_grow(cachep, flags))
1379 goto try_again;
1380 return NULL;
1381 }
```
- 1336 The parameters are the cache to allocate from and allocation specific flags.
- 1341 This function makes sure the appropriate combination of DMA flags are in use
- 1343 Disable interrupts and save the flags. This function is used by interrupts so this is the only way to provide synchronisation in the UP case
- 1365 This macro (See Section 4.2.2) allocates an object from one of the lists and returns it. If no objects are free, it calls goto alloc\_new\_slab at the end of this function
- 1367-1368 Restore interrupts and return
- 1374 At this label, no objects were free in slabs\_partial and slabs\_free is empty so a new slab is needed
- 1375 Allocate a new slab (See Section 4.1.3)
- 1379 A new slab is available so try again
- 1380 No slabs could be allocated so return failure

Function: kmem\_cache\_alloc (SMP Case)  $(mm/slab.c)$ This is what the function looks like in the SMP case

```
1336 static inline void * __kmem_cache_alloc (kmem_cache_t *cachep, int flags)
1337 {
1338 unsigned long save_flags;
1339 void* objp;
1340
1341 kmem_cache_alloc_head(cachep, flags);
1342 try_again:
1343 local_irq_save(save_flags);
1345 {
1346 cpucache_t *cc = cc_data(cachep);
```
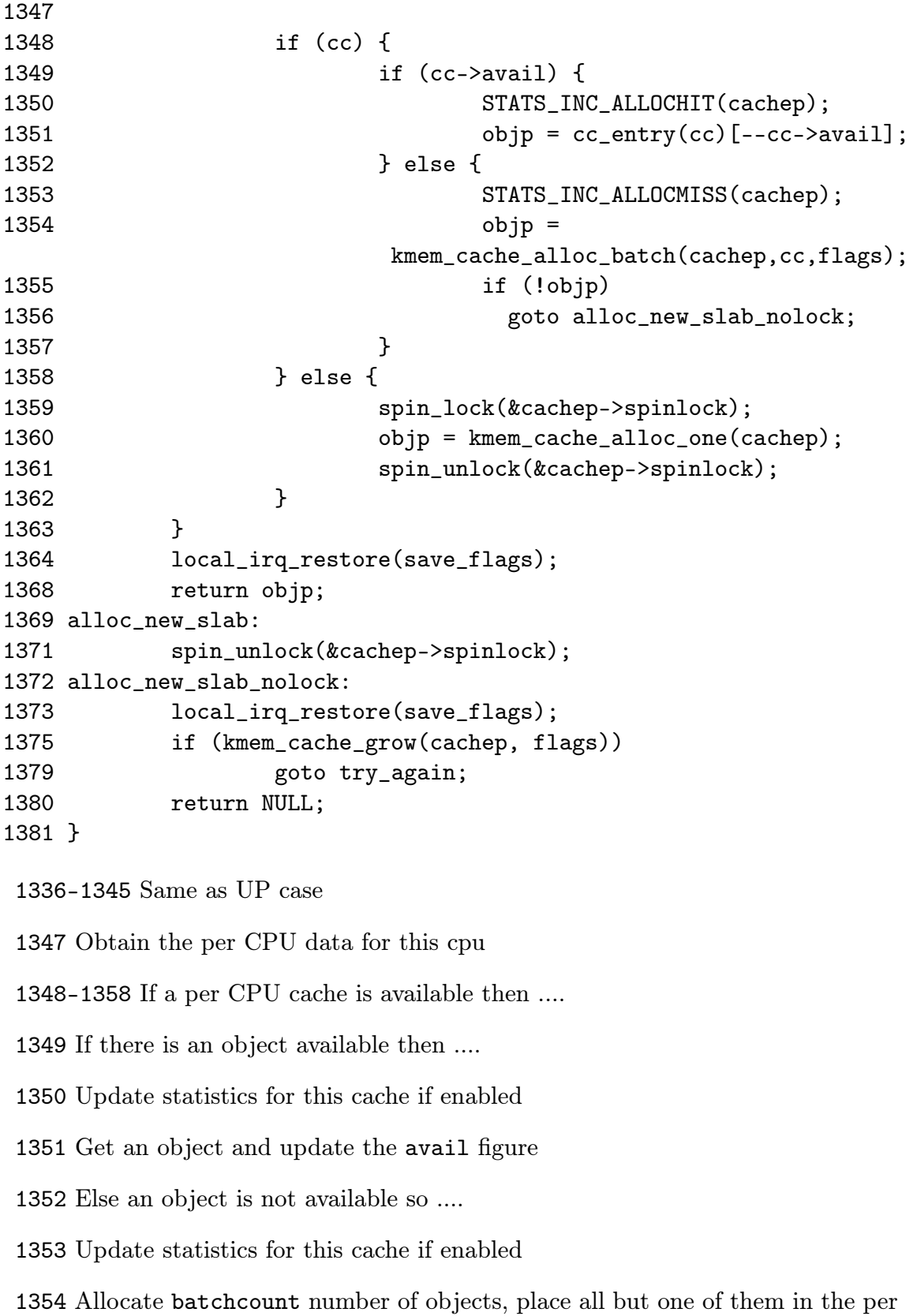

CPU cache and return the last one to objp

- 1355-1356 The allocation failed, so goto alloc\_new\_slab\_nolock to grow the cache and allocate a new slab
- 1358-1362 If a per CPU cache is not available, take out the cache spinlock and allocate one object in the same way the UP case does. This is the case during the initialisation for the cache\_cache for example
- 1361 Object was successfully assigned, release cache spinlock
- 1364-1368 Re-enable interrupts and return the allocated object
- 1369-1370 If kmem\_cache\_alloc\_one() failed to allocate an object, it will goto here with the spinlock still held so it must be released
- 1373-1381 Same as the UP case

### Function: kmem\_cache\_alloc\_head  $(mm/slab.c)$

This simple function ensures the right combination of slab and GFP flags are used for allocation from a slab. If a cache is for DMA use, this function will make sure the caller does not accidently request normal memory and vice versa

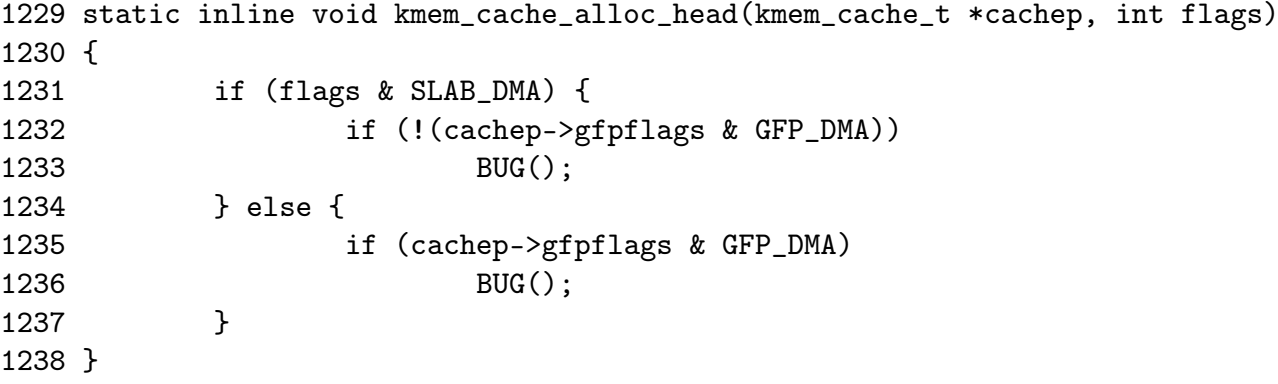

- 1229 The parameters are the cache we are allocating from and the flags requested for the allocation
- 1231 If the caller has requested memory for DMA use and ....
- 1232 The cache is not using DMA memory then BUG()
- 1235 Else if the caller has not requested DMA memory and this cache is for DMA use, BUG()

#### Function: kmem\_cache\_alloc\_one  $(mm/slab.c)$

This is a preprocessor macro. It may seem strange to not make this an inline function but it is a preprocessor macro for for a goto optimisation in \_\_kmem\_cache\_alloc() (See Section 4.2.2)

```
1281 #define kmem_cache_alloc_one(cachep) \
1282 (\{1283 struct list_head * slabs_partial, * entry; \
1284 slab_t *slabp; \setminus12851286 slabs_partial = \&(cachep)->slabs_partial; \qquad \qquad \backslash1287 entry = slabs_partial->next;
1288 if (unlikely(entry == slabs_partial)) { \setminus1289 struct list_head * slabs_free;
1290 slabs_free = \&(cachep)->slabs_free; \
1291 entry = slabs_free->next;
1292 if (unlikely(entry == slabs_free)) \
1293 goto alloc_new_slab;
1294 list_del(entry);
1295 list_add(entry, slabs_partial);
1296 }
12971298 slabp = list_entry(entry, slab_t, list);
1299 kmem_cache_alloc_one_tail(cachep, slabp); \
1300 })
```
1286-1287 Get the first slab from the slabs\_partial list

- 1288-1296 If a slab is not available from this list, execute this block
- 1289-1291 Get the first slab from the slabs\_free list
- 1292-1293 If there is no slabs on slabs\_free, then goto alloc\_new\_slab(). This goto label is in \_\_kmem\_cache\_alloc() and it is will grow the cache by one slab
- 1294-1295 Else remove the slab from the free list and place it on the slabs\_partial list because an object is about to be removed from it
- 1298 Obtain the slab from the list
- 1299 Allocate one object from the slab

### Function: kmem\_cache\_alloc\_one\_tail  $(mm/slab.c)$

This function is responsible for the allocation of one object from a slab. Much of it is debugging code.

```
1240 static inline void * kmem_cache_alloc_one_tail (kmem_cache_t *cachep,
1241 slab_t *slabp)
1242 {
1243 void *objp;
1244
```

```
1245 STATS_INC_ALLOCED(cachep);
1246 STATS_INC_ACTIVE(cachep);
1247 STATS_SET_HIGH(cachep);
1248
1250 slabp->inuse++;
1251 objp = slabp->s_mem + slabp->free*cachep->objsize;
1252 slabp->free=slab_bufctl(slabp)[slabp->free];
1253
1254 if (unlikely(slabp->free == BUFCTL_END)) {
1255 list_del(&slabp->list);
1256 list_add(&slabp->list, &cachep->slabs_full);
1257 }
1258 #if DEBUG
1259 if (cachep->flags & SLAB_POISON)
1260 if (kmem_check_poison_obj(cachep, objp))
1261 BUG();
1262 if (cachep->flags & SLAB_RED_ZONE) {
1264 if (xchg((unsigned long *)objp, RED_MAGIC2) !=
1265 RED_MAGIC1)
1266 BUG():
1267 if (xchg((unsigned long *)(objp+cachep->objsize -
1268 BYTES_PER_WORD), RED_MAGIC2) != RED_MAGIC1)
1269 BUG();
1270 objp += BYTES_PER_WORD;
1271 }
1272 #endif
1273 return objp;
1274 }
```
1230 The parameters are the cache and slab been allocated from

- 1245-1247 If stats are enabled, this will set three statistics. ALLOCED is the total number of objects that have been allocated. ACTIVE is the number of active objects in the cache. HIGH is the maximum number of objects that were active as a single time
- 1250 inuse is the number of objects active on this slab
- 1251 Get a pointer to a free object. s\_mem is a pointer to the first object on the slab. free is an index of a free object in the slab. index \* object size gives an offset within the slab
- 1252 This updates the free pointer to be an index of the next free object. See the companion document for seeing how to track free objects.
- 1254-1257 If the slab is full, remove it from the slabs\_partial list and place it on the slabs\_full.
- 1258-1272 Debugging code
- 1273 Without debugging, the object is returned to the caller
- 1259-1261 If the object was poisoned with a known pattern, check it to guard against uninitialised access
- 1264-1265 If red zoning was enabled, check the marker at the beginning of the object and confirm it is safe. Change the red marker to check for writes before the object later
- 1267-1269 Check the marker at the end of the object and change it to check for writes after the object later
- 1270 Update the object pointer to point to after the red marker
- 1273 Return the object

```
Function: kmem_cache_alloc_batch (mm/slab.c)
```
This function allocate a batch of objects to a CPU cache of objects. It is only used in the SMP case. In many ways it is very similar kmem\_cache\_alloc\_one() (See Section 4.2.2).

```
1303 void* kmem_cache_alloc_batch(kmem_cache_t* cachep,
                       cpucache_t* cc, int flags)
1304 {
1305 int batchcount = cachep->batchcount;
1306
1307 spin_lock(&cachep->spinlock);
1308 while (batchcount--) {
1309 struct list_head * slabs_partial, * entry;
1310 slab t *slabp:
1311 /* Get slab alloc is to come from. */
1312 slabs_partial = \&(cachep)->slabs_partial;
1313 entry = slabs_partial->next;
1314 if (unlikely(entry == slabs_partial)) {
1315 struct list_head * slabs_free;
1316 slabs_free = &(cachep)->slabs_free;
1317 entry = slabs_free->next;
1318 if (unlikely(entry == slabs_free))
1319 break:
1320 list_del(entry);
1321 list_add(entry, slabs_partial);
1322 }
1323
1324 slabp = list_entry(entry, slab_t, list);
1325 cc_entry(cc)[cc->avail++] =
```
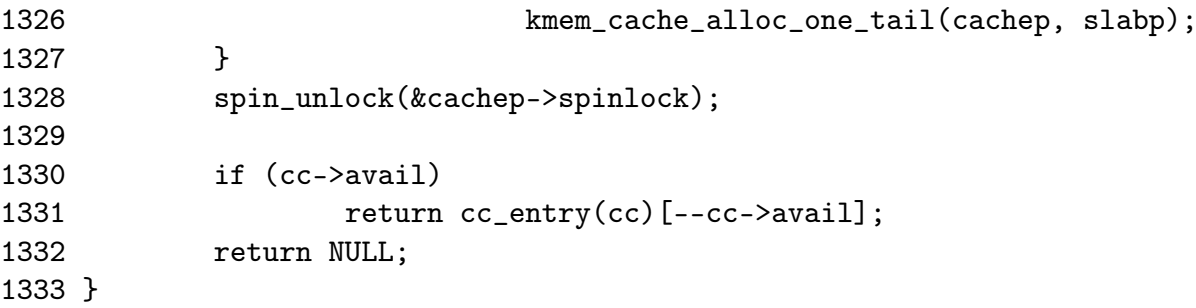

- 1303 The parameters are the cache to allocate from, the per CPU cache to fill and allocation flags
- 1305 batchcount is the number of objects to allocate
- 1307 Obtain the spinlock for access to the cache descriptor
- 1308-1327 Loop batchcount times
- 1309-1322 This is example the same as kmem\_cache\_alloc\_one() (See Section 4.2.2) . It selects a slab from either slabs\_partial or slabs\_free to allocate from. If none are available, break out of the loop
- 1324-1325 Call kmem\_cache\_alloc\_one\_tail() (See Section 4.2.2) and place it in the per CPU cache.
- 1328 Release the cache descriptor lock
- 1330-1331 Take one of the objects allocated in this batch and return it
- 1332 If no object was allocated, return. \_\_kmem\_cache\_alloc() will grow the cache by one slab and try again

## 4.2.3 Object Freeing

Function: kmem\_cache\_free  $(mm/slab.c)$ 

```
1574 void kmem_cache_free (kmem_cache_t *cachep, void *objp)
1575 {
1576 unsigned long flags;
1577 #if DEBUG
1578 CHECK_PAGE(virt_to_page(objp));
1579 if (cachep != GET_PAGE_CACHE(virt_to_page(objp)))
1580 BUG();
1581 #endif
1582
1583 local_irq_save(flags);
1584 __kmem_cache_free(cachep, objp);
1585 local_irq_restore(flags);
1586 }
```
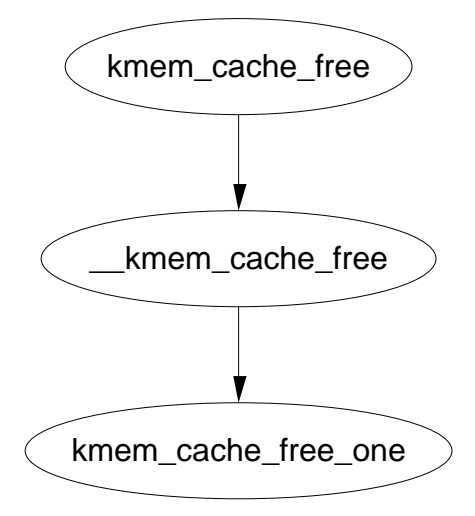

Figure 4.8: kmem\_cache\_free

1574 The parameter is the cache the object is been freed from and the object itself

- 1577-1581 If debugging is enabled, the page will first be checked with CHECK\_PAGE() to make sure it is a slab page. Secondly the page list will be examined to make sure it belongs to this cache (See Section 4.1.2)
- 1583 Interrupts are disabled to protect the path
- 1584 \_\_kmem\_cache\_free() will free the object to the per CPU cache for the SMP case and to the global pool in the normal case

1585 Re-enable interrupts

#### Function: kmem cache free  $(mm/slab.c)$

This covers what the function looks like in the UP case. Clearly, it simply releases the object to the slab.

```
1491 static inline void __kmem_cache_free (kmem_cache_t *cachep, void* objp)
1492 {
1515 kmem_cache_free_one(cachep, objp);
```

```
1517 }
```
Function: kmem cache free  $(mm/slab.c)$ 

This case is slightly more interesting. In this case, the object is released to the per-cpu cache if it is available.

```
1491 static inline void __kmem_cache_free (kmem_cache_t *cachep, void* objp)
1492 {
1494 cpucache_t *cc = cc_data(cachep);
1495
```

| 1496     | CHECK_PAGE(virt_to_page(objp));           |
|----------|-------------------------------------------|
| 1497     | if $(cc)$ {                               |
| 1498     | int batchcount;                           |
| 1499     | if (cc->avail < cc->limit) {              |
| 1500     | STATS_INC_FREEHIT(cachep);                |
| 1501     | $cc_$ entry(cc)[cc->avail++] = objp;      |
| 1502     | return;                                   |
| 1503     | }                                         |
| 1504     | STATS_INC_FREEMISS(cachep);               |
| 1505     | batchcount = cachep->batchcount;          |
| 1506     | $cc$ ->avail -= batchcount;               |
| 1507     | free_block(cachep,                        |
| 1508     | $&cc_$ entry(cc)[cc->avail], batchcount); |
| 1509     | $cc_$ entry(cc)[cc->avail++] = objp;      |
| 1510     | return;                                   |
| 1511     | $}$ else {                                |
| 1512     | free_block(cachep, &objp, 1);             |
| 1513     | }                                         |
| $1517$ } |                                           |
|          |                                           |

1494 Get the data for this per CPU cache (See Section 4.4)

- 1496 Make sure the page is a slab page
- 1497-1511 If a per CPU cache is available, try to use it. This is not always available. During cache destruction for instance, the per CPU caches are already gone
- 1499-1503 If the number of available in the per CPU cache is below limit, then add the object to the free list and return
- 1504 Update Statistics if enabled
- 1505 The pool has overflowed so batchcount number of objects is going to be freed to the global pool
- 1506 Update the number of available (avail) objects
- 1507-1508 Free a block of objects to the global cache
- 1509 Free the requested object and place it on the per CPU pool
- 1511 If the per CPU cache is not available, then free this object to the global pool

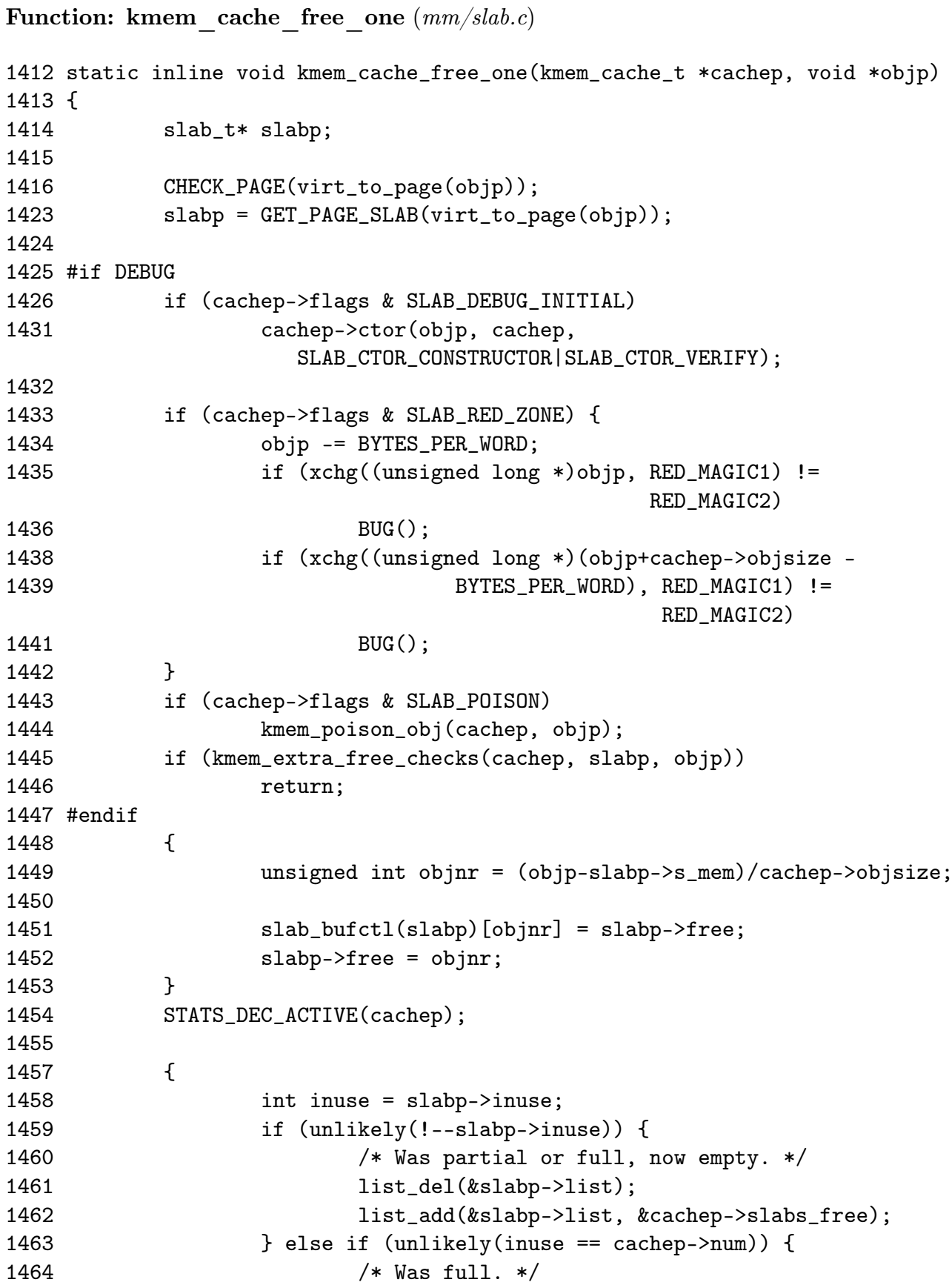

```
1465 list_del(&slabp->list);
1466 1151 list_add(&slabp->list, &cachep->slabs_partial);
1467 }
1468 }
1469 }
```
- 1416 Make sure the page is a slab page
- 1423 Get the slab descriptor for the page
- 1425-1447 Debugging material. Discussed at end of section
- 1449 Calculate the index for the object been freed
- 1452 As this object is now free, update the bufctl to reflect that. See the companion document for seeing how to track free objects.
- 1454 If statistics are enabled, disable the number of active objects in the slab
- 1459-1462 If inuse reaches 0, the slab is free and is moved to the slabs\_free list
- 1463-1466 If the number in use equals the number of objects in a slab, it is full so move it to the slabs\_full list
- 1469 Return
- 1426-1431 If SLAB\_DEBUG\_INITIAL is set, the constructor is called to verify the object is in an initialised state
- 1433-1442 Verify the red marks at either end of the object are still there. This will check for writes beyond the boundaries of the object and for double frees
- 1443-1444 Poison the freed object with a known pattern
- 1445-1446 This function will confirm the object is a part of this slab and cache. It will then check the free list (bufctl) to make sure this is not a double free

#### Function: free block  $(mm/slab.c)$

This function is only used in the SMP case when the per CPU cache gets too full. It is used to free a batch of objects in bulk

```
1479 static void free_block (kmem_cache_t* cachep, void** objpp, int len)
1480 {
1481 spin_lock(&cachep->spinlock);
1482 __free_block(cachep, objpp, len);
1483 spin_unlock(&cachep->spinlock);
1484 }
```
1479 The parameters are

cachep The cache that objects are been freed from objpp Pointer to the first object to free len The number of objects to free

1483 Acquire a lock to the cache descriptor

1484 Discussed in next section

1485 Release the lock

```
Function: free block (mm/slab.c)This function is trivial. Starting with objpp, it will free len number of objects.
```

```
1472 static inline void __free_block (kmem_cache_t* cachep,
1473 void** objpp, int len)
1474 {
1475 for ( ; len > 0; len--, objpp++)
1476 kmem_cache_free_one(cachep, *objpp);
1477 }
```
# 4.3 Sizes Cache

```
Function: kmem_cache_sizes_init (mm/slab.c)
```
This function is responsible for creating pairs of caches for small memory buffers suitable for either normal or DMA memory.

```
436 void __init kmem_cache_sizes_init(void)
437 {
438 cache_sizes_t *sizes = cache_sizes;
439 char name[20];
440
444 if (num_physpages > (32 << 20) >> PAGE_SHIFT)
445 slab_break_gfp_order = BREAK_GFP_ORDER_HI;
446 do {
452 snprintf(name, sizeof(name), "size-%Zd",
                    sizes->cs_size);
453 if (!(sizes->cs_cachep =
454 kmem_cache_create(name,
                                sizes->cs_size,
455 0, SLAB_HWCACHE_ALIGN,
                                NULL, NULL))) {
456 BUG();
457 }
458
460 if (!(OFF_SLAB(sizes->cs_cachep))) {
```
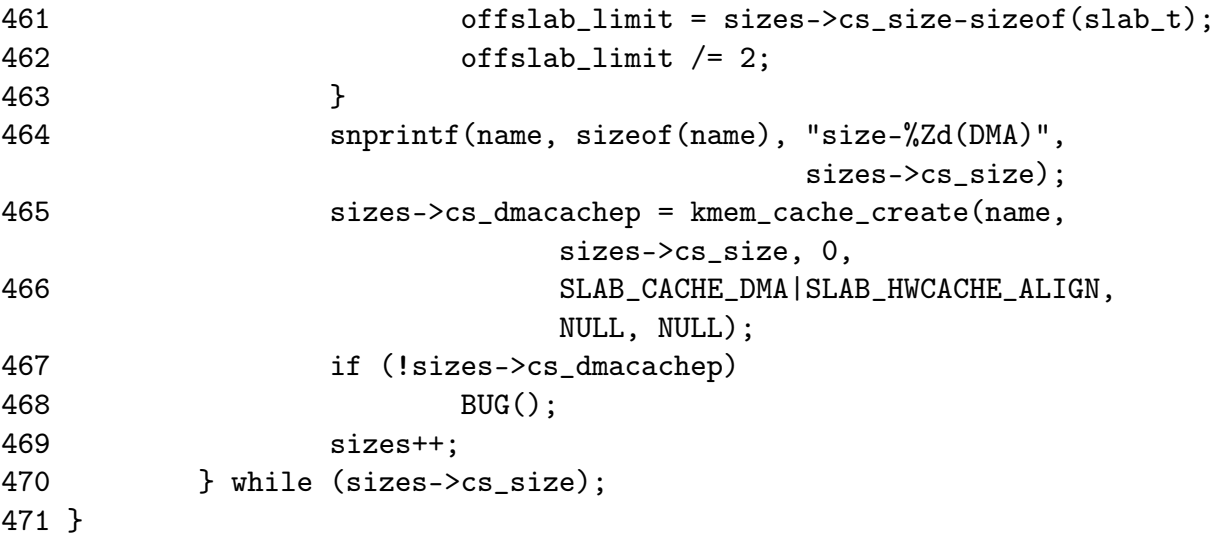

438 Get a pointer to the cache sizes array. See Section 4.3

- 439 The human readable name of the cache . Should be sized CACHE\_NAMELEN which is defined to be 20 long
- 444-445 slab\_break\_gfp\_order determines how many pages a slab may use unless 0 objects fit into the slab. It is statically initialised to BREAK\_GFP\_ORDER\_LO (1). This check sees if more than 32MiB of memory is available and if it is, allow BREAK\_GFP\_ORDER\_HI number of pages to be used because internal fragmentation is more acceptable when more memory is available.
- 446-470 Create two caches for each size of memory allocation needed
- 452 Store the human readable cache name in name
- 453-454 Create the cache, aligned to the L1 cache. See Section 4.0.1
- 460-463 Calculate the off-slab bufctl limit which determines the number of objects that can be stored in a cache when the slab descriptor is kept off-cache.
- 464 The human readable name for the cache for DMA use
- 465-466 Create the cache, aligned to the L1 cache and suitable for DMA user. See Section 4.0.1
- 467 if the cache failed to allocate, it is a bug. If memory is unavailable this early, the machine will not boot
- 469 Move to the next element in the cache\_sizes array
- 470 The array is terminated with a 0 as the last element

## 4.3.1 kmalloc

With the existence of the sizes cache, the slab allocator is able to offer a new allocator function, kmalloc for use when small memory buffers are required. When a request is received, the appropriate sizes cache is selected and an object assigned from it. The call graph on Figure 4.9 is therefore very simple as all the hard work is in cache allocation (See Section 4.2.2)

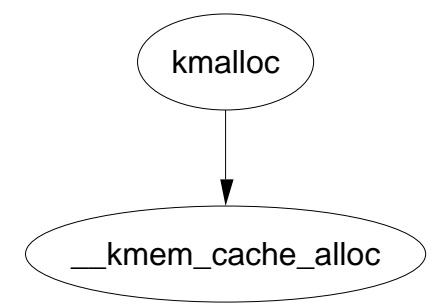

Figure 4.9: kmalloc

Function: kmalloc (mm/slab.c)

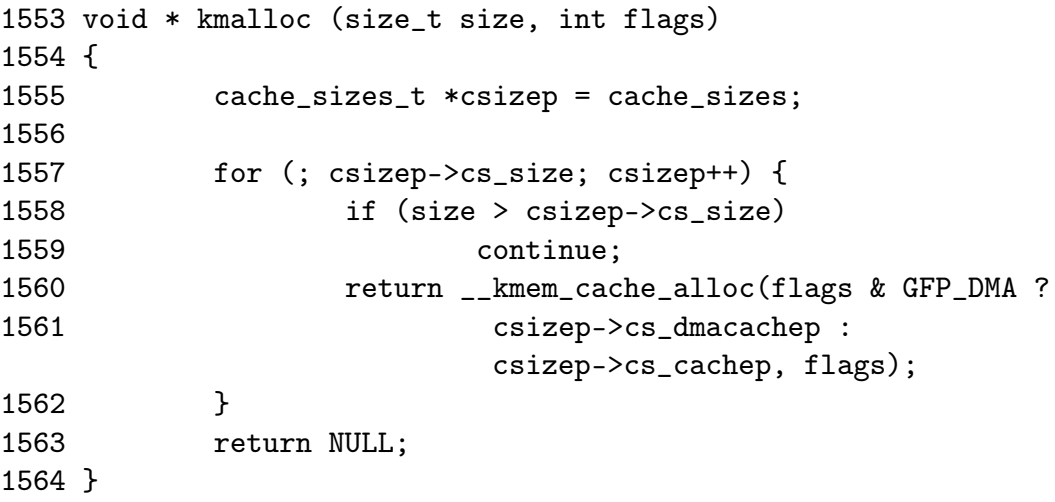

- 1555 cache\_sizes is the array of caches for each size (See Section 4.3)
- 1557-1562 Starting with the smallest cache, examine the size of each cache until one large enough to satisfy the request is found
- 1560 If the allocation is for use with DMA, allocate an object from cs\_dmacachep else use the cs\_cachep
- 1563 If a sizes cache of sufficient size was not available or an object could not be allocated, return failure

4.3.2. kfree 112

### 4.3.2 kfree

Just as there is a kmalloc() function to allocate small memory objects for use, there is a kfree for freeing it. As with kmalloc, the real work takes place during object freeing (See Section 4.2.3) so the call graph in Figure 4.9 is very simple.

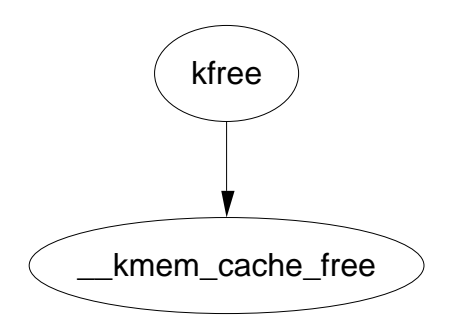

Figure 4.10: kfree

#### Function: kfree (mm/slab.c)

It is worth noting that the work this function does is almost identical to the function kmem\_cache\_free() with debugging enabled (See Section 4.2.3).

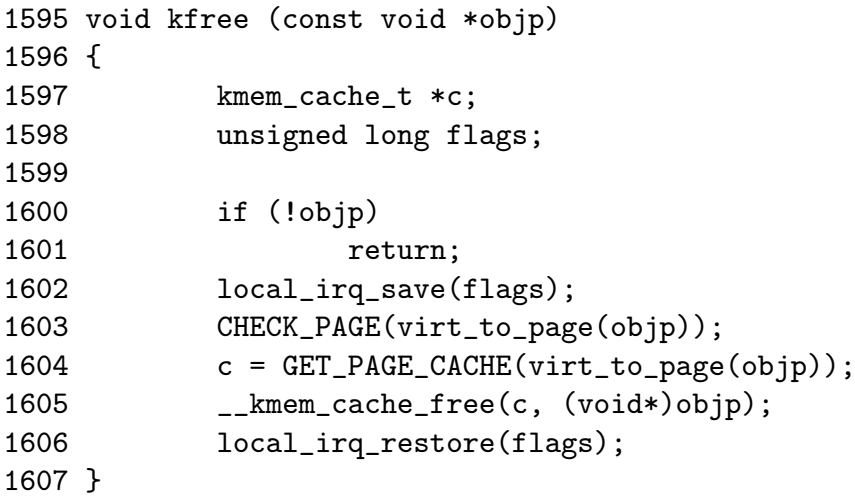

1600 Return if the pointer is NULL. This is possible if a caller used kmalloc and had a catch-all failure routine which called kfree immediately

1602 Disable interrupts

1603 Make sure the page this object is in is a slab page

1604 Get the cache this pointer belongs to (See Section 4.1)

1605 Free the memory object

1606 Re-enable interrupts

# 4.4 Per-CPU Object Cache

One of the tasks the slab allocator is dedicated to is improved hardware cache utilization. An aim of high performance computing in general is to use data on the same CPU for as long as possible. Linux achieves this by trying to keep objects in the same CPU cache with a Per-CPU object cache, called a cpucache for each CPU in the system.

When allocating or freeing objects, they are placed in the cpucache. When there is no objects free, a batch of objects is placed into the pool. When the pool gets too large, half of them are removed and placed in the global cache. This way the hardware cache will be used for as long as possible on the same CPU.

## 4.4.1 Describing the Per-CPU Object Cache

Each cache descriptor has a pointer to an array of cpucaches, described in the cache descriptor as

```
231 cpucache_t *cpudata[NR_CPUS];
```
This structure is very simple

```
173 typedef struct cpucache_s {
174 unsigned int avail;
175 unsigned int limit;
176 } cpucache_t;
```
avail is the number of free objects available on this cpucache

limit is the total number of free objects that can exist

A helper macro cc\_data() is provided to give the cpucache for a given cache and processor. It is defined as

```
180 #define cc_data(cachep) \setminus181 ((cachep)->cpudata[smp_processor_id()])
```
This will take a given cache descriptor (cachep) and return a pointer from the cpucache array (cpudata). The index needed is the ID of the current processor, smp\_processor\_id().

Pointers to objects on the cpucache are placed immediately after the cpucache t struct. This is very similar to how objects are stored after a slab descriptor illustrated in Section 4.1.2.

## 4.4.2 Adding/Removing Objects from the Per-CPU Cache

To prevent fragmentation, objects are always added or removed from the end of the array. To add an object  $(obj)$  to the CPU cache  $(cc)$ , the following block of code is used

 $cc$ \_entry(cc)[cc->avail++] = obj;

To remove an object

 $obj = cc_entry(cc)[--cc->avail];$ 

cc\_entry() is a helper macro which gives a pointer to the first object in the cpucache. It is defined as

```
178 #define cc_entry(cpucache) \
179 ((void **)(((cpucache_t*)(cpucache))+1))
```
This takes a pointer to a cpucache, increments the value by the size of the cpucache\_t descriptor giving the first object in the cache.

#### 4.4.3 Enabling Per-CPU Caches

When a cache is created, its CPU cache has to be enabled and memory allocated for it using kmalloc. The function enable\_cpucache is responsible for deciding what size to make the cache and calling kmem\_tune\_cpucache to allocate memory for it.

Obviously a CPU cache cannot exist until after the various sizes caches have been enabled so a global variable g\_cpucache\_up is used to prevent cpucache's been enabled before it is possible. The function enable\_all\_cpucaches cycles through all caches in the cache chain and enables their cpucache.

Once the CPU cache has been setup, it can be accessed without locking as a CPU will never access the wrong cpucache so it is guaranteed safe access to it.

Function: enable all cpucaches  $(mm/slab.c)$ 

This function locks the cache chain and enables the cpucache for every cache. This is important after the cache cache and sizes cache have been enabled.

```
1712 static void enable_all_cpucaches (void)
1713 {
1714 struct list_head* p;
1715
1716 down(&cache_chain_sem);
1717
1718 p = &cache cache.next;
1719 do {
1720 kmem_cache_t* cachep = list_entry(p, kmem_cache_t, next);
1721
```
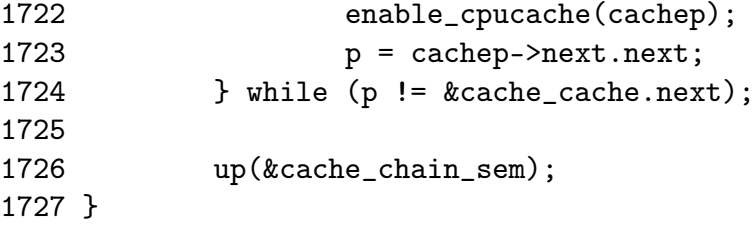

1716 Obtain the semaphore to the cache chain

1717 Get the first cache on the chain

- 1719-1724 Cycle through the whole chain
- 1720 Get a cache from the chain. This code will skip the first cache on the chain but cache cache doesn't need a cpucache as it is so rarely used

1722 Enable the cpucache

1723 Move to the next cache on the chain

1724 Release the cache chain semaphore

#### Function: enable cpucache  $\left(\frac{mm/slab.c}{mm}\right)$

This function calculates what the size of a cpucache should be based on the size of the objects the cache contains before calling kmem\_tune\_cpucache() which does the actual allocation.

```
1691 static void enable_cpucache (kmem_cache_t *cachep)
1692 {
1693 int err;
1694 int limit;
1695
1697 if (cachep->objsize > PAGE_SIZE)
1698 return;
1699 if (cachep->objsize > 1024)
1700 limit = 60;
1701 else if (cachep->objsize > 256)
1702 limit = 124;
1703 else
1704 limit = 252;
1705
1706 err = kmem_tune_cpucache(cachep, limit, limit/2);
1707 if (err)
1708 printk(KERN_ERR
                 "enable_cpucache failed for %s, error %d.\n",
1709 cachep->name, -err);
1710 }
```
- 1697-1698 If an object is larger than a page, don't have a Per CPU cache. They are too expensive
- 1699-1700 If an object is larger than 1KiB, keep the cpu cache below 3MiB in size. The limit is set to 124 objects to take the size of the cpucache descriptors into account
- 1701-1702 For smaller objects, just make sure the cache doesn't go above 3MiB in size
- 1706 Allocate the memory for the cpucache
- 1708-1709 Print out an error message if the allocation failed

#### Function: kmem\_tune\_cpucache  $(mm/slab.c)$

This function is responsible for allocating memory for the cpucaches. For each CPU on the system, kmalloc gives a block of memory large enough for one cpu cache and fills a cpupdate struct t struct. The function smp\_call\_function\_all\_cpus() then calls do\_ccupdate\_local() which swaps the new information with the old information in the cache descriptor.

```
1637 static int kmem_tune_cpucache (kmem_cache_t* cachep,
                          int limit, int batchcount)
1638 {
1639 ccupdate_struct_t new;
1640 int i;
1641
1642 /*
1643 • These are admin-provided, so we are more graceful.
1644 */
1645 if (limit < 0)
1646 return -EINVAL;
1647 if (batchcount < 0)
1648 return -EINVAL;
1649 if (batchcount > limit)
1650 return -EINVAL;
1651 if (limit != 0 && !batchcount)
1652 return -EINVAL;
1653
1654 memset(&new.new, 0, sizeof(new.new));
1655 if (limit) {
1656 for (i = 0; i < smp_number (i = 1) {
1657 cpucache_t* ccnew;
1658
1659 ccnew = kmalloc(sizeof(void*)*limit+
1660 sizeof(cpucache_t), GFP_KERNEL);
```
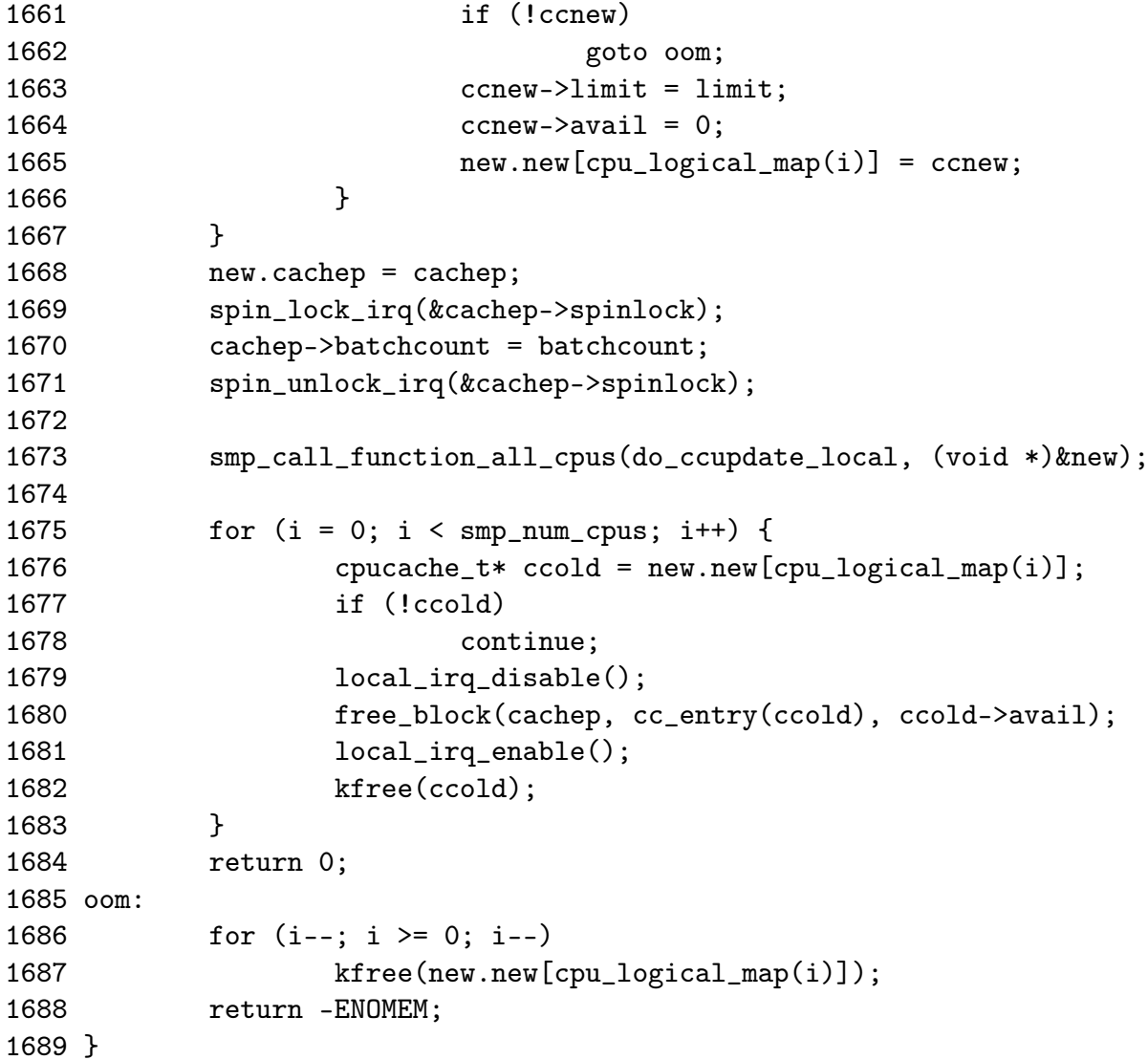

1637 The parameters of the function are

cachep The cache this cpucache is been allocated for limit The total number of objects that can exist in the cpucache batchcount The number of objects to allocate in one batch when the cpucache is empty

1645 The number of objects in the cache cannot be negative

1647 A negative number of objects cannot be allocated in batch

1649 A batch of objects greater than the limit cannot be allocated

1651 A batchcount must be provided if the limit is positive

1654 Zero fill the update struct

1655 If a limit is provided, allocate memory for the cpucache

- 1656-1666 For every CPU, allocate a cpucache
- 1659 The amount of memory needed is limit number of pointers and the size of the cpucache descriptor
- 1661 If out of memory, clean up and exit

1663-1664 Fill in the fields for the cpucache descriptor

- 1665 Fill in the information for ccupdate\_update\_t struct
- 1668 Tell the ccupdate\_update\_t struct what cache is been updated
- 1669-1671 Acquire an interrupt safe lock to the cache descriptor and set its batchcount
- 1673 Get each CPU to update its cpucache information for itself. This swaps the old cpucaches in the cache descriptor with the new ones in new
- 1675-1683 After smp\_call\_function\_all\_cpus(), the old cpucaches are in new. This block of code cycles through them all, frees any objects in them and deletes the old cpucache
- 1684 Return success
- 1686 In the event there is no memory, delete all cpucaches that have been allocated up until this point and return failure

## 4.4.4 Updating Per-CPU Information

When the per-cpu caches have been created or changed, each CPU has to be told about it. It is not sufficient to change all the values in the cache descriptor as that would lead to cache coherency issues and spinlocks would have to used to protect the cpucache's. Instead a ccupdate\_t struct is populated with all the information each CPU needs and each CPU swaps the new data with the old information in the cache descriptor. The struct for storing the new cpucache information is defined as follows

```
868 typedef struct ccupdate_struct_s
869 {
870 kmem_cache_t *cachep;
871 cpucache_t *new [NR_CPUS];
872 } ccupdate_struct_t;
```
The cachep is the cache been updated and the array new is of the cpucache descriptors for each CPU on the system. The function smp\_function\_all\_cpus() is used to get each CPU to call the do\_ccupdate\_local() function which swaps the information from ccupdate\_struct\_t with the information in the cache descriptor.

Once the information has been swapped, the old data can be deleted.

```
Function: smp_function_all_cpus (mm/slab.c)
```
This calls the function func() for all CPU's. In the context of the slab allocator, the function is do\_ccupdate\_local() and the argument is ccupdate\_struct\_t.

```
859 static void smp_call_function_all_cpus(void (*func) (void *arg),
                                           void *arg)
060J
```
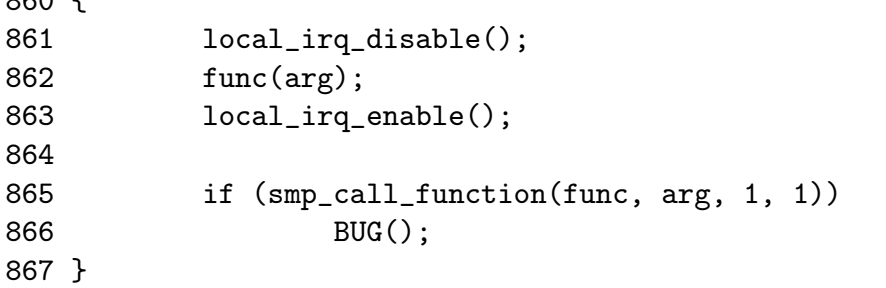

861-863 Disable interrupts locally and call the function for this CPU

865 For all other CPU's, call the function. smp\_call\_function() is an architecture specific function and will not be discussed further here

#### Function: do ccupdate  $local (mm/slab.c)$

This function swaps the cpucache information in the cache descriptor with the information in info for this CPU.

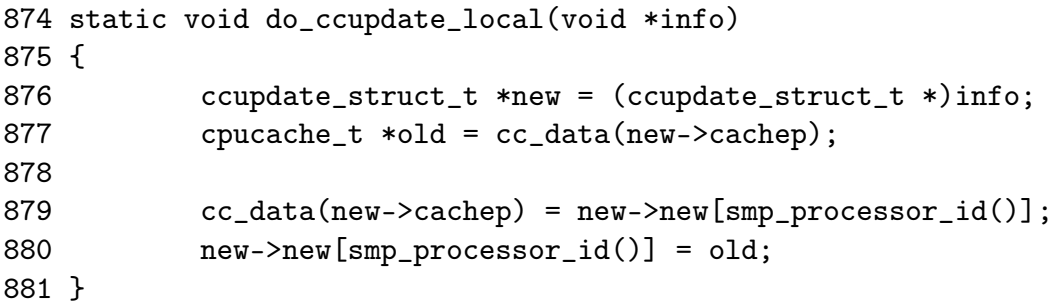

- 876 The parameter passed in is a pointer to the ccupdate\_struct\_t passed to smp\_call\_function\_all\_cpus()
- 877 Part of the ccupdate\_struct\_t is a pointer to the cache this cpucache belongs to. cc\_data() returns the cpucache\_t for this processor
- 879 Place the new cpucache in cache descriptor. cc\_data() returns the pointer to the cpucache for this CPU.
- 880 Replace the pointer in new with the old cpucache so it can be deleted later by the caller of smp\_call\_function\_call\_cpus(), kmem\_tune\_cpucache() for example

## 4.4.5 Draining a Per-CPU Cache

When a cache is been shrunk, its first step is to drain the cpucaches of any objects they might have. This is so the slab allocator will have a clearer view of what slabs can be freed or not. This is important because if just one object in a slab is placed in a Per-CPU cache, that whole slab cannot be freed. If the system is tight on memory, saving a few milliseconds on allocations is the least of its trouble.

Function: drain cpu caches  $(mm/slab.c)$ 

```
885 static void drain_cpu_caches(kmem_cache_t *cachep)
886 {
887 ccupdate_struct_t new;
888 int i;
889
890 memset(&new.new, 0, sizeof(new.new));
891
892 new.cachep = cachep;
893
894 down(&cache_chain_sem);
895 smp_call_function_all_cpus(do_ccupdate_local, (void *)&new);
896
897 for (i = 0; i < smp_namecpus; i++) {
898 cpucache_t* ccold = new.new[cpu_logical_map(i)];
899 if (!ccold || (ccold->avail == 0))
900 continue;
901 local_irq_disable();
902 free_block(cachep, cc_entry(ccold), ccold->avail);
903 local_irq_enable();
904 ccold->avail = 0;
905 }
906 smp_call_function_all_cpus(do_ccupdate_local, (void *)&new);
907 up(&cache_chain_sem);
908 }
```
- 890 Blank the update structure as it is going to be clearing all data
- 892 Set new.cachep to cachep so that smp\_call\_function\_all\_cpus() knows what cache it is affecting
- 894 Acquire the cache descriptor semaphore
- 895 do ccupdate local swaps the cpucache t information in the cache descriptor with the ones in new so they can be altered here
- 897-905 For each CPU in the system ....
- 898 Get the cpucache descriptor for this CPU
- 899 If the structure does not exist for some reason or there is no objects available in it, move to the next CPU
- 901 Disable interrupts on this processor. It is possible an allocation from an interrupt handler elsewhere would try to access the per CPU cache
- 902 Free the block of objects (See Section 4.2.3)
- 903 Re-enable interrupts
- 904 Show that no objects are available
- 906 The information for each CPU has been updated so call do\_ccupdate\_local() for each CPU to put the information back into the cache descriptor
- 907 Release the semaphore for the cache chain

# 4.5 Slab Allocator Initialisation

Here we will describe the slab allocator initialises itself. When the slab allocator creates a new cache, it allocates the kmem\_cache\_t from the cache\_cache or kmem\_cache cache. This is an obvious chicken and egg problem so the cache\_cache has to be statically initialised as

```
357 static kmem_cache_t cache_cache = {
358 slabs_full: LIST_HEAD_INIT(cache_cache.slabs_full),
359 slabs_partial: LIST_HEAD_INIT(cache_cache.slabs_partial),
360 slabs_free: LIST_HEAD_INIT(cache_cache.slabs_free),
361 objsize: sizeof(kmem_cache_t),
362 flags: SLAB_NO_REAP,
363 spinlock: SPIN_LOCK_UNLOCKED,
364 colour_off: L1_CACHE_BYTES,
365 name: "kmem_cache",
```
366 };

358-360 Initialise the three lists as empty lists

- 361 The size of each object is the size of a cache descriptor
- 362 The creation and deleting of caches is extremely rare so do not consider it for reaping ever
- 363 Initialise the spinlock unlocked
- 364 Align the objects to the L1 cache
- 365 The human readable name

That statically defines all the fields that can be calculated at compile time. To initialise the rest of the struct, kmem\_cache\_init() is called from start\_kernel().

```
Function: kmem_cache_init (mm/slab.c)This function will
```
- Initialise the cache chain linked list
- Initialise a mutex for accessing the cache chain
- *•* Calculate the cache\_cache colour

```
416 void __init kmem_cache_init(void)
417 {
418 size_t left_over;
419
420 init MUTEX(&cache_chain_sem);
421 INIT_LIST_HEAD(&cache_chain);
422
423 kmem_cache_estimate(0, cache_cache.objsize, 0,
424 &left_over, &cache_cache.num);
425 if (!cache_cache.num)
426 BUG();
427
428 cache_cache.colour = left_over/cache_cache.colour_off;
429 cache_cache.colour_next = 0;
430 }
```
- 420 Initialise the semaphore for access the cache chain
- 421 Initialise the cache chain linked list
- 423 This estimates the number of objects and amount of bytes wasted. See Section 4.0.2
- 425 If even one kmem\_cache\_t cannot be stored in a page, there is something seriously wrong
- 428 colour is the number of different cache lines that can be used while still keeping L1 cache alignment
- 429 colour\_next indicates which line to use next. Start at 0

# 4.6 Interfacing with the Buddy Allocator

Function: kmem\_getpages  $(mm/slab.c)$ 

This allocates pages for the slab allocator

```
486 static inline void * kmem_getpages (kmem_cache_t *cachep, unsigned long
flags)
487 {
488 void *addr;
495 flags |= cachep->gfpflags;
496 addr = (void*) __get_free_pages(flags, cachep->gfporder);
503 return addr;
504 }
```
- 495 Whatever flags were requested for the allocation, append the cache flags to it. The only flag it may append is GFP\_DMA if the cache requires DMA memory
- 496 Call the buddy allocator (See Section 2.3)
- 503 Return the pages or NULL if it failed

#### Function: kmem freepages  $(mm/slab.c)$

This frees pages for the slab allocator. Before it calls the buddy allocator API, it will remove the PG\_slab bit from the page flags

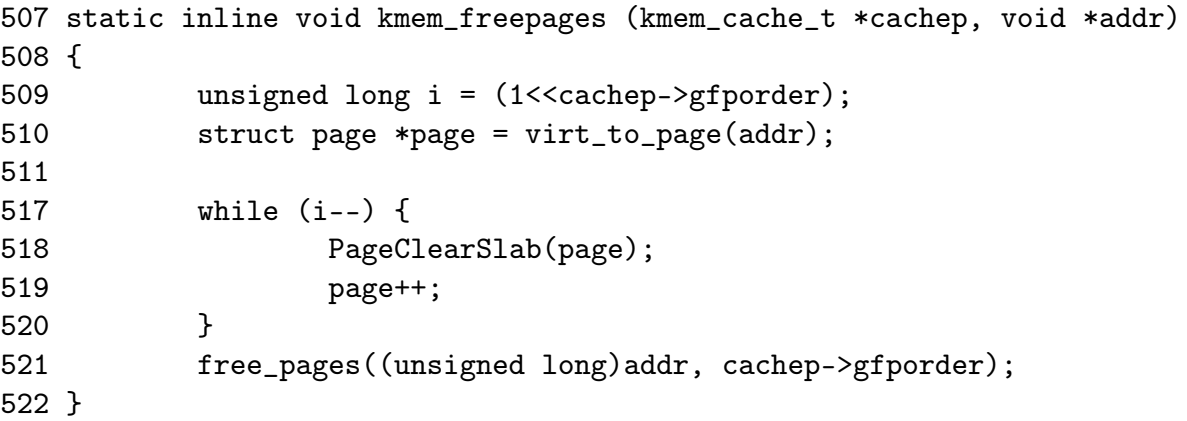

509 Retrieve the order used for the original allocation

510 Get the struct page for the address

517-520 Clear the PG\_slab bit on each page

521 Call the buddy allocator (See Section 2.4)

# Chapter 5

# Process Address Space

# 5.1 Managing the Address Space

# 5.2 Process Memory Descriptors

The process address space is described by the mm\_struct defined in include/linux/sched.h

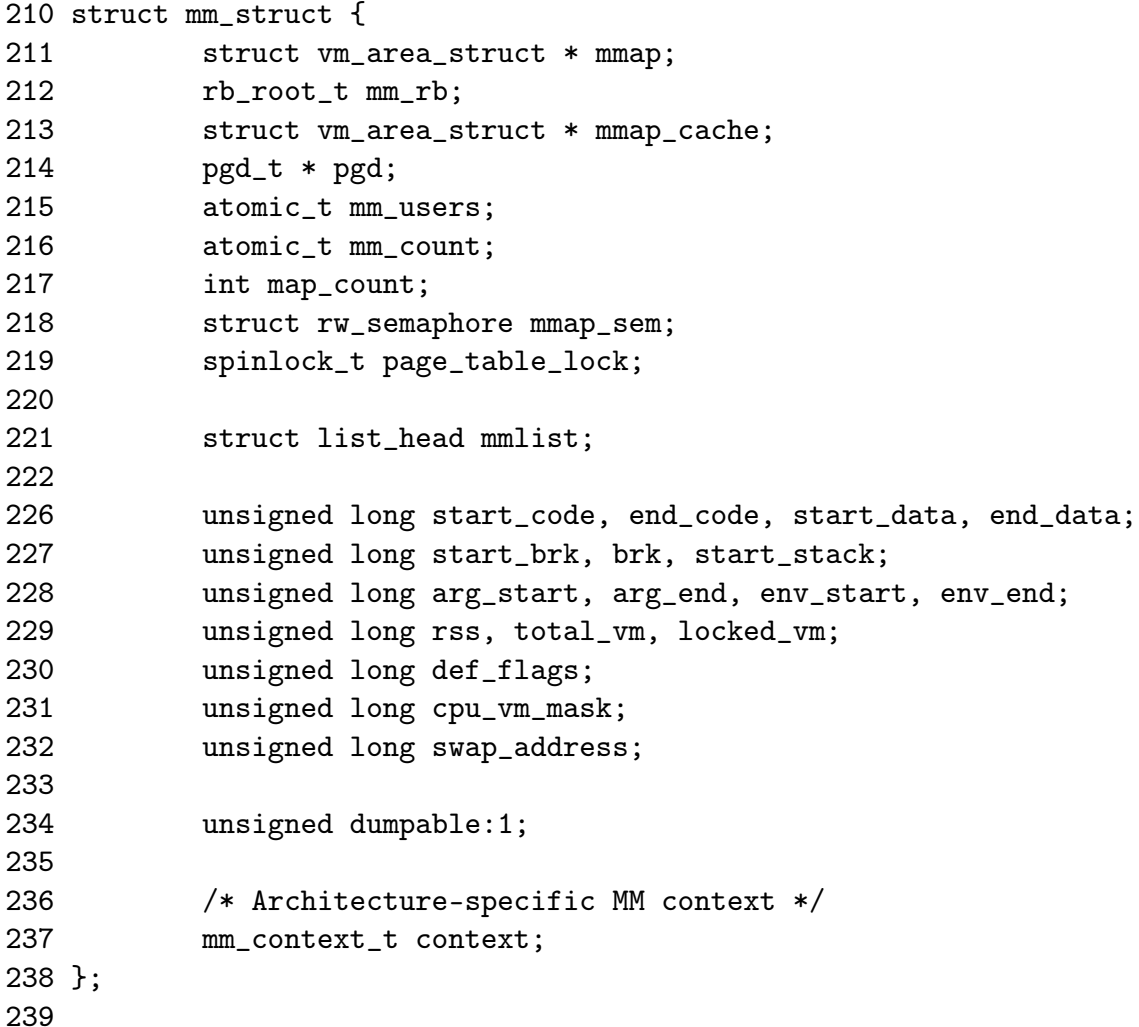

mmap The head of a linked list of all VMA regions in the address space

- mm\_rb The VMA's are arranged in a linked list and in a red-black tree. This is the root of the tree
- pgd The Page Global Directory for this process
- mm\_users Count of the number of threads accessing an mm. A cloned thread will up this count to make sure an mm\_struct is not destroyed early. The swap\_out() code will increment this count when swapping out portions of the mm
- mm\_count A reference count to the mm. This is important for lazy TLB switches where a task may be using one mm\_struct temporarily

map\_count Number of VMA's in use

- mmap\_sem This is a long lived lock which protects the vma list for readers and writers. As the taker could run for so long, a spinlock is inappropriate. A reader of the list takes this semaphore with down\_read(). If they need to write, it must be taken with down\_write() and the page\_table\_lock must be taken as well
- page\_table\_lock This protects a number of things. It protects the page tables, the rss count and the vma from modification
- mmlist All mm's are linked together via this field
- start\_code, end\_code The start and end address of the code section
- start\_data, end\_data The start and end address of the data section
- start\_brk, end\_brk The start and end address of the heap

arg\_start, arg\_end The start and end address of command line arguments

env\_start, env\_end The start and end address of environment variables

rss Resident Set Size, the number of resident pages for this process

total\_vm The total memory space occupied by all vma regions in the process

- locked\_vm The amount of memory locked with mlock by the process
- def\_flags It has only one possible value, VM\_LOCKED. It is used to determine if all future mappings are locked by default or not
- cpu\_vm\_mask A bitmask representing all possible CPU's in an SMP system. The mask is used with IPI to determine if a processor should execute a particular function or not. This is important during TLB flush for each CPU for example
- swap\_address Used by the vmscan code to record the last address that was swapped from

dumpable Set by prctl(), this flag is important only to ptrace

context Architecture specific MMU context

## 5.2.1 Allocating a Descriptor

Two functions are provided to allocate. To be slightly confusing, they are essentially the name. allocate\_mm() will allocate a mm\_struct from the slab allocator. alloc\_mm() will allocate and call the function mm\_init() to initialise it.

```
Function: allocate mm (kernel/fork.c)
```
226 #define allocate\_mm() (kmem\_cache\_alloc(mm\_cachep, SLAB\_KERNEL))

226 Allocate a mm\_struct from the slab allocator

Function: mm\_alloc  $(kernel/fork.c)$ 

```
247 struct mm_struct * mm_alloc(void)
248 {
249 struct mm_struct * mm;
250
251 mm = allocate mm();
252 if (mm) {
253 memset(mm, 0, sizeof(*mm));
254 return mm_init(mm);
255 }
256 return NULL;
257 }
```
251 Allocate a mm\_struct from the slab allocator

253 Zero out all contents of the struct

254 Perform basic initialisation

## 5.2.2 Initalising a Descriptor

The initial mm\_struct in the system is called init\_mm and is statically initialised at compile time using the macro INIT\_MM.

```
242 #define INIT_MM(name) \
243 { \big\{244 mm rb: RB_ROOT,
245 pgd: swapper_pg_dir,
246 mm_users: ATOMIC_INIT(2),
247 mm_count: ATOMIC_INIT(1),
248 mmap_sem: ___RWSEM_INITIALIZER(name.mmap_sem), \
249 page_table_lock: SPIN_LOCK_UNLOCKED, \
250 mmlist: LIST_HEAD_INIT(name.mmlist), \
251 }
```
Once it is established, new mm\_struct's are copies of their parent mm\_struct copied using copy\_mm with the process specific fields initialised with init\_mm().

#### Function: copy mm (kernel/fork.c)

This function makes a copy of the mm\_struct for the given task. This is only called from do\_fork() after a new process has been created and needs its own mm\_struct.

```
314 static int copy_mm(unsigned long clone_flags, struct task_struct * tsk)
315 {
316 struct mm_struct * mm, *oldmm;
```

```
317 int retval;
318
319 tsk->min_flt = tsk->maj_flt = 0;
320 tsk->cmin_flt = tsk->cmaj_flt = 0;
321 tsk-\nswap = tsk-\ncnswap = 0;
322
323 tsk->mm = NULL;
324 tsk->active_mm = NULL;
325
326 /*
327 * Are we cloning a kernel thread?
328 *
329 * We need to steal a active VM for that..
330 */
331 oldmm = current->mm;
332 if (!oldmm)
333 return 0;
334
335 if (clone_flags & CLONE_VM) {
336 atomic_inc(&oldmm->mm_users);
337 mm = oldmm;
338 goto good_mm;
339 }
340
341 retval = -ENOMEM;
342 mm = allocate_mm();
343 if (!mm)
344 goto fail_nomem;
345
346 /* Copy the current MM stuff.. */
347 memcpy(mm, oldmm, sizeof(*mm));
348 if (!mm_init(mm))
349 goto fail_nomem;
350
351 if (init_new_context(tsk,mm))
352 goto free_pt;
353
354 down_write(&oldmm->mmap_sem);
355 retval = dup_mmap(mm);
356 up_write(&oldmm->mmap_sem);
357
358 if (retval)
359 goto free_pt;
360
361 /*
```

```
362 * child gets a private LDT (if there was an LDT in the parent)
363 */
364 copy_segments(tsk, mm);
365
366 good_mm:
367 tsk->mm = mm;
368 tsk->active_mm = mm;
369 return 0;
370
371 free_pt:
372 mmput(mm);
373 fail_nomem:
374 return retval;
375 }
```
- 314 The parameters are the flags passed for clone and the task that is creating a copy of the mm\_struct
- 319-324 Initialise the task\_struct fields related to memory management
- 331 Borrow the mm of the current running process to copy from
- 332 A kernel thread has no mm so it can return immediately
- 335-340 If the CLONE\_VM flag is set, the child process is to share the mm with the parent process. This is required by users like pthreads. The mm\_users field is incremented so the mm is not destroyed prematurely later. The goto\_mm label sets the mm and active\_mm and returns success
- 342 Allocate a new mm
- 347-349 Copy the parent mm and initialise the process specific mm fields with init\_mm()
- 351-352 Initialise the MMU context for architectures that do not automatically manage their MMU
- 354-356 Call dup\_mmap(). dup\_mmap is responsible for copying all the VMA's regions in use by the parent process
- 358 dup\_mmap returns 0 on success. If it failed, the label free\_pt will call mmput which decrements the use count of the mm
- 365 This copies the LDT for the new process based on the parent process
- 367-369 Set the new mm, active\_mm and return success

#### Function: mm\_init  $(kernel/fork.c)$

This function initialises process specific mm fields.

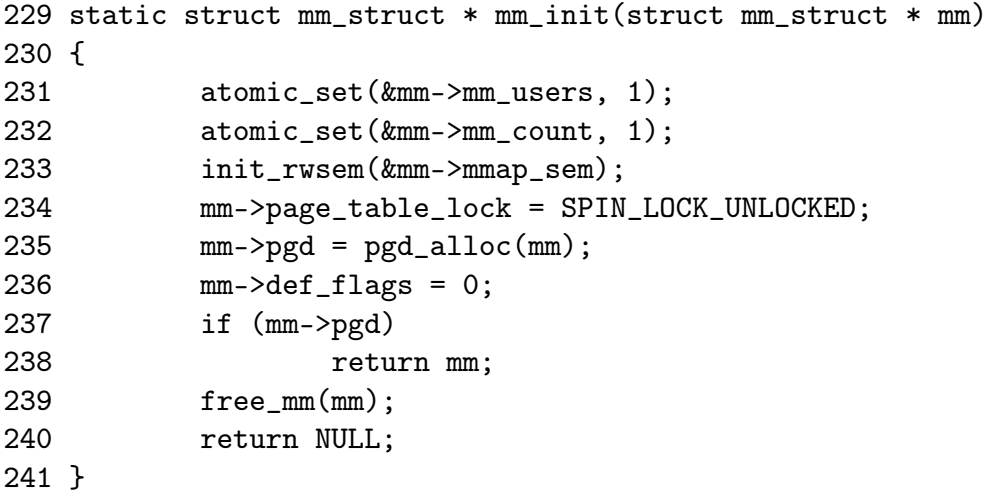

231 Set the number of users to 1

232 Set the reference count of the mm to 1

233 Initialise the semaphore protecting the VMA list

234 Initialise the spinlock protecting write access to it

235 Allocate a new PGD for the struct

236 By default, pages used by the process are not locked in memory

237 If a PGD exists, return the initialised struct

239 Initialisation failed, delete the mm\_struct and return

# 5.2.3 Destroying a Descriptor

A new user to an mm increments the usage could with a simple call,

#### atomic\_int(&mm->mm\_users};

It is decremented with a call to mmput(). If the count reaches zero, all the mapped regions with exit\_mmap() and the mm destroyed with mm\_drop().

Function: mmput (kernel/fork.c)

```
275 void mmput(struct mm_struct *mm)
276 {
277 if (atomic_dec_and_lock(&mm->mm_users, &mmlist_lock)) {
278 extern struct mm_struct *swap_mm;
279 if (swap_mm == mm)
280 swap_mm = list_entry(mm->mmlist.next,
                           struct mm_struct, mmlist);
281 list_del(&mm->mmlist);
282 mmlist_nr--;
283 spin_unlock(&mmlist_lock);
284 exit_mmap(mm);
285 mmdrop(mm);
286 }
287 }
```
- 277 Atomically decrement the mm\_users field while holding the mmlist\_lock lock. Return with the lock held if the count reaches zero
- 278-285 If the usage count reaches zero, the mm and associated structures need to be removed
- 278-280 The swap\_mm is the last mm that was swapped out by the vmscan code. If the current process was the last mm swapped, move to the next entry in the list
- 281 Remove this mm from the list
- 282-283 Reduce the count of mm's in the list and release the mmlist lock
- 284 Remove all associated mappings

285 Delete the mm

Function: mmdrop (include/linux/sched.h)

```
767 static inline void mmdrop(struct mm_struct * mm)
768 {
769 if (atomic_dec_and_test(&mm->mm_count))
770 __mmdrop(mm);
771 }
```
- 769 Atomically decrement the reference count. The reference count could be higher if the mm was been used by lazy tlb switching tasks
- 770 If the reference count reaches zero, call \_\_mmdrop()

Function: mmdrop (kernel/fork.c)

```
264 inline void __mmdrop(struct mm_struct *mm)
265 {
266 BUG_ON(mm == &init_mm);
267 pgd_free(mm->pgd);
268 destroy_context(mm);
269 free_mm(mm);
270 }
```
266 Make sure the init\_mm is not destroyed

267 Delete the PGD entry

268 Delete the LDT

269 Call kmem\_cache\_free for the mm freeing it with the slab allocator

# 5.3 Memory Regions

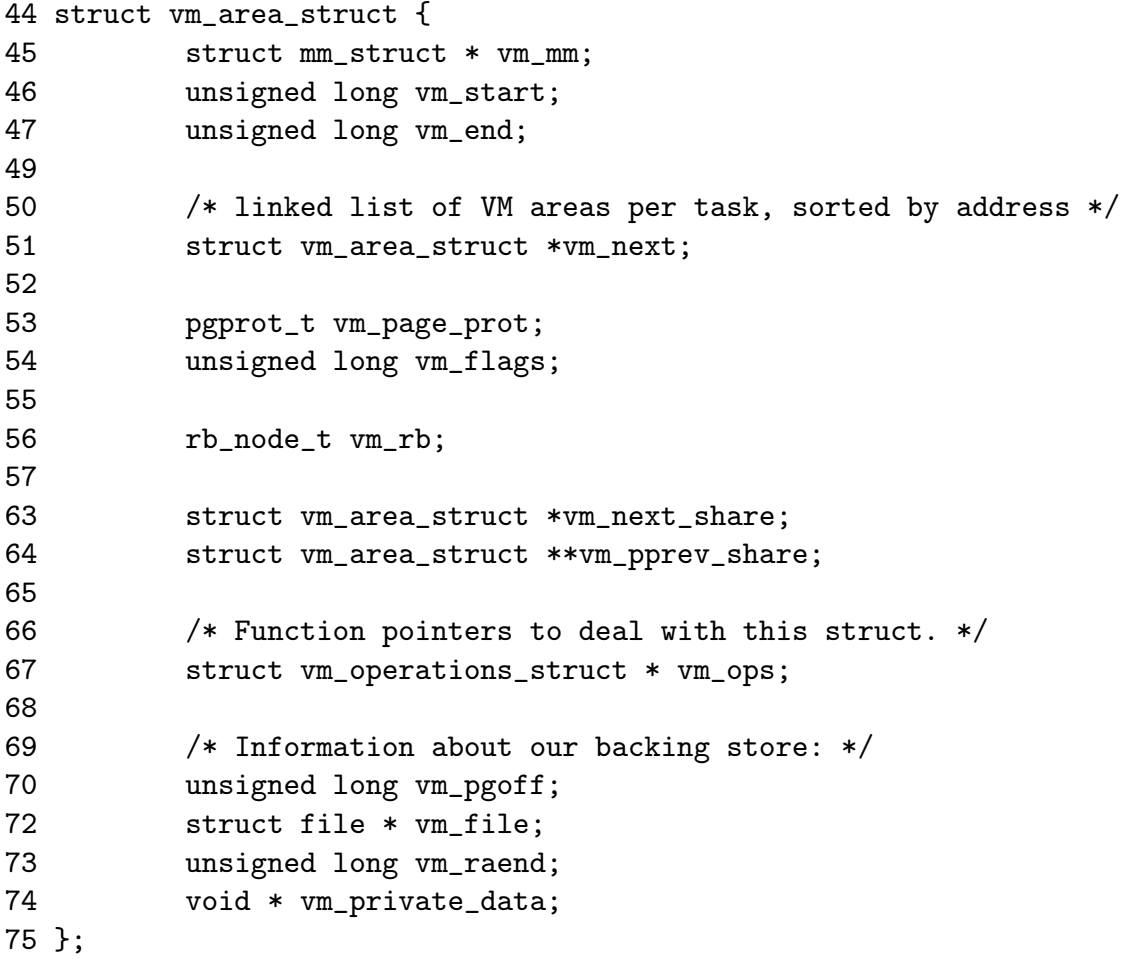

- vm\_mm The mm\_struct this VMA belongs to
- vm\_start The starting address
- vm\_end The end address
- vm\_next All the VMA's in an address space are linked together in an address ordered linked list with this field
- vm\_page\_prot The protection flags for all pages in this VMA. See the companion document for a full list of flags
- vm\_rb As well as been in a linked list, all the VMA's are stored on a red-black tree for fast lookups
- vm\_next\_share Shared VMA regions such as shared library mappings are linked together with this field
- vm\_pprev\_share The complement to vm\_next\_share
- vm\_ops The vm\_ops field contains functions pointers for open,close and nopage. These are needed for syncing with information from the disk
- vm\_pgoff This is the page aligned offset within a file that is mmap'ed
- vm\_file The struct file pointer to the file been mapped
- vm\_raend This is the end address of a readahead window. When a fault occurs, a readahead window will page in a number of pages after the fault address. This field records how far to read ahead
- vm\_private\_data Used by some device drivers to store private information. Not of concern to the memory manager

As mentioned, all the regions are linked together on a linked list ordered by address. When searching for a free area, it is a simple matter of traversing the list. A frequent operation is to search for the VMA for a particular address, during page faulting for example. In this case, the Red-Black tree is traversed as it has O(logN) search time on average.

In the event the region is backed by a file, the vm\_file leads to an associated address\_space. The struct contains information of relevance to the filesystem such as the number of dirty pages which must be flushed to disk. It is defined as follows in include/linux/fs.h

```
400 struct address_space {
401 struct list_head clean_pages;
402 struct list_head dirty_pages;
403 struct list_head locked_pages;
404 unsigned long nrpages;
405 struct address_space_operations *a_ops;
406 struct inode *host;
407 struct vm_area_struct *i_mmap;
408 struct vm_area_struct *i_mmap_shared;
409 spinlock_t i_shared_lock;
410 int gfp_mask;
411 };
```
clean\_pages A list of clean pages which do not have to be synchronized with the disk

dirty\_pages Pages that the process has touched and need to by sync-ed

locked\_pages The number of pages locked in memory

nrpages Number of resident pages in use by the address space

a\_ops A struct of function pointers within the filesystem

host The host inode the file belongs to

i\_mmap A pointer to the vma the address space is part of

i\_mmap\_shared A pointer to the next VMA which shares this address space

i\_shared\_lock A spinlock to protect this structure

gfp\_mask The mask to use when calling \_\_alloc\_pages() for new pages

Periodically the memory manger will need to flush information to disk. The memory manager doesn't know and doesn't care how information is written to disk, so the a\_ops struct is used to call the relevant functions. It is defined as follows in include/linux/fs.h

```
382 struct address_space_operations {
383 int (*writepage)(struct page *);
384 int (*readpage)(struct file *, struct page *);
385 int (*sync_page)(struct page *);
386 /*
387 * ext3 requires that a successful prepare_write()
           * call be followed
388 * by a commit_write() call - they must be balanced
389 */
390 int (*prepare_write)(struct file *, struct page *,
                             unsigned, unsigned);
391 int (*commit_write)(struct file *, struct page *,
                             unsigned, unsigned);
392 /* Unfortunately this kludge is needed for FIBMAP.
           * Don't use it */
393 int (*bmap)(struct address_space *, long);
394 int (*flushpage) (struct page *, unsigned long);
395 int (*releasepage) (struct page *, int);
396 #define KERNEL_HAS_O_DIRECT
397 int (*direct_IO)(int, struct inode *, struct kiobuf *,
                         unsigned long, int);
```
398 };

writepage Write a page to disk. The offset within the file to write to is stored within the page struct. It is up to the filesystem specific code to find the block. See buffer.c:block\_write\_full\_page()

readpage Read a page from disk. See buffer.c:block\_read\_full\_page()

- sync\_page Sync a dirty page with disk. See buffer.c:block\_sync\_page()
- prepare\_write This is called before data is copied from userspace into a page that will be written to disk. With a journaled filesystem, this ensures the filesystem log is up to date. With normal filesystems, it makes sure the needed buffer pages are allocated. See buffer.c:block\_prepare\_write()
- commit\_write After the data has been copied from userspace, this function is called to commit the information to disk. See buffer.c:block\_commit\_write()
- bmap Maps a block so raw IO can be performed. Only of concern to the filesystem specific code.
- flushpage This makes sure there is no IO pending on a page before releasing it. See buffer.c:discard\_bh\_page()

releasepage This tries to flush all the buffers associated with a page before freeing the page itself. See try\_to\_free\_buffers()

## 5.3.1 Creating A Memory Region

The system call mmap() is provided for creating new memory regions within a process. For the x86, the function is called sys\_mmap2 and is responsible for performing basic checks before calling do\_mmap\_pgoff which is the prime function for creating new areas for all architectures.

The two high functions above do\_mmap\_pgoff() are essentially sanity checkers. They ensure the mapping size of page aligned if necessary, clears invalid flags, looks up the struct file for the given file descriptor and acquires the mmap sem semaphore.

#### Function: do mmap pgoff  $(mm/mmap.c)$

This function is very large and so is broken up into a number of sections. Broadly speaking the sections are

- Call the filesystem specific mmap function
- *•* Sanity check the parameters
- Find a linear address space for the memory mapping
- *•* Calculate the VM flags and check them against the file access permissions
- If an old area exists where the mapping is to take place, fix it up so it is suitable for the new mapping
- Allocate a vm\_area\_struct from the slab allocator and fill in its entries
- *•* Link in the new VMA
- *•* Update statistics and exit

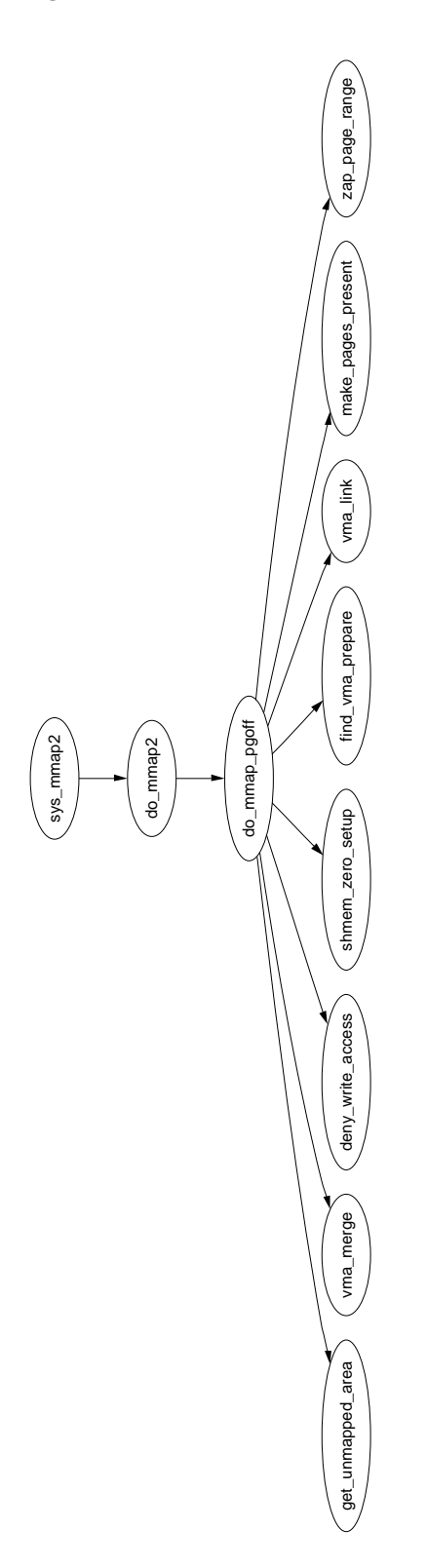

Figure 5.1: sys\_mmap2

```
393 unsigned long do_mmap_pgoff(struct file * file, unsigned long addr,
                           unsigned long len, unsigned long prot,
394 unsigned long flags, unsigned long pgoff)
395 {
396 struct mm_struct * mm = current->mm;
397 struct vm_area_struct * vma, * prev;
300 unsigned int vm flags;
```
393 The parameters which correspond directly to the parameters to the mmap system call are

file the struct file to mmap if this is a file backed mapping

addr the requested address to map

len the length in bytes to mmap

prot is the permissions on the area

flags are the flags for the mapping

pgoff is the offset within the file to begin the mmap at

- 403-404 If a file or device is been mapped, make sure a filesystem or device specific mmap function is provided. For most filesystems, this is generic\_file\_mmap()
- 406-407 Make sure a zero length mmap is not requested
- 409 Ensure that it is possible to map the requested area. The limit on the x86 is PAGE OFFSET or 3GiB
- 413-414 Ensure the mapping will not overflow the end of the largest possible file
- 417-488 Only max\_map\_count are allowed. By default this value is DEFAULT\_MAX\_MAP\_COUNT or 65536 mappings

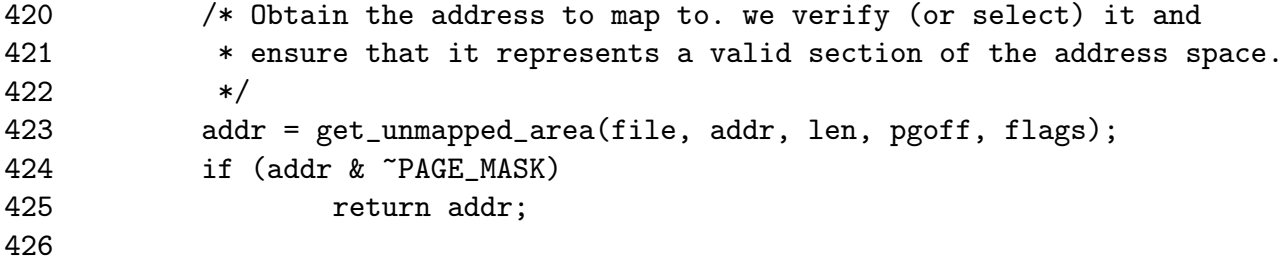

423 After basic sanity checks, this function will call the device or file specific get\_unmapped\_area function. If a device specific one is unavailable, arch\_get\_unmapped\_area is called. This function is discussed in Section 5.3.3

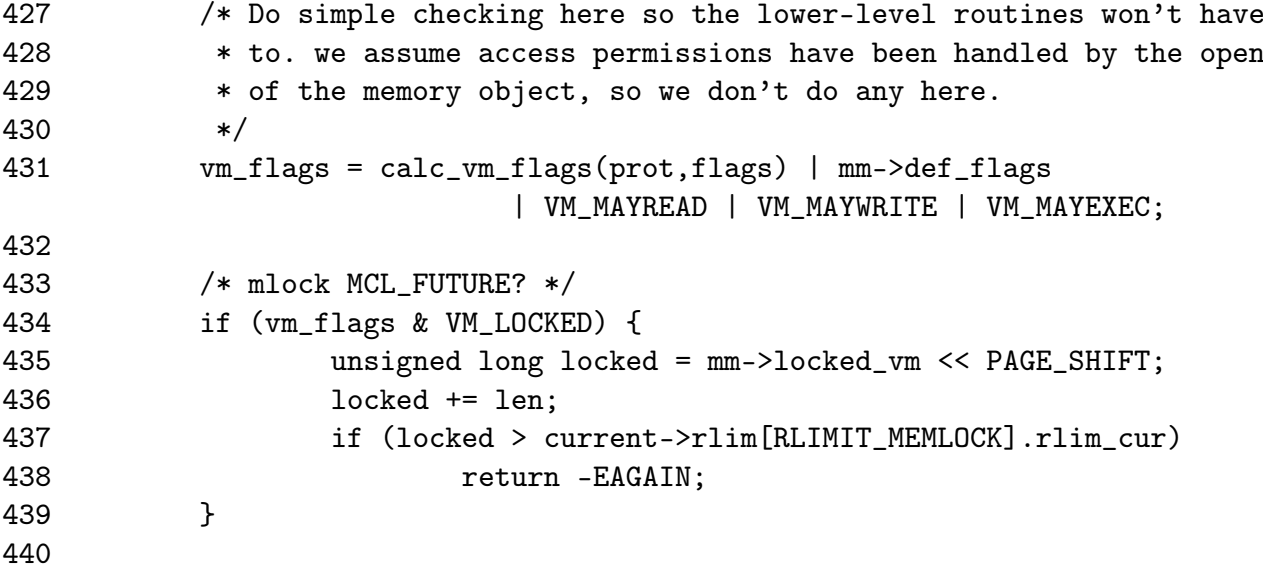

- 431 calc\_vm\_flags() translates the prot and flags from userspace and translates them to their  $\text{VM}_{\_}$  equivalents
- 434-438 Check if it has been requested that all future mappings be locked in memory. If yes, make sure the process isn't locking more memory than it is allowed to. If it is, return -EAGAIN

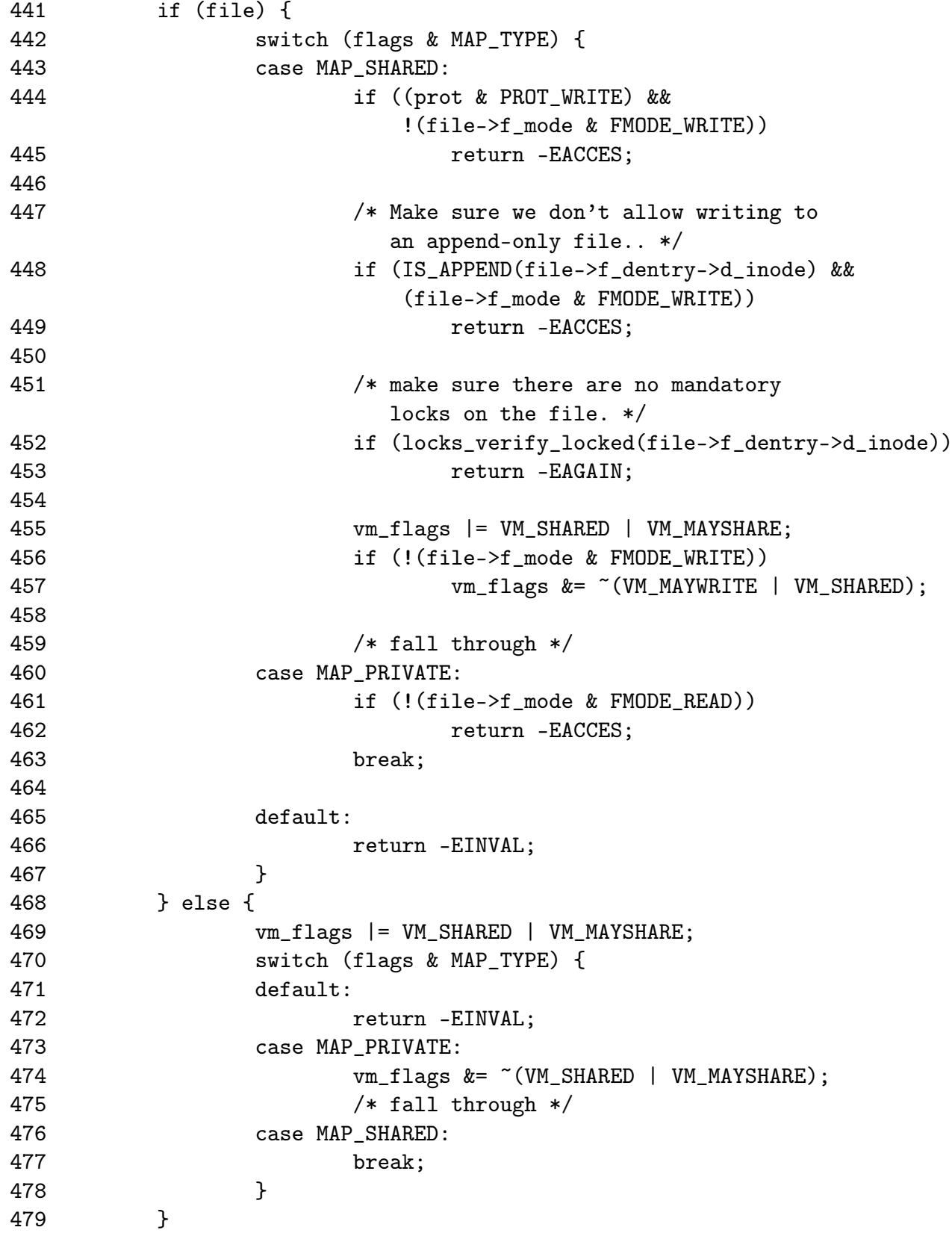
- 441-468 If a file is been memory mapped, check the files access permissions
- 444-445 If write access is requested, make sure the file is opened for write
- 448-449 Similarly, if the file is opened for append, make sure it cannot be written to. It is unclear why it is not the prot field that is checked here
- 451 If the file is mandatory locked, return EAGAIN so the caller will try a second type
- 455-457 Fix up the flags to be consistent with the file flags
- 461-462 Make sure the file can be read before mmapping it
- 469-479 If the file is been mapped for anonymous use, fix up the flags if the requested mapping is MAP\_PRIVATE to make sure the flags are consistent

```
480
481 /* Clear old maps */
482 munmap_back:
483 vma = find_vma_prepare(mm, addr, &prev, &rb_link, &rb_parent);
484 if (vma && vma->vm_start < addr + len) {
485 if (do_munmap(mm, addr, len))
486 return -ENOMEM;
487 goto munmap_back;
488 }
489
490 /* Check against address space limit. */
491 if ((mm->total_vm << PAGE_SHIFT) + len
492 > current->rlim[RLIMIT_AS].rlim_cur)
493 return -ENOMEM;
494
495 /* Private writable mapping? Check memory availability.. */
496 if ((vm_flags & (VM_SHARED | VM_WRITE)) == VM_WRITE &&
497 !(flags & MAP_NORESERVE) &&
498 !vm_enough_memory(len >> PAGE_SHIFT))
499 return -ENOMEM;
500
501 /* Can we just expand an old anonymous mapping? */
502 if (!file && !(vm_flags & VM_SHARED) && rb_parent)
503 if (vma_merge(mm, prev, rb_parent, addr, addr + len,
vm_flags))
504 goto out;
505
```
- 483 This function steps through the RB tree for he vma corresponding to a given address
- 484-486 If a vma was found and it is part of the new mmaping, remove the old mapping as the new one will cover both
- 491-493 Make sure the new mapping will not will not exceed the total VM a process is allowed to have. It is unclear why this check is not made earlier
- 496-499 If the caller does not specifically request that free space is not checked with MAP NORESERVE and it is a private mapping, make sure enough memory is available to satisfy the mapping under current conditions
- 502-504 If two adjacent anonymous memory mappings can be treated as one, expand an old mapping rather than creating a new one

```
506 /* Determine the object being mapped and call the appropriate
507 * specific mapper. the address has already been validated, but
508 * not unmapped, but the maps are removed from the list.
509 */
510 vma = kmem_cache_alloc(vm_area_cachep, SLAB_KERNEL);
511 if (!vma)
512 return -ENOMEM;
513
514 vma->vm_mm = mm;
515 vma->vm_start = addr;
516 vma->vm_end = addr + len;
517 vma->vm_flags = vm_flags;
518 vma->vm_page_prot = protection_map[vm_flags & 0x0f];
519 vma->vm_ops = NULL;
520 vma->vm_pgoff = pgoff;
521 vma->vm_file = NULL;
522 vma->vm_private_data = NULL;
523 vma->vm_raend = 0;
524
525 if (file) {
526 error = -EINVAL;
527 if (vm_flags & (VM_GROWSDOWN|VM_GROWSUP))
528 goto free_vma;
529 if (vm_flags & VM_DENYWRITE) {
530 error = deny_write_access(file);
531 if (error)
532 goto free_vma;
533 correct_wcount = 1;
534 }
535 vma->vm_file = file;
536 get_file(file);
537 error = file->f_op->mmap(file, vma);
538 if (error)
539 goto unmap_and_free_vma;
540 } else if (flags & MAP_SHARED) {
541 error = shmem_zero_setup(vma);
542 if (error)
543 goto free_vma;
544 }
545
```
510 Allocate a vm\_area\_struct from the slab allocator 514-523 Fill in the basic vm\_area\_struct fields

- 525-540 Fill in the file related fields if this is a file been mapped
- 527-528 These are both invalid flags for a file mapping so free the vm\_area\_struct and return
- 529-534 This flag is cleared by the system call mmap so it is unclear why the check is still made. Historically, an ETXTBUSY signal was sent to the calling process if the underlying file was been written to
- 535 Fill in the vm\_file field
- 536 This increments the file use count
- 537 Call the filesystem or device specific mmap function
- 538-539 If an error called, goto unmap\_and\_free\_vma to clean up and return th error
- 541 If an anonymous shared mapping is required, call shmem\_zero\_setup() to do the hard work

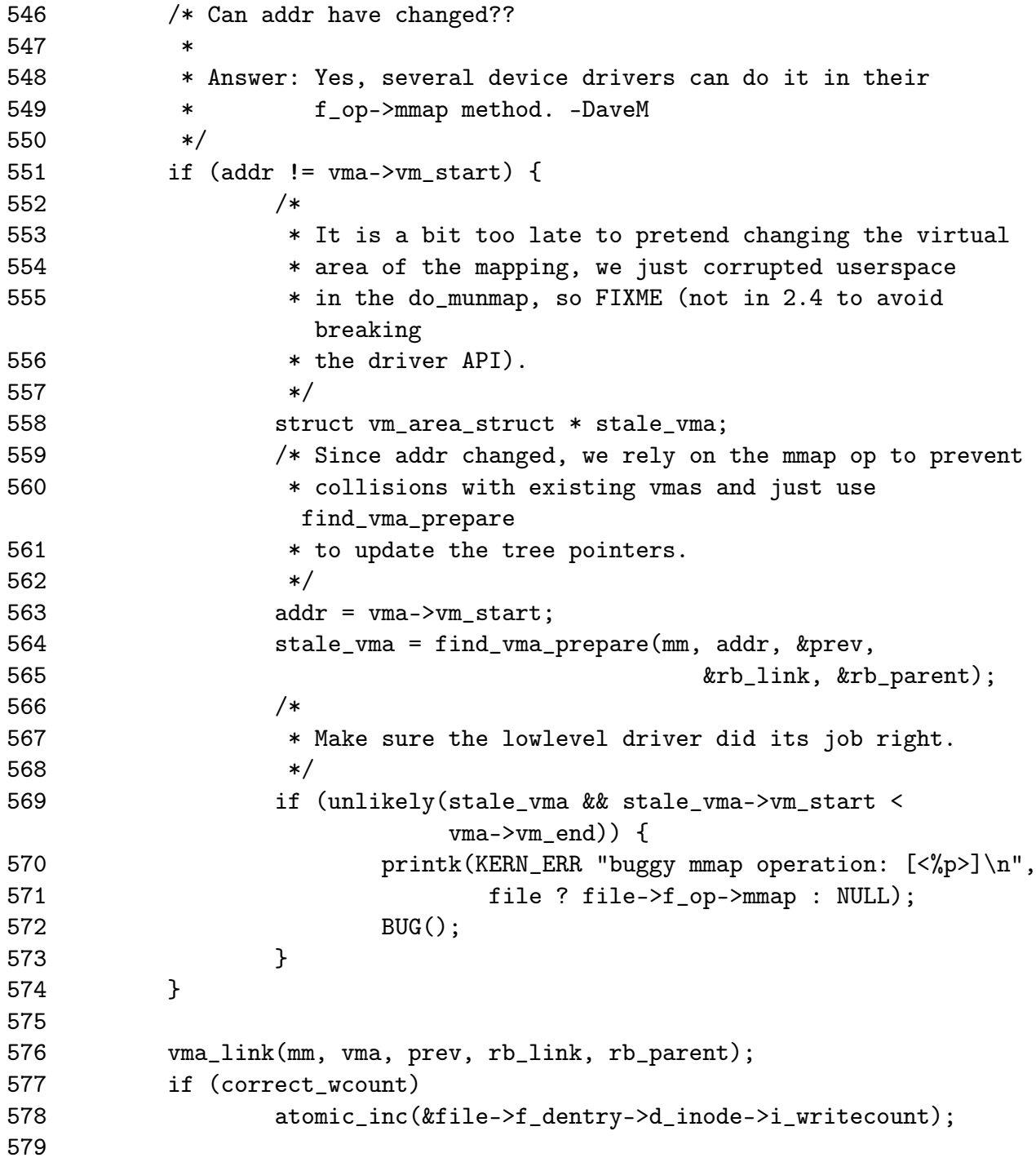

- 551-574 If the address has changed, it means the device specific mmap operation mapped the vma somewhere else. find\_vma\_prepare() is used to find the new vma that was set up
- 576 Link in the new vm\_area\_struct
- 577-578 Update the file write count

```
580 out:
581 mm->total_vm += len >> PAGE_SHIFT;
582 if (vm_flags & VM_LOCKED) {
583 mm->locked_vm += len >> PAGE_SHIFT;
584 make_pages_present(addr, addr + len);
585 }
586 return addr;
587
588 unmap_and_free_vma:
589 if (correct_wcount)
590 blue atomic_inc(&file->f_dentry->d_inode->i_writecount);
591 vma->vm_file = NULL;
592 fput(file);
593
594 /* Undo any partial mapping done by a device driver. */
595 zap_page_range(mm, vma->vm_start, vma->vm_end - vma->vm_start);
596 free_vma:
597 kmem_cache_free(vm_area_cachep, vma);
598 return error;
599 }
```
- 581-586 Update statistics for the process mm\_struct and return the new address
- 588-595 This is reached if the file has been partially mapped before failing. The write statistics are updated and then all user pages are removed with zap\_page\_range()
- 596-598 This goto is used if the mapping failed immediately after the vm\_area\_struct is created. It is freed back to the slab allocator before the error is returned

# 5.3.2 Finding a Mapped Memory Region

Function: find vma  $(mm/mmap.c)$ 

```
659 struct vm_area_struct * find_vma(struct mm_struct * mm, unsigned long
addr)
660 {
661 struct vm_area_struct *vma = NULL;
662
663 if (mm) {
664 /* Check the cache first. */
665 /* (Cache hit rate is typically around 35%.) */
666 vma = mm->mmap_cache;
667 if (!(\text{vma} \& \text{vma->vm\_end} > \text{addr} \& \text{vma->vm\_start} \leq \text{addr})
```
{ 668 rb\_node\_t \* rb\_node; 669 670 rb\_node = mm->mm\_rb.rb\_node; 671 vma = NULL; 672 673 while (rb\_node) { 674 **struct vm\_area\_struct \* vma\_tmp**; 675 676 vma\_tmp = rb\_entry(rb\_node, struct vm\_area\_struct, vm\_rb); 677 678 if (vma\_tmp->vm\_end > addr) { 679 vma = vma\_tmp; 680 if (vma\_tmp->vm\_start <= addr) 681 break; 682 rb\_node = rb\_node->rb\_left; 683 **}** else 684 rb\_node = rb\_node->rb\_right; 685 } 686 if (vma) 687 mm->mmap\_cache = vma; 688 } 689 } 690 return vma; 691 }

- 659 The two parameters are the top level mm\_struct that is to be searched and the address the caller is interested in
- 661 Default to returning NULL for address not found
- 663 Make sure the caller does not try and search a bogus mm
- 666 mmap\_cache has the result of the last call to find\_vma(). This has a chance of not having to search at all through the red-black tree
- 667 If it is a valid VMA that is being examined, check to see if the address being searched is contained within it. If it is, the VMA was the mmap\_cache one so it can be returned, otherwise the tree is searched
- 668-672 Start at the root of the tree
- 673-685 This block is the tree walk
- 676 The macro, as the name suggests, returns the VMA this tree node points to
- 678 Check if the next node traversed by the left or right leaf
- 680 If the current VMA is what is required, exit the while loop
- 687 If the VMA is valid, set the mmap\_cache for the next call to find\_vma()
- 690 Return the VMA that contains the address or as a side effect of the tree walk, return the VMA that is closest to the requested address

Function: find vma prev  $(mm/mmap.c)$ 

```
694 struct vm_area_struct * find_vma_prev(struct mm_struct * mm, unsigned long
addr,
695 struct vm_area_struct **pprev)
696 {
697 if (mm) {
698 /* Go through the RB tree quickly. */
699 struct vm_area_struct * vma;
700 rb_node_t * rb_node, * rb_last_right, * rb_prev;
701
702 rb_node = mm->mm_rb.rb_node;
703 rb_last_right = rb_prev = NULL;
704 vma = NULL;
705
706 while (rb_node) {
707 struct vm_area_struct * vma_tmp;
708
709 vma_tmp = rb_entry(rb_node, struct vm_area_struct,
vm_rb);
710
711 if (vma_tmp->vm_end > addr) {
712 vma = vma_tmp;
713 rb_prev = rb_last_right;
714 if (vma_tmp->vm_start <= addr)
715 break;
716 rb_node = rb_node->rb_left;
717 } else {
718 rb_last_right = rb_node;
719 rb_node = rb_node->rb_right;
720 }
721 }
722 if (vma) {
723 if (vma->vm_rb.rb_left) {
724 rb_prev = vma->vm_rb.rb_left;
725 while (rb_prev->rb_right)
726 rb_prev = rb_prev->rb_right;
727 }
728 *pprev = NULL;
```

```
729 if (rb_prev)
730 *pprev = rb_entry(rb_prev, struct
                          vm_area_struct, vm_rb);
731 if ((rb_prev ? (*pprev)->vm_next : mm->mmap) !=
vma)
732 BUG();
733 return vma;
734 }
735 }
736 *pprev = NULL;
737 return NULL;
738 }
```
- 694-721 This is essentially the same as the find\_vma() function already described. The only difference is that the last right node accesses is remembered as this will represent the vma previous to the requested vma.
- 723-727 If the returned VMA has a left node, it means that it has to be traversed. It first takes the left leaf and then follows each right leaf until the bottom of the tree is found.
- 729-730 Extract the VMA from the red-black tree node
- 731-732 A debugging check, if this is the previous node, then its next field should point to the VMA being returned. If it is not, it is a bug

Function: find vma intersection  $(include/linux/mm.h)$ 

```
662 static inline struct vm_area_struct * find_vma_intersection(struct
mm_struct * mm, unsigned long start_addr, unsigned long end_addr)
663 {
664 struct vm_area_struct * vma = find_vma(mm,start_addr);
665
666 if (vma && end_addr <= vma->vm_start)
667 vma = NULL;
668 return vma;
669 }
```
664 Return the VMA closest to the starting address

666 If a VMA is returned and the end address is still less than the beginning of the returned VMA, the VMA does not intersect

668 Return the VMA if it does intersect

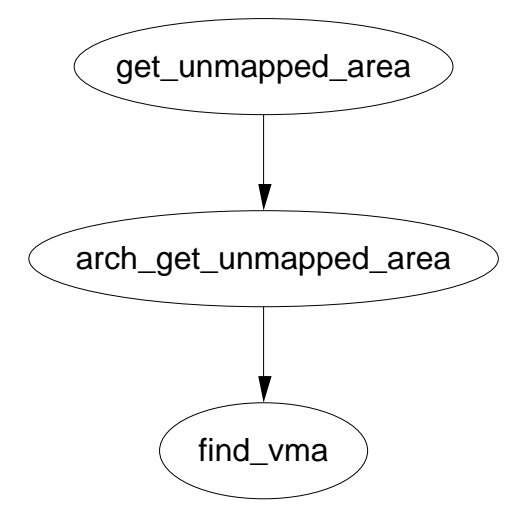

Figure 5.2: Call Graph: get\_unmapped\_area

# 5.3.3 Finding a Free Memory Region

Function: get unmapped area  $(mm/mmap.c)$ 

```
642 unsigned long get_unmapped_area(struct file *file, unsigned long addr,
unsigned long len, unsigned long pgoff, unsigned long flags)
643 {
644 if (flags & MAP_FIXED) {
645 if (addr > TASK_SIZE - len)
646 return -ENOMEM;
647 if (addr & ~PAGE_MASK)
648 return -EINVAL;
649 return addr;
650 }
651
652 if (file && file->f_op && file->f_op->get_unmapped_area)
653 return file->f_op->get_unmapped_area(file, addr, len,
pgoff, flags);
654
655 return arch_get_unmapped_area(file, addr, len, pgoff, flags);
656 }
```
642 The parameters passed are

fileThe file or device being mapped addrThe requested address to map to lenThe length of the mapping pgoffThe offset within the file being mapped flagsProtection flags

- 644-650 Sanity checked. If it is required that the mapping be placed at the specified address, make sure it will not overflow the address space and that it is page aligned
- 652 If the struct file provides a get\_unmapped\_area() function, use it
- 655 Else use the architecture specific function

Function: arch get unmapped area  $(mm/mmap.c)$ 

```
612 #ifndef HAVE_ARCH_UNMAPPED_AREA
613 static inline unsigned long arch_get_unmapped_area(struct file *filp,
unsigned long addr, unsigned long len, unsigned long pgoff, unsigned long
flags)
614 {
615 struct vm_area_struct *vma;
616
617 if (len > TASK_SIZE)
618 return -ENOMEM;
619
620 if (addr) {
621 addr = PAGE ALIGN(addr);
622 vma = find_vma(current->mm, addr);
623 if (TASK_SIZE - len >= addr &&
624 (!vma || addr + len \leq vma-\geqvm start))
625 return addr;
626 }
627 addr = PAGE_ALIGN(TASK_UNMAPPED_BASE);
628
629 for (vma = find_vma(current->mm, addr); ; vma = vma->vm_next) {
630 /* At this point: (!vma || addr < vma->vm_end). */631 if (TASK_SIZE - len < addr)
632 return -ENOMEM;
633 if (!vma || addr + len <= vma->vm_start)
634 return addr;
635 addr = vma->vm\_end;
636 }
637 }
638 #else
639 extern unsigned long arch_get_unmapped_area(struct file *, unsigned long,
unsigned long, unsigned long, unsigned long);
640 #endif
```
- 612 If this is not defined, it means that the architecture does not provide its own arch\_get\_unmapped\_area so this one is used instead
- 613 The parameters are the same as those for get\_unmapped\_area()
- 617-618 Sanity check, make sure the required map length is not too long
- 620-626 If an address is provided, use it for the mapping
- 621 Make sure the address is page aligned
- 622 find\_vma() will return the region closest to the requested address
- 623-625 Make sure the mapping will not overlap with another region. If it does not, return it as it is safe to use. Otherwise it gets ignored
- 627 TASK\_UNMAPPED\_BASE is the starting point for searching for a free region to use
- 629-636 Starting from TASK\_UNMAPPED\_BASE, linearly search the VMA's until a large enough region between them is found to store the new mapping. This is essentially a first fit search
- 639 If an external function is provided, it still needs to be declared here

## 5.3.4 Inserting a memory region

Function: \_\_insert\_vm\_struct (mm/mmap.c)

This is the top level function for inserting a new vma into an address space. There is a second function like it called simply insert\_vm\_struct() that is not described in detail here as the only difference is the one line of code increasing the map\_count.

```
1168 void __insert_vm_struct(struct mm_struct * mm, struct vm_area_struct * vma)
1169 {
1170 struct vm_area_struct * __vma, * prev;
1171 rb_node_t ** rb_link, * rb_parent;
1172
1173 __vma = find_vma_prepare(mm, vma->vm_start, &prev,
                                    &rb_link, &rb_parent);
1174 if (__vma && __vma->vm_start < vma->vm_end)
1175 BUG();
1176 __vma_link(mm, vma, prev, rb_link, rb_parent);
1177 mm->map_count++;
1178 validate_mm(mm);
1179 }
```
1168 The arguments are the mm\_struct mm that represents the linear space the vm\_area\_struct vma is to be inserted into

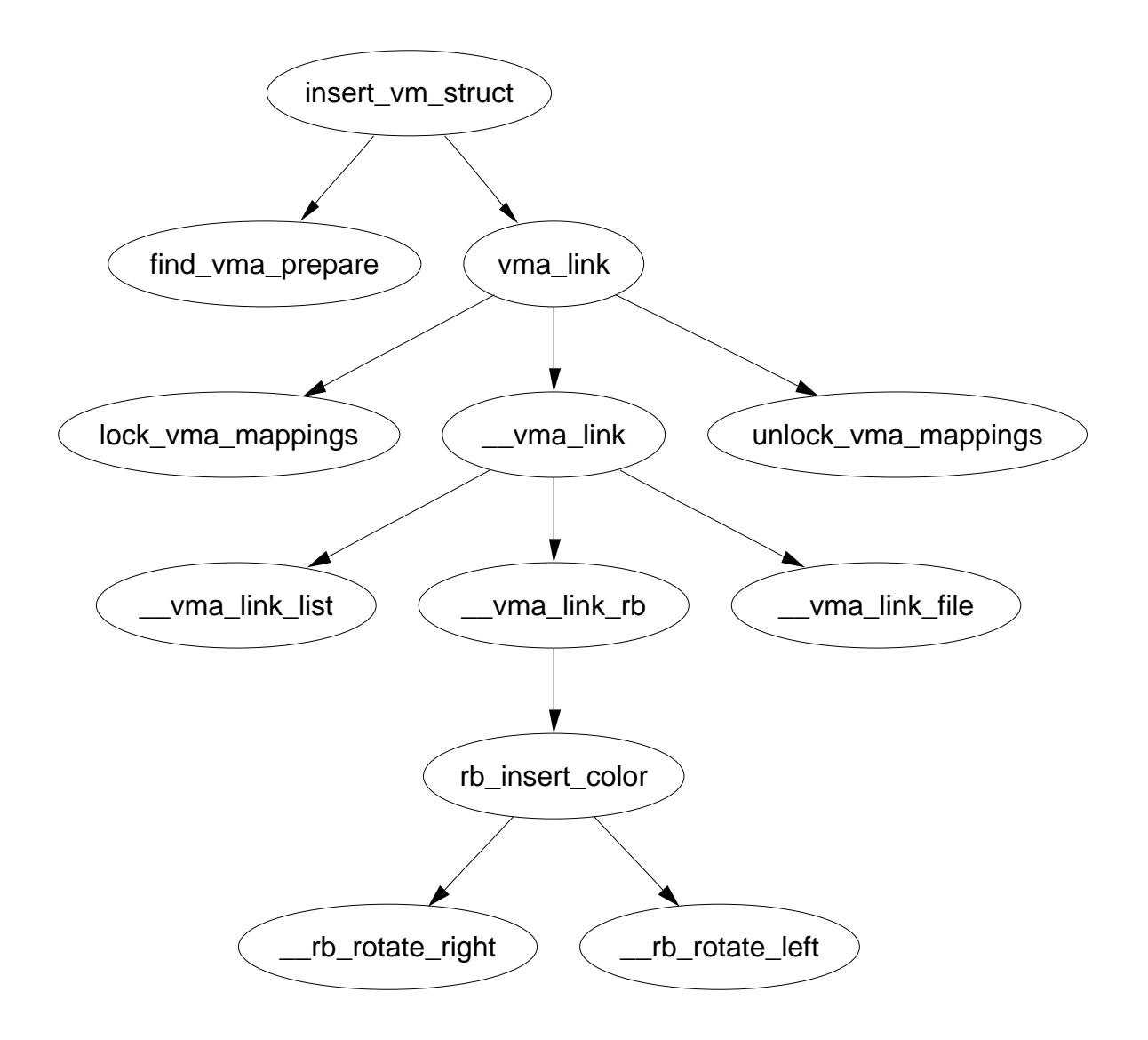

Figure 5.3: insert\_vm\_struct

- 1173 find\_vma\_prepare() locates where the new vma can be inserted. It will be inserted between prev and \_\_vma and the required nodes for the red-black tree are also returned
- 1174-1175 This is a check to make sure the returned vma is invalid. It is unclear how such a broken vma could exist
- 1176 This function does the actual work of linking the vma struct into the linear linked list and the red-black tree
- 1177 Increase the map\_count to show a new mapping has been added
- 1178 validate\_mm() is a debugging macro for red-black trees. If DEBUG\_MM\_RB is set, the linear list of vma's and the tree will be traversed to make sure it is valid. The tree traversal is a recursive function so it is very important that that it is used only if really necessary as a large number of mappings could cause a stack overflow. If it is not set, validate\_mm() does nothing at all

#### Function: find vma prepare  $\left(\frac{mm}{mmap.c}\right)$

This is responsible for finding the correct places to insert a VMA at the supplied address. It returns a number of pieces of information via the actual return and the function arguments. The forward VMA to link to is returned with return. pprev is the previous node which is required because the list is a singly linked list. rb link and rb parent are the parent and leaf node the new VMA will be inserted between.

```
246 static struct vm_area_struct * find_vma_prepare(struct mm_struct * mm,
                               unsigned long addr,
247 struct vm_area_struct ** pprev,
248 rb_node_t *** rb_link,
                               rb_node_t ** rb_parent)
249 {
250 struct vm_area_struct * vma;
251 rb_node_t ** __rb_link, * __rb_parent, * rb_prev;
252
253 rb \text{link} = \text{\&mm-}\text{mm} rb.rb_node;
254 rb_prev = __rb_parent = NULL;
255 vma = NULL;
256
257 while (*__rb_link) {
258 struct vm_area_struct *vma_tmp;
259
260 __rb_parent = *__rb_link;
261 vma_tmp = rb_entry(__rb_parent,
                               struct vm_area_struct, vm_rb);
262
263 if (vma_tmp->vm_end > addr) {
```
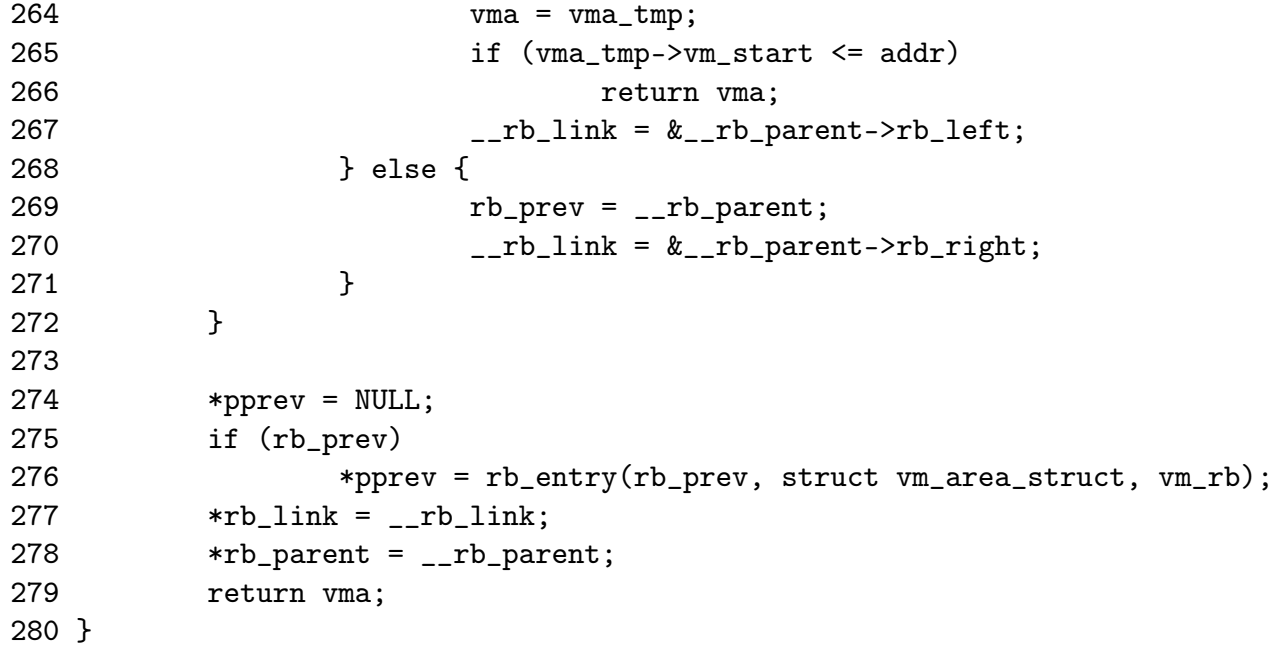

246 The function arguments are described above

253-255 Initialise the search

- 267-272 This is a similar tree walk to what was described for find\_vma(). The only real difference is the nodes last traversed are remembered with the \_\_rb\_link() and \_\_rb\_parent() variables
- 275-276 Get the back linking vma via the red-black tree

279 Return the forward linking vma

### Function: vma  $\lim_{m \to \infty}$  link  $\lim_{m \to \infty}$

This is the top-level function for linking a VMA into the proper lists. It is responsible for acquiring the necessary locks to make a safe insertion

```
337 static inline void vma_link(struct mm_struct * mm,
                           struct vm_area_struct * vma,
                           struct vm_area_struct * prev,
338 rb_node_t ** rb_link, rb_node_t * rb_parent)
339 {
340 lock_vma_mappings(vma);
341 spin_lock(&mm->page_table_lock);
342 __vma_link(mm, vma, prev, rb_link, rb_parent);
343 spin_unlock(&mm->page_table_lock);
344 unlock_vma_mappings(vma);
345
346 mm->map_count++;
347 validate_mm(mm);
348 }
```
- 337 mm is the address space the vma is to be inserted into. prev is the backwards linked vma for the linear linked list of vma's. rb\_link and rb\_parent are the nodes required to make the rb insertion
- 340 This function acquires the spinlock protecting the address\_space representing the file that is been memory mapped.
- 341 Acquire the page table lock which protects the whole mm\_struct
- 342 Insert the VMA
- 343 Free the lock protecting the mm\_struct
- 345 Unlock the address\_space for the file
- 346 Increase the number of mappings in this mm
- 347 If DEBUG\_MM\_RB is set, the RB trees and linked lists will be checked to make sure they are still valid

### Function: vma  $\lim k \ (mm/mmap.c)$

This simply calls three helper functions which are responsible for linking the VMA into the three linked lists that link VMA's together.

```
329 static void __vma_link(struct mm_struct * mm,
                       struct vm_area_struct * vma,
                       struct vm_area_struct * prev,
330 rb_node_t ** rb_link, rb_node_t * rb_parent)
331 {
332 __vma_link_list(mm, vma, prev, rb_parent);
333 __vma_link_rb(mm, vma, rb_link, rb_parent);
334 __vma_link_file(vma);
335 }
```
- 332 This links the VMA into the linear linked lists of VMA's in this mm via the vm\_next field
- 333 This links the VMA into the red-black tree of VMA's in this mm whose root is stored in the vm\_rb field
- 334 This links the VMA into the shared mapping VMA links. Memory mapped files are linked together over potentially many mm's by this function via the vm\_next\_share and vm\_pprev\_share fields

Function: vma link list  $(mm/mmap.c)$ 

```
282 static inline void __vma_link_list(struct mm_struct * mm,
                           struct vm_area_struct * vma,
                           struct vm_area_struct * prev,
283 rb_node_t * rb_parent)
284 {
285 if (prev) {
286 vma->vm_next = prev->vm_next;
287 prev->vm_next = vma;
288 } else {
289 mm->mmap = vma;
290 if (rb_parent)
291 vma->vm_next = rb_entry(rb_parent, struct
vm_area_struct, vm_rb);
292 else
293 vma->vm_next = NULL;
294 }
295 }
```
285 If prev is not null, the vma is simply inserted into the list

- 289 Else this is the first mapping and the first element of the list has to be stored in the mm\_struct
- 290 The vma is stored as the parent node

```
Function: vma link rb (mm/mmap.c)
```
The principle workings of this function are stored within include/linux/rbtree.h and will not be discussed in detail with this document.

```
297 static inline void __vma_link_rb(struct mm_struct * mm,
                               struct vm_area_struct * vma,
298 rb_node_t ** rb_link,
                               rb_node_t * rb_parent)
299 {
300 rb_link_node(&vma->vm_rb, rb_parent, rb_link);
301 rb_insert_color(&vma->vm_rb, &mm->mm_rb);
302 }
```

```
Function: vma link file (mm/mmap.c)
```
This function links the VMA into a linked list of shared file mappings.

```
304 static inline void __vma_link_file(struct vm_area_struct * vma)
305 {
306 struct file * file;
```

```
307
308 file = vma->vm_file;
309 if (file) {
310 struct inode * inode = file->f_dentry->d_inode;
311 struct address_space *mapping = inode->i_mapping;
312 struct vm_area_struct **head;
313
314 if (vma->vm_flags & VM_DENYWRITE)
315 atomic_dec(&inode->i_writecount);
316
317 head = &mapping->i_mmap;
318 if (vma->vm_flags & VM_SHARED)
319 head = &mapping->i_mmap_shared;
320
321 /* insert vma into inode's share list */
322 if((vma->vm_next_share = *head) != NULL)
323 (*head)->vm_pprev_share = &vma->vm_next_share;
324 *head = vma;
325 vma->vm_pprev_share = head;
326 }
327 }
```
- 309 Check to see if this VMA has a shared file mapping. If it does not, this function has nothing more to do
- 310-312 Extract the relevant information about the mapping from the vma
- 314-315 If this mapping is not allowed to write even if the permissions are ok for writing, decrement the i\_writecount field. A negative value to this field indicates that the file is memory mapped and may not be written to. Efforts to open the file for writing will now fail
- 317-319 Check to make sure this is a shared mapping

322-325 Insert the VMA into the shared mapping linked list

## 5.3.5 Merging contiguous region

Function: vma\_merge  $(mm/mmap.c)$ 

This function checks to see if a region pointed to be prev may be expanded forwards to cover the area from addr to end instead of allocating a new VMA. If it cannot, the VMA ahead is checked to see can it be expanded backwards instead.

```
350 static int vma_merge(struct mm_struct * mm, struct vm_area_struct * prev,
351 rb_node_t * rb_parent,
                     unsigned long addr, unsigned long end,
```
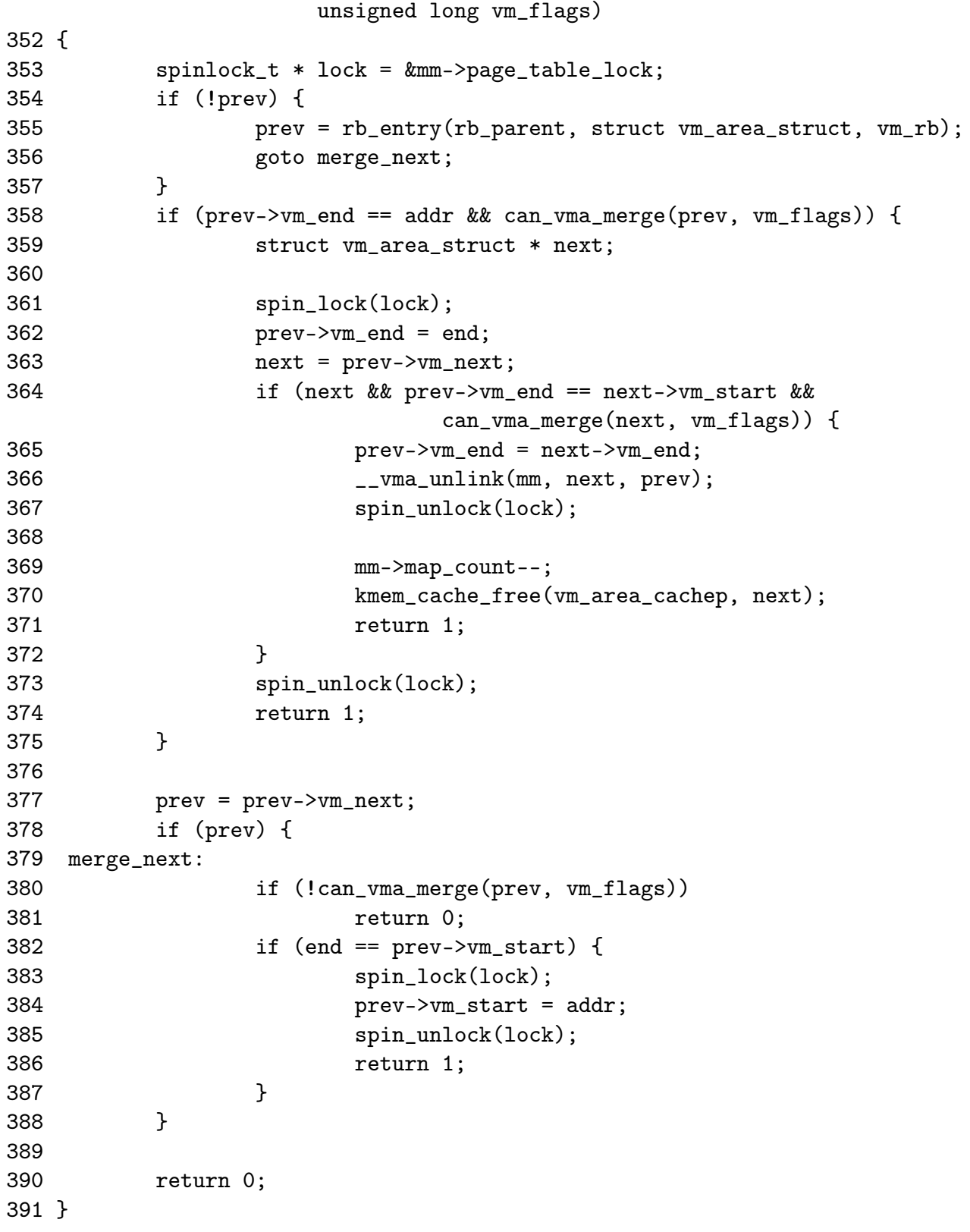

350 The parameters are as follows;

mm The mm the VMA's belong to

prev The VMA before the address we are interested in rb parent The parent RB node as returned by find\_vma\_prepare() addr The starting address of the region to be merged end The end of the region to be merged vm\_flags The permission flags of the region to be merged

- 353 This is the lock to the mm struct
- 354-357 If prev is not passed it, it is taken to mean that the VMA being tested for merging is in front of the region from addr to end. The entry for that VMA is extracted from the rb\_parent
- 358-375 Check to see can the region pointed to by prev may be expanded to cover the current region
- 358 The function can\_vma\_merge() checks the permissions of prev with those in vm\_flags and that the VMA has no file mappings. If it is true, the area at prev may be expanded
- 361 Lock the mm struct
- 362 Expand the end of the VMA region (vm\_end) to the end of the new mapping (end)
- 363 next is now the VMA in front of the newly expanded VMA
- 364 Check if the expanded region can be merged with the VMA in front of it
- 365 If it can, continue to expand the region to cover the next VMA
- 366 As a VMA has been merged, one region is now defunct and may be unlinked
- 367 No further adjustments are made to the mm struct so the lock is released
- 369 There is one less mapped region to reduce the map\_count
- 370 Delete the struct describing the merged VMA
- 371 Return success
- 377 If this line is reached it means the region pointed to by prev could not be expanded forward so a check is made to see if the region ahead can be merged backwards instead
- 382-388 Same idea as the above block except instead of adjusted vm\_end to cover end, vm\_start is expanded to cover addr

```
Function: can_vma_merge (include/linux/mm.h)
```
This trivial function checks to see if the permissions of the supplied VMA match the permissions in vm\_flags

```
571 static inline int can_vma_merge(struct vm_area_struct * vma, unsigned long
vm_flags)
572 {
573 if (!vma->vm_file && vma->vm_flags == vm_flags)
574 return 1;
575 else
576 return 0;
577 }
```
573 Self explanatory, true if there is no file/device mapping and the flags equal each other

# 5.3.6 Remapping and moving a memory region

Function: sys mremap  $(mm/mremap.c)$ 

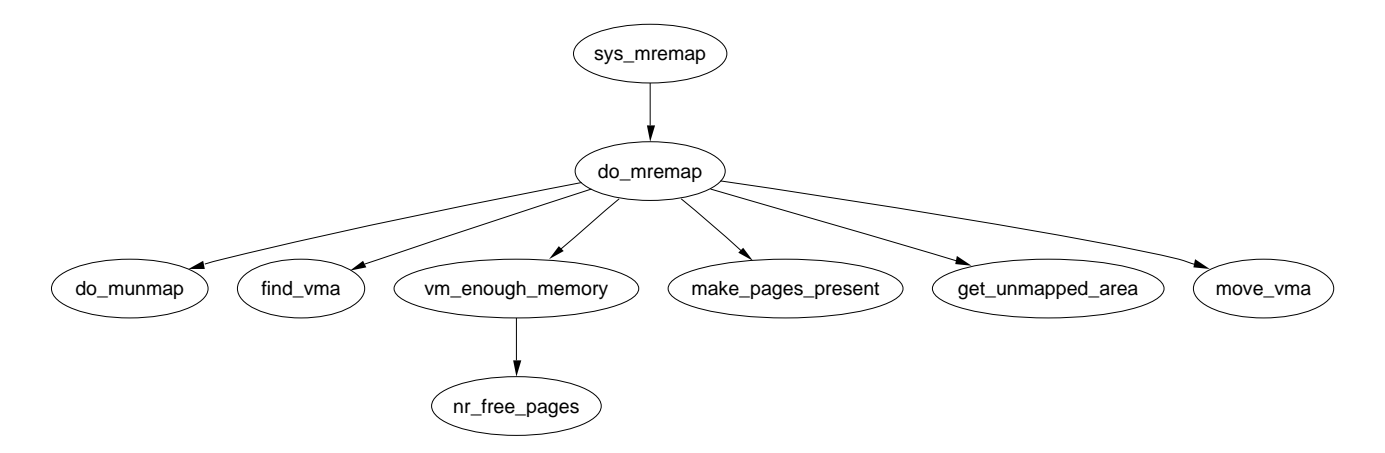

Figure 5.4: Call Graph: sys\_mremap

This is the system service call to remap a memory region

```
342 asmlinkage unsigned long sys_mremap(unsigned long addr,
343 unsigned long old_len, unsigned long new_len,
344 unsigned long flags, unsigned long new_addr)
345 {
346 unsigned long ret;
347
348 down_write(&current->mm->mmap_sem);
349 ret = do_mremap(addr, old_len, new_len, flags, new_addr);
350 up_write(&current->mm->mmap_sem);
```

```
351 return ret;
352 }
353
```
342-344 The parameters are the same as those described in the mremap man page

- 348 Acquire the mm semaphore
- 349 do\_mremap() is the top level function for remapping a region
- 350 Release the mm semaphore
- 351 Return the status of the remapping

## Function: do mremap  $(mm/mremap.c)$

This function does most of the actual "work" required to remap, resize and move a memory region. It is quite long but can be broken up into distinct parts which will be dealt with separately here. The tasks are broadly speaking

- *•* Check usage flags and page align lengths
- *•* Handle the condition where MAP\_FIXED is set and the region is been moved to a new location.
- *•* If a region is shrinking, allow it to happen unconditionally
- If the region is growing or moving, perform a number of checks in advance to make sure the move is allowed and safe
- Handle the case where the region is been expanded and cannot be moved
- *•* Finally handle the case where the region has to be resized and moved

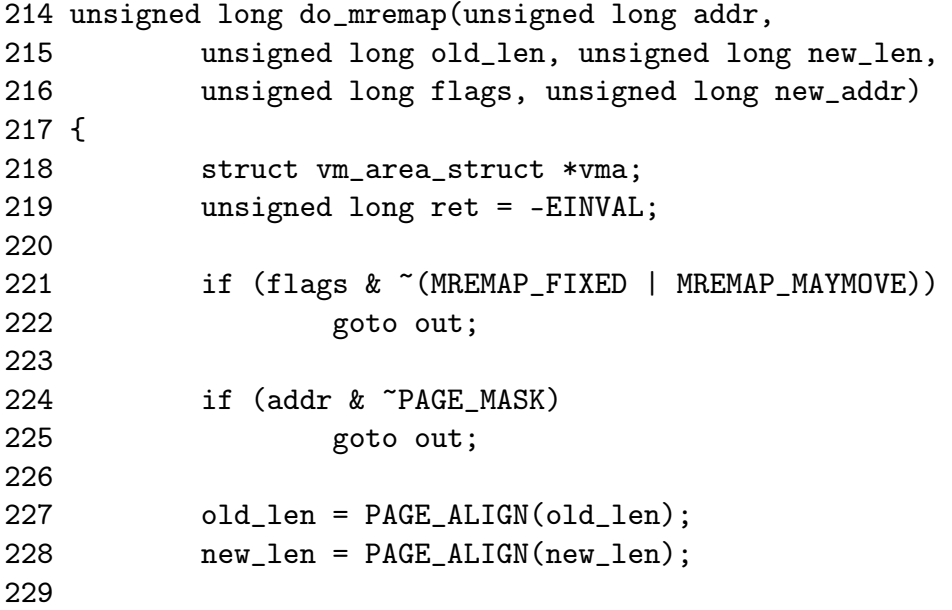

214 The parameters of the function are

addr is the old starting address

old\_len is the old region length

new\_len is the new region length

flags is the option flags passed. If MREMAP\_MAYMOVE is specified, it means that the region is allowed to move if there is not enough linear address space at the current space. If MREMAP\_FIXED is specified, it means that the whole region is to move to the specified new\_addr with the new length. The area from new\_addr to new\_addr+new\_len will be unmapped with do\_munmap().

new\_addr is the address of the new region if it is moved

219 At this point, the default return is EINVAL for invalid arguments

221-222 Make sure flags other than the two allowed flags are not used

224-225 The address passed in must be page aligned

227-228 Page align the passed region lengths

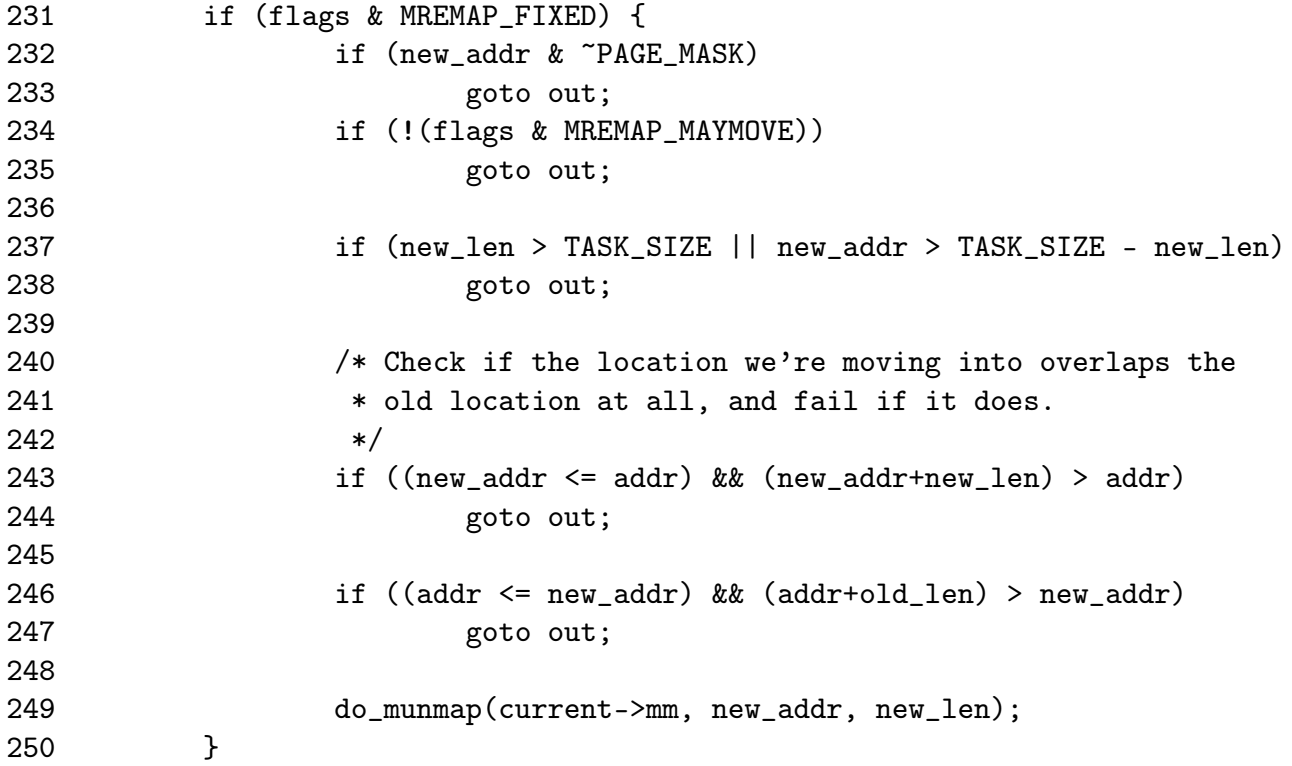

This block handles the condition where the region location is fixed and must be fully moved. It ensures the area been moved to is safe and definitely unmapped.

231 MREMAP\_FIXED is the flag which indicates the location is fixed

- 232-233 The new\_addr requested has to be page aligned
- 234-235 If MREMAP\_FIXED is specified, then the MAYMOVE flag must be used as well
- 237-238 Make sure the resized region does not exceed TASK\_SIZE
- 243-244 Just as the comments indicate, the two regions been used for the move may not overlap
- 249 Unmap the region that is about to be used. It is presumed the caller ensures that the region is not in use for anything important

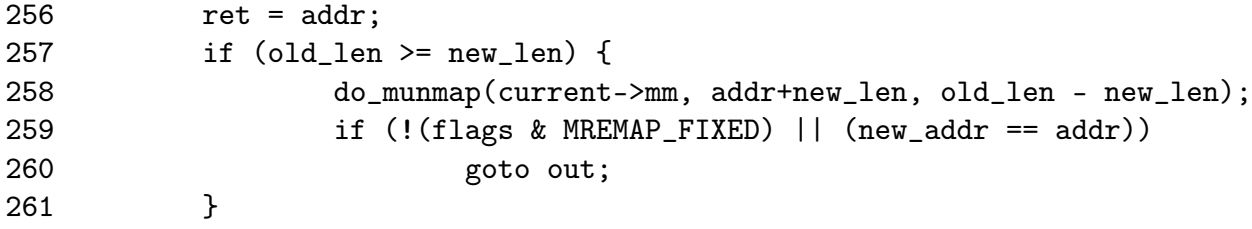

- 256 At this point, the address of the resized region is the return value
- 257 If the old length is larger than the new length, then the region is shrinking
- 258 Unmap the unused region
- 259-230 If the region is not to be moved, either because MREMAP\_FIXED is not used or the new address matches the old address, goto out which will return the address

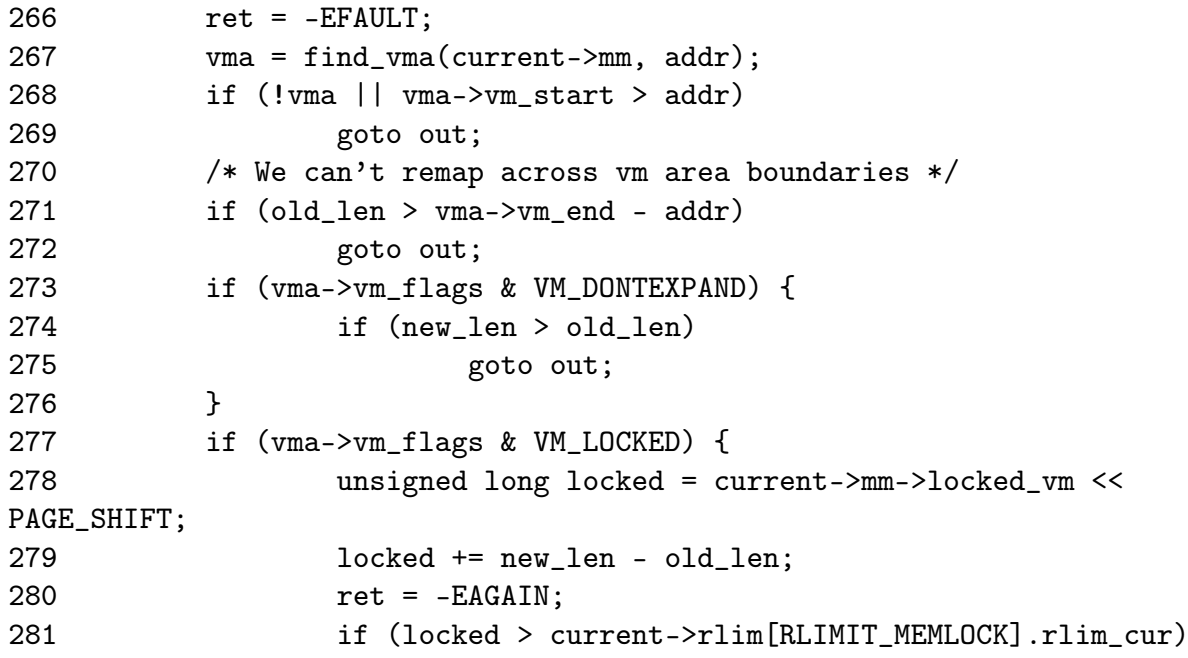

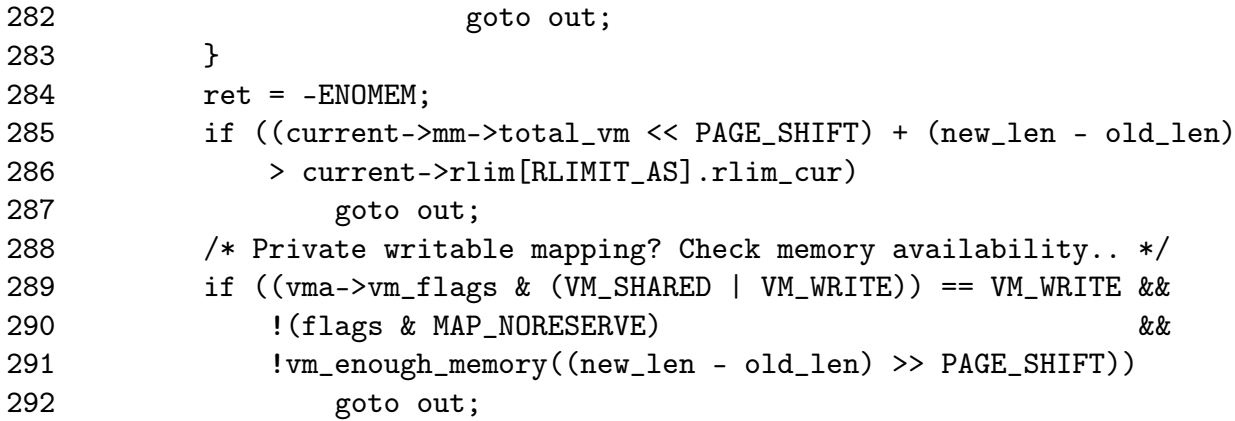

Do a number of checks to make sure it is safe to grow or move the region

- 266 At this point, the default action is to return EFAULT causing a segmentation fault as the ranges of memory been used are invalid
- 267 Find the VMA responsible for the requested address
- 268 If the returned VMA is not responsible for this address, then an invalid address was used so return a fault
- 271-272 If the old\_len passed in exceeds the length of the VMA, it means the user is trying to remap multiple regions which is not allowed
- 273-276 If the VMA has been explicitly marked as non-resizable, raise a fault
- 277-278 If the pages for this VMA must be locked in memory, recalculate the number of locked pages that will be kept in memory. If the number of pages exceed the ulimit set for this resource, return EAGAIN indicating to the caller that the region is locked and cannot be resized
- 284 The default return at this point is to indicate there is not enough memory
- 285-287 Ensure that the user will not exist their allowed allocation of memory
- 289-292 Ensure that there is enough memory to satisfy the request after the resizing

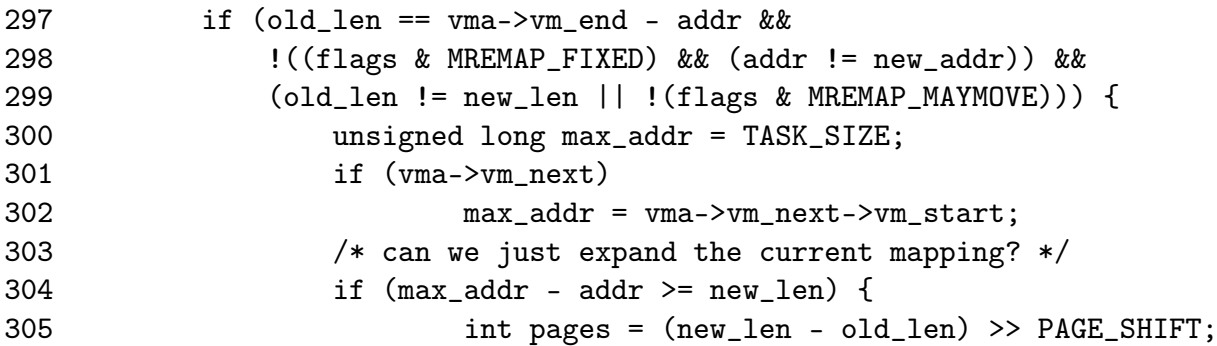

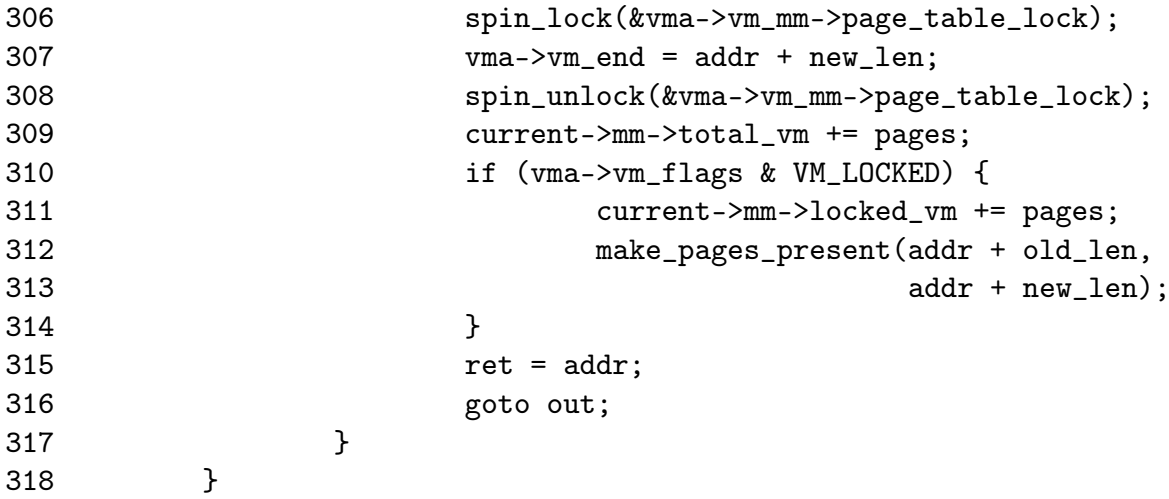

Handle the case where the region is been expanded and cannot be moved

- 297 If it is the full region that is been remapped and ...
- 298 The region is definitely not been moved and ...
- 299 The region is been expanded and cannot be moved then ...
- 300 Set the maximum address that can be used to TASK\_SIZE, 3GiB on an x86
- 301-302 If there is another region, set the max address to be the start of the next region
- 304-317 Only allow the expansion if the newly sized region does not overlap with the next VMA
- 305 Calculate the number of extra pages that will be required
- 306 Lock the mm spinlock
- 307 Expand the VMA
- 308 Free the mm spinlock
- 309 Update the statistics for the mm

310-314 If the pages for this region are locked in memory, make them present now

315-316 Return the address of the resized region

can t

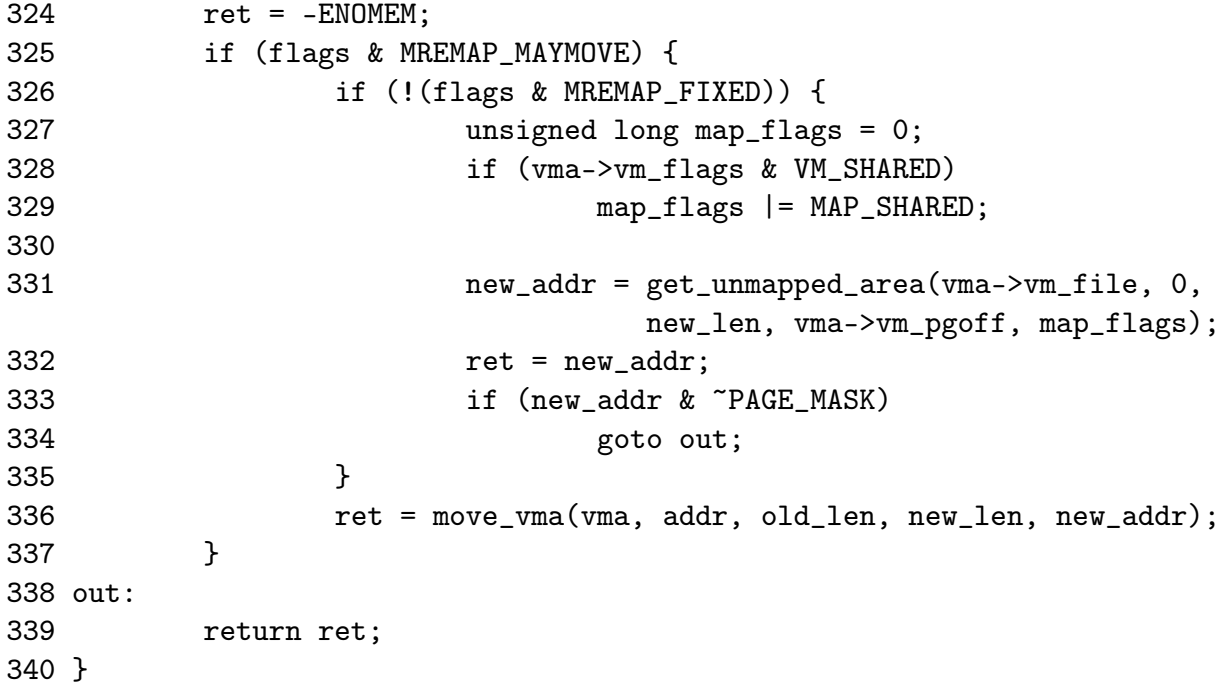

To expand the region, a new one has to be allocated and the old one moved to it

- 324 The default action is to return saying no memory is available
- 325 Check to make sure the region is allowed to move
- 326 If MREMAP\_FIXED is not specified, it means the new location was not supplied so one must be found
- 328-329 Preserve the MAP\_SHARED option
- 331 Find an unmapped region of memory large enough for the expansion
- 332 The return value is the address of the new region
- 333-334 For the returned address to be not page aligned, get\_unmapped\_area would need to be broken. This could possibly be the case with a buggy device driver implementing get unmapped area incorrectly
- 336 Call move\_vma to move the region
- 338-339 Return the address if successful and the error code otherwise

### Function: move vma  $(mm/mrema p.c)$

This function is responsible for moving all the page table entries from one VMA to another region. If necessary a new VMA will be allocated for the region being moved to. Just like the function above, it is very long but may be broken up into the following distinct parts.

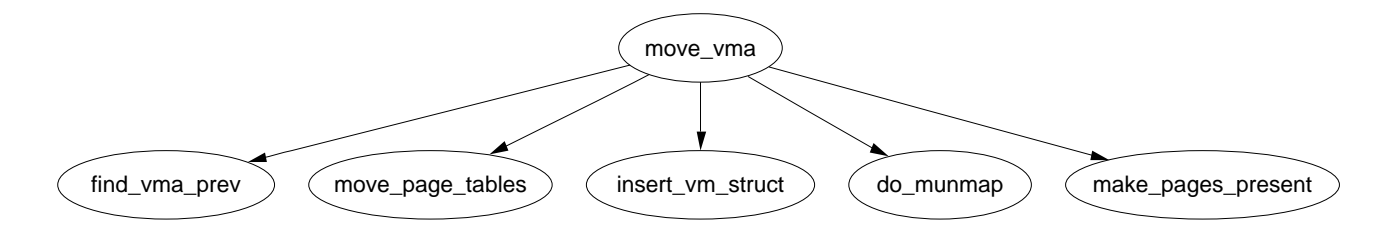

Figure 5.5: Call Graph: move\_vma

- *•* Function preamble, find the VMA preceding the area about to be moved to and the VMA in front of the region to be mapped
- *•* Handle the case where the new location is between two existing VMA's. See if the preceding region can be expanded forward or the next region expanded backwards to cover the new mapped region
- *•* Handle the case where the new location is going to be the last VMA on the list. See if the preceding region can be expanded forward
- *•* If a region could not be expanded, allocate a new VMA from the slab allocator
- *•* Call move\_page\_tables(), fill in the new VMA details if a new one was allocated and update statistics before returning

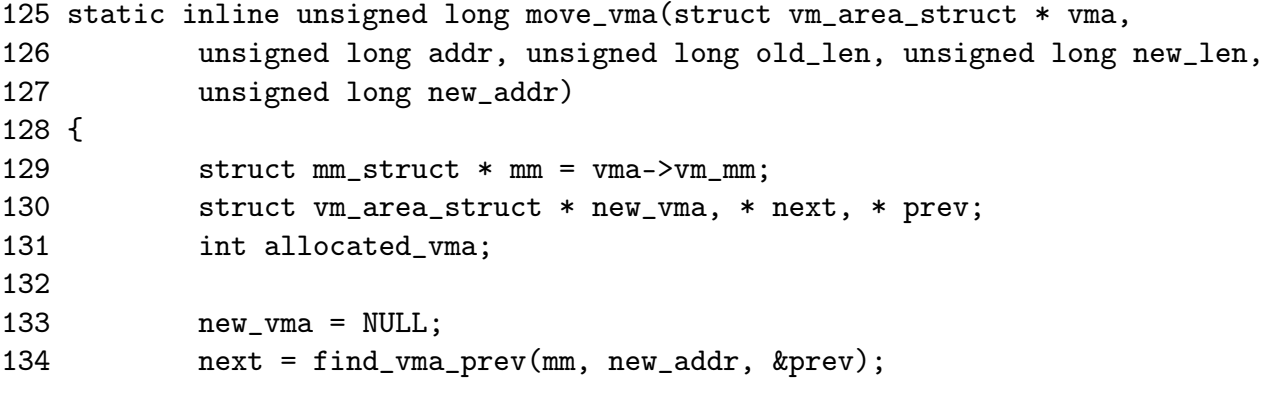

125-127 The parameters are

vmaThe VMA that the address been moved belongs to addrThe starting address of the moving region old\_lenThe old length of the region to move new lenThe new length of the region moved new\_addrThe new address to relocate to

134 Find the VMA preceding the address been moved to indicated by prev and return the region after the new mapping as next

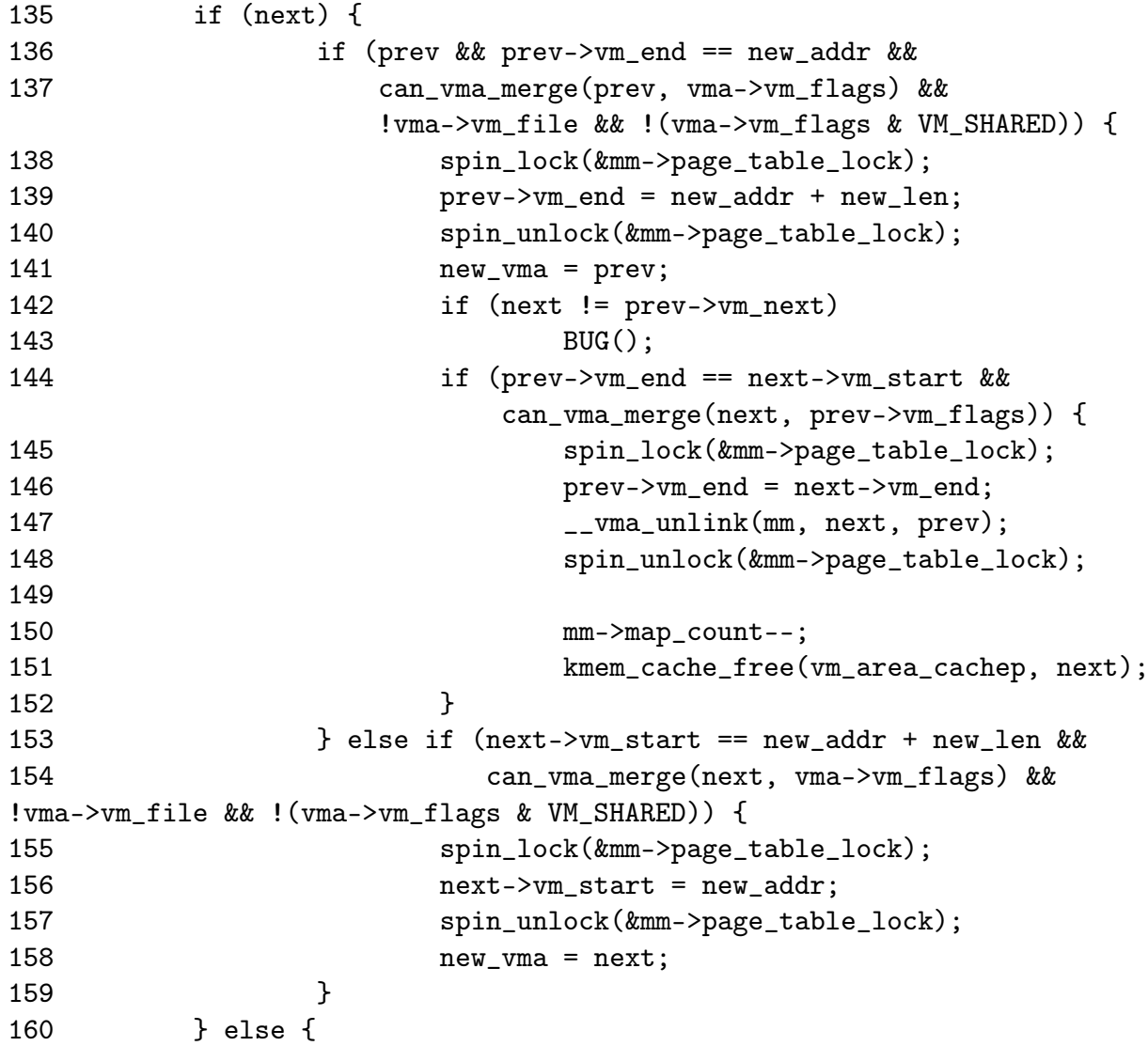

In this block, the new location is between two existing VMA's. Checks are made to see can be preceding region be expanded to cover the new mapping and then if it can be expanded to cover the next VMA as well. If it cannot be expanded, the next region is checked to see if it can be expanded backwards.

- 136-137 If the preceding region touches the address to be mapped to and may be merged then enter this block which will attempt to expand regions
- 138 Lock the mm

139 Expand the preceding region to cover the new location

140 Unlock the mm

141 The new vma is now the preceding VMA which was just expanded

- 142-143 Unnecessary check to make sure the VMA linked list is intact. It is unclear how this situation could possibly occur
- 144 Check if the region can be expanded forward to encompass the next region
- 145 If it can, then lock the mm
- 146 Expand the VMA further to cover the next VMA
- 147 There is now an extra VMA so unlink it
- 148 Unlock the mm
- 150 There is one less mapping now so update the map\_count
- 151 Free the memory used by the memory mapping
- 153 Else the prev region could not be expanded forward so check if the region pointed to be next may be expanded backwards to cover the new mapping instead
- 155 If it can, lock the mm
- 156 Expand the mapping backwards
- 157 Unlock the mm

158 The VMA representing the new mapping is now next

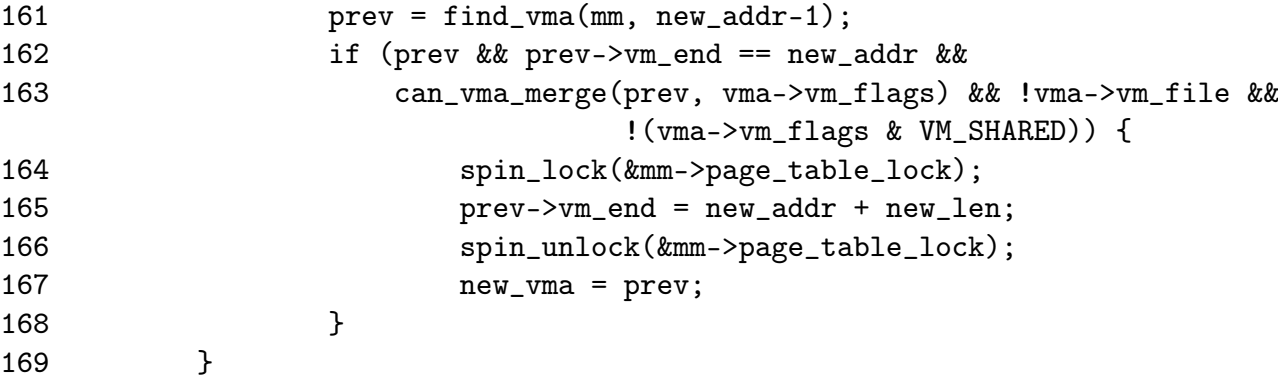

This block is for the case where the newly mapped region is the last VMA (next is NULL) so a check is made to see can the preceding region be expanded.

161 Get the previously mapped region

162-163 Check if the regions may be mapped

164 Lock the mm

165 Expand the preceding region to cover the new mapping

## 166 Lock the mm

167 The VMA representing the new mapping is now prev

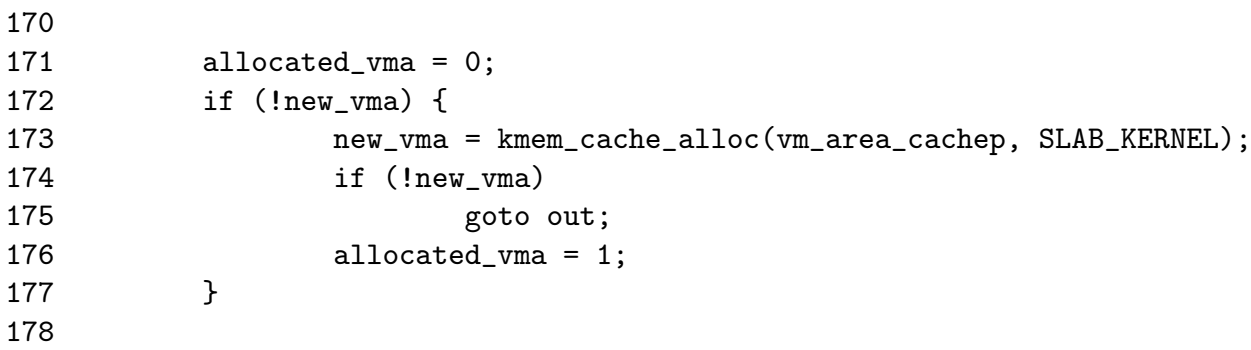

171 Set a flag indicating if a new VMA was not allocated

172 If a VMA has not been expanded to cover the new mapping then...

173 Allocate a new VMA from the slab allocator

174-175 If it could not be allocated, goto out to return failure

176 Set the flag indicated a new VMA was allocated

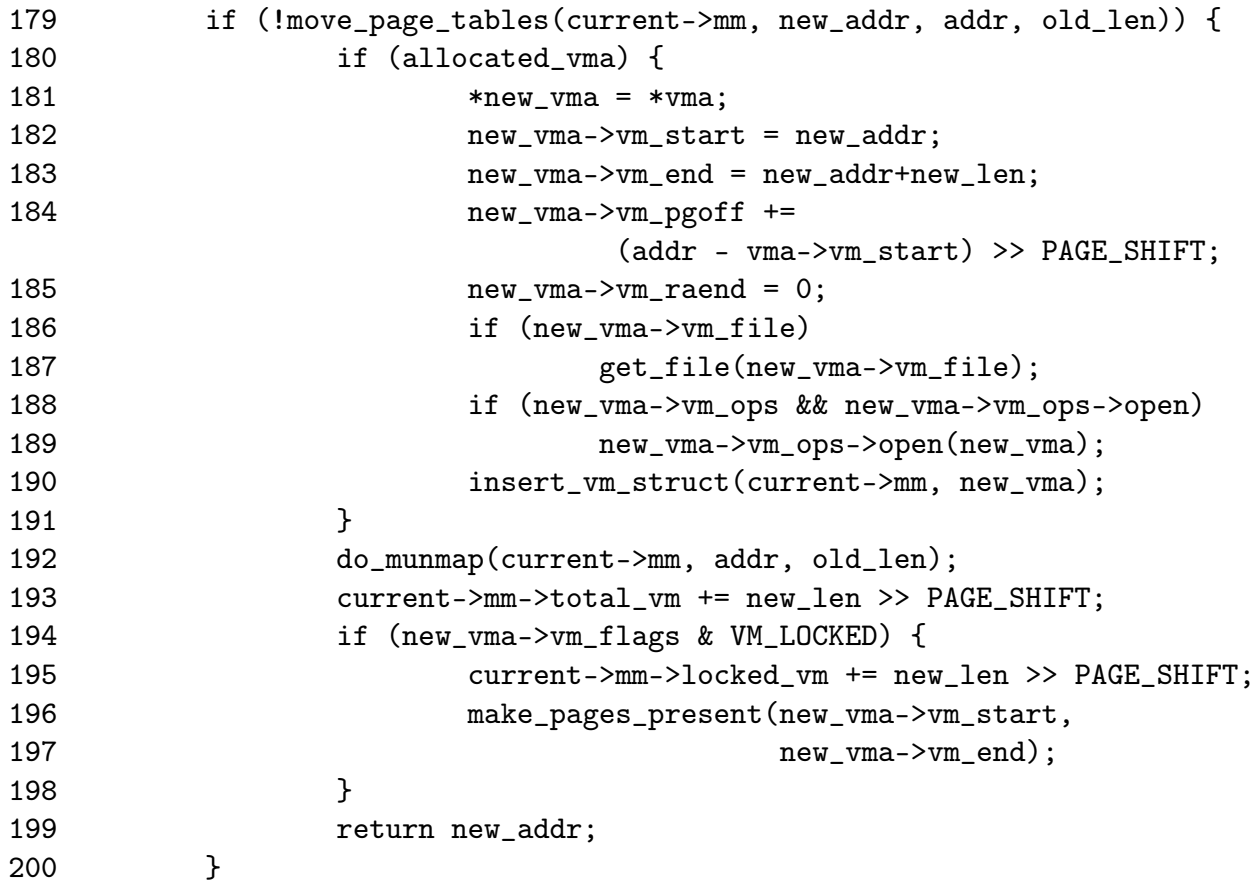

```
201 if (allocated_vma)
202 kmem_cache_free(vm_area_cachep, new_vma);
203 out:
204 return -ENOMEM;
205 }
```
- 179 move\_page\_tables() is responsible for copying all the page table entries. It returns 0 on success
- 180-191 If a new VMA was allocated, fill in all the relevant details, including the file/device entries and insert it into the various VMA linked lists with insert\_vm\_struct()
- 192 Unmap the old region as it is no longer required
- 193 Update the total\_vm size for this process. The size of the old region is not important as it is handled within do\_munmap()
- 194-198 If the VMA has the VM\_LOCKED flag, all the pages within the region are made present with mark\_pages\_present()
- 199 Return the address of the new region
- 201-202 This is the error path. If a VMA was allocated, delete it
- 204 Return an out of memory error

### Function: move page tables  $(mm/mrema p.c)$

This function is responsible copying all the page table entries from the region pointed to be old\_addr to new\_addr. It works by literally copying page table entries one at a time. When it is finished, it deletes all the entries from the old area. This is not the most efficient way to perform the operation, but it is very easy to error recover.

```
90 static int move_page_tables(struct mm_struct * mm,
91 unsigned long new_addr, unsigned long old_addr, unsigned long len)
92 {
93 unsigned long offset = len;
94
95 flush_cache_range(mm, old_addr, old_addr + len);
96
102 while (offset) {
103 offset -= PAGE SIZE;
104 if (move_one_page(mm, old_addr + offset, new_addr +
                              offset))
105 goto oops_we_failed;
106 }
```
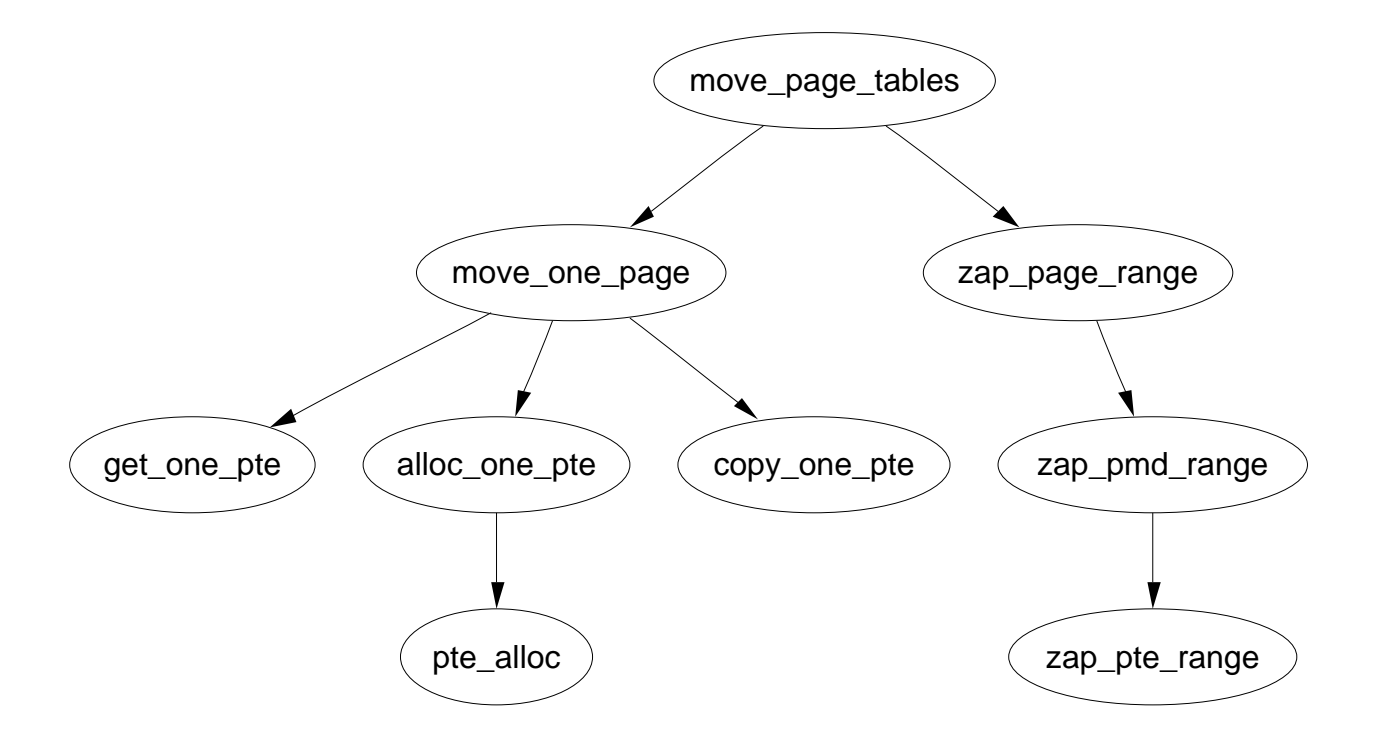

Figure 5.6: Call Graph: move\_page\_tables

```
107 flush_tlb_range(mm, old_addr, old_addr + len);
108 return 0;
109
117 oops_we_failed:
118 flush_cache_range(mm, new_addr, new_addr + len);
119 while ((offset += PAGE_SIZE) < len)
120 move_one_page(mm, new_addr + offset, old_addr + offset);
121 zap_page_range(mm, new_addr, len);
122 return -1;
123 }
```
- 90 The parameters are the mm for the process, the new location, the old location and the length of the region to move entries for
- 95 flush\_cache\_range() will flush all CPU caches for this range. It must be called first as some architectures, notably Sparc's require that a virtual to physical mapping exist before flushing the TLB
- 102-106 This loops through each page in the region and calls move\_one\_page() to move the PTE. This translates to a lot of page table walking and could be performed much better but it is a rare operation
- 107 Flush the TLB for the old region
- 108 Return success
- 118-120 This block moves all the PTE's back. A flush\_tlb\_range() is not necessary as there is no way the region could have been used yet so no TLB entries should exist
- 121 Zap any pages that were allocated for the move

122 Return failure

Function: move one page  $(mm/mrema p.c)$ 

This function is responsible for acquiring the spinlock before finding the correct PTE with get\_one\_pte() and copying it with copy\_one\_pte()

```
77 static int move_one_page(struct mm_struct *mm,
                             unsigned long old_addr, unsigned long new_addr)
78 {
79 int error = 0;
80 pte_t * src;
81
82 spin_lock(\text{\&mm}\text{-}\text{-}\text{page\_table\_lock});
83 src = get_one_pte(mm, old_addr);
84 if (src)
85 error = copy_one_pte(mm, src, alloc_one_pte(mm, new_addr));
86 spin_unlock(&mm->page_table_lock);
87 return error;
88 }
82 Acquire the mm lock
83 Call get_one_pte() which walks the page tables to get the correct PTE
84-85 If the PTE exists, allocate a PTE for the destination and call copy_one_pte()
    to copy the PTE's
86 Release the lock
87 Return whatever copy_one_pte() returned
Function: get one pte (mm/mrema p.c)This is a very simple page table walk.
```

```
18 static inline pte_t *get_one_pte(struct mm_struct *mm, unsigned long addr)
19 {
20 pgd_t * pgd;
21 pmd_t * pmd;
22 pte_t * pte = NULL;
23
24 pgd = pgd_offset(mm, addr);
```
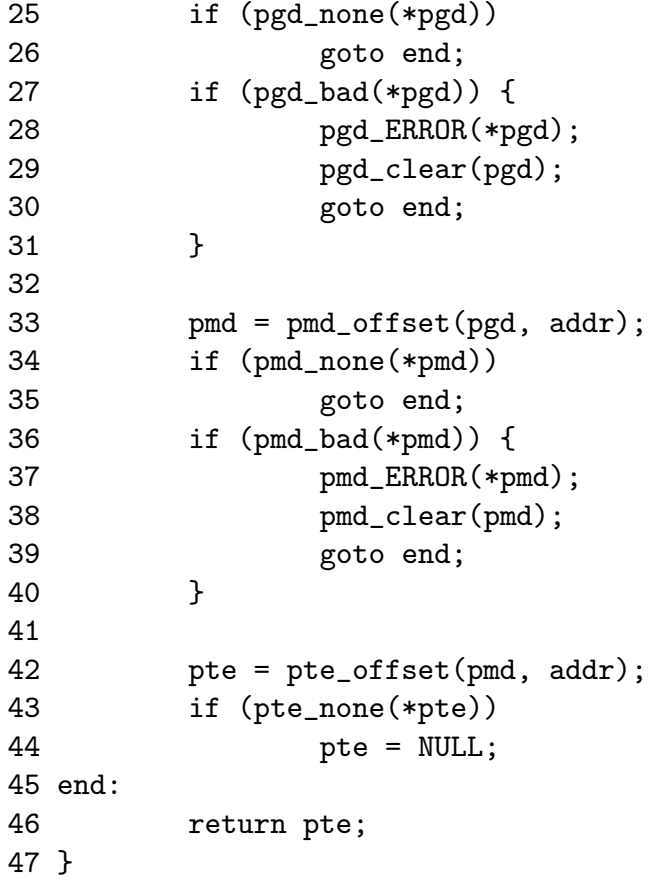

- 24 Get the PGD for this address
- 25-26 If no PGD exists, return NULL as no PTE will exist either
- 27-31 If the PGD is bad, mark that an error occurred in the region, clear its contents and return NULL
- 33-40 Acquire the correct PMD in the same fashion as for the PGD
- 42 Acquire the PTE so it may be returned if it exists

Function: alloc one pte  $(mm/mrema p.c)$ 

Trivial function to allocate what is necessary for one PTE in a region.

```
49 static inline pte_t *alloc_one_pte(struct mm_struct *mm,
                               unsigned long addr)
50 {
51 pmd_t * pmd;
52 pte_t * pte = NULL;
53
54 pmd = pmd_alloc(mm, pgd_offset(mm, addr), addr);
55 if (pmd)
56 pte = pte_alloc(mm, pmd, addr);
```
57 return pte; 58 }

- 54 If a PMD entry does not exist, allocate it
- 55-56 If the PMD exists, allocate a PTE entry. The check to make sure it succeeded is performed later in the function copy\_one\_pte()

Function: copy one pte  $(mm/mrema p.c)$ 

Copies the contents of one PTE to another.

```
60 static inline int copy_one_pte(struct mm_struct *mm,
                      pte_t * src, pte_t * dst)
61 {
62 int error = 0;
63 pte_t pte;
64
65 if (!pte_none(*src)) {
66 black pte = ptep_get_and_clear(src);
67 if (!dst) {
68 /* No dest? We must put it back. */
69 dst = src;
70 error++;
71 }
72 set_pte(dst, pte);
73 }
74 return error;
75 }
```
65 If the source PTE does not exist, just return 0 to say the copy was successful

- 66 Get the PTE and remove it from its old location
- 67-71 If the dst does not exist, it means the call to alloc\_one\_pte() failed and the copy operation has failed and must be aborted
- 72 Move the PTE to its new location
- 74 Return an error if one occurred

# 5.3.7 Locking a Memory Region

Function: sys mlock  $(mm/mlock.c)$ 

This is the system call mlock() for locking a region of memory into physical memory. This function simply checks to make sure that process and user limits are not exceeeded and that the region to lock is page aligned.
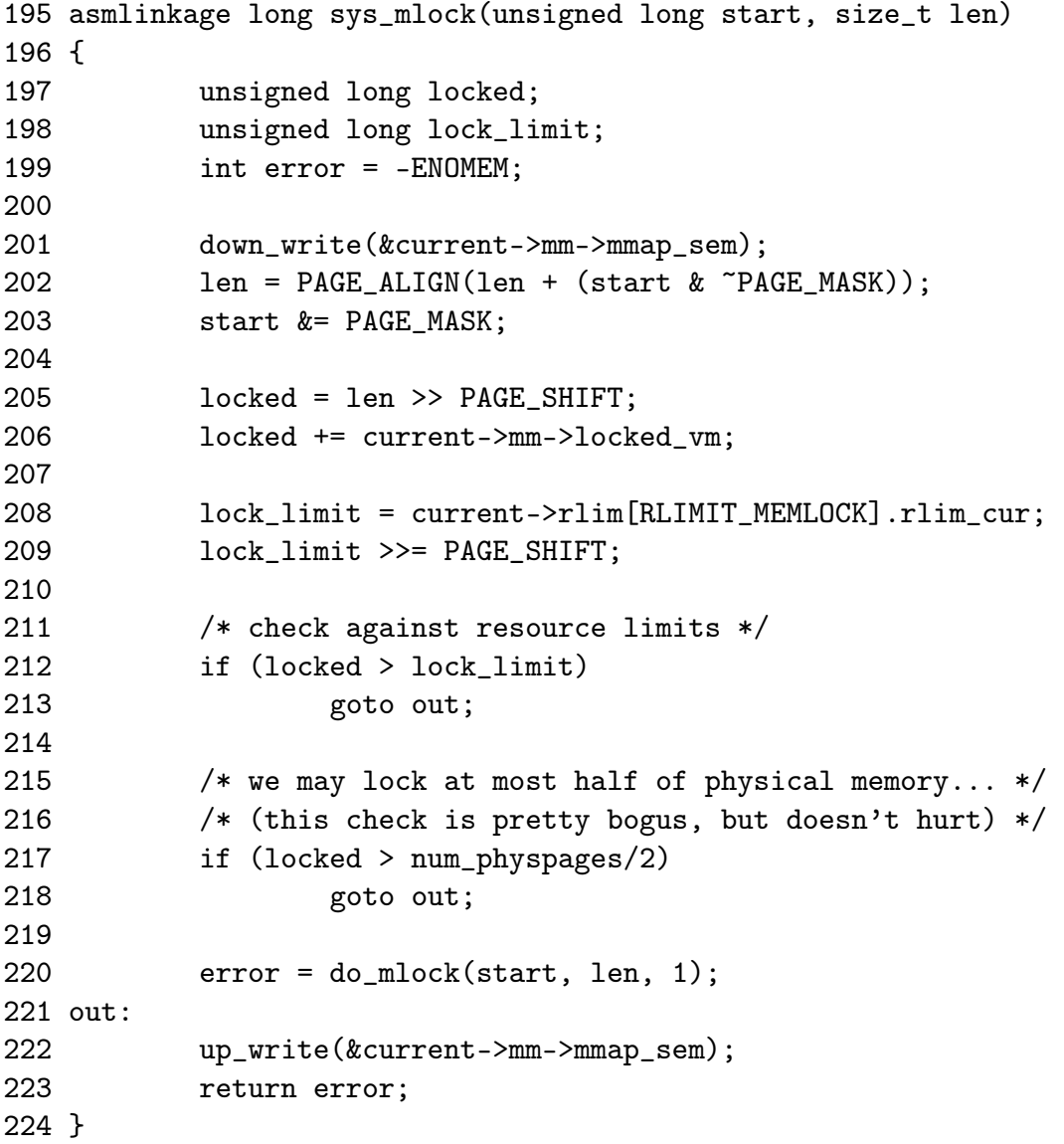

- 201 Take the semaphore, we are likely to sleep during this so a spinlock can not be used
- 202 Round the length up to the page boundary

203 Round the start address down to the page boundary

- 205 Calculate how many pages will be locked
- 206 Calculate how many pages will be locked in total by this process

208-209 Calculate what the limit is to the number of locked pages

212-213 Do not allow the process to lock more than it should

217-218 Do not allow the process to map more than half of physical memory

- 220 Call do\_mlock() which starts the "real" work by find the VMA clostest to the area to lock before calling mlock\_fixup()
- 222 Free the semaphore
- 223 Return the error or success code from do\_mmap()

### Function: sys mlockall  $(mm/mlock.c)$

This is the system call mlockall() which attempts to lock all pages in the calling process in memory. If MCL\_CURRENT is specified, all current pages will be locked. If MCL\_FUTURE is specified, all future mappings will be locked. The flags may be or-ed together.

```
238 static int do_mlockall(int flags)
239 {
240 int error;
241 unsigned int def_flags;
242 struct vm_area_struct * vma;
243
244 if (!capable(CAP_IPC_LOCK))
245 return -EPERM;
246
247 def_flags = 0;
248 if (flags & MCL_FUTURE)
249 def_flags = VM_LOCKED;
250 current->mm->def_flags = def_flags;
251
252 error = 0;
253 for (vma = current->mm->mmap; vma ; vma = vma->vm_next) {
254 unsigned int newflags;
255
256 newflags = vma->vm_flags | VM_LOCKED;
257 if (!(flags & MCL_CURRENT))
258 newflags &= ~VM_LOCKED;
259 error = mlock_fixup(vma, vma->vm_start, vma->vm_end,
newflags);
260 if (error)
261 break;
262 }
263 return error;
264 }
```
- 244-245 The calling process must be either root or have CAP\_IPC\_LOCK capabilities
- 248-250 The MCL\_FUTURE flag says that all future pages should be locked so if set, the def\_flags for VMAs should be VM\_LOCKED

#### 253-262 Cycle through all VMA's

- 256 Set the VM\_LOCKED flag in the current VMA flags
- 257-258 If the MCL\_CURRENT flag has not been set requesting that all current pages be locked, then clear the VM\_LOCKED flag. The logic is arranged like this so that the unlock code can use this same function just with no flags
- 259 Call mlock\_fixup() which will adjust the regions as necessary
- 260-261 If a non-zero value is returned at any point, stop locking. It is interesting to note that VMAs already locked will not be unlocked
- 263 Return the success or error value

#### Function: do mlock  $(mm/mlock.c)$

This function is is responsible for starting the work needed to either lock or unlock a region depending on the value of the on parameter. It is broken up into two sections. The first makes sure the region is page aligned (despite the fact the only two callers of this function do the same thing) before finding the VMA that is to be adjusted. The second part then sets the appropriate flags before calling mlock\_fixup() for each VMA that is affected by this locking.

```
148 static int do_mlock(unsigned long start, size_t len, int on)
149 {
150 unsigned long nstart, end, tmp;
151 struct vm_area_struct * vma, * next;
152 int error;
153
154 if (on && !capable(CAP_IPC_LOCK))
155 return -EPERM;
156 len = PAGE_ALIGN(len);
157 end = start + len;
158 if (end < start)
159 return -EINVAL;
160 if (end == start)
161 return 0;
162 vma = find_vma(current->mm, start);
163 if (!vma || vma->vm_start > start)
164 return -ENOMEM;
```
Page align the request and find the VMA

- 154 Only root processes can lock pages
- 156 Page align the length despite it being already done in the calling function. This is probably an oversight
- 157-159 Calculate the end of the locking and make sure it is a valid region. Return -EINVAL if it is not
- 160-161 if locking a region of size 0, just return
- 162 Find the VMA that will be affected by this locking

163-164 If the VMA for this address range does not exist, return -ENOMEM

```
165
166 for (nstart = start ; ; ) {
167 unsigned int newflags;
168
170
171 newflags = vma->vm_flags | VM_LOCKED;
172 if (!on)
173 newflags &= ~VM_LOCKED;
174
175 if (vma->vm\_end >= end)176 error = mlock_fixup(vma, nstart, end, newflags);
177 break;
178 }
179
180 tmp = vma->vm_end;
181 next = vma->vm_next;
182 error = mlock_fixup(vma, nstart, tmp, newflags);
183 if (error)
184 break;
185 nstart = tmp;
186 vma = next;
187 if (!vma || vma->vm_start != nstart) {
188 error = -ENOMEM;
189 break;
190 }
191 }
192 return error;
193 }
```
Walk through the VMAs affected by this locking and call mlock\_fixup() for each of them.

166-192 Cycle through as many VMAs as necessary to lock the pages

171 Set the VM\_LOCKED flag on the VMA

172-173 Unless this is an unlock in which case, remove the flag

- 175-177 If this VMA is the last VMA to be affected by the unlocking, call mlock\_fixup() with the end address for the locking and exit
- 180-190 Else this is whole VMA needs to be locked so call mlock\_fixup() with the end of this VMA as a paramter rather than the end of the actual locking
- 180 tmp is the end of the mapping on this VMA
- 181 next is the next VMA that will be affected by the locking
- 182 Call mlock\_fixup() for this VMA
- 183-184 If an error occurs, back out. Note that the VMAs already locked are not fixed up right
- 185 The next start address is the start of the next VMA
- 186 Move to the next VMA
- 187-190 If there is no VMA , return -ENOMEM. The next condition though would require the regions to be extremly broken as a result of mlock\_fixup() or have overlapping VMAs
- 192 Return the error or success value

### 5.3.8 Unlocking the region

### Function: sys munlock  $(mm/mlock.c)$

Page align the request before calling do\_mlock() which begins the real work of fixing up the regions.

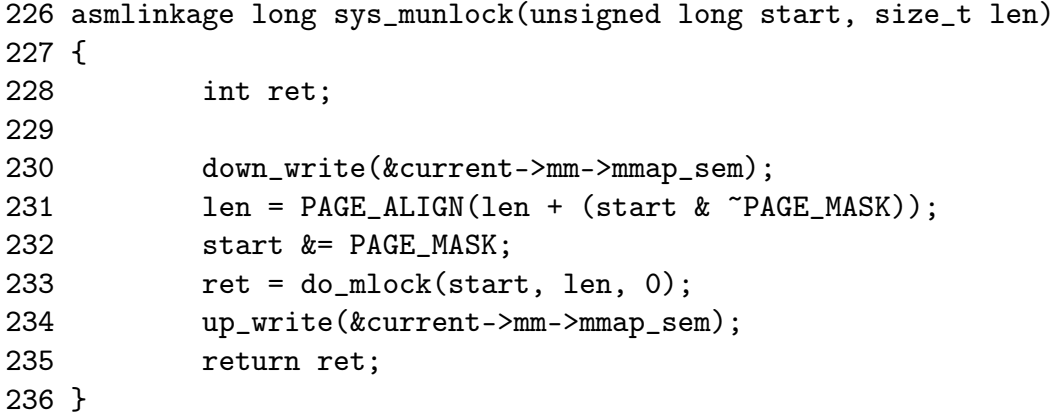

230 Acquire the semaphore protecting the mm\_struct

231 Round the length of the region up to the nearest page boundary

232 Round the start of the region down to the nearest page boundary

233 Call do\_mlock() to fix up the regions

234 Release the semaphore

235 Return the success or failure code

### Function: sys munlockall  $(mm/mlock.c)$

Trivial function. If the flags to mlockall are 0 it gets translated as none of the current pages must be present and no future mappings should be locked either which means the VM\_LOCKED flag will be removed on all VMAs.

```
293 asmlinkage long sys_munlockall(void)
294 {
295 int ret;
296
297 down_write(&current->mm->mmap_sem);
298 ret = do_mlockall(0);
299 up_write(&current->mm->mmap_sem);
300 return ret;
301 }
```
297 Acquire the semaphore protecting the mm\_struct

- 298 Call do\_mlockall() with 0 as flags which will remove the VM\_LOCKED from all VMAs
- 299 Release the semaphore
- 300 Return the error or success code

# 5.3.9 Fixing up regions after locking/unlocking

### Function: mlock  $fixup$  ( $mm/mlock.c$ )

This function identifies three separate types of locking that must be address. There first is where the full VMA is to be locked where it calls  $mlock\_fixup\_all()$ . The second is where only the beginning portion of the VMA is affected, handled by mlock\_fixup\_start(). The third is the locking of a region at the end handled by mlock\_fixup\_end() and the last is locking a region in the middle of the VMA with mlock\_fixup\_middle().

```
117 static int mlock_fixup(struct vm_area_struct * vma,
118 unsigned long start, unsigned long end, unsigned int newflags)
119 {
120 int pages, retval;
121
122 if (newflags == vma->vm_flags)
123 return 0;
```
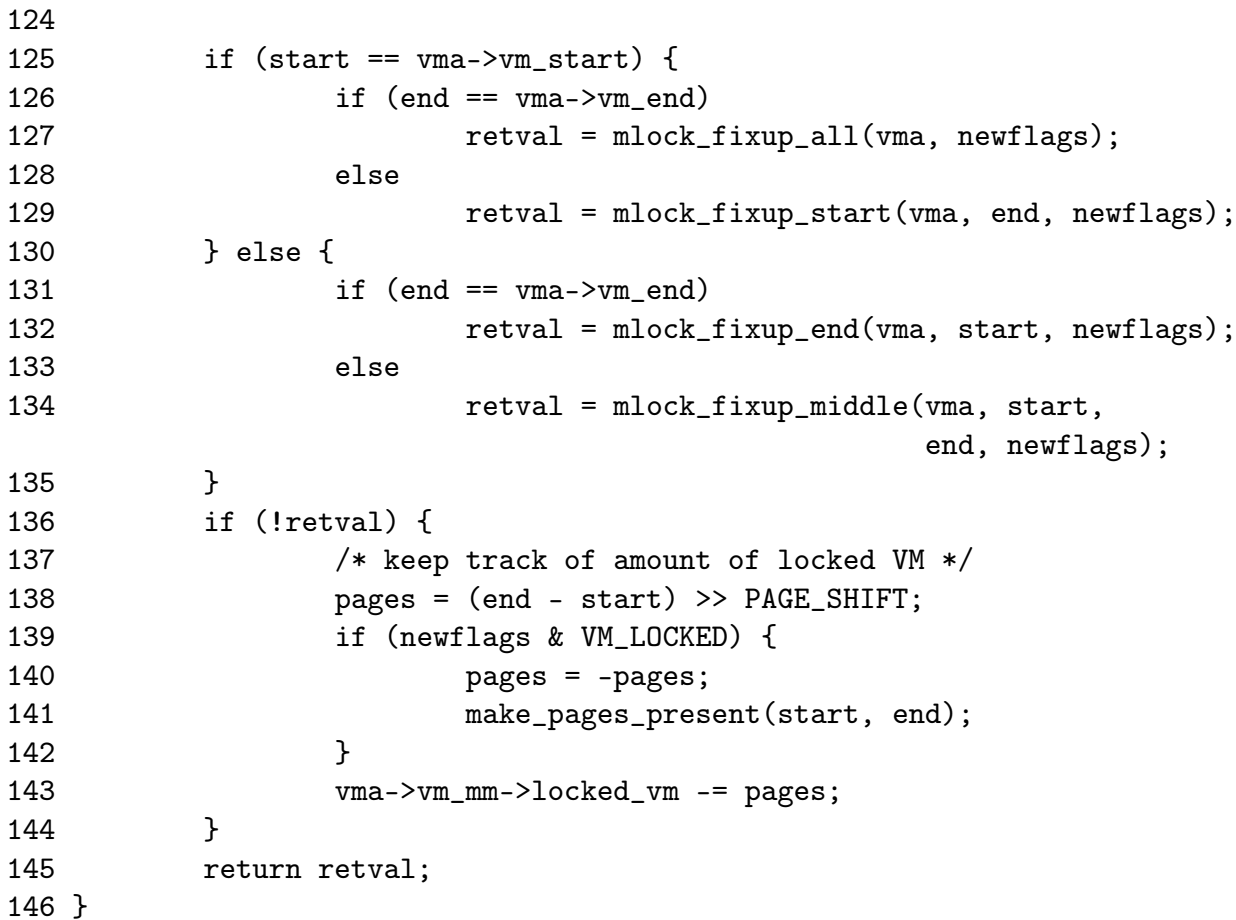

122-123 If no change is to be made, just return

- 125 If the start of the locking is at the start of the VMA, it means that either the full region is to the locked or only a portion at the beginning
- 126-127 The full VMA is been locked, call mlock\_fixup\_all()
- 128-129 Only a portion is to be locked, call mlock\_fixup\_start()
- 130 Else either the a region at the end is to be locked or a region in the middle
- 131-132 The end of the locking match the end of the VMA, call mlock\_fixup\_end()
- 133-134 A region in the middle is to be locked, call mlock\_fixup\_middle()
- 136-144 The fixup functions return 0 on success. If the fixup of the regions succeed and the regions are now marked as locked, call make\_pages\_present() which makes some basic checks before calling get\_user\_pages() which faults in all the pages in the same way the page fault handler does

### Function: mlock fixup all  $(mm/mlock.c)$

```
15 static inline int mlock_fixup_all(struct vm_area_struct * vma,
                                 int newflags)
16 {
17 spin_lock(&vma->vm_mm->page_table_lock);
18 vma->vm_flags = newflags;
19 spin_unlock(&vma->vm_mm->page_table_lock);
20 return 0;
21 }
```
17-19 Trivial, lock the VMA with the spinlock, set the new flags, release the lock and return success

#### Function: mlock fixup start  $(mm/mlock.c)$

Slightly more compilcated. A new VMA is required to represent the affected region. The start of the old VMA is moved forward

```
23 static inline int mlock_fixup_start(struct vm_area_struct * vma,
24 unsigned long end, int newflags)
25 {
26 struct vm_area_struct * n;
27
28 n = kmem_cache_alloc(vm_area_cachep, SLAB_KERNEL);
29 if (!n)
30 return -EAGAIN;
31 *n = *vma;32 \qquad \qquad n-\text{vm\_end} = \text{end};33 n->vm_flags = newflags;
34 \qquad \qquad n-\text{vmm\_raend} = 0;35 if (n->vm_file)
36 get_file(n->vm_file);
37 if (n->vm_ops && n->vm_ops->open)
38 \qquad \qquad n-\text{vm} \text{ops}-\text{open}(n);39 vma->vm_pgoff += (end - vma->vm_start) >> PAGE_SHIFT;
40 lock_vma_mappings(vma);
41 spin_lock(&vma->vm_mm->page_table_lock);
42 vma->vm_start = end;
43 __insert_vm_struct(current->mm, n);
44 spin_unlock(&vma->vm_mm->page_table_lock);
45 unlock_vma_mappings(vma);
46 return 0;
47 }
```
28 Alloc a VMA from the slab allocator for the affected region

- 31-34 Copy in the necessary information
- 35-36 If the VMA has a file or device mapping, get\_file() will increment the reference count
- 37-38 If an open() function is provided, call it
- 39 Update the offset within the file or device mapping for the old VMA to be the end of the locked region
- 40 lock\_vma\_mappings() will lock any files if this VMA is a shared region
- 41-44 Lock the parent mm\_struct, update its start to be the end of the affected region, insert the new VMA into the processes linked lists (See Section 5.3.4) and release the lock
- 45 Unlock the file mappings with unlock\_vma\_mappings()
- 46 Return success

### Function: mlock fixup end  $(mm/mlock.c)$

Essentially the same as mlock\_fixup\_start() except the affected region is at the end of the VMA.

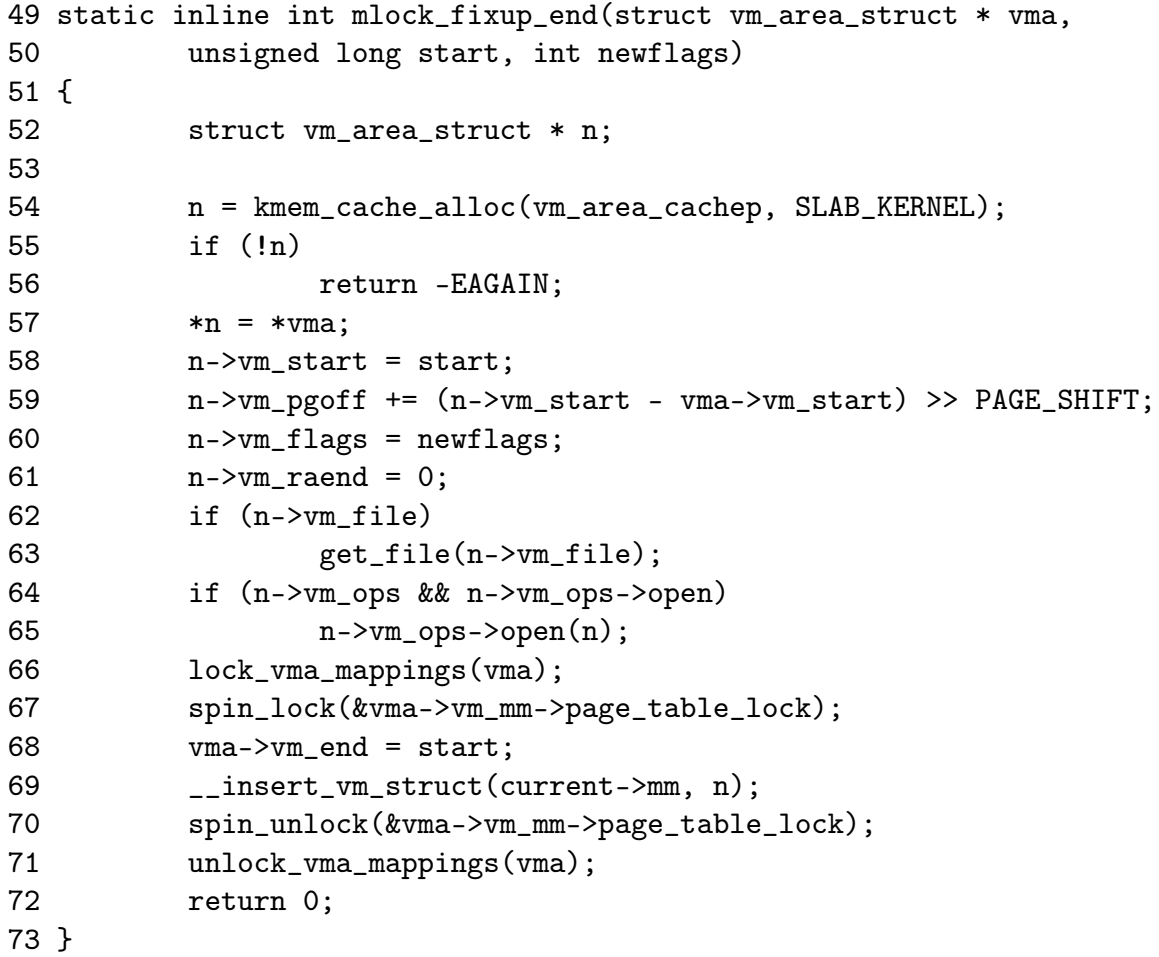

- 54 Alloc a VMA from the slab allocator for the affected region
- 57-61 Copy in the necessary information and update the offset within the file or device mapping
- 62-63 If the VMA has a file or device mapping, get\_file() will increment the reference count
- 64-65 If an open() function is provided, call it
- 66 lock\_vma\_mappings() will lock any files if this VMA is a shared region
- 67-70 Lock the parent mm\_struct, update its start to be the end of the affected region, insert the new VMA into the processes linked lists (See Section 5.3.4) and release the lock
- 71 Unlock the file mappings with unlock\_vma\_mappings()
- 72 Return success

### Function: mlock fixup middle  $(mm/mlock.c)$

Similar to the previous two fixup functions except that 2 new regions are required to fix up the mapping.

```
75 static inline int mlock_fixup_middle(struct vm_area_struct * vma,
76 unsigned long start, unsigned long end, int newflags)
77 {
78 struct vm_area_struct * left, * right;
79
80 left = kmem_cache_alloc(vm_area_cachep, SLAB_KERNEL);
81 if (!left)
82 return -EAGAIN;
83 right = kmem_cache_alloc(vm_area_cachep, SLAB_KERNEL);
84 if (!right) {
85 kmem_cache_free(vm_area_cachep, left);
86 return -EAGAIN:
87 }
88 \astleft = \astvma;
89 *right = *vma;90 left->vm_end = start;
91 right->vm_start = end;
92 right->vm_pgoff += (right->vm_start - left->vm_start) >>
                         PAGE SHIFT;
93 vma->vm_flags = newflags;
94 left->vm_raend = 0;
95 right->vm_raend = 0;
96 if (vma->vm_file)
```
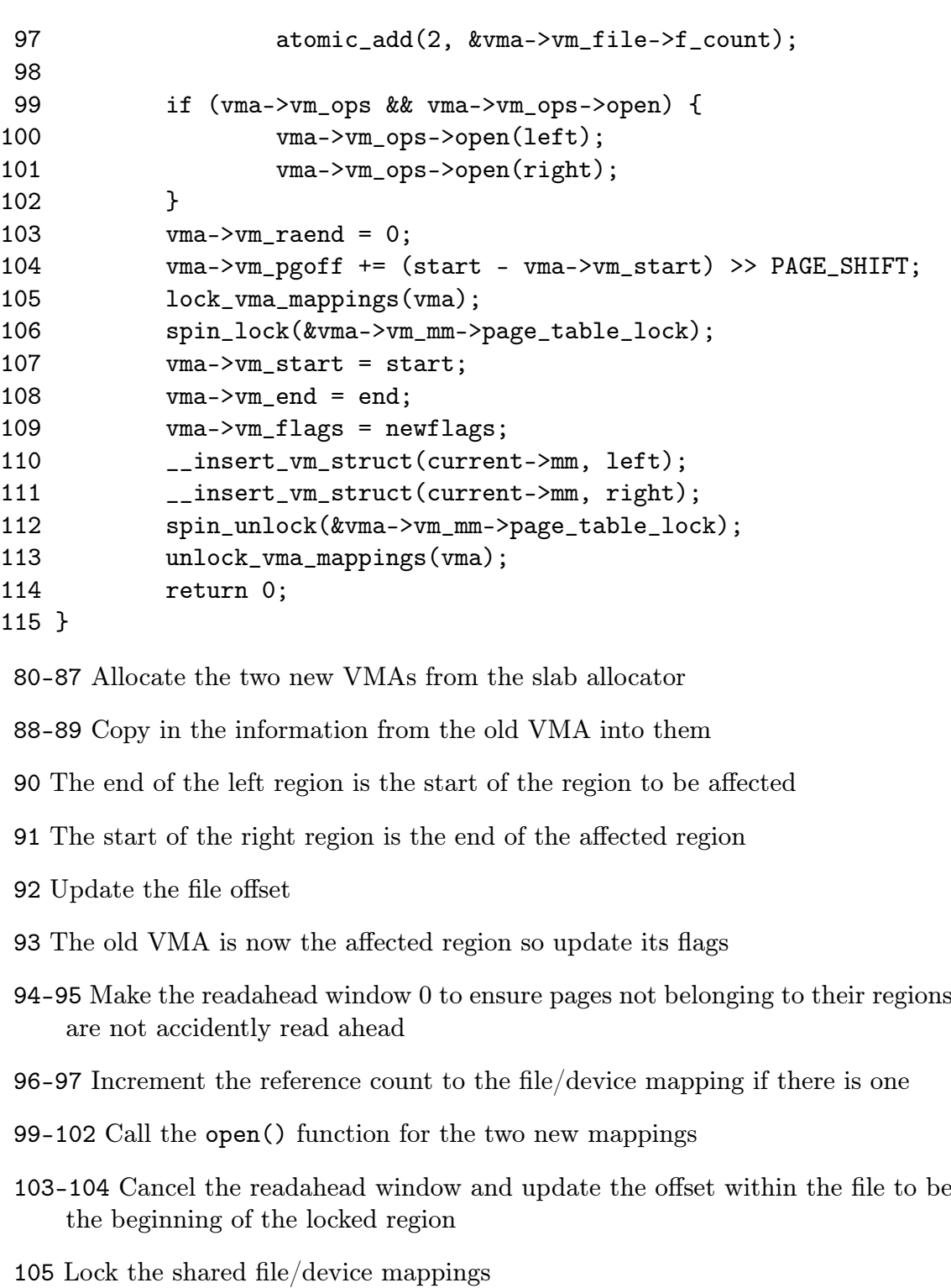

- 106-112 Lock the parent mm\_struct, update the VMA and insert the two new regions into the process before releasing the lock again
- 113 Unlock the shared mappings
- 114 Return success

# 5.3.10 Deleting a memory region

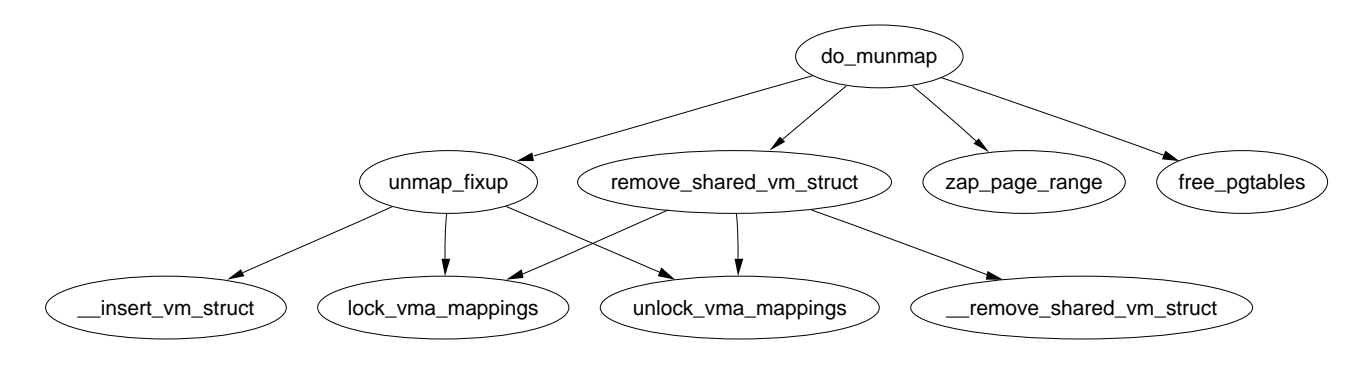

Figure 5.7: do\_munmap

### Function: do munmap  $(mm/mmap.c)$

This function is responsible for unmapping a region. If necessary, the unmapping can span multiple VMA's and it can partially unmap one if necessary. Hence the full unmapping operation is divided into two major operations. This function is responsible for finding what VMA's are affected and unmap\_fixup() is responsible for fixing up the remaining VMA's.

This function is divided up in a number of small sections will be dealt with in turn. The are broadly speaking;

- *•* Function preamble and find the VMA to start working from
- *•* Take all VMA's affected by the unmapping out of the mm and place them on a linked list headed by the variable free
- *•* Cycle through the list headed by free, unmap all the pages in the region to be unmapped and call unmap\_fixup() to fix up the mappings
- Validate the mm and free memory associated with the unmapping

```
919 int do_munmap(struct mm_struct *mm, unsigned long addr, size_t len)
920 {
921 struct vm_area_struct *mpnt, *prev, **npp, *free, *extra;
922
923 if ((addr & ~PAGE_MASK) || addr > TASK_SIZE ||
                                 len > TASK_SIZE-addr)
924 return -EINVAL;
925
926 if ((len = PAGE\_ALIGN(len)) == 0)927 return -EINVAL;
928
934 mpnt = find_vma_prev(mm, addr, &prev);
935 if (!mpnt)
```
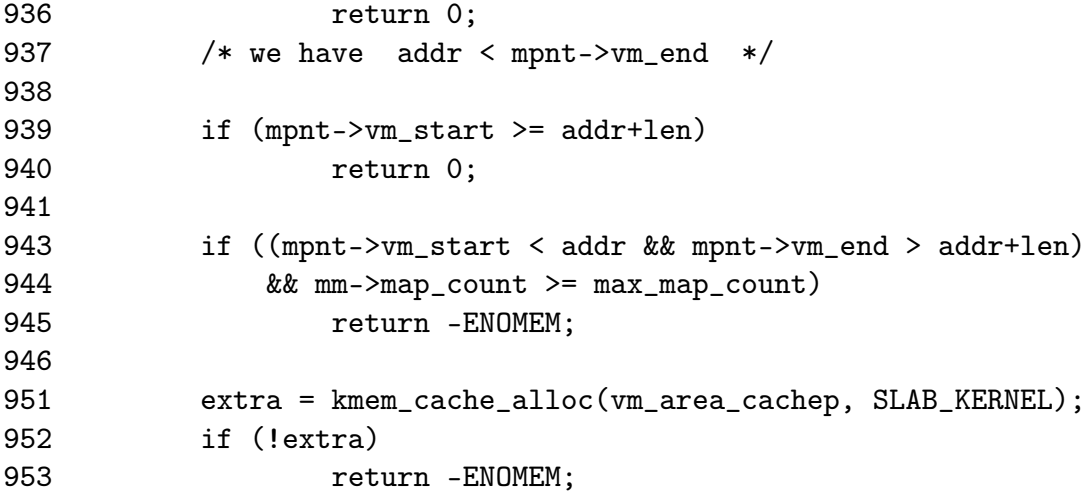

919 The parameters are as follows;

mmThe mm for the processes performing the unmap operation

addrThe starting address of the region to unmap

lenThe length of the region

- 923-924 Ensure the address is page aligned and that the area to be unmapped is not in the kernel virtual address space
- 926-927 Make sure the region size to unmap is page aligned
- 934 Find the VMA that contains the starting address and the preceding VMA so it can be easily unlinked later
- 935-936 If no mpnt was returned, it means the address must be past the last used VMA so the address space is unused, just return
- 939-940 If the returned VMA starts past the region we are trying to unmap, then the region in unused, just return
- 943-945 The first part of the check sees if the VMA is just been partially unmapped, if it is, another VMA will be created later to deal with a region being broken into so to the map\_count has to be checked to make sure it is not too large
- 951-953 In case a new mapping is required, it is allocated now as later it will be much more difficult to back out in event of an error

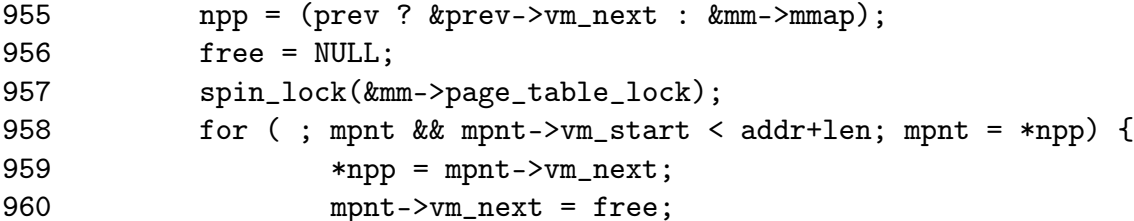

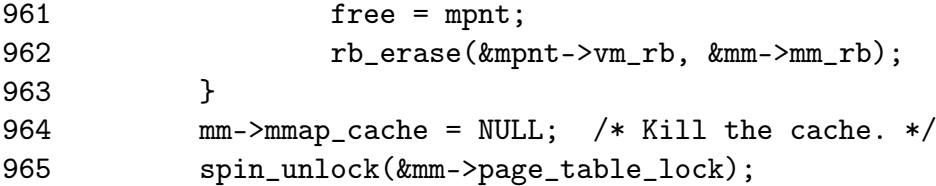

This section takes all the VMA's affected by the unmapping and places them on a separate linked list headed by a variable called free. This makes the fixup of the regions much easier.

- 955 npp becomes the next VMA in the list during the for loop following below. To initialise it, it is either the current VMA (mpnt) or else it becomes the first VMA in the list
- 956 free is the head of a linked list of VMAs that are affected by the unmapping
- 957 Lock the mm
- 958 Cycle through the list until the start of the current VMA is past the end of the region to be unmapped
- 959 npp becomes the next VMA in the list
- 960-961 Remove the current VMA from the linear linked list within the mm and place it on a linked list headed by free. The current mpnt becomes the head of the free linked list
- 962 Delete mpnt from the red-black tree
- 964 Remove the cached result in case the last looked up result is one of the regions to be unmapped
- 965 Free the mm

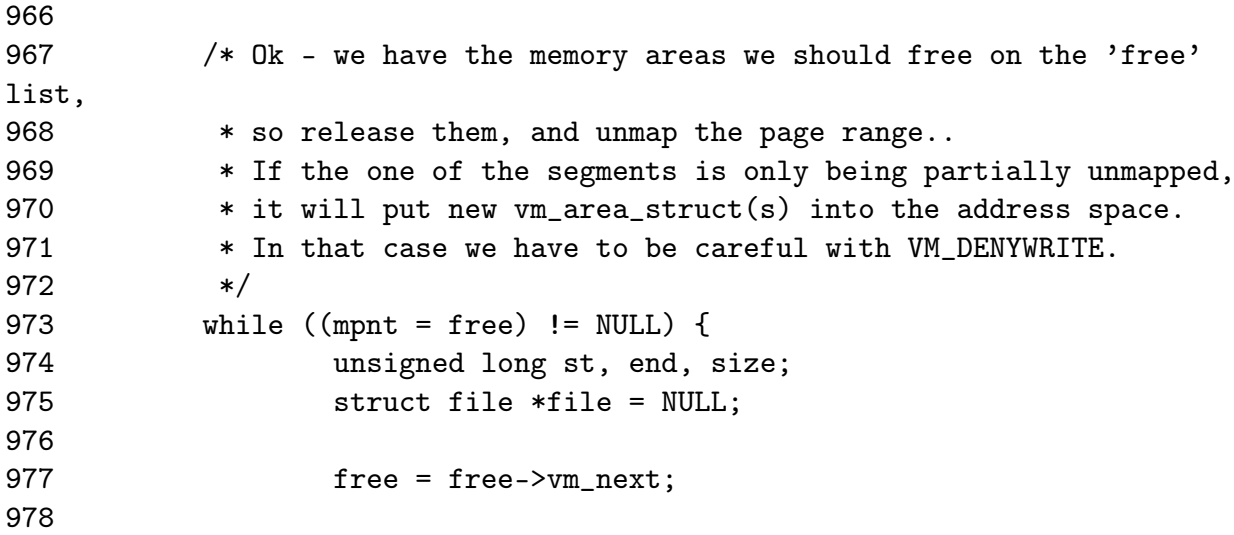

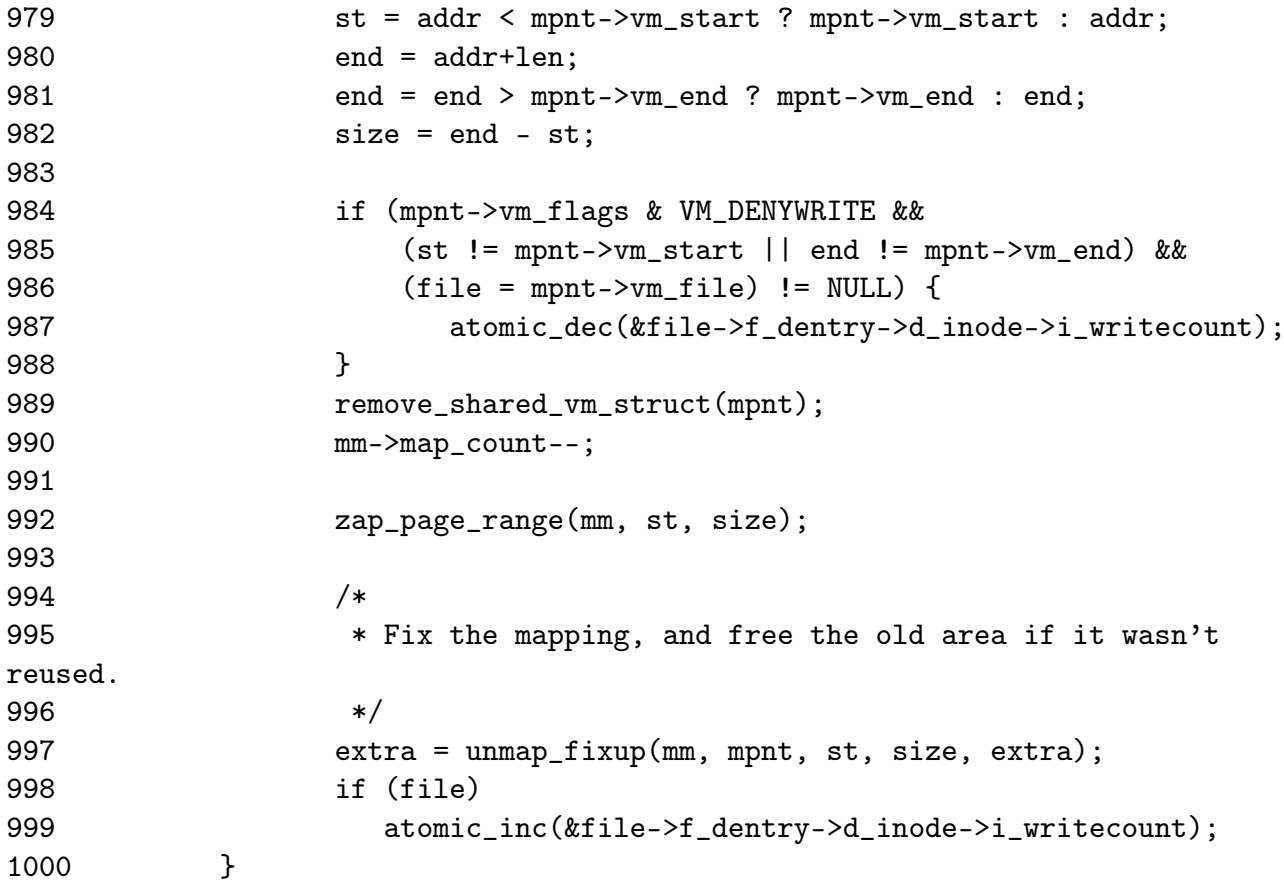

973 Keep stepping through the list until no VMA's are left

- 977 Move free to the next element in the list leaving mpnt as the head about to be removed
- 979 st is the start of the region to be unmapped. If the addr is before the start of the VMA, the starting point is mpnt*→*vm\_start, otherwise it is the supplied address
- 980-981 Calculate the end of the region to map in a similar fashion
- 982 Calculate the size of the region to be unmapped in this pass
- 984-988 If the VM\_DENYWRITE flag is specified, a hole will be created by this unmapping and a file is mapped then the writecount is decremented. When this field is negative, it counts how many users there is protecting this file from being opened for writing
- 989 Remove the file mapping. If the file is still partially mapped, it will be acquired again during unmap\_fixup()
- 990 Reduce the map count
- 992 Remove all pages within this region
- 997 Call the fixup routing
- 998-999 Increment the writecount to the file as the region has been unmapped. If it was just partially unmapped, this call will simply balance out the decrement at line 987

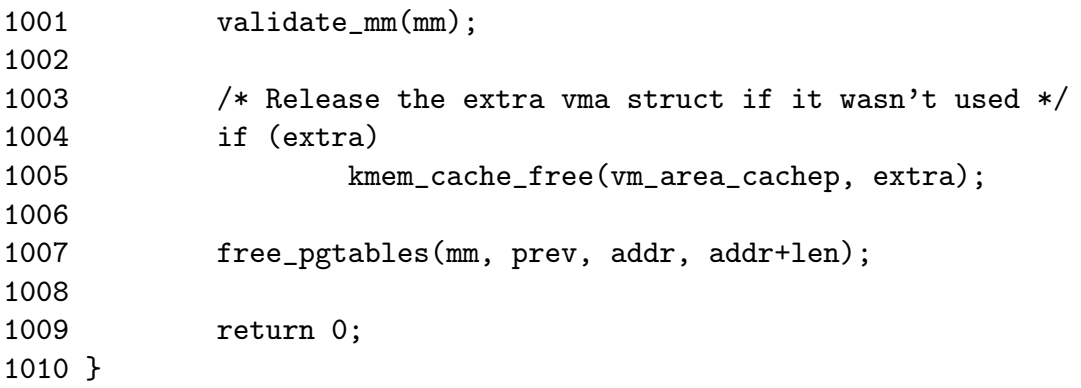

- 1001 A debugging function only. If enabled, it will ensure the VMA tree for this mm is still valid
- 1004-1005 If extra VMA was not required, delete it

1007 Free all the page tables that were used for the unmapped region

1009 Return success

### Function: unmap  $fixup$  ( $mm/mmap.c$ )

This function fixes up the regions after a block has been unmapped. It is passed a list of VMAs that are affected by the unmapping, the region and length to be unmapped and a spare VMA that may be required to fix up the region if a whole is created. There is four principle cases it handles; The unmapping of a region, partial unmapping from the start to somewhere in the middle, partial unmapping from somewhere in the middle to the end and the creation of a hole in the middle of the region. Each case will be taken in turn.

```
785 static struct vm_area_struct * unmap_fixup(struct mm_struct *mm,
786 struct vm_area_struct *area, unsigned long addr, size_t len,
787 struct vm_area_struct *extra)
788 {
789 struct vm_area_struct *mpnt;
790 unsigned long end = addr + len;
791
792 area->vm_mm->total_vm -= len >> PAGE_SHIFT;
793 if (area->vm_flags & VM_LOCKED)
794 area->vm_mm->locked_vm -= len >> PAGE_SHIFT;
795
```
Function preamble.

785 The parameters to the function are;

mm is the mm the unmapped region belongs to area is the head of the linked list of VMAs affected by the unmapping addr is the starting address of the unmapping len is the length of the region to be unmapped extra is a spare VMA passed in for when a hole in the middle is created

790 Calculate the end address of the region being unmapped

792 Reduce the count of the number of pages used by the process

793-794 If the pages were locked in memory, reduce the locked page count

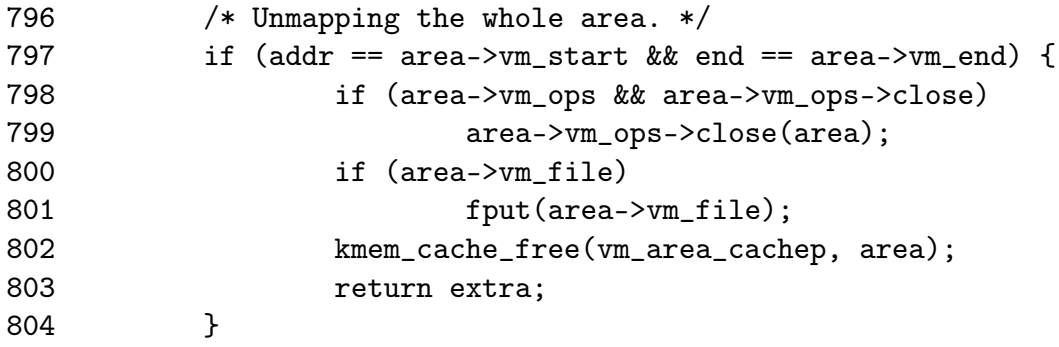

The first, and easiest, case is where the full region is being unmapped

- 797 The full region is unmapped if the addr is the start of the VMA and the end is the end of the VMA. This is interesting because if the unmapping is spanning regions, it is possible the end is beyond the end of the VMA but the full of this VMA is still being unmapped
- 798-799 If a close operation is supplied by the VMA, call it
- 800-801 If a file or device is mapped, call fput() which decrements the usage count and releases it if the count falls to 0
- 802 Free the memory for the VMA back to the slab allocator

803 Return the extra VMA as it was unused

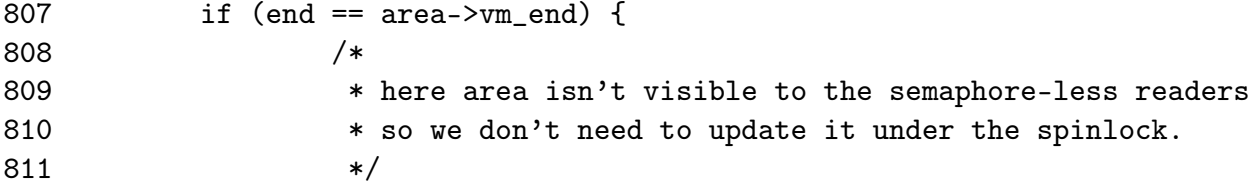

```
812 area->vm_end = addr;
813 lock_vma_mappings(area);
814 spin_lock(&mm->page_table_lock);
815 }
```
Handle the case where the middle of the region to the end is been unmapped

- 812 Truncate the VMA back to addr. At this point, the pages for the region have already freed and the page table entries will be freed later so no further work is required
- 813 If a file/device is being mapped, the lock protecting shared access to it is taken in the function lock\_vm\_mappings()
- 814 Lock the mm. Later in the function, the remaining VMA will be reinserted into the mm

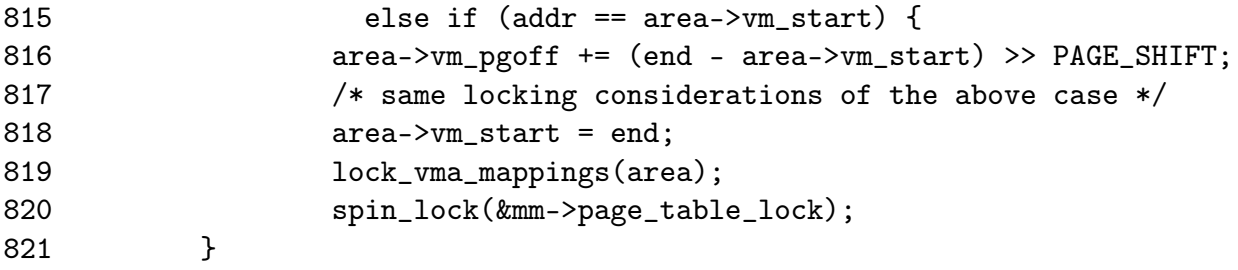

Handle the case where the VMA is been unmapped from the start to some part in the middle

- 816 Increase the offset within the file/device mapped by the number of pages this unmapping represents
- 818 Move the start of the VMA to the end of the region being unmapped

819-820 Lock the file/device and mm as above

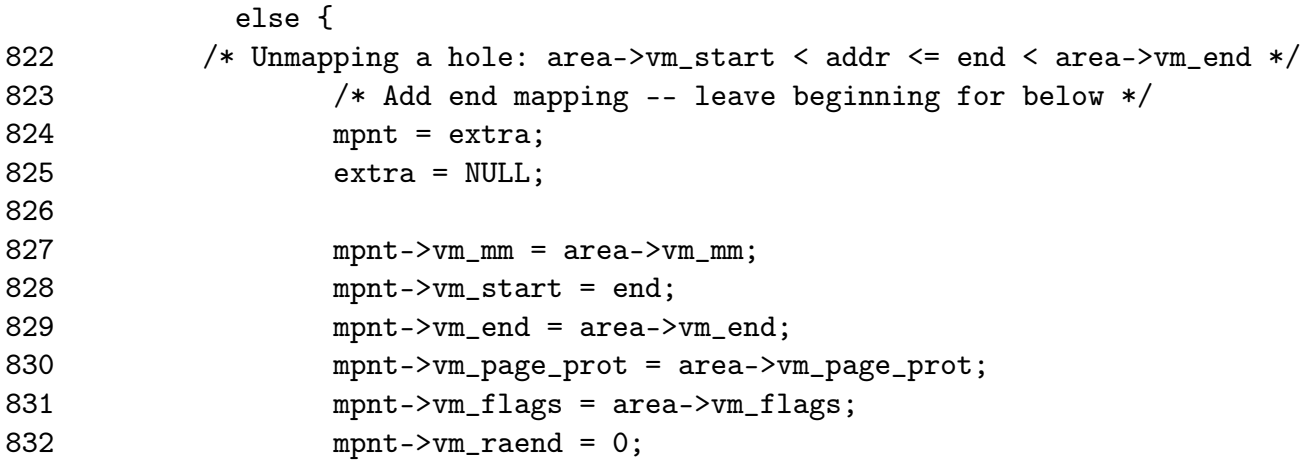

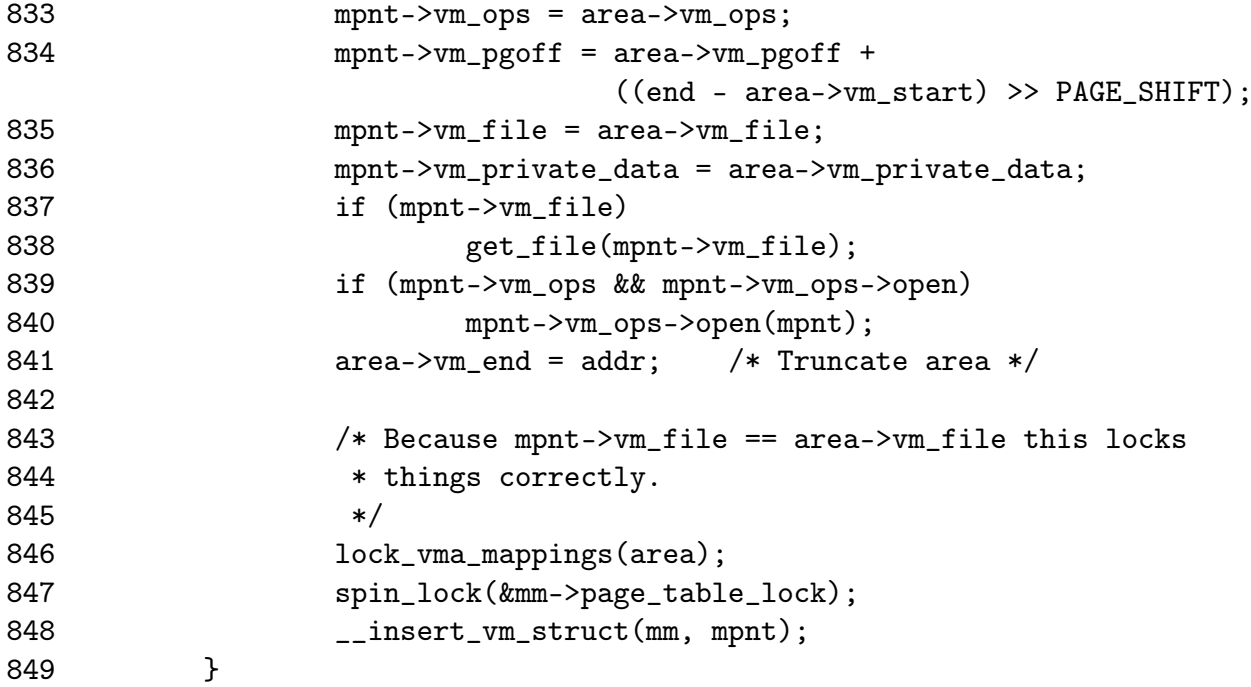

Handle the case where a hole is being created by a partial unmapping. In this case, the extra VMA is required to create a new mapping from the end of the unmapped region to the end of the old VMA

- 824-825 Take the extra VMA and make VMA NULL so that the calling function will know it is in use and cannot be freed
- 826-836 Copy in all the VMA information
- 837 If a file/device is mapped, get a reference to it with get\_file()
- 839-840 If an open function is provided, call it

841 Truncate the VMA so that it ends at the start of the region to be unmapped

846-847 Lock the files and mm as with the two previous cases

848 Insert the extra VMA into the mm

850

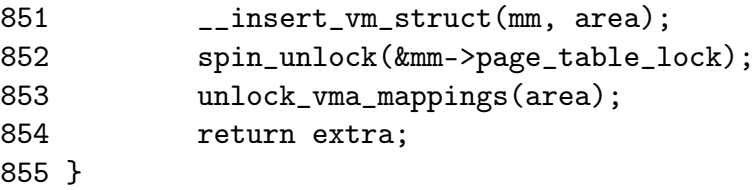

851 Reinsert the VMA into the mm

852 Unlock the page tables

853 Unlock the spinlock to the shared mapping

854 Return the extra VMA if it was not used and NULL if it was

# 5.3.11 Deleting all memory regions

Function: exit mmap  $(mm/mmap.c)$ 

This function simply steps through all VMAs associated with the supplied mm and unmaps them.

```
1122 void exit_mmap(struct mm_struct * mm)
1123 {
1124 struct vm_area_struct * mpnt;
1125
1126 release_segments(mm);
1127 spin_lock(&mm->page_table_lock);
1128 mpnt = mm->mmap;
1129 mm->mmap = mm->mmap_cache = NULL;
1130 mm->mm_rb = RB_ROOT;
1131 mm->rss = 0;1132 spin_unlock(&mm->page_table_lock);
1133 mm-\text{total}_vm = 0;1134 mm->locked_vm = 0;
1135
1136 flush_cache_mm(mm);
1137 while (mpnt) {
1138 struct vm_area_struct * next = mpnt->vm_next;
1139 unsigned long start = mpnt->vm_start;
1140 unsigned long end = mpnt->vm_end;
1141 unsigned long size = end - start;
1142
1143 if (mpnt->vm_ops) {
1144 if (mpnt->vm_ops->close)
1145 mpnt->vm_ops->close(mpnt);
1146 }
1147 mm->map_count--;
1148 remove_shared_vm_struct(mpnt);
1149 zap_page_range(mm, start, size);
1150 if (mpnt->vm_file)
1151 fput(mpnt->vm_file);
1152 kmem_cache_free(vm_area_cachep, mpnt);
1153 mpnt = next;
1154 }
1155 flush tlb mm(mm);
1156
```
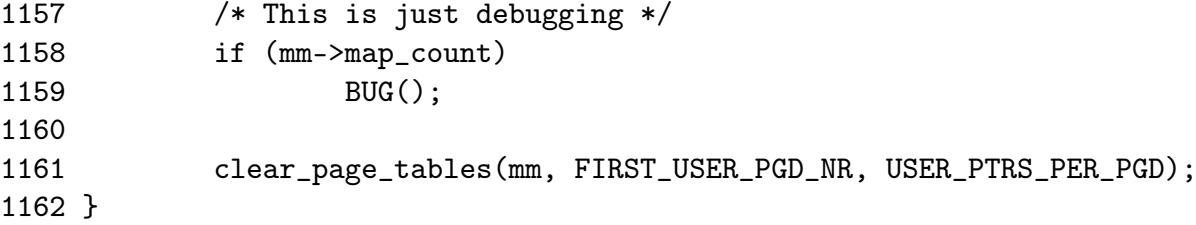

- 1126 release\_segments() will release memory segments associated with the process on its Local Descriptor Table (LDT) if the architecture supports segments and the process was using them. Some applications, notably WINE use this feature
- 1127 Lock the mm
- 1128 mpnt becomes the first VMA on the list
- 1129 Clear VMA related information from the mm so it may be unlocked
- 1132 Unlock the mm
- 1133-1134 Clear the mm statistics
- 1136 Flush the CPU for the address range
- 1137-1154 Step through every VMA that was associated with the mm
- 1138 Record what the next VMA to clear will be so this one may be deleted
- 1139-1141 Record the start, end and size of the region to be deleted
- 1143-1146 If there is a close operation associated with this VMA, call it
- 1147 Reduce the map count
- 1148 Remove the file/device mapping from the shared mappings list
- 1149 Free all pages associated with this region
- 1150-1151 If a file/device was mapped in this region, free it
- 1152 Free the VMA struct
- 1153 Move to the next VMA
- 1155 Flush the TLB for this whole mm as it is about to be unmapped
- 1158-1159 If the map\_count is positive, it means the map count was not accounted for properly so call BUG to mark it
- 1161 Clear the page tables associated with this region

# 5.4 Page Fault Handler

### Function: do page fault  $(arch/is86/mm/fault.c)$

This function is the x86 architecture dependent function for the handling of page fault exception handlers. Each architecture registers their own but all of them have similar responsibilities.

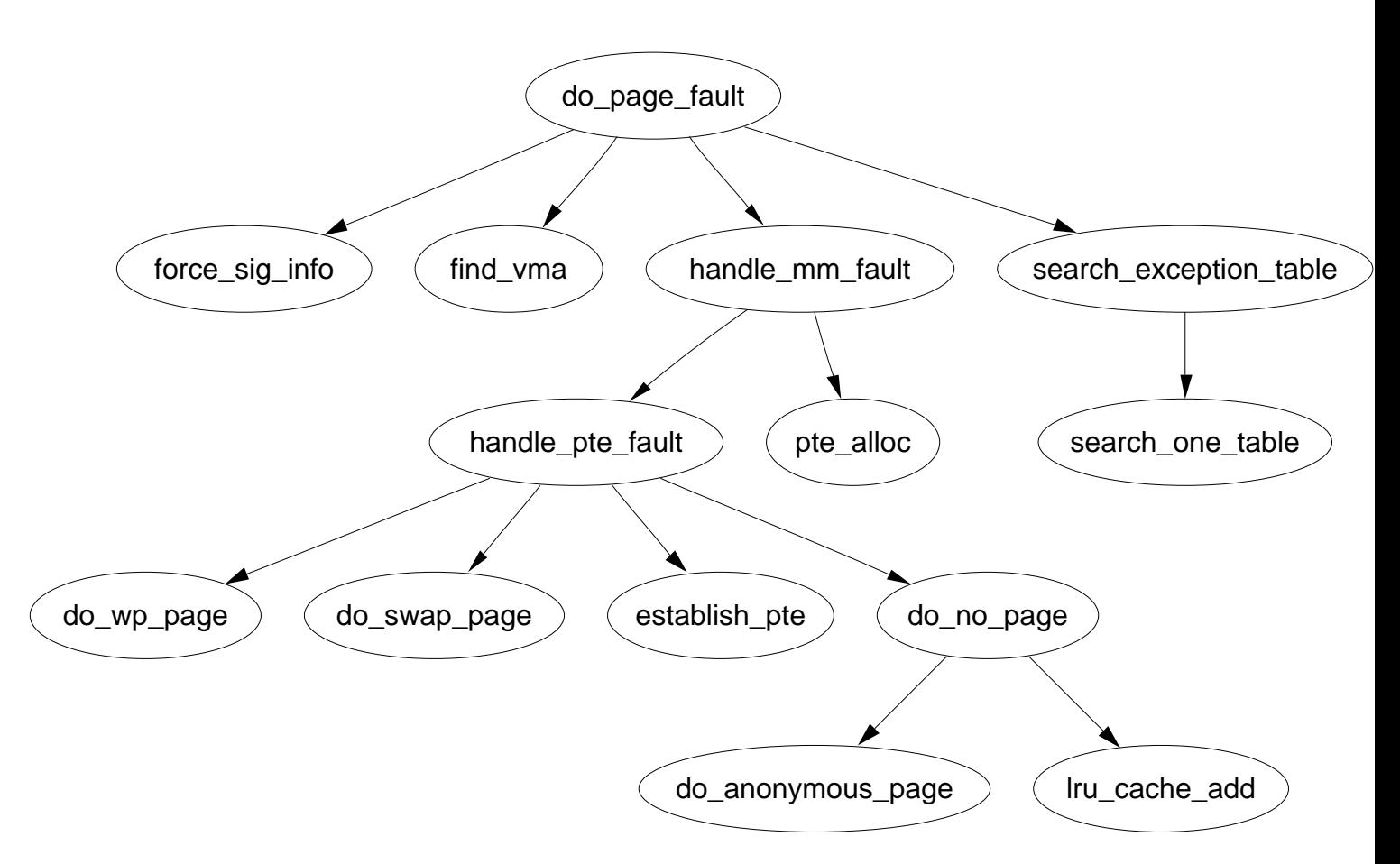

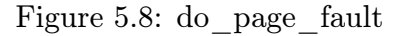

```
140 asmlinkage void do_page_fault(struct pt_regs *regs,
                            unsigned long error_code)
141 {
142 struct task_struct *tsk;
143 struct mm_struct *mm;
144 struct vm_area_struct * vma;
145 unsigned long address;
146 unsigned long page;
147 unsigned long fixup;
148 int write;
149 siginfo_t info;
```
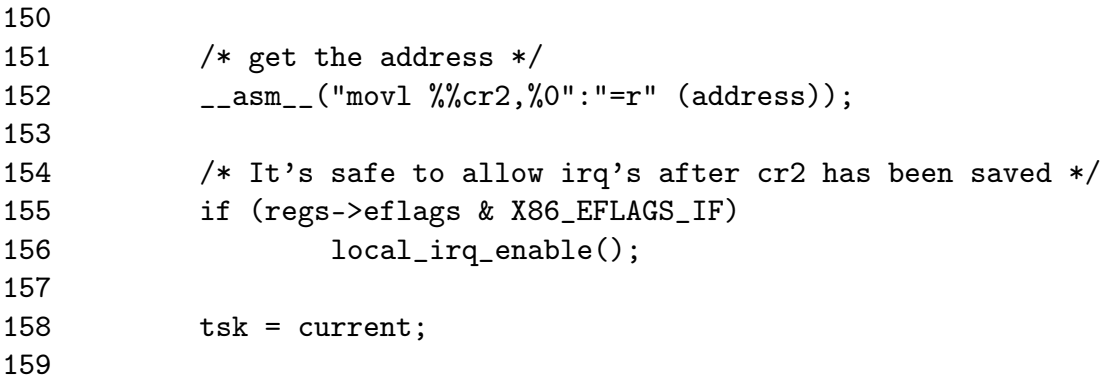

Function preamble. Get the fault address and enable interrupts

140 The parameters are

regs is a struct containing what all the registers at fault time error\_code indicates what sort of fault occurred

152 As the comment indicates, the cr2 register is the fault addres

155-156 If the fault is from within an interrupt, enable them

158 Set the current task

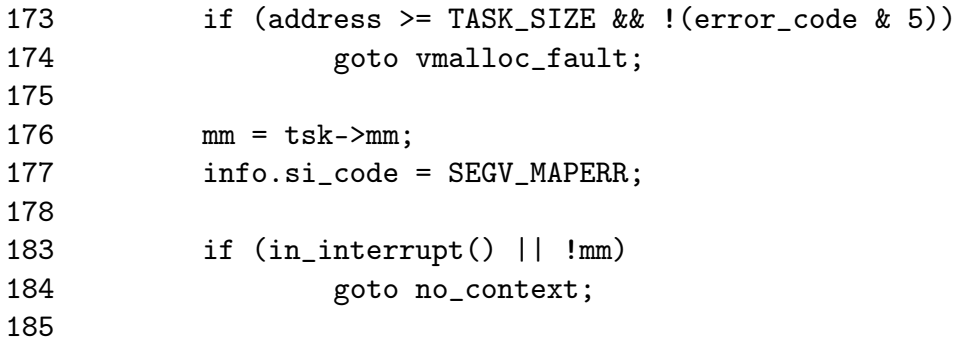

Check for exceptional faults, kernel faults, fault in interrupt and fault with no memory context

- 173 If the fault address is over TASK\_SIZE, it is within the kernel address space. If the error code is 5, then it means it happened while in kernel mode and is not a protection error so handle a vmalloc fault
- 176 Record the working mm
- 183 If this is an interrupt, or there is no memory context (such as with a kernel thread), there is no way to safely handle the fault so goto no\_context

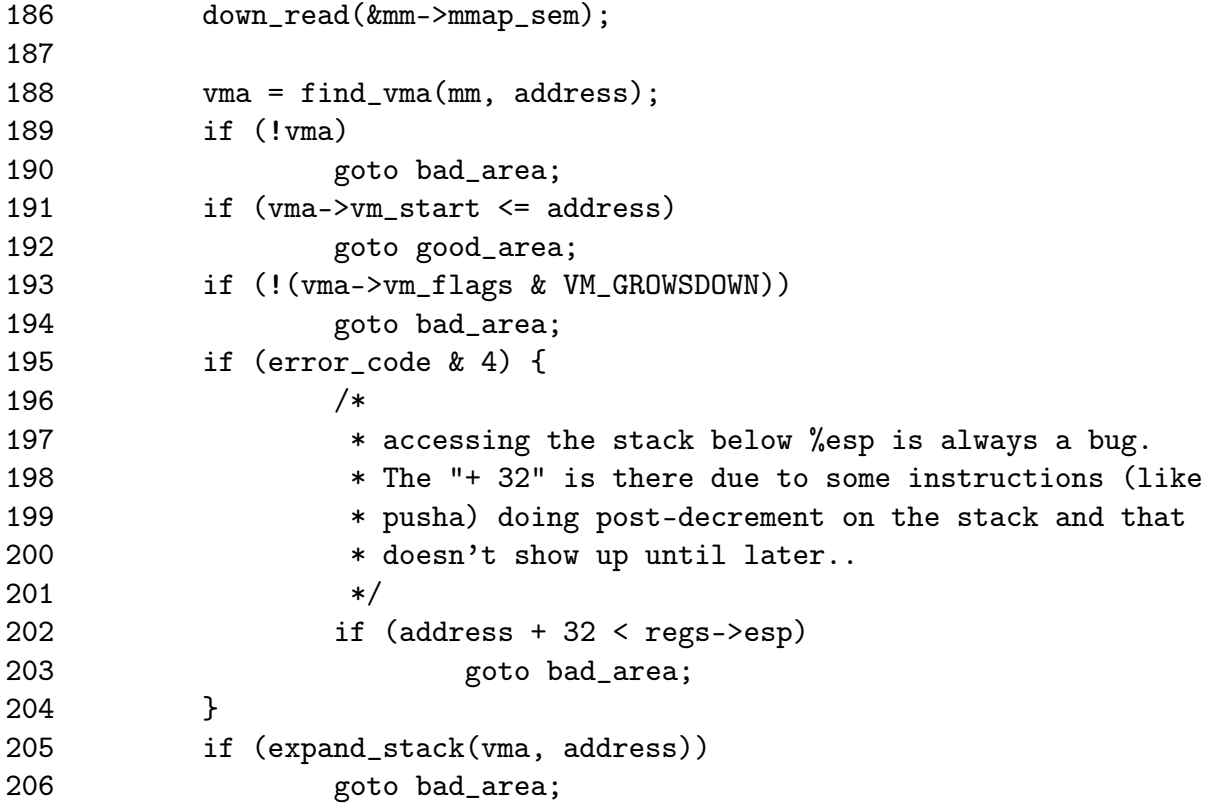

If a fault in userspace, find the VMA for the faulting address and determine if it is a good area, a bad area or if the fault occurred near a region that can be expanded such as the stack

- 186 Take the long lived mm semaphore
- 188 Find the VMA that is responsible or is closest to the faulting address
- 189-190 If a VMA does not exist at all, goto bad\_area
- 191-192 If the start of the region is before the address, it means this VMA is the correct VMA for the fault so goto good\_area which will check the permissions
- 193-194 For the region that is closest, check if it can gown down (VM\_GROWSDOWN). If it does, it means the stack can probably be expanded. If not, goto bad\_area
- 195-204 Check to make sure it isn't an access below the stack. if the error\_code is 4, it means it is running in userspace
- 205-206 expand the stack, if it fails, goto bad\_area

211 good\_area:

212 info.si\_code = SEGV\_ACCERR; 213 write = 0;

214 switch (error\_code & 3) {

```
215 default: /* 3: write, present */
216 #ifdef TEST_VERIFY_AREA
217 if (regs->cs == KERNEL_CS)
218 printk("WP fault at %08lx\n", regs->eip);
219 #endif
220 /* fall through */
221 case 2: /* write, not present */
222 if (!(vma->vm_flags & VM_WRITE))
223 goto bad_area;
224 write++;
225 break;
226 case 1: /* read, present */
227 goto bad_area;
228 case 0: /* read, not present */
229 if (!(vma->vm_flags & (VM_READ | VM_EXEC)))
230 goto bad_area;
231 }
```
There is the first part of a good area is handled. The permissions need to be checked in case this is a protection fault.

- 212 By default return an error
- 214 Check the error code against bits 0 and 1 of the error code. Bit 0 at 0 means page was not present. At 1, it means a protection fault like a write to a read-only area. Bit 1 is 0 if it was a read fault and 1 if a write
- 215 If it is 3, both bits are 1 so it is a write protection fault
- 221 Bit 1 is a 1 so it is a write fault
- 222-223 If the region can not be written to, it is a bad write to goto bad\_area. If the region can be written to, this is a page that is marked Copy On Write (COW)
- 224 Flag that a write has occurred
- 226-227 This is a read and the page is present. There is no reason for the fault so must be some other type of exception like a divide by zero, goto bad\_area where it is handled
- 228-230 A read occurred on a missing page. Make sure it is ok to read or exec this page. If not, goto bad\_area. The check for exec is made because the x86 can not exec protect a page and instead uses the read protect flag. This is why both have to be checked

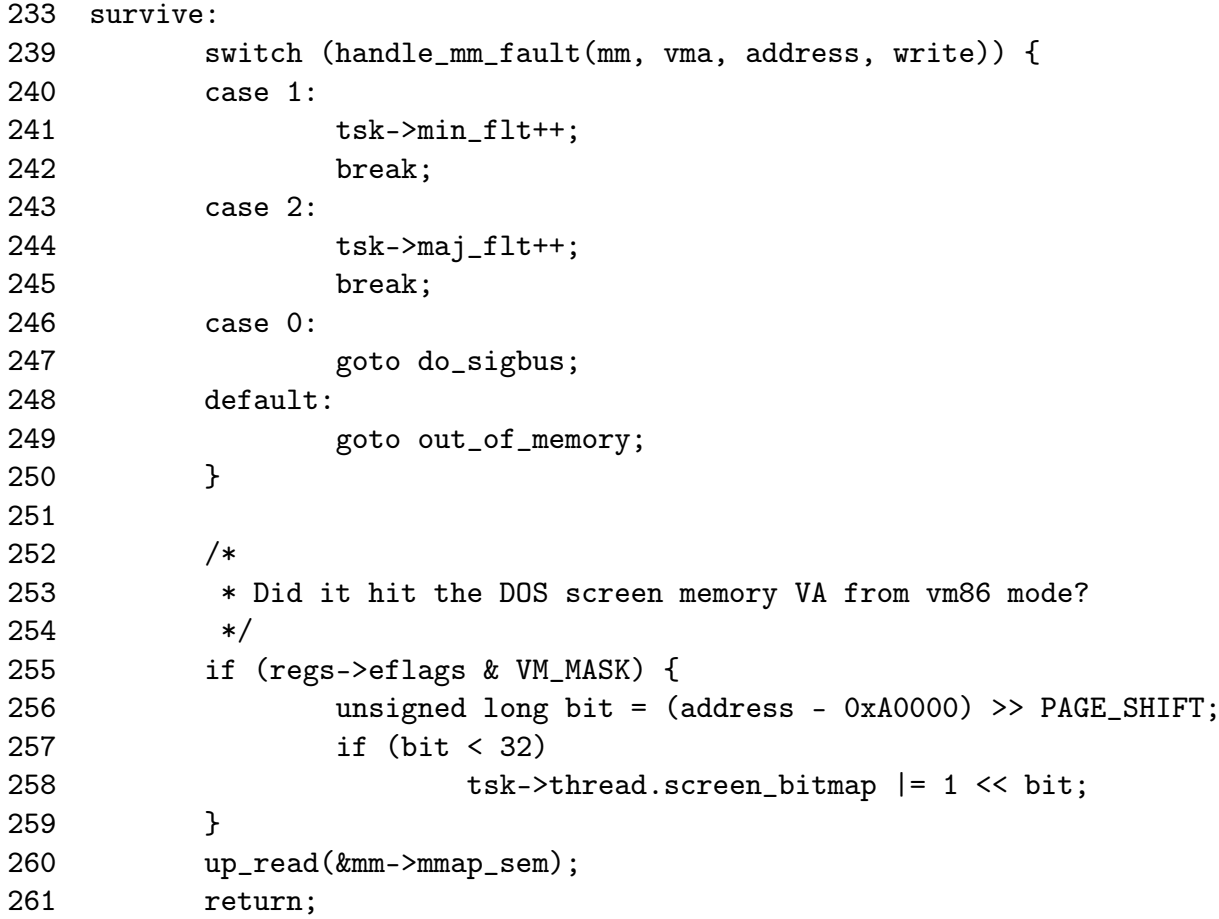

At this point, an attempt is going to be made to handle the fault gracefully with handle\_mm\_fault().

- 239 Call handle\_mm\_fault() with the relevant information about the fault. This is the architecture independent part of the handler
- 240-242 A return of 1 means it was a minor fault. Update statistics
- 243-245 A return of 2 means it was a major fault. Update statistics
- 246-247 A return of 0 means some IO error happened during the fault so go to the do\_sigbus handler
- 248-249 Any other return means memory could not be allocated for the fault so we are out of memory. In reality this does not happen as another function out\_of\_memory() is invoked in mm/oom\_kill.c before this could happen which is a lot more graceful about who it kills
- 255-259 Not sure
- 260 Release the lock to the mm
- 261 Return as the fault has been successfully handled

```
267 bad_area:
268 up_read(&mm->mmap_sem);
269
270 /* User mode accesses just cause a SIGSEGV */
271 if (error_code & 4) {
272 tsk->thread.cr2 = address;
273 tsk->thread.error_code = error_code;
274 tsk->thread.trap_no = 14;
275 info.si_signo = SIGSEGV;
276 info.si_errno = 0;
277 /* info.si_code has been set above */
278 info.si_addr = (void *)address;
279 force_sig_info(SIGSEGV, &info, tsk);
280 return;
281 }
282
283 /*
284 * Pentium F0 0F C7 C8 bug workaround.
285 */
286 if (boot_cpu_data.f00f_bug) {
287 unsigned long nr;
288
289 nr = (address - idt) >> 3;290
291 if (nr == 6) {
292 do_invalid_op(regs, 0);
293 return;
294 }
295 }
```
This is the bad area handler such as using memory with no vm\_area\_struct managing it. If the fault is not by a user process or the f00f bug, the no context label is fallen through to.

- 271 An error code of 4 implies userspace so it is a simple case of sending a SIGSEGV to kill the process
- 272-274 Set thread information about what happened which can be read by a debugger later

275 Record that a SIGSEGV signal was sent

276 clear errno

278 Record the address

- 279 Send the SIGSEGV signal. The process will exit and dump all the relevant information
- 280 Return as the fault has been successfully handled
- 286-295 An bug in the first Pentiums was called the f00f bug which caused the processor to constantly page fault. It was used as a local DoS attack on a running Linux system. This bug was trapped within a few hours and a patch released. Now it results in a harmless termination of the process rather than a locked system

```
296
297 no_context:
298 /* Are we prepared to handle this kernel fault? */
299 if ((fixup = search_exception_table(regs->eip)) != 0) {
300 regs->eip = fixup;
301 return;
302 }
```
299-302 Check can this exception be handled and if so, call the proper exception handler after returning. This is really important during copy\_from\_user() and copy\_to\_user() when an exception handler is especially installed to trap reads and writes to invalid regions in userspace without having to make expensive checks. It means that a small fixup block of code can be called rather than falling through to the next block which causes an oops

```
303
304 /*
305 * Oops. The kernel tried to access some bad page. We'll have to
306 * terminate things with extreme prejudice.
307 */
308
309 bust_spinlocks(1);
310
311 if (address < PAGE_SIZE)
312 printk(KERN_ALERT "Unable to handle kernel NULL pointer
                                  dereference");
313 else
314 printk(KERN_ALERT "Unable to handle kernel paging
                                  request");
315 printk(" at virtual address %08lx\n",address);
316 printk(" printing eip:\n");
317 printk("%08lx\n", regs->eip);
318 asm("movl %%cr3,%0":"=r" (page));
319 page = ((unsigned long *) _-va(page)) [address > > 22];320 printk(KERN_ALERT "*pde = \sqrt{081x}n", page);
```
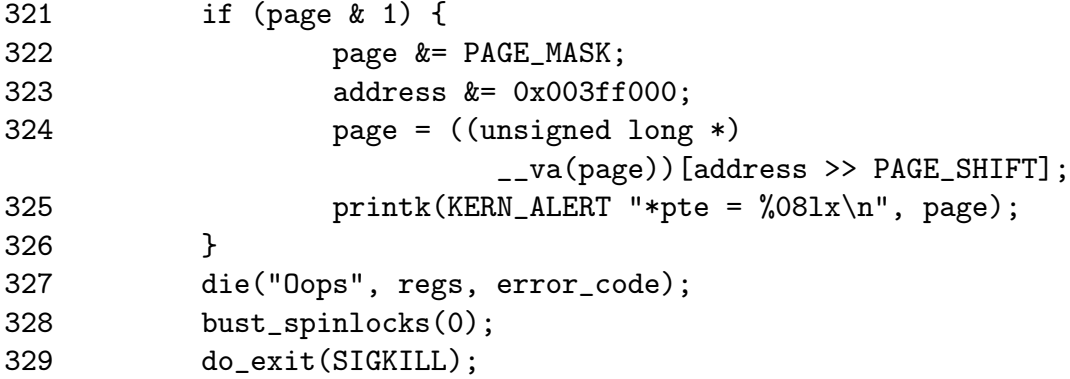

This is the no\_context handler. Some bad exception occurred which is going to end up in the process been terminated in all likeliness. Otherwise the kernel faulted when it definitely should have and an OOPS report is generated.

- 309-329 Otherwise the kernel faulted when it really shouldn't have and it is a kernel bug. This block generates an oops report
- 309 Forcibly free spinlocks which might prevent a message getting to console
- 311-312 If the address is  $\langle$  PAGE\_SIZE, it means that a null pointer was used. Linux deliberately has page 0 unassigned to trap this type of fault which is a common programming error
- 313-314 Otherwise it is just some bad kernel error such as a driver trying to access userspace incorrectly
- 315-320 Print out information about the fault
- 321-326 Print out information about the page been faulted
- 327 Die and generate an oops report which can be used later to get a stack trace so a developer can see more accurately where and how the fault occurred
- 329 Forcibly kill the faulting process

```
335 out_of_memory:
336 if (tsk->pid == 1) {
337 yield();
338 goto survive;
339 }
340 up_read(&mm->mmap_sem);
341 printk("VM: killing process %s\n", tsk->comm);
342 if (error_code & 4)
343 do_exit(SIGKILL);
344 goto no_context;
```
The out of memory handler. Usually ends with the faulting process getting killed unless it is init

- 336-339 If the process is init, just yield and goto survive which will try to handle the fault gracefully. init should never be killed
- 340 Free the mm semaphore
- 341 Print out a helpful "You are Dead" message
- 342 If from userspace, just kill the process
- 344 If in kernel space, go to the no\_context handler which in this case will probably result in a kernel oops

#### 345

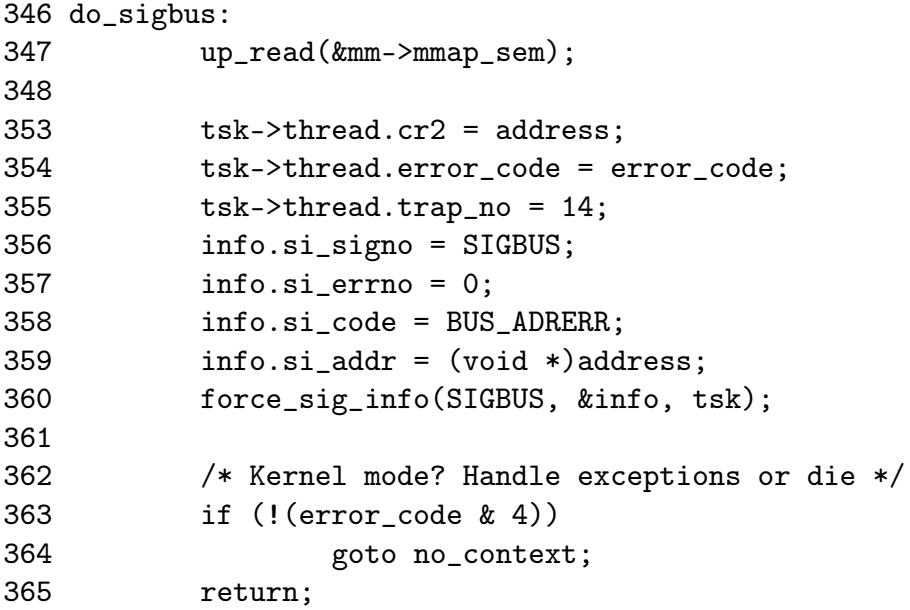

347 Free the mm lock

- 353-359 Fill in information to show a SIGBUS occurred at the faulting address so that a debugger can trap it later
- 360 Send the signal
- 363-364 If in kernel mode, try and handle the exception during no\_context

365 If in userspace, just return and the process will die in due course

367 vmalloc\_fault: 368 { 376 **int offset = \_pgd\_offset(address)**; 377 pgd\_t \*pgd, \*pgd\_k;

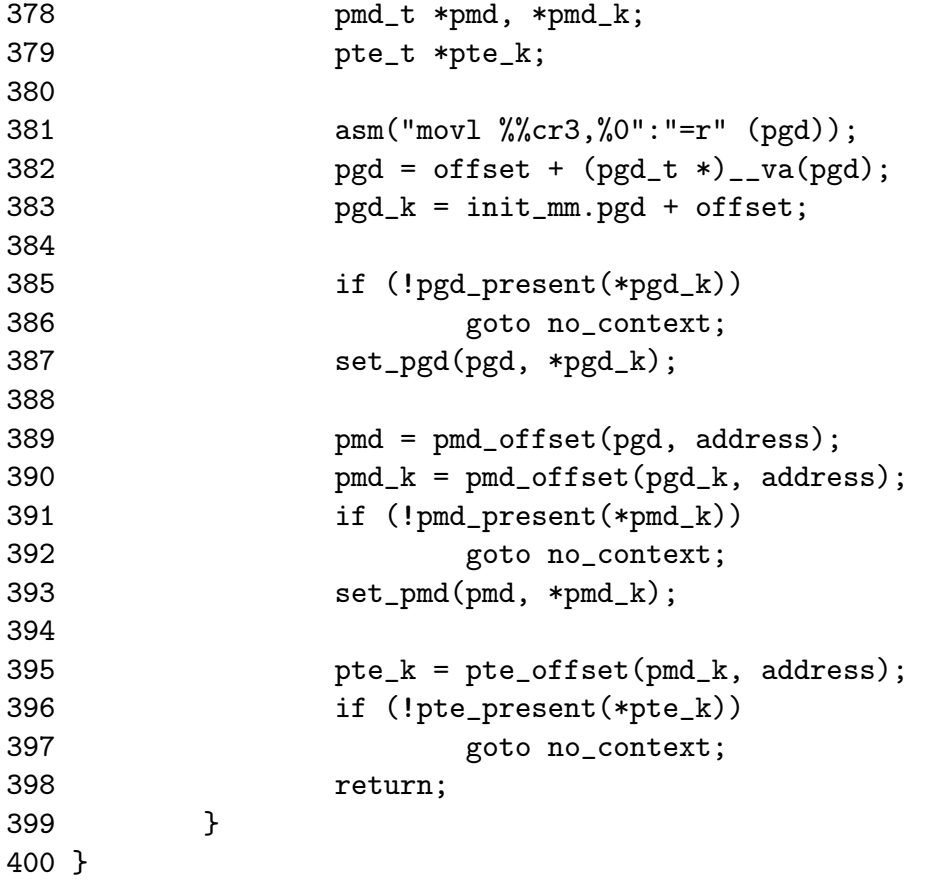

This is the vmalloc fault handler. In this case the process page table needs to be synchronized with the reference page table. This could occur if a global TLB flush flushed some kernel page tables as well and the page table information just needs to be copied back in.

- 376 Get the offset within a PGD
- 381 Copy the address of the PGD for the process from the cr3 register to pgd
- 382 Calculate the pgd pointer from the process PGD
- 383 Calculate for the kernel reference PGD
- 385-386 If the pgd entry is invalid for the kernel page table, goto no\_context
- 386 Set the page table entry in the process page table with a copy from the kernel reference page table
- 389-393 Same idea for the PMD. Copy the page table entry from the kernel reference page table to the process page tables
- 395 Check the PTE
- 396-397 If it is not present, it means the page was not valid even in the kernel reference page table so goto no\_context to handle what is probably a kernel bug, probably a reference to a random part of unused kernel space
- 398 Otherwise return knowing the process page tables have been updated and are in sync with the kernel page tables

# 5.4.1 Handling the Page Fault

This is the top level pair of functions for the architecture independent page fault handler.

Function: handle mm fault  $(mm/memory.c)$ 

This function allocates the PMD and PTE necessary for this new PTE hat is about to be allocated. It takes the necessary locks to protect the page tables before calling handle\_pte\_fault() to fault in the page itself.

```
1364 int handle_mm_fault(struct mm_struct *mm, struct vm_area_struct * vma,
1365 unsigned long address, int write_access)
1366 {
1367 pgd_t *pgd;
1368 pmd_t *pmd;
1369
1370 current->state = TASK_RUNNING;
1371 pgd = pgd_offset(mm, address);
1372
1373 /*
1374 * We need the page table lock to synchronize with kswapd
1375 * and the SMP-safe atomic PTE updates.
1376 */
1377 spin_lock(&mm->page_table_lock);
1378 pmd = pmd_alloc(mm, pgd, address);
1379
1380 if (pmd) {
1381 pte_t * pte = pte_alloc(mm, pmd, address);
1382 if (pte)
1383 return handle_pte_fault(mm, vma, address,
                                          write_access, pte);
1384 }
1385 spin_unlock(&mm->page_table_lock);
1386 return -1;
1387 }
```
1364 The parameters of the function are;

mm is the mm\_struct for the faulting process

vma is the vm\_area\_struct managing the region the fault occurred in address is the faulting address write\_access is 1 if the fault is a write fault

1370 Set the current state of the process

1371 Get the pgd entry from the top level page table

1377 Lock the mm\_struct as the page tables will change

1378 pmd\_alloc will allocate a pmd\_t if one does not already exist

1380 If the pmd has been successfully allocated then...

1381 Allocate a PTE for this address if one does not already exist

- 1382-1383 Handle the page fault with handle\_pte\_fault() and return the status code
- 1385 Failure path, unlock the mm\_struct
- 1386 Return -1 which will be interpreted as an out of memory condition which is correct as this line is only reached if a PMD or PTE could not be allocated

#### Function: handle pte fault  $(mm/memory.c)$

This function decides what type of fault this is and which function should handle it. do\_no\_page() is called if this is the first time a page is to be allocated. do\_swap\_page() handles the case where the page was swapped out to disk. do\_wp\_page() breaks COW pages. If none of them are appropriate, the PTE entry is simply updated. If it was written to, it is marked dirty and it is marked accessed to show it is a young page.

```
1331 static inline int handle_pte_fault(struct mm_struct *mm,
1332 struct vm_area_struct * vma, unsigned long address,
1333 int write_access, pte_t * pte)
1334 {
1335 pte_t entry;
1336
1337 entry = *pte;
1338 if (!pte_present(entry)) {
1339 /*
1340 * If it truly wasn't present, we know that kswapd
1341 * and the PTE updates will not touch it later. So
1342 * drop the lock.
1343 */
1344 if (pte_none(entry))
1345 return do_no_page(mm, vma, address,
```
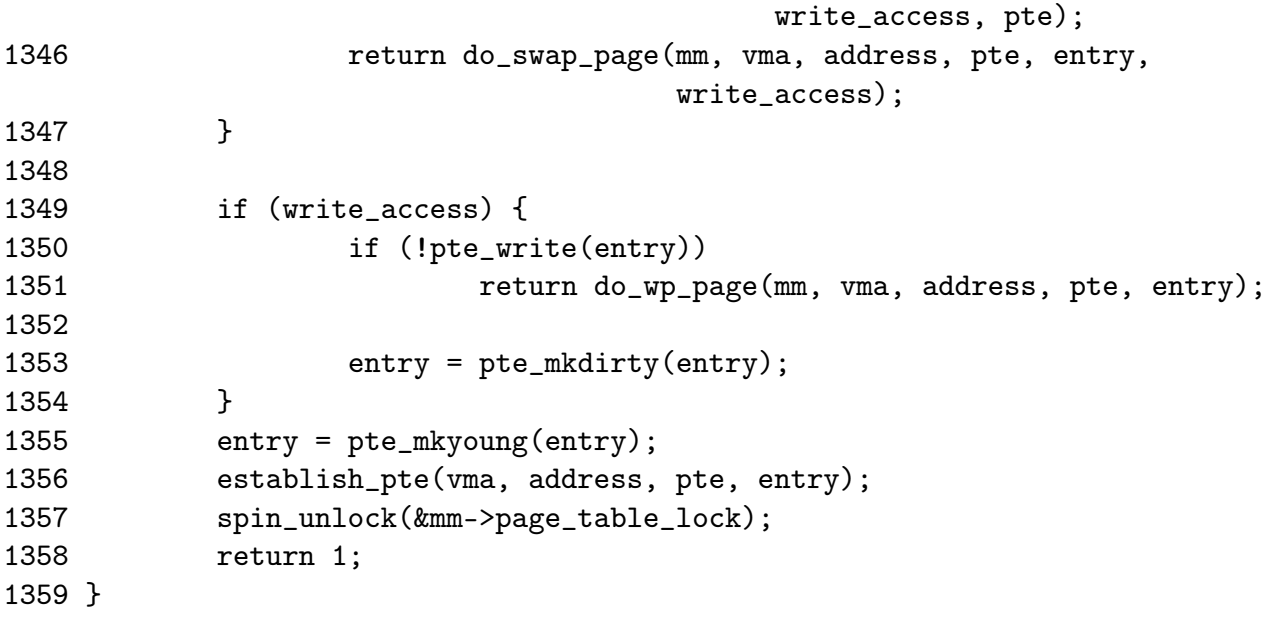

- 1331 The parameters of the function are the same as those for handle\_mm\_fault() except the PTE for the fault is included
- 1337 Record the PTE
- 1338 Handle the case where the PTE is not present
- 1344 If the PTE has never been filled, handle the allocation of the PTE with do\_no\_page()
- 1346 If the page has been swapped out to backing storage, handle it with do\_swap\_page()
- 1349-1354 Handle the case where the page is been written to
- 1350-1351 If the PTE is marked write-only, it is a COW page so handle it with do\_wp\_page()
- 1353 Otherwise just simply mark the page as dirty
- 1355 Mark the page as accessed
- 1356 establish\_pte() copies the PTE and then updates the TLB and MMU cache. This does not copy in a new PTE but some architectures require the TLB and MMU update
- 1357 Unlock the mm\_struct and return that a minor fault occurred

## 5.4.2 Demand Allocation

### Function: do no page  $(mm/memory.c)$

This function is called the first time a page is referenced so that it may be allocated and filled with data if necessary. If it is an anonymous page, determined by the lack of a vm\_ops available to the VMA or the lack of a nopage() function, then do\_anonymous\_page() is called. Otherwise the supplied nopage() function is called to allocate a page and it is inserted into the page tables here. The function has the following tasks;

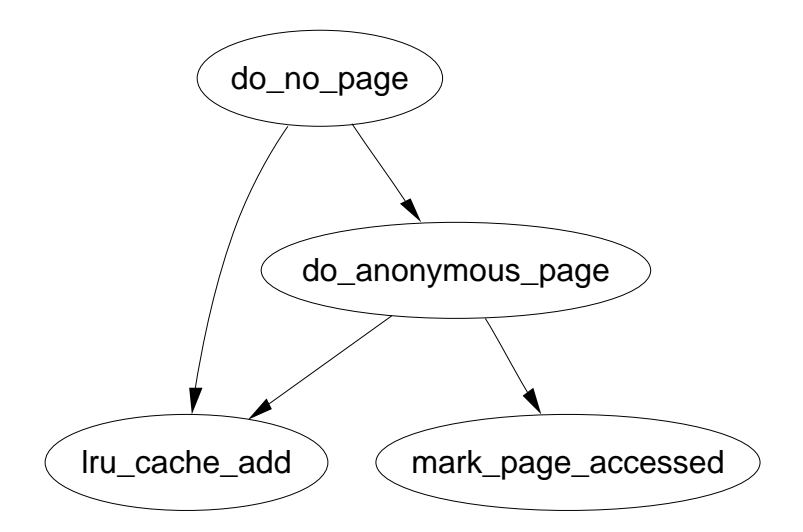

Figure 5.9: do\_no\_page

- Check if do\_anonymous\_page() should be used and if so, call it and return the page it allocates. If not, call the supplied nopage() function and ensure it allocates a page successfully.
- *•* Break COW early if appropriate
- Add the page to the page table entries and call the appropriate architecture dependent hooks

```
1245 static int do_no_page(struct mm_struct * mm, struct vm_area_struct * vma,
1246 unsigned long address, int write_access, pte_t *page_table)
1247 {
1248 struct page * new_page;
1249 pte_t entry;
1250
1251 if (!vma->vm_ops || !vma->vm_ops->nopage)
1252 return do_anonymous_page(mm, vma, page_table,
                                        write_access, address);
1253 spin_unlock(&mm->page_table_lock);
```
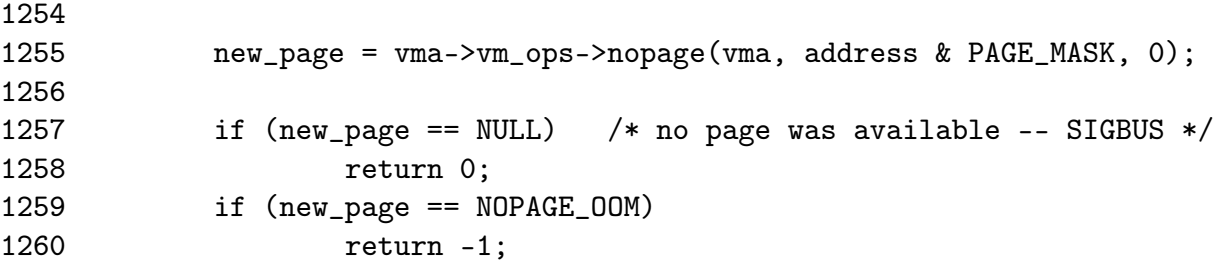

- 1245 The parameters supplied are the same as those for handle\_pte\_fault()
- 1251-1252 If no vm\_ops is supplied or no nopage() function is supplied, then call do\_anonymous\_page() to allocate a page and return it
- 1253 Otherwise free the page table lock as the nopage() function can not be called with spinlocks held
- 1255 Call the supplied nopage function, in the case of filesystems, this is frequently filemap\_nopage() but will be different for each device driver
- 1257-1258 If NULL is returned, it means some error occurred in the nopage function such as an IO error while reading from disk. In this case, 0 is returned which results in a SIGBUS been sent to the faulting process
- 1259-1260 If NOPAGE\_OOM is returned, the physical page allocator failed to allocate a page and -1 is returned which will forcibly kill the process

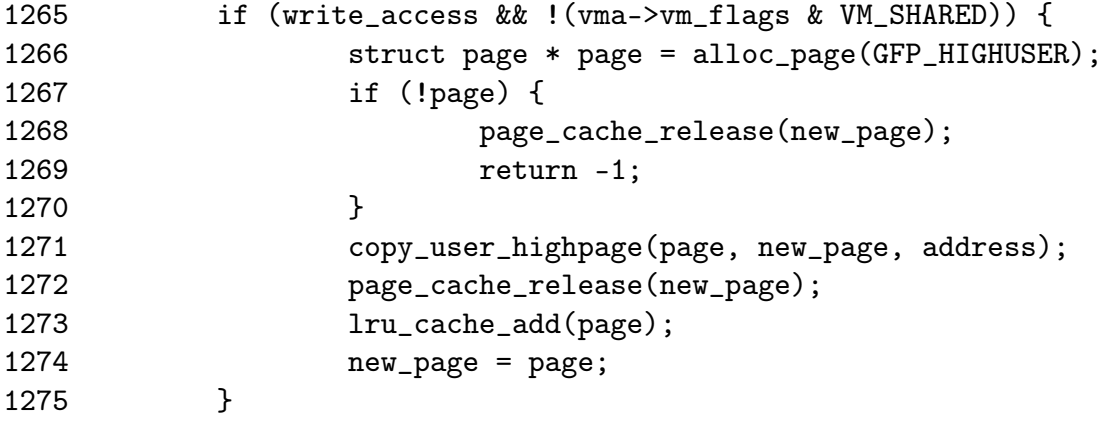

Break COW early in this block if appropriate. COW is broken if the fault is a write fault and the region is not shared with VM\_SHARED. If COW was not broken in this case, a second fault would occur immediately upon return.

1265 Check if COW should be broken early

- 1266 If so, allocate a new page for the process
- 1267-1270 If the page could not be allocated, reduce the reference count to the page returned by the nopage() function and return -1 for out of memory
$127c$ 

- 1271 Otherwise copy the contents
- 1272 Reduce the reference count to the returned page which may still be in use by another process
- 1273 Add the new page to the LRU lists so it may be reclaimed by kswapd later

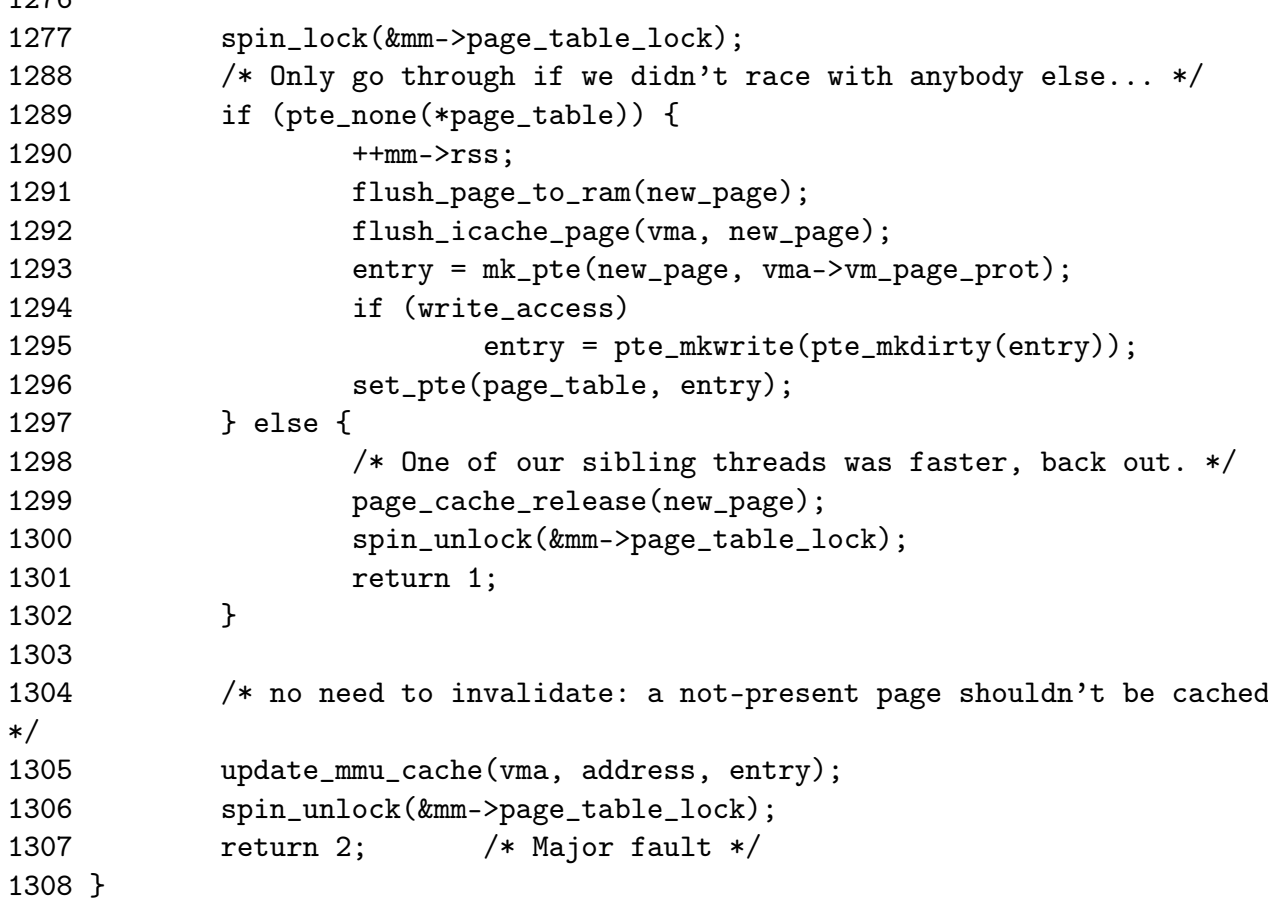

- 1277 Lock the page tables again as the allocations have finished and the page tables are about to be updated
- 1289 Check if there is still no PTE in the entry we are about to use. If two faults hit here at the same time, it is possible another processor has already completed the page fault and this one should be backed out
- 1290-1297 If there is no PTE entered, complete the fault
- 1290 Increase the RSS count as the process is now using another page
- 1291 As the page is about to be mapped to the process space, it is possible for some architectures that writes to the page in kernel space will not be visible to the process. flush\_page\_to\_ram() ensures the cache will be coherent
- 1292 flush\_icache\_page() is similar in principle except it ensures the icache and dcache's are coherent
- 1293 Create a pte\_t with the appropriate permissions
- 1294-1295 If this is a write, then make sure the PTE has write permissions
- 1296 Place the new PTE in the process page tables
- 1297-1302 If the PTE is already filled, the page acquired from the nopage() function must be released
- 1299 Decrement the reference count to the page. If it drops to 0, it will be freed
- 1300-1301 Release the mm\_struct lock and return 1 to signal this is a minor page fault as no major work had to be done for this fault as it was all done by the winner of the race
- 1305 Update the MMU cache for architectures that require it
- 1306-1307 Release the mm\_struct lock and return 2 to signal this is a major page fault

#### Function: do anonymous page  $(mm/memory.c)$

This function allocates a new page for a process accessing a page for the first time. If it is a read access, a system wide page containing only zeros is mapped into the process. If it is write, a zero filled page is allocated and placed within the page tables

```
1190 static int do_anonymous_page(struct mm_struct * mm,
                                  struct vm_area_struct * vma,
                                  pte_t *page_table, int write_access,
```
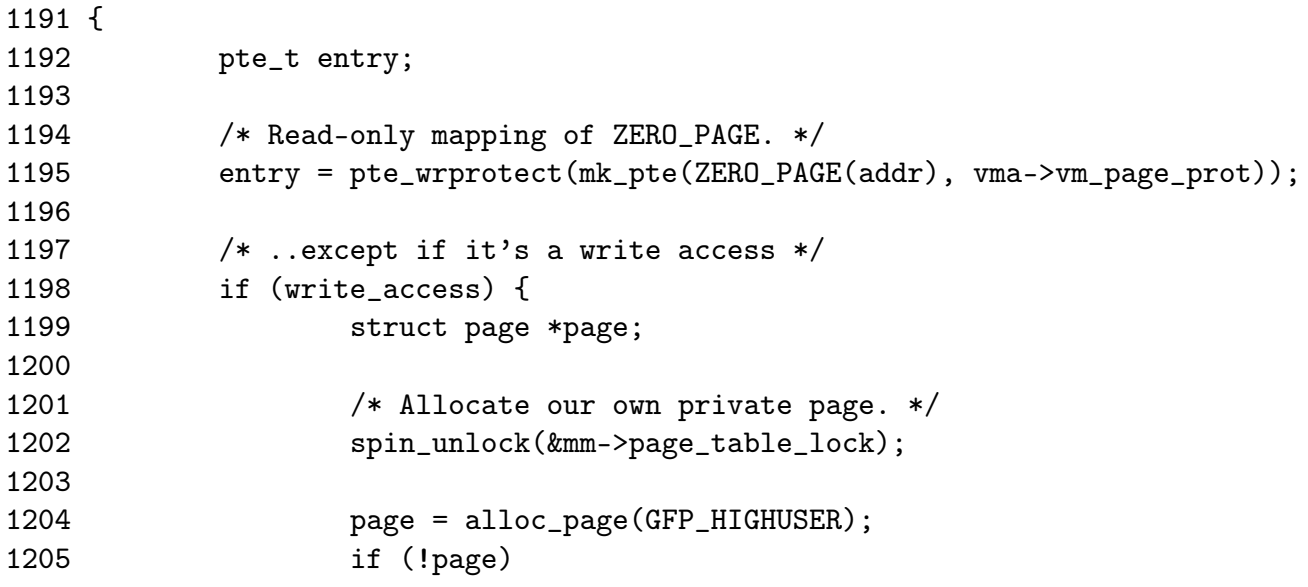

unsigned long addr)

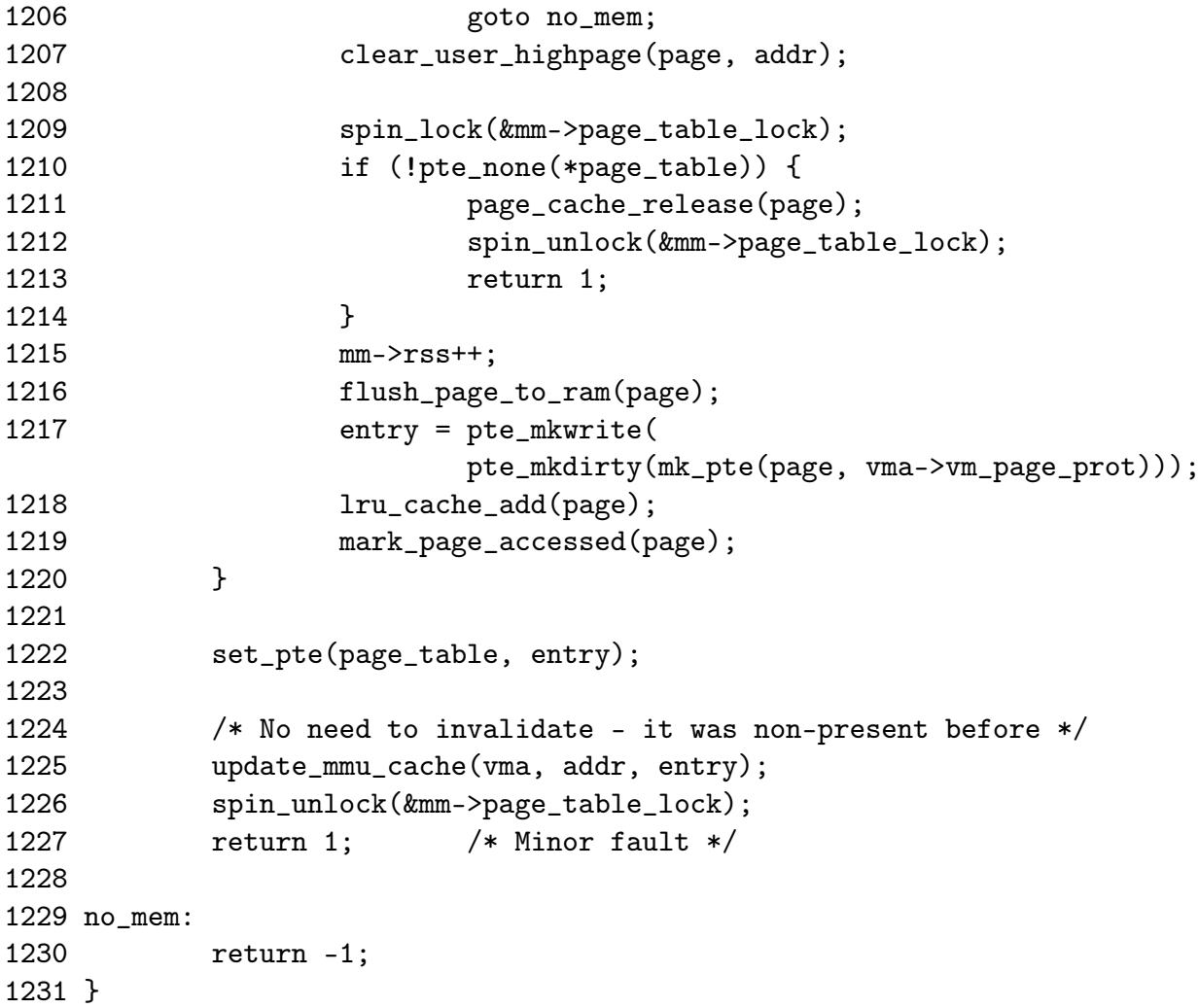

1190 The parameters are the same as those passed to handle\_pte\_fault()

- 1195 For read accesses, simply map the system wide empty\_zero\_page which the ZERO\_PAGE macro returns with the given permissions. The page is write protected so that a write to the page will result in a page fault
- 1198-1220 If this is a write fault, then allocate a new page and zero fill it
- 1202 Unlock the mm\_struct as the allocation of a new page could sleep
- 1204 Allocate a new page
- 1205 If a page could not be allocated, return -1 to handle the OOM situation
- 1207 Zero fill the page
- 1209 Reacquire the lock as the page tables are to be updated
- 1216 Ensure the cache is coherent
- 1217 Mark the PTE writable and dirty as it has been written to
- 1218 Add the page to the LRU list so it may be reclaimed by the swapper later
- 1219 Mark the page accessed which ensures the page is marked hot and on the top of the active list
- 1222 Fix the PTE in the page tables for this process
- 1225 Update the MMU cache if the architecture needs it
- 1226 Free the page table lock
- 1227 Return as a minor fault as even though it is possible the page allocator spent time writing out pages, data did not have to be read from disk to fill this page

# 5.4.3 Demand Paging

## Function: do swap page  $(mm/memory.c)$

This function handles the case where a page has been swapped out. A swapped out page may exist in the swap cache if it is shared between a number of processes or recently swapped in during readahead. This function is broken up into three parts

- Search for the page in swap cache
- *•* If it does not exist, call swapin\_readahead() to read in the page
- *•* Insert the page into the process page tables

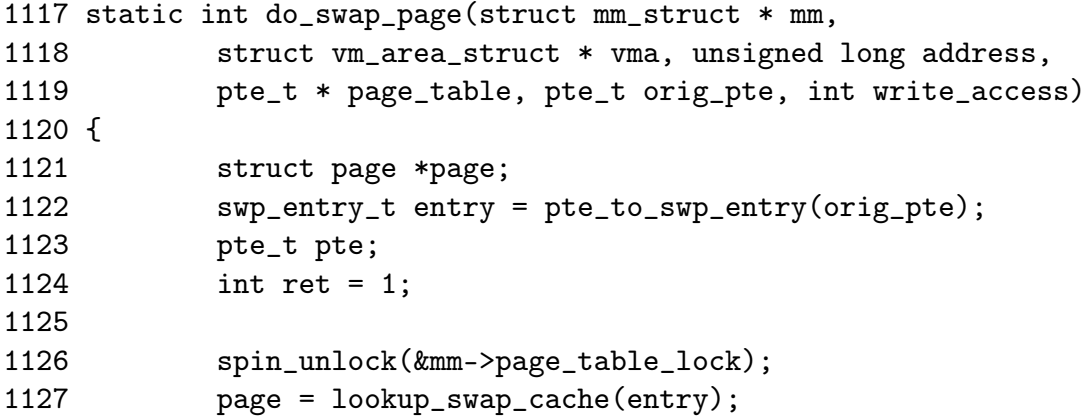

Function preamble, check for the page in the swap cache

1117-1119 The parameters are the same as those supplied to handle\_pte\_fault()

- 1122 Get the swap entry information from the PTE
- 1126 Free the mm\_struct spinlock

1127 Lookup the page in the swap cache

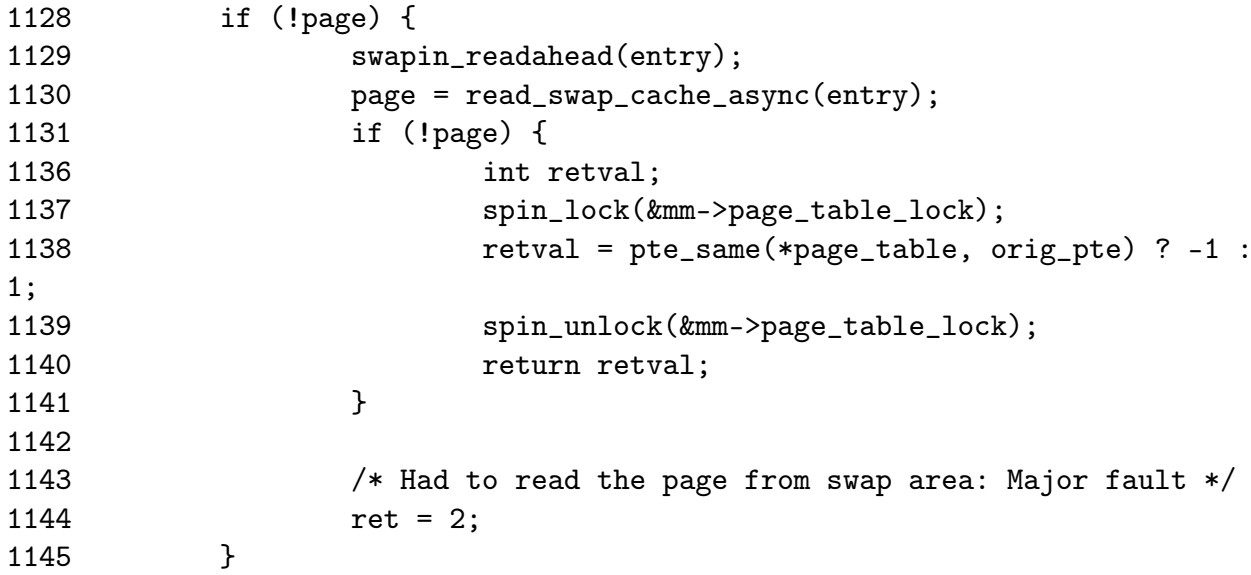

If the page did not exist in the swap cache, then read it from backing storage with swapin\_readhead() which reads in the requested pages and a number of pages after it. Once it completes, read\_swap\_cache\_async() should be able to return the page.

1128-1145 This block is executed if the page was not in the swap cache

- 1129 swapin\_readahead() reads in the requested page and a number of pages after it. The number of pages read in is determined by the page\_cluster variable in mm/swap.c which is initialised to 2 on machines with less than 16MiB of memory and 3 otherwise.  $2^{page\_cluster}$  pages are read in after the requested page unless a bad or empty page entry is encountered
- 1230 Look up the requested page
- 1131-1141 If the page does not exist, there was another fault which swapped in this page and removed it from the cache while spinlocks were dropped
- 1137 Lock the mm\_struct
- 1138 Compare the two PTE's. If they do not match, -1 is returned to signal an IO error, else 1 is returned to mark a minor page fault as a disk access was not required for this particular page.
- 1139-1140 Free the mm\_struct and return the status
- 1144 The disk had to be accessed to mark that this is a major page fault

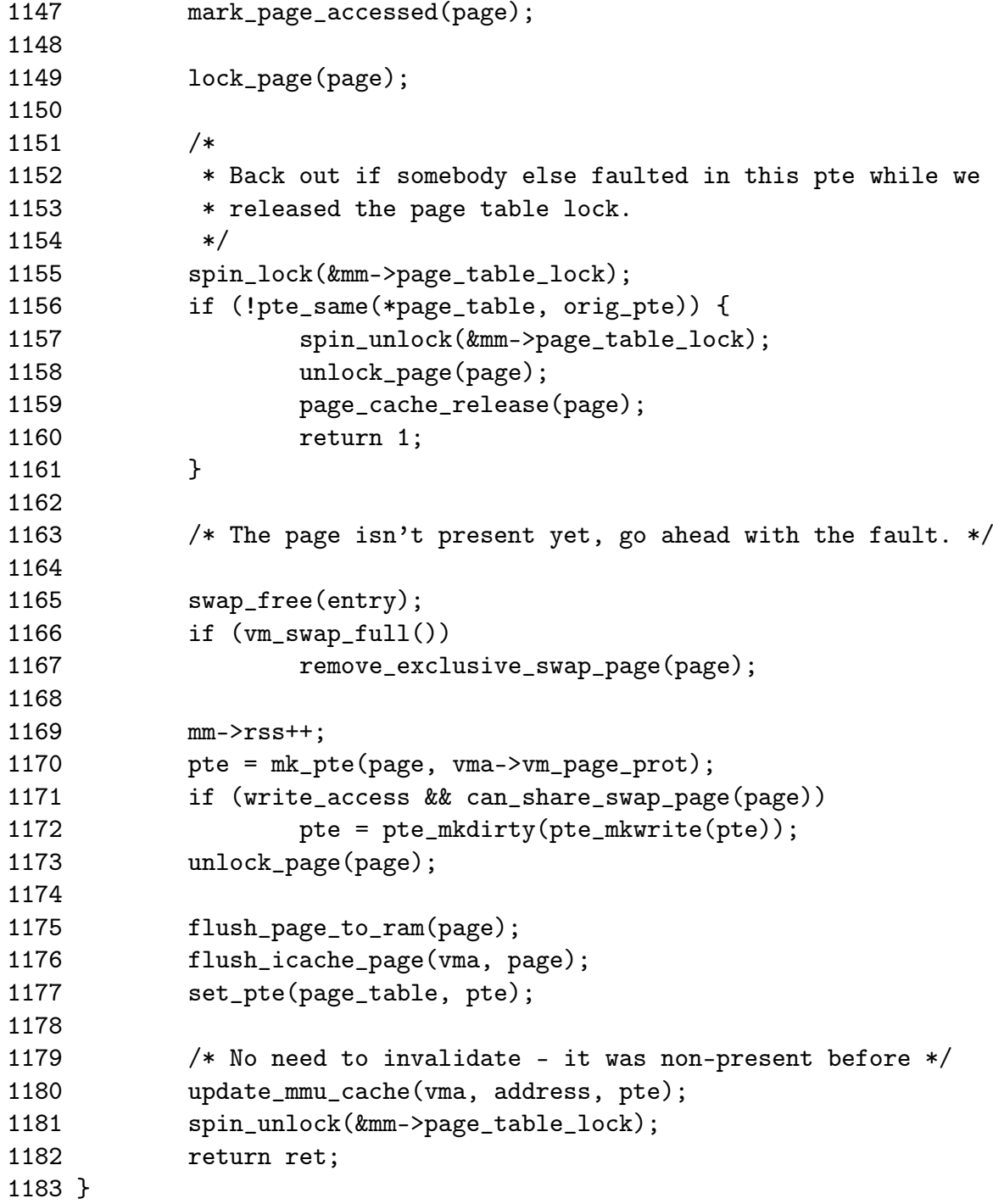

Place the page in the process page tables

1147 Mark the page as active so it will be moved to the top of the active LRU list

- 1149 Lock the page which has the side effect of waiting for the IO swapping in the page to complete
- 1155-1161 If someone else faulted in the page before we could, the reference to the page is dropped, the lock freed and return that this was a minor fault
- 1165 The function swap\_free() reduces the reference to a swap entry. If it drops to 0, it is actually freed
- 1166-1167 Page slots in swap space are reserved for pages once they have been swapped out once if possible. If the swap space is full though, the reservation is broken and the slot freed up for another page
- 1169 The page is now going to be used so increment the mm\_struct's RSS count
- 1170 Make a PTE for this page
- 1171 If the page is been written to and it is shared between more than one process, mark it dirty so that it will be kept in sync with the backing storage and swap cache for other processes
- 1173 Unlock the page
- 1175 As the page is about to be mapped to the process space, it is possible for some architectures that writes to the page in kernel space will not be visible to the process. flush\_page\_to\_ram() ensures the cache will be coherent
- 1176 flush\_icache\_page() is similar in principle except it ensures the icache and dcache's are coherent
- 1177 Set the PTE in the process page tables
- 1180 Update the MMU cache if the architecture requires it
- 1181-1182 Unlock the mm\_struct and return whether it was a minor or major page fault

# 5.4.4 Copy On Write (COW) Pages

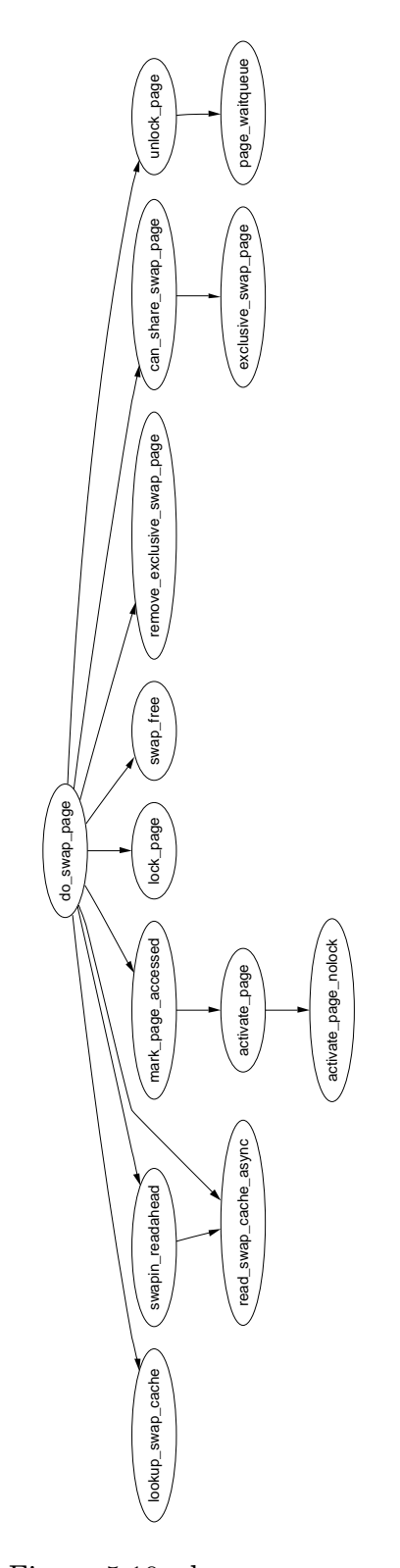

Figure 5.10: do\_swap\_page

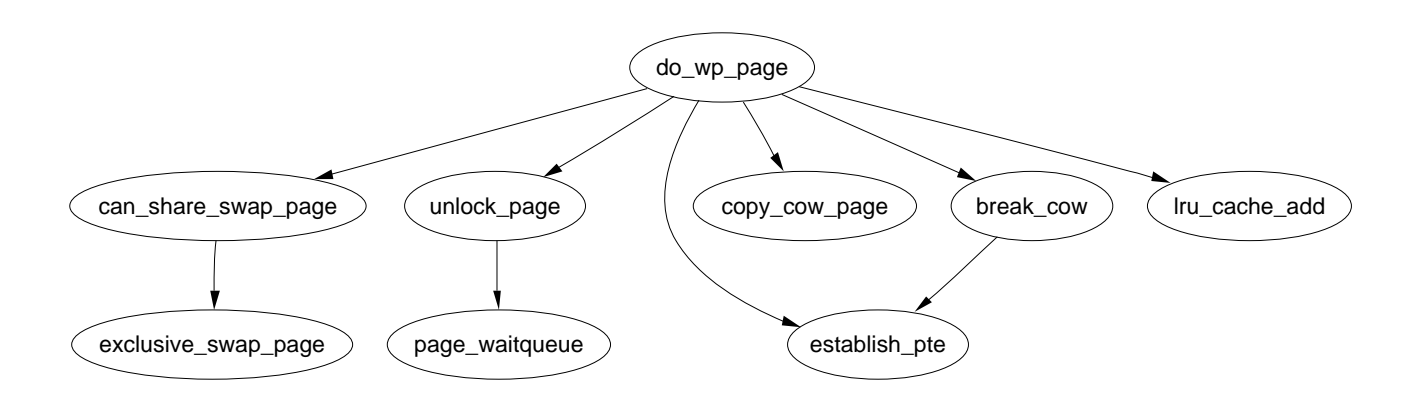

Figure 5.11: do\_wp\_page

# Chapter 6

# High Memory Management

6.1 Mapping High Memory Pages

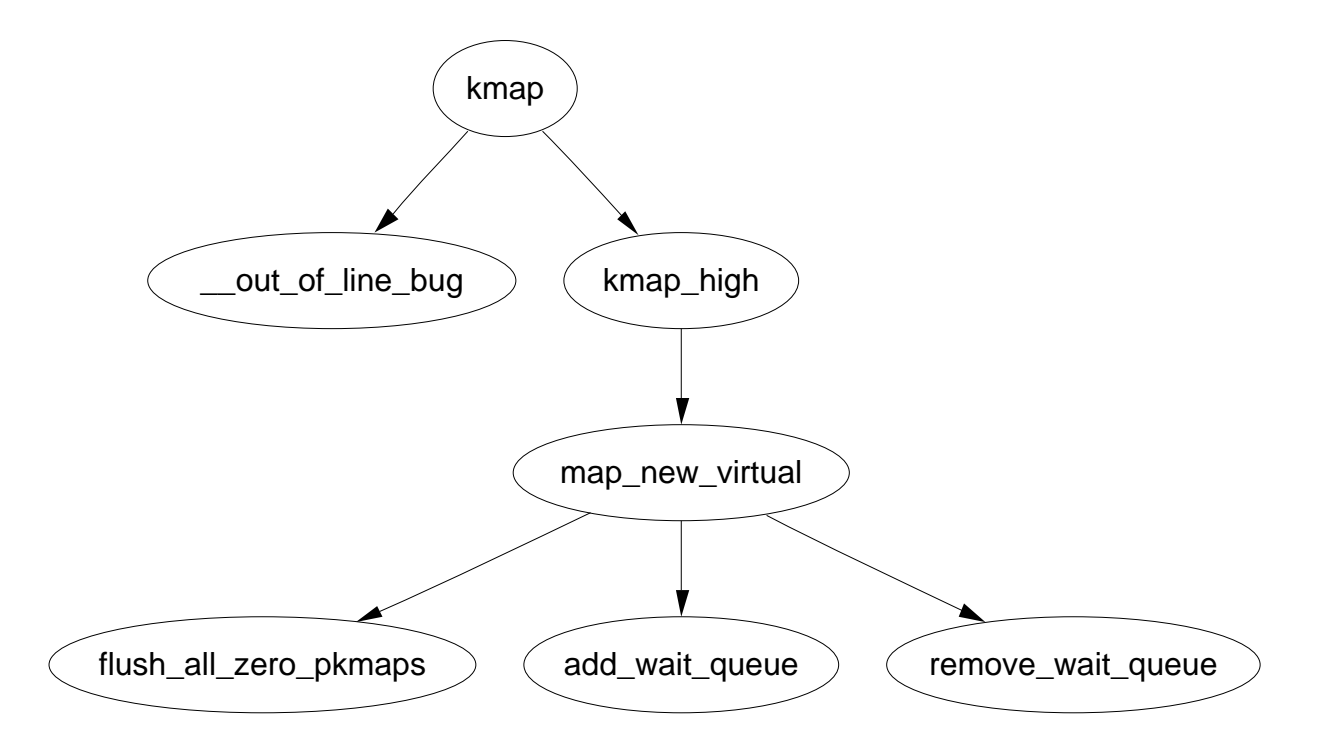

Figure 6.1: Call Graph: kmap

Function: kmap (include/asm-i386/highmem.h)

62 static inline void \*kmap(struct page \*page) 63 { 64 if (in\_interrupt()) 65 out\_of\_line\_bug(); 66 if (page < highmem\_start\_page)

67 return page\_address(page); 68 return kmap\_high(page); 69 }

- 64-65 This function may not be used from interrupt as it may sleep. out\_of\_line\_bug() calls do\_exit() and returns an error code. BUG() is not used because BUG kills the process with extreme prejudice which would result in the fabled "Aiee, killing interrupt handler!" kernel panic
- 66-67 If the page is already in low memory, return a direct mapping
- 68 Call kmap\_high() for the beginning of the architecture independent work

Function: kmap  $high (mm/highmem.c)$ 

```
129 void *kmap_high(struct page *page)
130 {
131 unsigned long vaddr;
132
139 spin_lock(&kmap_lock);
140 vaddr = (unsigned long) page->virtual;
141 if (!vaddr)
142 vaddr = map_new_virtual(page);
143 pkmap_count [PKMAP_NR(vaddr)]++;
144 if (pkmap_count[PKMAP_NR(vaddr)] < 2)
145 BUG();
146 spin_unlock(&kmap_lock);
147 return (void*) vaddr;
148 }
```
- 139 The kmap\_lock protects the virtual field of a page and the pkmap\_count array
- 140 Get the virtual address of the page
- 141-142 If it is not already mapped, call map\_new\_virtual() which will map the page and return the virtual address
- 143 Increase the reference count for this page mapping
- 144-145 If the count is currently less than 2, it is a serious bug. In reality, severe breakage would have to be introduced to cause this to happen

146 Free the kmap\_lock

```
Function: map new virtual (mm/highmem.c)
```
This function is divided into three principle parts. The scanning for a free slot, waiting on a queue if none is avaialble and mapping the page.

```
80 static inline unsigned long map_new_virtual(struct page *page)
81 {
82 unsigned long vaddr;
83 int count;
84
85 start:
86 count = LAST_PKMAP;
87 /* Find an empty entry */
88 for (;;) {
89 last_pkmap_nr = (last_pkmap_nr + 1) & LAST_PKMAP_MASK;
90 if (!last_pkmap_nr) {
91 flush_all_zero_pkmaps();
92 count = LAST_PKMAP;
93 }
94 if (!pkmap_count[last_pkmap_nr])
95 break; /* Found a usable entry */96 if (--count)
97 continue;
98
```
86 Start scanning at the last possible slot

- 88-119 This look keeps scanning and waiting until a slot becomes free. This allows the possibility of an infinite loop for some processes if they were unlucky
- 89 last\_pkmap\_nr is the last pkmap that was scanned. To prevent searching over the same pages, this value is recorded so the list is searched circularly. When it reaches LAST\_PKMAP, it wraps around to 0
- 90-93 When last\_pkmap\_nr wraps around, call flush\_all\_zero\_pkmaps() which will set all entries from 1 to 0 in the pkmap\_count array before flushing the TLB. Count is set back to LAST\_PKMAP to restart scanning

94-95 If this element is 0, a usable slot has been found for the page

96-96 Move to the next index to scan

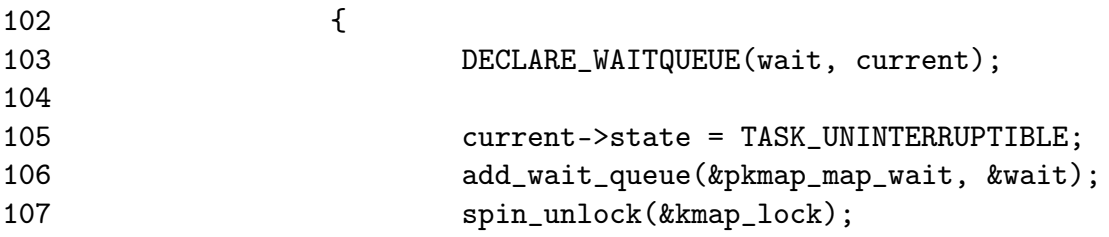

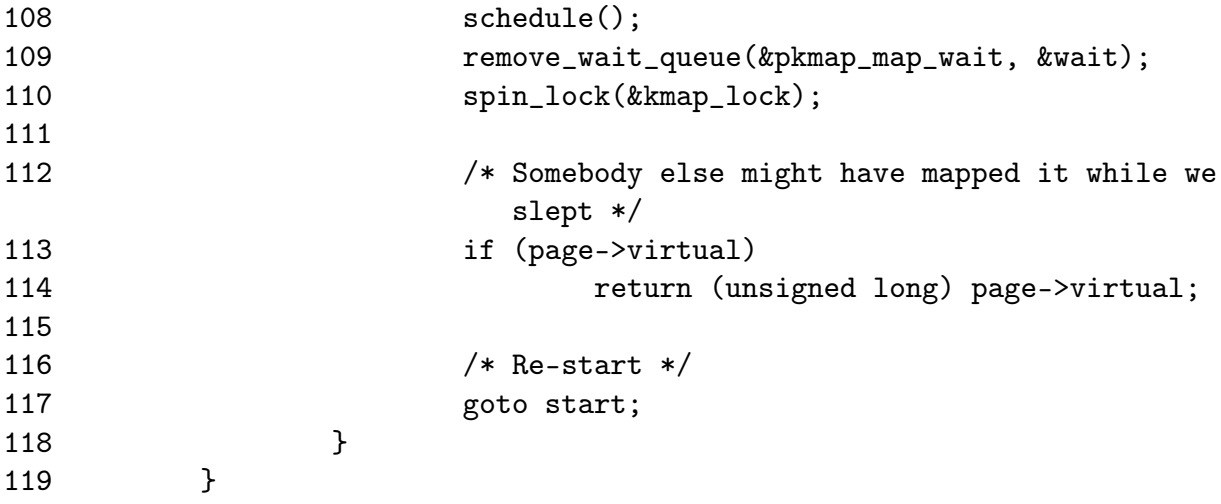

If there is no available slot after scanning all the pages once, we sleep on the pkmap\_map\_wait queue until we are woken up after an unmap

- 103 Declare the wait queue
- 105 Set the task as interruptible because we are sleeping in kernel space
- 106 Add ourselves to the pkmap\_map\_wait queue
- 107 Free the kmap\_lock spinlock
- 108 Call schedule() which will put us to sleep. We are woken up after a slot becomes free after an unmap
- 109 Remove ourselves from the ait queue
- 110 Re-acquire kmap\_lock
- 113-114 If someone else mapped the page while we slept, just return the address and the reference count will be incremented by kmap\_high()
- 117 Restart the scanning

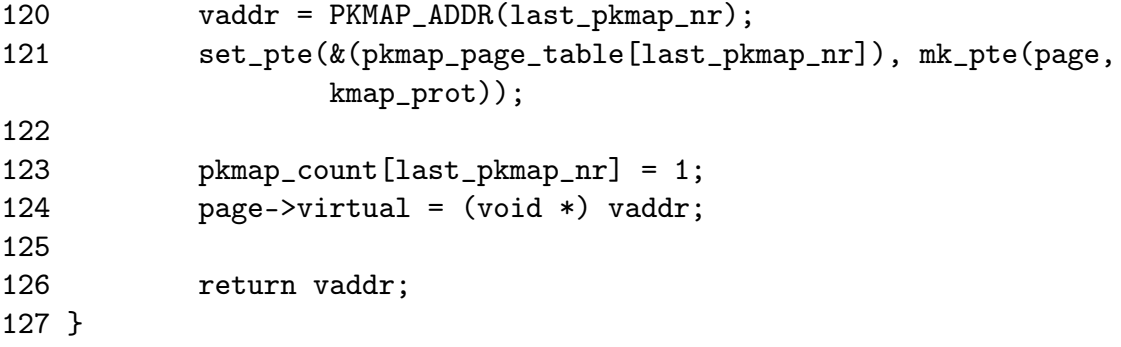

A slot has been found, map the page

- 120 Get the virtual address for the slot found
- 121 Make the PTE entry with the page and required protection and place it in the page tables at the found slot
- 123 Initialise the value in the pkmap\_count array to 1. The count is incremented in the parent function and we are sure this is the first mapping if we are in this function in the first place
- 124 Set the virtual field for the page
- 126 Return the virtual address

## Function: flush all zero pkmaps  $(mm/highmem.c)$

This function cycles through the pkmap\_count array and sets all entries from 1 to 0 before flushing the TLB.

```
42 static void flush_all_zero_pkmaps(void)
43 {
44 int i;
45
46 flush_cache_all();
47
48 for (i = 0; i < LAST_PKMAP; i++) {
49 struct page *page;
50
57 if (pkmap_count[i] != 1)
58 continue;
59 pkmap_count [i] = 0;
60
61 /* sanity check */
62 if (pte_none(pkmap_page_table[i]))
63 BUG();
64
72 page = pte_page(pkmap_page_table[i]);
73 pte_clear(&pkmap_page_table[i]);
74
75 page->virtual = NULL;
76 }
77 flush_tlb_all();
78 }
```
46 As the global page tables are about to change, the CPU caches of all processors have to be flushed

48-76 Cycle through the entire pkmap\_count array

57-58 If the element is not 1, move to the next element

59 Set from 1 to 0

62-63 Make sure the PTE is not somehow mapped

72-73 Unmap the page from the PTE and clear the PTE

75 Update the virtual field as the page is unmapped

77 Flush the TLB

# 6.1.1 Unmapping Pages

Function: kunmap (include/asm-i386/highmem.h)

```
71 static inline void kunmap(struct page *page)
72 {
73 if (in_interrupt())
74 out_of_line_bug();
75 if (page < highmem_start_page)
76 return;
77 kunmap_high(page);
78 }
```
73-74 kunmap() cannot be called from interrupt so exit gracefully

75-76 If the page already is in low memory, there is no need to unmap

77 Call the architecture independent function kunmap\_high()

Function: kunmap high  $(mm/highmem.c)$ 

```
150 void kunmap_high(struct page *page)
151 {
152 unsigned long vaddr;
153 unsigned long nr;
154 int need_wakeup;
155
156 spin_lock(&kmap_lock);
157 vaddr = (unsigned long) page->virtual;
158 if (!vaddr)
159 BUG();
160 nr = PKMAP_NR(vaddr);161
166 need_wakeup = 0;
167 switch (--pkmap_count[nr]) {
168 case 0:
```
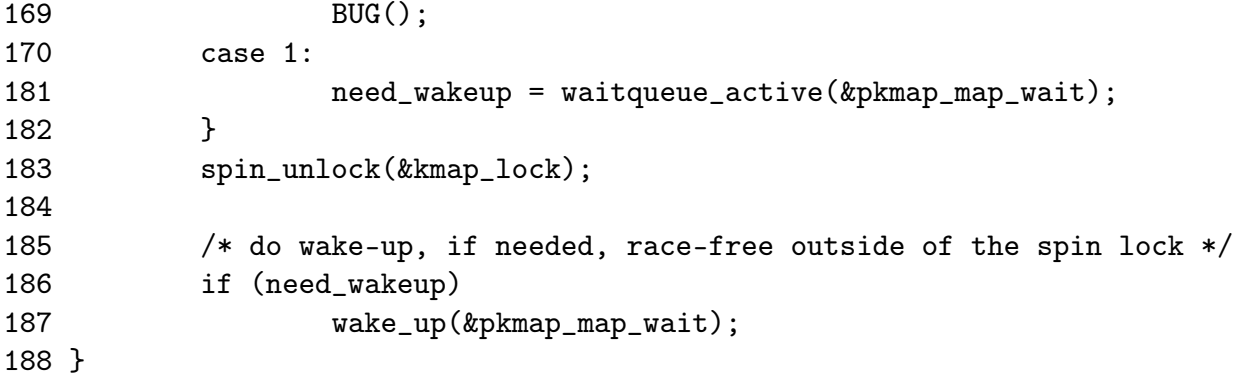

- 156 Acquire kmap\_lock protecting the virtual() field and the pkmap\_count array
- 157 Get the virtual page
- 158-159 If the virtual field is not set, it is a double unmapping or unmapping of a non-mapped page so BUG()
- 160 Get the index within the pkmap\_count array
- 166 By default, a wakeup call to processes calling kmap() is not needed
- 167 Check the value of the index after decrement
- 168-169 Falling to 0 is a bug as the TLB needs to be flushed to make 0 a valid entry
- 170-181 If it has dropped to 1 (free entry but needs TLB flush), check to see if there is anyone sleeping on the pkmap\_map\_wait queue. If necessary, the queue will be woken up after the spinlock is freed
- 183 Free kmap\_lock
- 186-187 If there is waiters on the queue and a slot has been freed, wake them up

# 6.2 Mapping High Memory Pages Atomically

The following is an example km\_type enumeration for the x86. It lists the different uses interrupts have for atomically calling kmap. Note how KM\_TYPE\_NR is the last element so it doubles up as a count of the number of elements.

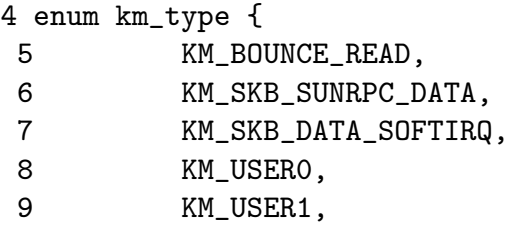

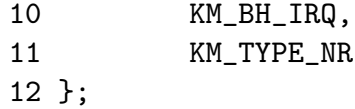

## Function: kmap atomic  $(include/asm-i386/highmem.h)$

This is the atomic version of kmap(). Note that at no point is a spinlock held or does it sleep. A spinlock is not required as every processor has its own reserved space.

```
86 static inline void *kmap_atomic(struct page *page, enum km_type type)
87 {
88 enum fixed_addresses idx;
89 unsigned long vaddr;
90
91 if (page < highmem_start_page)
92 return page_address(page);
93
94 idx = type + KM_TYPE_NR*smp_processor_id();
95 vaddr = __fix_to_virt(FIX_KMAP_BEGIN + idx);
96 #if HIGHMEM_DEBUG
97 if (!pte_none(*(kmap_pte-idx)))
98 out_of_line_bug();
99 #endif
100 set_pte(kmap_pte-idx, mk_pte(page, kmap_prot));
101 __flush_tlb_one(vaddr);
102
103 return (void*) vaddr;
104 }
```
- 86 The parameters are the page to map and the type of usage required. One slot per usage per processor is maintained
- 91-92 If the page is in low memory, return a direct mapping
- 94 type gives which slot to use. KM\_TYPE\_NR \* smp\_processor\_id() gives the set of slots reserved for this processor
- 95 Get the virtual address
- 97-98 Debugging code. In reality a PTE will always exist
- 100 Set the PTE into the reserved slot
- 101 Flush the TLB for this slot
- 103 Return the virtual address

## Function: kunmap atomic  $(include/asm-i386/highmem.h)$

This entire function is debug code. The reason is that as pages are only mapped here atomically, they will only be used in a tiny place for a short time before being unmapped. It is safe to leave the page there as it will not be referenced after unmapping and another mapping to the same slot will simply replce it.

```
106 static inline void kunmap_atomic(void *kvaddr, enum km_type type)
107 {
108 #if HIGHMEM_DEBUG
109 unsigned long vaddr = (unsigned long) kvaddr;
110 enum fixed_addresses idx = type + KM_TYPE_NR*smp_processor_id();
111
112 if (vaddr < FIXADDR_START) // FIXME
113 return;
114
115 if (vaddr != __fix_to_virt(FIX_KMAP_BEGIN+idx))
116 out_of_line_bug();
117
118 /*
119 * force other mappings to Oops if they'll try to access
120 * this pte without first remap it
121 */
122 pte_clear(kmap_pte-idx);
123 __flush_tlb_one(vaddr);
124 #endif
125 }
```
109 Get the virtual address

112-113 If the address supplied is not in the fixed area, return

115-116 If the address does not correspond to the reserved slot for this type of usage and processor, declare it

122-123 Unmap the page now so that if it is referenced again, it will cause an Oops

# 6.3 Bounce Buffers

Function: create buffers  $(mm/hiqhmem.c)$ 

High level function for the creation of bounce buffers. It is broken into two major parts, the allocation of the necessary resources, and the copying of data from the template.

```
398 struct buffer_head * create_bounce(int rw, struct buffer_head * bh_orig)
399 {
400 struct page *page;
```
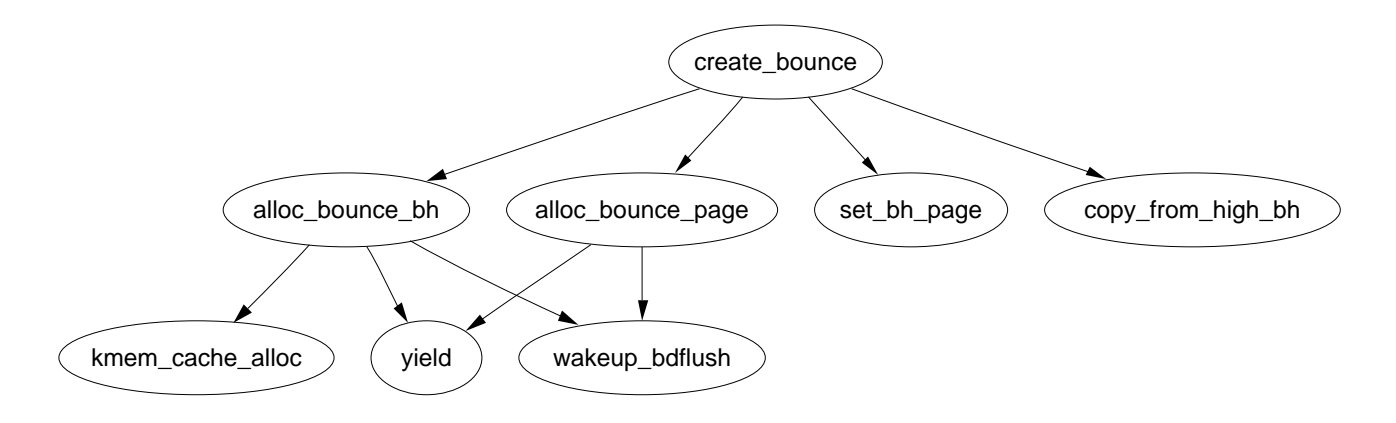

Figure 6.2: Call Graph: create\_bounce

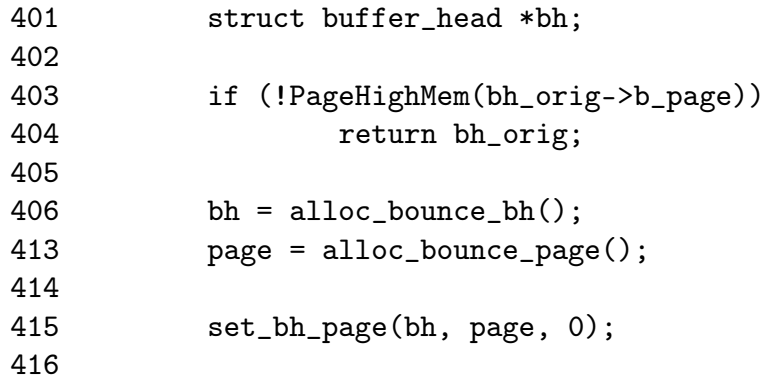

398 The parameters of the function are

rw is set to 1 if this is a write buffer

bh\_orig is the template buffer head to copy from

- 403-404 If the template buffer head is already in low memory, simply return it
- 406 Allocate a buffer head from the slab allocator or from the emergency pool if it fails
- 413 Allocate a page from the buddy allocator or the emergency pool if it fails

415 Associate the allocated page with the allocated buffer\_head

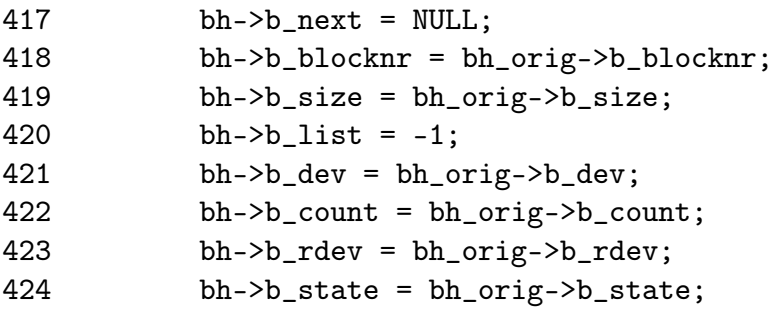

```
425 #ifdef HIGHMEM_DEBUG
426 bh->b_flushtime = jiffies;
427 bh->b_next_free = NULL;
428 bh->b_prev_free = NULL;
429 /* bh->b_this_page */
430 bh->b_reqnext = NULL;
431 bh->b_pprev = NULL;
432 #endif
433 /* bh->b_page */
434 if (rw == WRITE) {
435 bh->b_end_io = bounce_end_io_write;
436 copy_from_high_bh(bh, bh_orig);
437 } else
438 bh->b end io = bounce end io read;
439 bh->b_private = (void *)bh_orig;
440 bh->b_rsector = bh_orig->b_rsector;
441 #ifdef HIGHMEM_DEBUG
442 memset(&bh->b_wait, -1, sizeof(bh->b_wait));
443 #endif
444
445 return bh;
446 }
```
Populate the newly created buffer\_head

- 424 Copy in information essentially verbatim except for the b\_list field as this buffer is not directly connected to the others on the list
- 426-431 Debugging only information
- 434-437 If this is a buffer that is to be written to then the callback function to end the IO is bounce\_end\_io\_write() which is called when the device has received all the information. As the data exists in high memory, it is copied "down" with copy\_from\_high\_bh()
- 437-438 If we are waiting for a device to write data into the buffer, then the callback function bounce\_end\_io\_read() is used
- 439-440 Copy the remaining information from the template buffer\_head
- 445 Return the new bounce buffer

# Function: alloc bounce bh  $(mm/hiqhmem.c)$

This function first tries to allocate a buffer\_head from the slab allocator and if that fails, an emergency pool will be used.

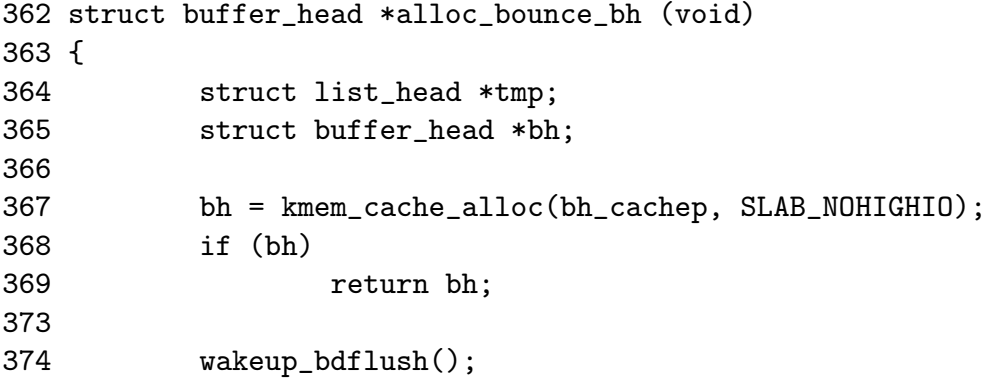

- 367 Try to allocate a new buffer\_head from the slab allocator. Note how the request is made to not use IO operations that involve high IO to avoid recursion
- 368-369 If the allocation was successful, return

374 If it was not, wake up bdflush to launder pages

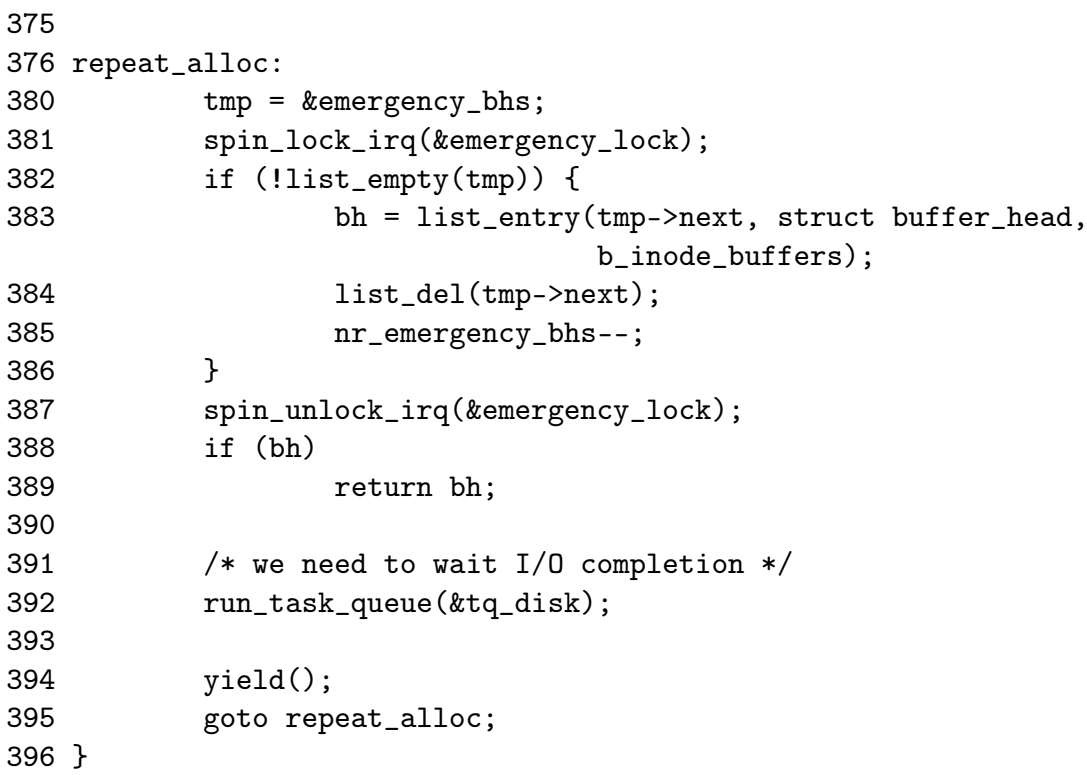

The allocation from the slab failed so allocate from the emergency pool.

- 380 Get the end of the emergency buffer head list
- 381 Acquire the lock protecting the pools
- 382-386 If the pool is not empty, take a buffer\_head from the list and decrement the nr\_emergency\_bhs counter

387 Release the lock

388-389 If the allocation was successful, return it

392 If not, we are seriously short of memory and the only way the pool will replenish is if high memory IO completes. Therefore, requests on tq\_disk are started so the data will be written to disk, probably freeing up pages in the process

394 Yield the processor

395 Attempt to allocate from the emergency pools again

# Function: alloc bounce page  $\langle mm/highmem.c \rangle$

This function is essentially identical to alloc\_bounce\_bh() It first tries to allocate a page from the buddy allocator and if that fails, an emergency pool will be used.

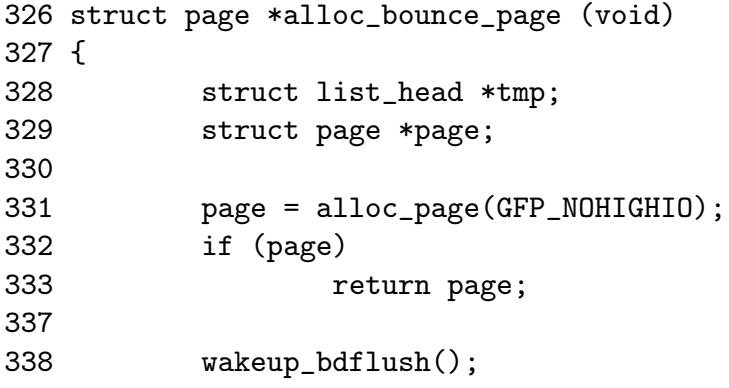

331-333 Allocate from the buddy allocator and return the page if successful

338 Wake bdflush to launder pages

```
339
340 repeat_alloc:
344 tmp = &emergency_pages;
345 spin_lock_irq(&emergency_lock);
346 if (!list_empty(tmp)) {
347 page = list_entry(tmp->next, struct page, list);
348 list_del(tmp->next);
349 nr_emergency_pages--;
350 }
351 spin_unlock_irq(&emergency_lock);
352 if (page)
353 return page;
354
355 /* we need to wait I/O completion */
356 run_task_queue(&tq_disk);
```
357

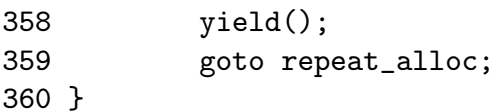

344 Get the end of the emergency buffer head list

334 Acquire the lock protecting the pools

- 346-350 If the pool is not empty, take a page from the list and decrement the nr\_emergency\_pages counter
- 351 Release the lock

352-353 If the allocation was successful, return it

356 Run the IO task queue to try and replenish the emergency pool

394 Yield the processor

395 Attempt to allocate from the emergency pools again

# 6.3.1 Copying via Bounce Buffers

Function: bounce end io write  $(mm/highmem.c)$ 

This function is called when a bounce buffer used for writing to a device completes IO. As the buffer is copied from high memory and to the device, there is nothing left to do except reclaim the resources

312 static void bounce\_end\_io\_write (struct buffer\_head \*bh, int uptodate) 313 { 314 bounce\_end\_io(bh, uptodate);

315 }

Function: bounce end io read  $\left(\frac{mm/highmem.c}{mm/highmem.c}\right)$ 

This is called when data has been read from the device and needs to be copied to high memory. It is called from interrupt so has to be more careful

```
317 static void bounce_end_io_read (struct buffer_head *bh, int uptodate)
318 {
319 struct buffer_head *bh_orig =
                          (struct buffer_head *)(bh->b_private);
320
321 if (uptodate)
322 copy_to_high_bh_irq(bh_orig, bh);
323 bounce_end_io(bh, uptodate);
324 }
 321-322 The data is just copied to the bounce buffer to needs to be moved to high
```
memory with copy\_to\_high\_bh\_irq()

323 Reclaim the resources

```
Function: copy from high bh (mm/highmem.c)
```
This function copies data from a high memory buffer\_head to a bounce buffer.

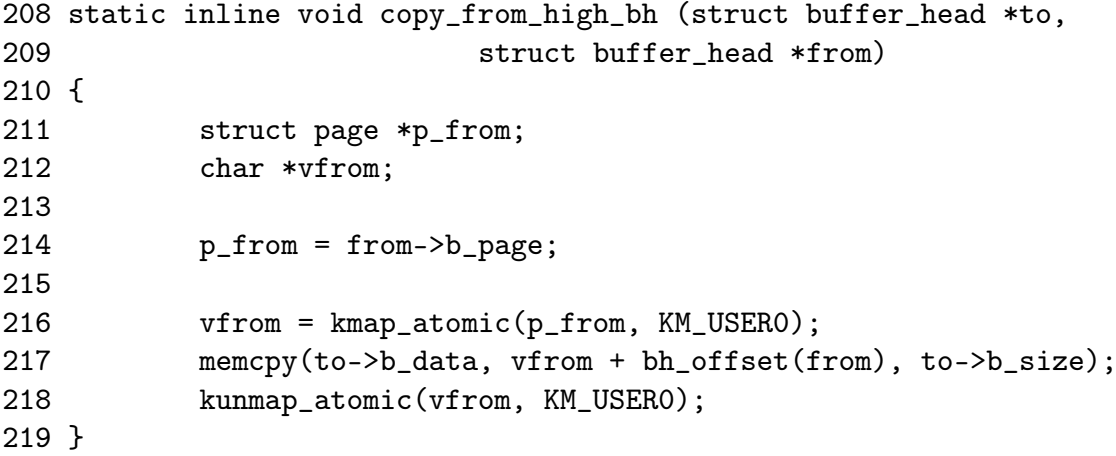

- 216 Map the high memory page into low memory. This path is protected by the IRQ safe lock io\_request\_lock so it is safe to call kmap\_atomic()
- 217 Copy the data

218 Unmap the page

```
Function: copy to high bh irq (mm/hiqhmem.c)
```
Called from interrupt after the device has finished writing data to the bounce buffer. This function copies data to high memory

```
221 static inline void copy_to_high_bh_irq (struct buffer_head *to,
222 struct buffer_head *from)
223 {
224 struct page *p_to;
225 char *vto;
226 unsigned long flags;
227
228 p_to = to->b_page;
229 ___save_flags(flags);
230 __cli();
231 vto = kmap_atomic(p_to, KM_BOUNCE_READ);
232 memcpy(vto + bh_offset(to), from->b_data, to->b_size);
233 kunmap_atomic(vto, KM_BOUNCE_READ);
234 ___restore_flags(flags);
235 }
```
229-230 Save the flags and disable interrupts

231 Map the high memory page into low memory

232 Copy the data

233 Unmap the page

234 Restore the interrupt flags

#### Function: bounce end io  $(mm/highmem.c)$

Reclaims the resources used by the bounce buffers. If emergency pools are depleted, the resources are added to it.

```
237 static inline void bounce_end_io (struct buffer_head *bh, int uptodate)
238 {
239 struct page *page;
240 struct buffer_head *bh_orig =
                       (struct buffer_head *)(bh->b_private);
241 unsigned long flags;
242
243 bh_orig->b_end_io(bh_orig, uptodate);
244
245 page = bh->b_page;
246
247 spin_lock_irqsave(&emergency_lock, flags);
248 if (nr_emergency_pages >= POOL_SIZE)
249 __free_page(page);
250 else {
251 /*
252 * We are abusing page->list to manage
253 * the highmem emergency pool:
254 */
255 list_add(&page->list, &emergency_pages);
256 nr_emergency_pages++;
257 }
258
259 if (nr_emergency_bhs >= POOL_SIZE) {
260 #ifdef HIGHMEM_DEBUG
261 /* Don't clobber the constructed slab cache */
262 init_waitqueue_head(&bh->b_wait);
263 #endif
264 kmem_cache_free(bh_cachep, bh);
265 } else {
266 /*
267 * Ditto in the bh case, here we abuse b_inode_buffers:
268 */
269 list_add(&bh->b_inode_buffers, &emergency_bhs);
270 nr_emergency_bhs++;
271 }
```
272 spin\_unlock\_irqrestore(&emergency\_lock, flags); 273 }

243 Call the IO completion callback for the original buffer\_head

245 Get the pointer to the buffer page to free

247 Acquire the lock to the emergency pool

248-249 If the page pool is full, just return the page to the buddy allocator

250-257 Otherwise add this page to the emergency pool

259-265 If the buffer\_head pool is full, just return it to the slab allocator

265-271 Otherwise add this buffer\_head to the pool

272 Release the lock

# 6.4 Emergency Pools

There is only one function of relevance to the emergency pools and that is the init function. It is called during system startup and then the code is deleted as it is never needed again

```
Function: init_emergency_pool (mm/highmem.c)
```
Create a pool for emergency pages and for emergency buffer\_heads

```
275 static __init int init_emergency_pool(void)
276 {
277 struct sysinfo i;
278 si_meminfo(&i);
279 si_swapinfo(&i);
280
281 if (!i.totalhigh)
282 return 0;
283
284 spin_lock_irq(&emergency_lock);
285 while (nr_emergency_pages < POOL_SIZE) {
286 struct page * page = alloc_page(GFP_ATOMIC);
287 if (!page) {
288 printk("couldn't refill highmem emergency pages");
289 break;
290 }
291 list_add(&page->list, &emergency_pages);
292 nr_emergency_pages++;
293 }
```
- 281-282 If there is no high memory available, do not bother
- 284 Acquire the lock protecting the pools
- 285-293 Allocate POOL\_SIZE pages from the buddy allocator and add them to a linked list. Keep a count of the number of pages in the pool with nr\_emergency\_pages

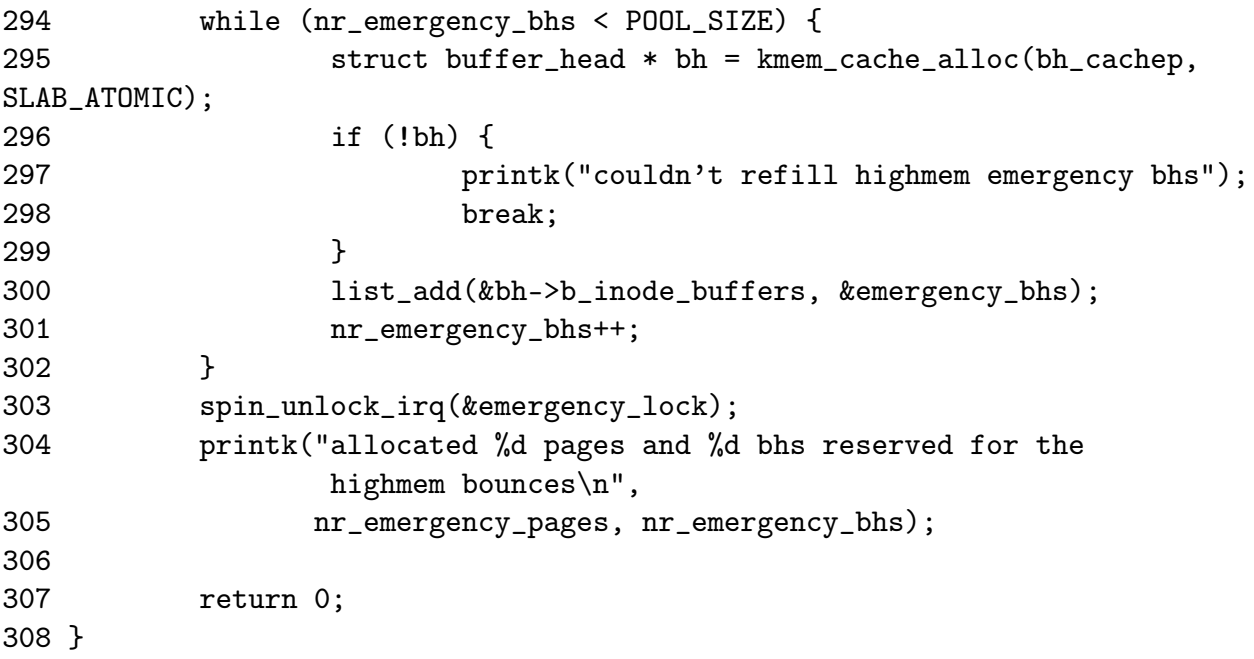

- 294-302 Allocate POOL\_SIZE buffer\_heads from the slab allocator and add them to a linked list linked by b\_inode\_buffers. Keep track of how many heads are in the pool with nr\_emergency\_bhs
- 303 Release the lock protecting the pools
- 307 Return success

# Chapter 7

# Page Frame Reclamation

# 7.1 Page Swap Daemon

Function: kswapd init  $(mm/vmscan.c)$ Start the kswapd kernel thread

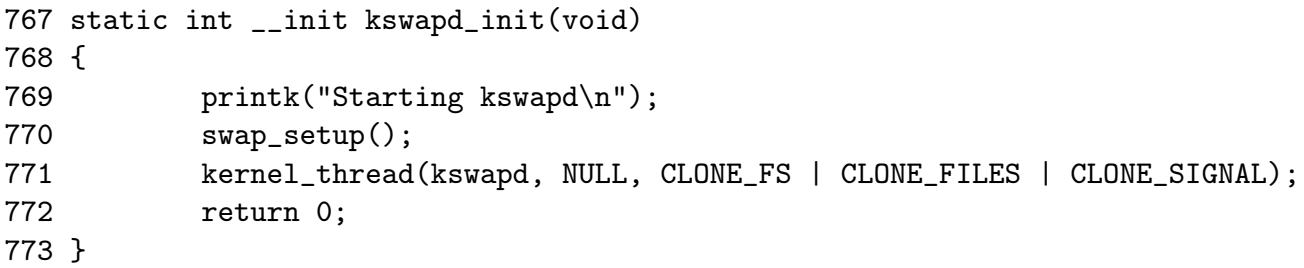

- 770 swap\_setup() setups up how many pages will be prefetched when reading from backing storage based on the amount of physical memory
- 771 Start the kswapd kernel thread

## Function: kswapd (mm/vmscan.c)

The main function of the kswapd kernel thread.

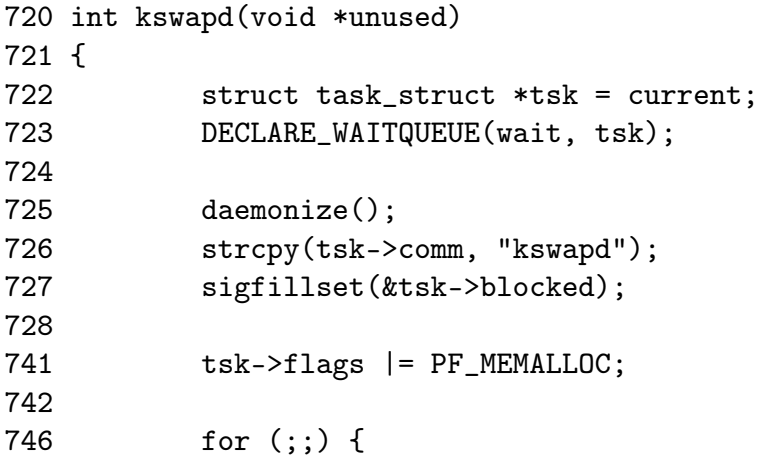

```
747 __set_current_state(TASK_INTERRUPTIBLE);
748 add_wait_queue(&kswapd_wait, &wait);
749
750 mb();
751 if (kswapd_can_sleep())
752 schedule();
753
754 __set_current_state(TASK_RUNNING);
755 remove_wait_queue(&kswapd_wait, &wait);
756
762 kswapd_balance();
763 run_task_queue(&tq_disk);
764 }
765 }
```
- 725 Call daemonize() which will make this a kernel thread, remove the mm context, close all files and re-parent the process
- 726 Set the name of the process
- 727 Ignore all signals
- 741 By setting this flag, the physical page allocator will always try to satisfy requests for pages. As this process will always be trying to free pages, it is worth satisfying requests
- 746-764 Endlessly loop
- 747-748 This adds kswapd to the wait queue in preparation to sleep
- 750 The Memory Block (mb) function ensures that all reads and writes that occurred before this line will be visible to all CPU's
- 751 kswapd\_can\_sleep() cycles through all nodes and zones checking the need\_balance field. If any of them are set to 1, kswapd can not sleep
- 752 By calling schedule, kswapd will sleep until woken again by the physical page allocator
- 754-755 Once woken up, kswapd is removed from the wait queue as it is now running
- 762 kswapd\_balance() cycles through all zones and calls try\_to\_free\_pages\_zone() for each zone that requires balance
- 763 Run the task queue for processes waiting to write to disk

#### 7.1. Page Swap Daemon 242

Function: kswapd can sleep  $(mm/vmscan.c)$ 

Simple function to cycle through all pgdats to call kswapd\_can\_sleep\_pgdat() on each.

```
695 static int kswapd_can_sleep(void)
696 {
697 pg_data_t * pgdat;
698
699 for_each_pgdat(pgdat) {
700 if (!kswapd_can_sleep_pgdat(pgdat))
701 return 0;
702 }
703
704 return 1;
705 }
```
699-702 for\_each\_pgdat() does exactly as the name implies. It cycles through all available pgdat's. On the x86, there will only be one

### Function: kswapd can sleep pgdat  $(mm/vmscan.c)$

Cycles through all zones to make sure none of them need balance.

```
680 static int kswapd_can_sleep_pgdat(pg_data_t * pgdat)
681 {
682 zone_t * zone;
683 int i;
684
685 for (i = pqdat -\nmp zones - 1; i >= 0; i--) {
686 zone = pgdat->node_zones + i;
687 if (!zone->need_balance)
688 continue;
689 return 0;
690 }
691
692 return 1;
693 }
```
685-689 Simple for loop to cycle through all zones

686 The node\_zones field is an array of all available zones so adding i gives the index

687-688 If the zone does not need balance, continue

689 0 is returned if any needs balance indicating kswapd can not sleep

692 Return indicating kswapd can sleep if the for loop completes

```
Function: kswapd balance (mm/vmscan.c)
```
Continuously cycle through each pgdat until none require balancing

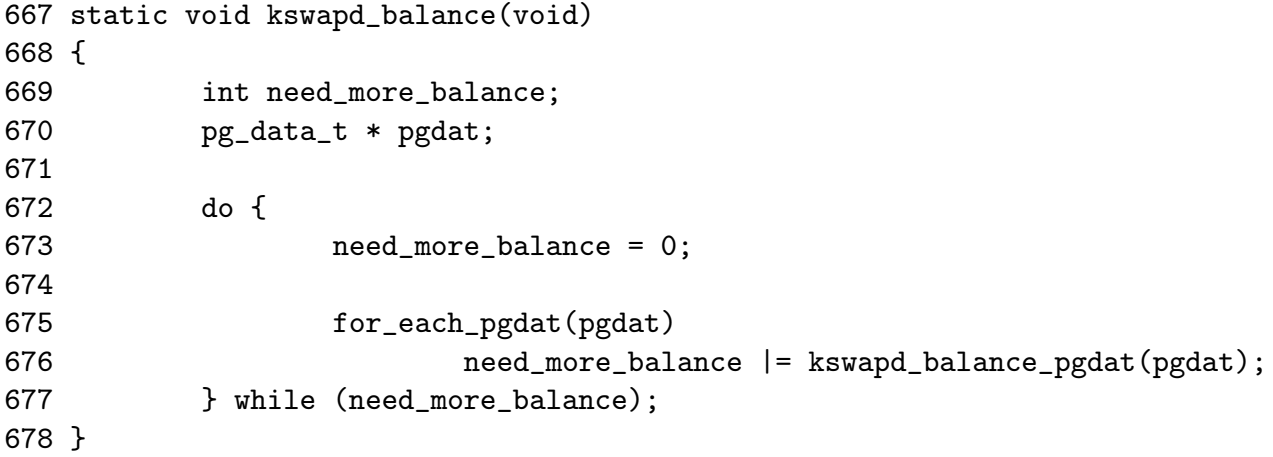

672-677 Continuously cycle through each pgdat

675 For each pgdat, call kswapd\_balance\_pgdat(). If any of them had required balancing, need\_more\_balance will be equal to 1

Function: kswapd balance pgdat  $(mm/vmscan.c)$ 

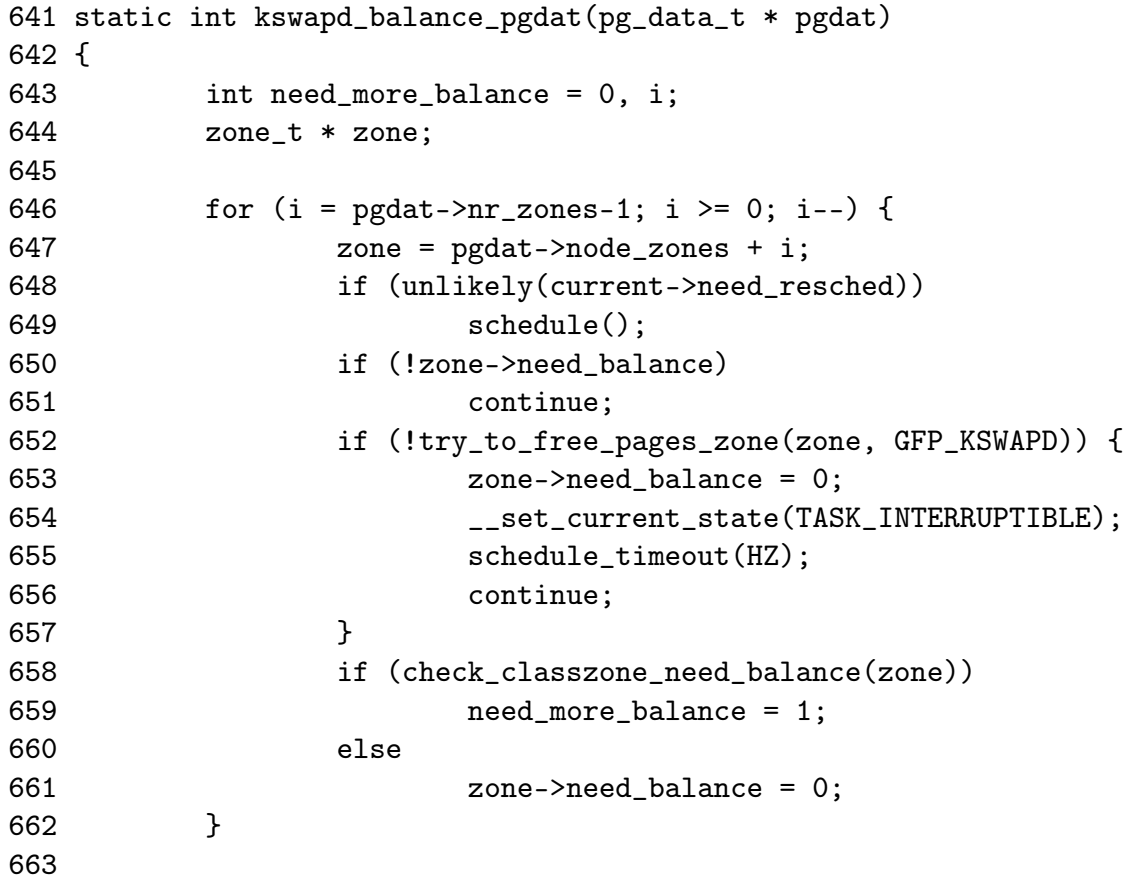

664 return need\_more\_balance;

665 }

- 646-662 Cycle through each zone and call try\_to\_free\_pages\_zone() if it needs re-balancing
- 647 node\_zones is an array and i is an index within it
- 648-649 Call schedule() if the quanta is expired to prevent kswapd hogging the CPU
- 650-651 If the zone does not require balance, move to the next one
- 652-657 If the function returns 0, it means the out\_of\_memory() function was called because a sufficient number of pages could not be freed. kswapd sleeps for 1 second to give the system a chance to reclaim the killed processes pages
- 658-661 If is was successful, check\_classzone\_need\_balance() is called to see if the zone requires further balancing or not
- 664 Return 1 if one zone requires further balancing

# 7.2 Page Cache

```
Function: lru cache add (mm/swap.c)Adds a page to the LRU inactive_list.
58 void lru_cache_add(struct page * page)
59 {
60 if (!PageLRU(page)) {
61 spin_lock(&pagemap_lru_lock);
62 if (!TestSetPageLRU(page))
63 add_page_to_inactive_list(page);
64 spin_unlock(&pagemap_lru_lock);
65 }
66 }
```
60 If the page is not already part of the LRU lists, add it

61 Acquire the LRU lock

62-63 Test and set the LRU bit. If it was clear then call add\_page\_to\_inactive\_list()

64 Release the LRU lock

## 7.2. Page Cache 245

```
Function: add page to active list (include/linux/swap.h)Adds the page to the active_list
179 #define add_page_to_active_list(page) \
180 \text{ do } {
181 DEBUG_LRU_PAGE(page);
182 SetPageActive(page);
183 list_add(&(page)->lru, &active_list); \
184 nr_active_pages++;
185 } while (0)
 181 The DEBUG_LRU_PAGE() macro will call BUG() if the page is already on the
    LRU list or is marked been active
 182 Update the flags of the page to show it is active
 183 Add the page to the active_list
 184 Update the count of the number of pages in the active_list
Function: add page to inactive list (include/linux/swap.h)Adds the page to the inactive_list
187 #define add_page_to_inactive_list(page) \
188 \text{ do } {
189 DEBUG_LRU_PAGE(page);
190 list_add(\&(page)->lru, \&inactive_list); \
191 nr_inactive_pages++;
192 } while (0)
 189 The DEBUG_LRU_PAGE() macro will call BUG() if the page is already on the
    LRU list or is marked been active
 190 Add the page to the inactive_list
 191 Update the count of the number of inactive pages on the list
Function: lru cache del (mm/swap.c)Acquire the lock protecting the LRU lists before calling __lru_cache_del().
 90 void lru_cache_del(struct page * page)
 91 {
 92 spin_lock(&pagemap_lru_lock);
 93 ___lru_cache_del(page);
 94 spin_unlock(&pagemap_lru_lock);
 95 }
 92 Acquire the LRU lock
 93 __lru_cache_del() does the "real" work of removing the page from the LRU
    lists
```

```
94 Release the LRU lock
```

```
Function: I_{\text{ru-cache}} del \left(\frac{mm/swap.c}{mm/swap.c}\right)Select which function is needed to remove the page from the LRU list.
```

```
75 void __lru_cache_del(struct page * page)
76 {
77 if (TestClearPageLRU(page)) {
78 if (PageActive(page)) {
79 del_page_from_active_list(page);
80 } else {
81 del_page_from_inactive_list(page);
82 }
83 }
84 }
```
77 Test and clear the flag indicating the page is in the LRU

78-82 If the page is on the LRU, select the appropriate removal function

- 78-79 If the page is active, then call del\_page\_from\_active\_list() else call del\_page\_from\_inactive\_list()
- Function: del page from active list  $(include/linux/swap.h)$ Remove the page from the active\_list

```
194 #define del_page_from_active_list(page) \
195 do { \qquad \qquad \backslash196 list\_del(k(page)-\geq)1ru);197 ClearPageActive(page); \setminus198 nr_active_pages-;
199 } while (0)
```
196 Delete the page from the list

- 197 Clear the flag indicating it is part of active\_list. The flag indicating it is part of the LRU list has already been cleared by \_\_lru\_cache\_del()
- 198 Update the count of the number of pages in the active\_list

Function: del page from inactive list  $(include/linux/swap.h)$ 

```
201 #define del_page_from_inactive_list(page) \
202 \text{ do } {
203 1ist_del(&(page)->lru); \setminus204 nr_inactive_pages--; \
205 } while (0)
```
203 Remove the page from the LRU list

204 Update the count of the number of pages in the inactive\_list

### 7.2. Page Cache 247

## Function: mark page accessed  $(mm/filename.c)$

This marks that a page has been referenced. If the page is already on the active list or the referenced flag is clear, the referenced flag will be simply set. If it is in the inactive\_list and the referenced flag has been set, activate\_page() will be called to move the page to the top of the active\_list.

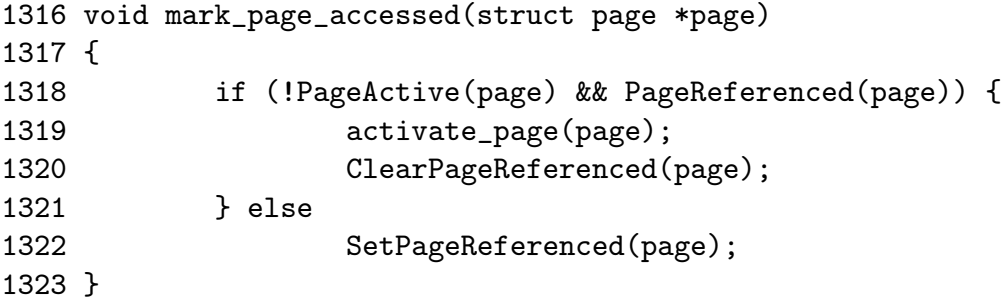

1318-1321 If the page is on the inactive\_list (!PageActive) and has been referenced recently (PageReferenced), activate\_page() is called to move it to the active\_list

1322 Otherwise, mark the page as been referenced

## Function: activate  $lock (mm/swap.c)$

Acquire the LRU lock before calling activate\_page\_nolock() which moves the page from the inactive\_list to the active\_list.

```
47 void activate_page(struct page * page)
48 {
49 spin_lock(&pagemap_lru_lock);
50 activate_page_nolock(page);
51 spin_unlock(&pagemap_lru_lock);
52 }
```
49 Acquire the LRU lock

50 Call the main work function

51 Release the LRU lock

# Function: activate page nolock  $(mm/swap.c)$

Move the page from the inactive\_list to the active\_list

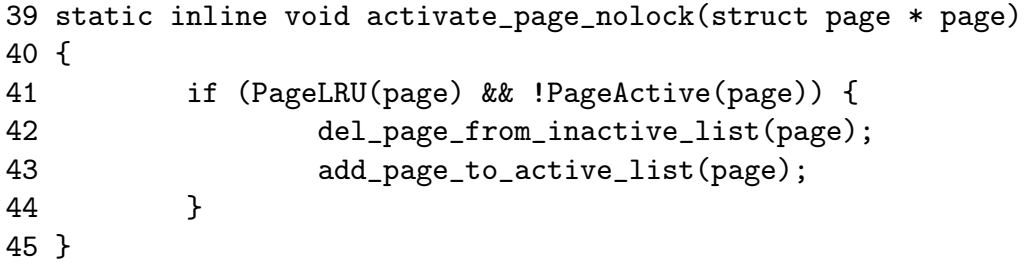

41 Make sure the page is on the LRU and not already on the active\_list

42-43 Delete the page from the inactive\_list and add to the active\_list

Function: page\_cache\_get  $(include/linux/page,n)$ 

- 31 #define page\_cache\_get(x)  $get\_page(x)$
- 31 Simple call get\_page() which simply uses atomic\_inc() to increment the page reference count

Function: page\_cache\_release  $(include/linux/pagemap.h)$ 

- 32 #define page\_cache\_release(x)  $_{_{-}}$ free\_page(x)
- 32 Call \_\_free\_page() which decrements the page count. If the count reaches 0, the page will be freed

Function: add to page cache  $\left(\frac{mm/filename.c}{\right)}$ 

Acquire the lock protecting the page cache before calling \_\_add\_to\_page\_cache() which will add the page to the page hash table and inode queue which allows the pages belonging to files to be found quickly.

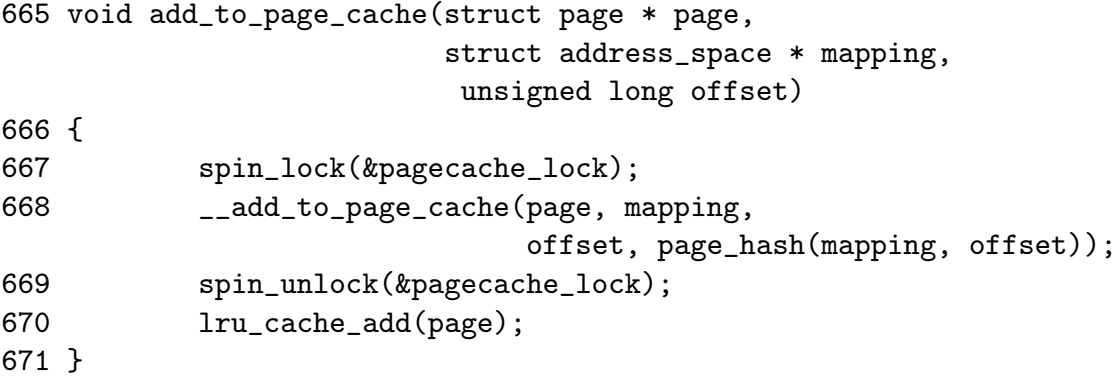

667 Acquire the lock protecting the page hash and inode queues

668 Call the function which performs the "real" work

669 Release the lock protecting the hash and inode queue

670 Add the page to the page cache
Function: add to page cache  $\left(\frac{mm/filename.c}{mm}\right)$ 

Clear all page flags, lock it, take a reference and add it to the inode and hash queues.

```
651 static inline void __add_to_page_cache(struct page * page,
652 struct address_space *mapping, unsigned long offset,
653 struct page **hash)
654 {
655 unsigned long flags;
656
657 flags = page->flags & \tilde{C}(1 << PG_uptodate |
                                 1 \ll PG\_error | 1 \ll PG\_dirty |
                                 1 << PG_referenced | 1 << PG_arch_1 |
                                 1 << PG_checked);
658 page->flags = flags \mid (1 << PG\_locked);659 page_cache_get(page);
660 page->index = offset;
661 add_page_to_inode_queue(mapping, page);
662 add_page_to_hash_queue(page, hash);
663 }
```
657 Clear all page flags

- 658 Lock the page
- 659 Take a reference to the page in case it gets freed prematurely
- 660 Update the index so it is known what file offset this page represents
- 661 Add the page to the inode queue. This links the page via the page*→*list to the clean\_pages list in the address\_space and points the page*→*mapping to the same address\_space
- 662 Add it to the page hash. Pages are hashed based on the address\_space and the inode. It allows pages belonging to an address\_space to be found without having to lineraly search the inode queue

## 7.3 Shrinking all caches

Function: shrink caches  $(mm/vmscan.c)$ 

```
560 static int shrink_caches(zone_t * classzone, int priority,
                          unsigned int gfp_mask, int nr_pages)
561 {
562 int chunk_size = nr_pages;
563 unsigned long ratio;
```
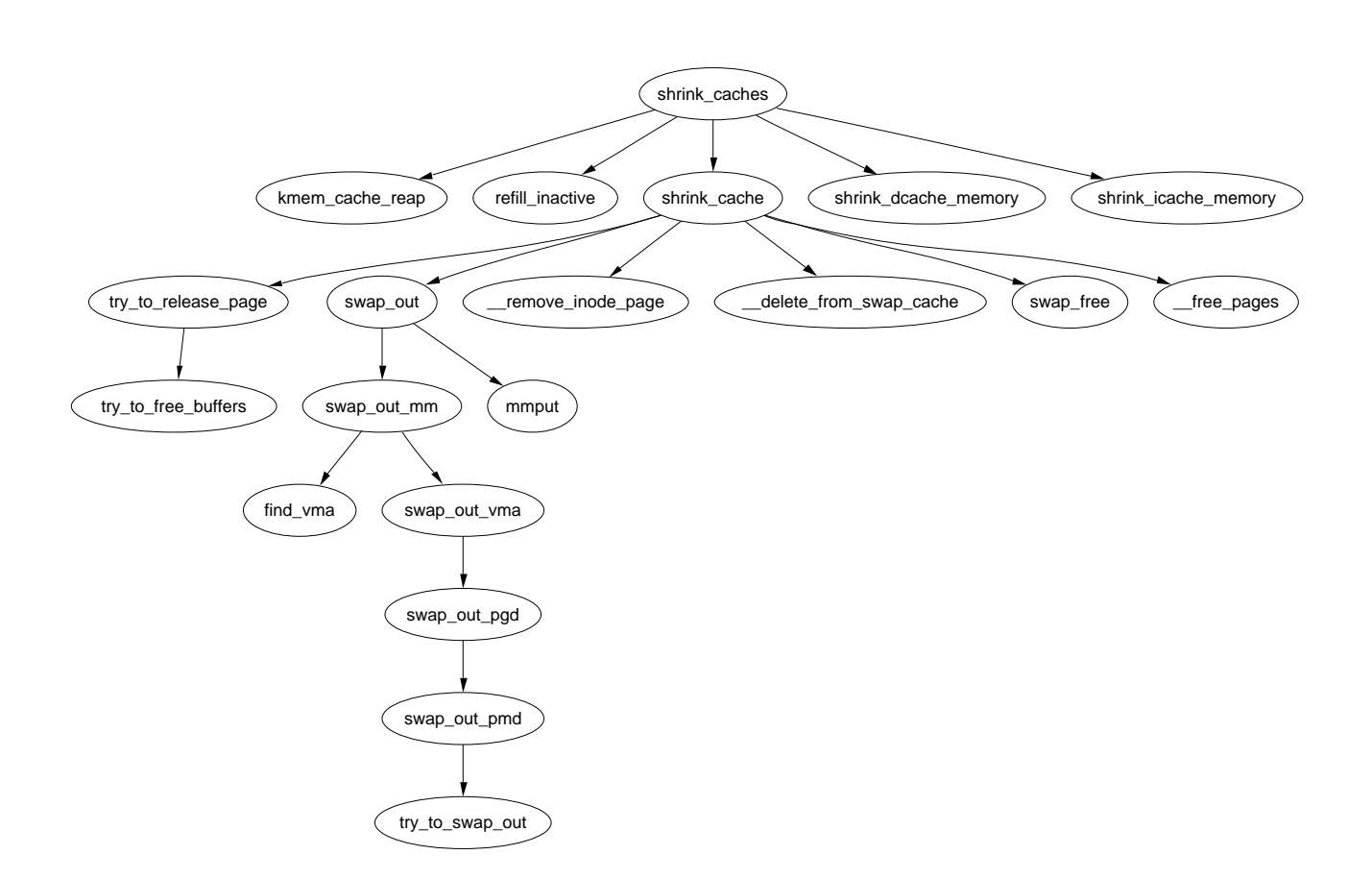

Figure 7.1: shrink\_cache

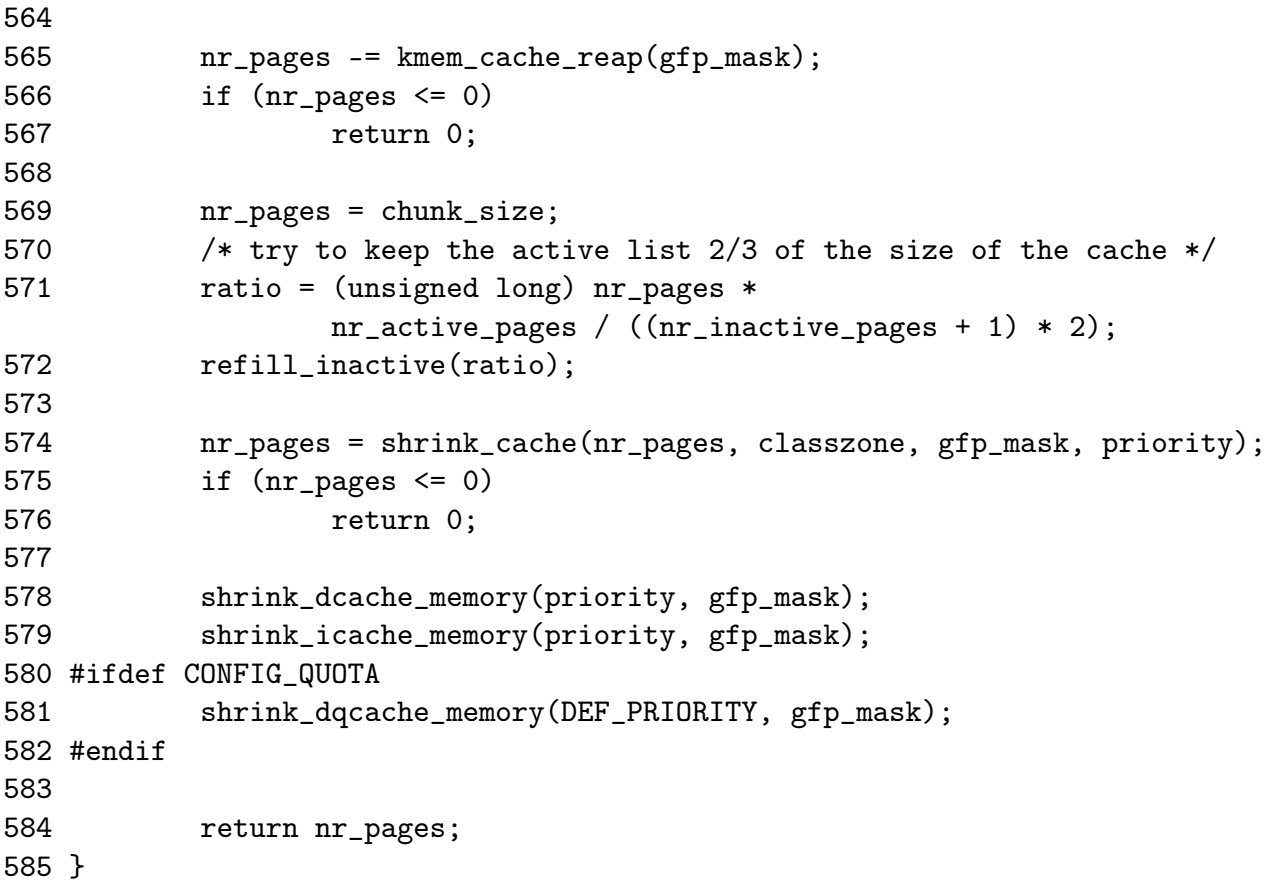

560 The parameters are as follows;

classzone is the zone that pages should be freed from priority determines how much work will be done to free pages gfp\_mask determines what sort of actions may be taken nr\_pages is the number of pages remaining to be freed

- 565-567 Ask the slab allocator to free up some pages. If enough are freed, the function returns otherwise nr\_pages will be freed from other caches
- 571-572 Move pages from the active\_list to the inactive\_list with refill\_inactive(). The number of pages moved depends on how many pages need to be freed and to have active\_list about two thirds the size of the page cache
- 574-575 Shrink the page cache, if enough pages are freed, return
- 578-582 Shrink the dcache, icache and dqcache. These are small objects in themselves but the cascading effect frees up a lot of disk buffers
- 584 Return the number of pages remaining to be freed

### Function: try to free pages  $(mm/vmscan.c)$

This function cycles through all pgdats and zones and tries to balance all of them. It is only called by the buffer manager when it fails to create new buffers or grow existing ones.

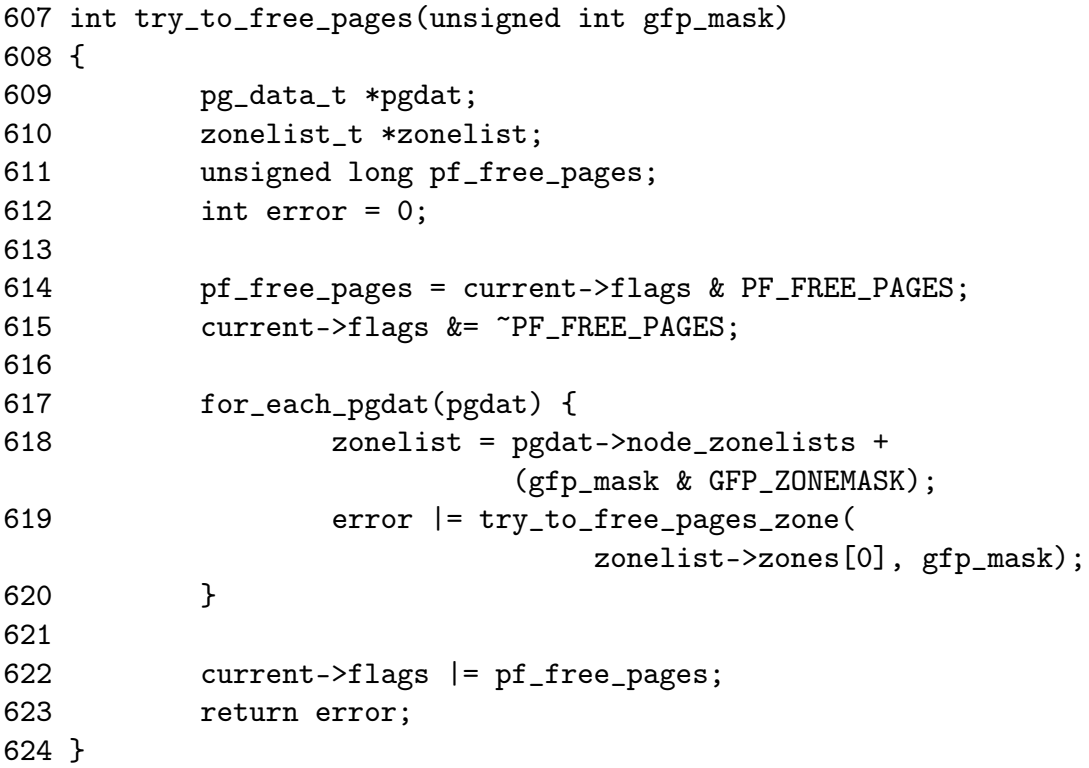

- 614-615 This clears the PF\_FREE\_PAGES flag if it is set so that pages freed by the process will be returned to the global pool rather than reserved for the process itself
- 617-620 Cycle through all nodes and zones and call try\_to\_free\_pages() for each
- 622-623 Restore the process flags and return the result

Function: try to free pages zone  $\left(\frac{mm}{vmscan.c}\right)$ Try to free SWAP\_CLUSTER\_MAX pages from the supplied zone.

```
587 int try_to_free_pages_zone(zone_t *classzone, unsigned int gfp_mask)
588 {
589 int priority = DEF_PRIORITY;
590 int nr_pages = SWAP_CLUSTER_MAX;
591
592 gfp_mask = pf_gfp_mask(gfp_mask);
593 do {
594 nr_pages = shrink_caches(classzone, priority,
```
gfp\_mask, nr\_pages); 595 if (nr\_pages <= 0) 596 return 1; 597 } while (--priority); 598 599 /\* 600 \* Hmm.. Cache shrink failed - time to kill something? 601 \* Mhwahahhaha! This is the part I really like. Giggle. 602 \*/ 603 out\_of\_memory(); 604 return 0; 605 }

589 Start with the lowest priority. Statically defined to be 6

- 590 Try and free SWAP\_CLUSTER\_MAX pages. Statically defined to be 32
- 592 pf\_gfp\_mask() checks the PF\_NOIO flag in the current process flags. If no IO can be performed, it ensures there is no incompatible flags in the GFP mask
- 593-597 Starting with the lowest priority and increasing with each pass, call shrink\_caches() until nr\_pages has been freed
- 595-596 If enough pages were freed, return indicating that the work is complete
- 603 If enough pages could not be freed even at highest priority (where at worst the full inactive\_list is scanned) then check to see if we are out of memory. If we are, then a process will be selected to be killed
- 604 Return indicating that we failed to free enough pages

## 7.4 Refilling inactive\_list

```
Function: refill inactive (mm/vmscan.c)
```
Move nr pages from the active\_list to the inactive\_list

```
533 static void refill_inactive(int nr_pages)
534 {
535 struct list_head * entry;
536
537 spin_lock(&pagemap_lru_lock);
538 entry = active_list.prev;
539 while (nr_pages && entry != &active_list) {
540 struct page * page;
541
```

```
542 page = list_entry(entry, struct page, lru);
543 entry = entry->prev;
544 if (PageTestandClearReferenced(page)) {
545 list_del(&page->lru);
546 list_add(&page->lru, &active_list);
547 continue;
548 }
549
550 nr_pages--;
551
552 del_page_from_active_list(page);
553 add_page_to_inactive_list(page);
554 SetPageReferenced(page);
555 }
556 spin_unlock(&pagemap_lru_lock);
557 }
```
- 537 Acquire the lock protecting the LRU list
- 538 Take the last entry in the active\_list
- 539-555 Move nr\_pages or until the active\_list is empty
- 542 Get the struct page for this entry
- 544-548 Test and clear the referenced flag. If it has been referenced, then it is moved back to the top of the active\_list
- 550-553 Move one page from the active\_list to the inactive\_list
- 554 Mark it referenced so that if it is referenced again soon, it will be promoted back to the active\_list without requiring a second reference
- 556 Release the lock protecting the LRU list

### 7.5 Reclaiming pages from the page cache

Function: shrink cache  $\left(\frac{mm}{vmscan.c}\right)$ 

```
338 static int shrink_cache(int nr_pages, zone_t * classzone,
                          unsigned int gfp_mask, int priority)
339 {
340 struct list_head * entry;
341 int max_scan = nr_inactive_pages / priority;
342 int max_mapped = min((nr_pages << (10 - priority)),
                               max\_scan / 10;
```

```
344 spin_lock(&pagemap_lru_lock);
345 while (--max_scan >= 0 &&
                 (entry = inactive_list.prev) != &inactive_list) {
```
338 The parameters are as follows;

nr\_pages The number of pages to swap out

- classzone The zone we are interested in swapping pages out for. Pages not belonging to this zone are skipped
- gfp\_mask The gfp mask determining what actions may be taken
- priority The priority of the function, starts at DEF\_PRIORITY (6) and decreases to the highest priority of 1
- 341 The maximum number of pages to scan is the number of pages in the active\_list divided by the priority. At lowest priority, 1/6th of the list may scanned. At highest priority, the full list may be scanned
- 342 The maximum amount of process mapped pages allowed is either one tenth of the max\_scan value or  $nr_pages * 2^{10-priority}$ . If this number of pages are found, whole processes will be swapped out
- 344 Lock the LRU list
- 345 Keep scanning until max\_scan pages have been scanned or the inactive\_list is empty

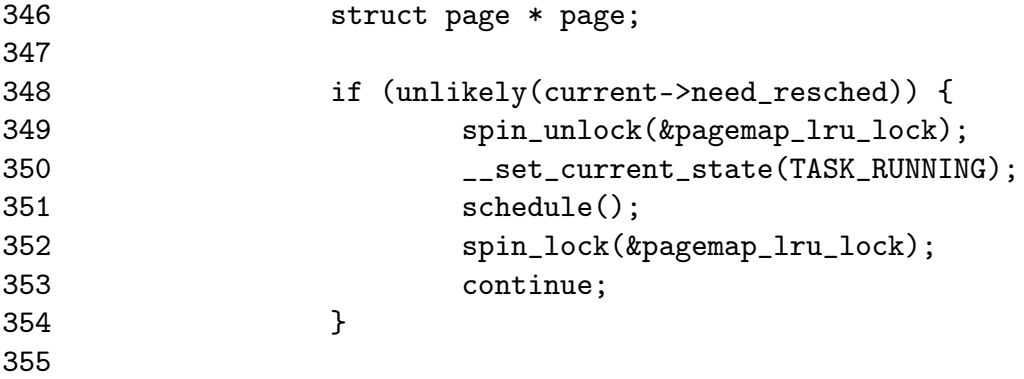

- 348-354 Reschedule if the quanta has been used up
- 349 Free the LRU lock as we are about to sleep
- 350 Show we are still running
- 351 Call schedule() so another process can be context switched in
- 352 Re-acquire the LRU lock

353 Move to the next page, this has the curious side effect of skipping over one page. It is unclear why this happens and is possibly a bug

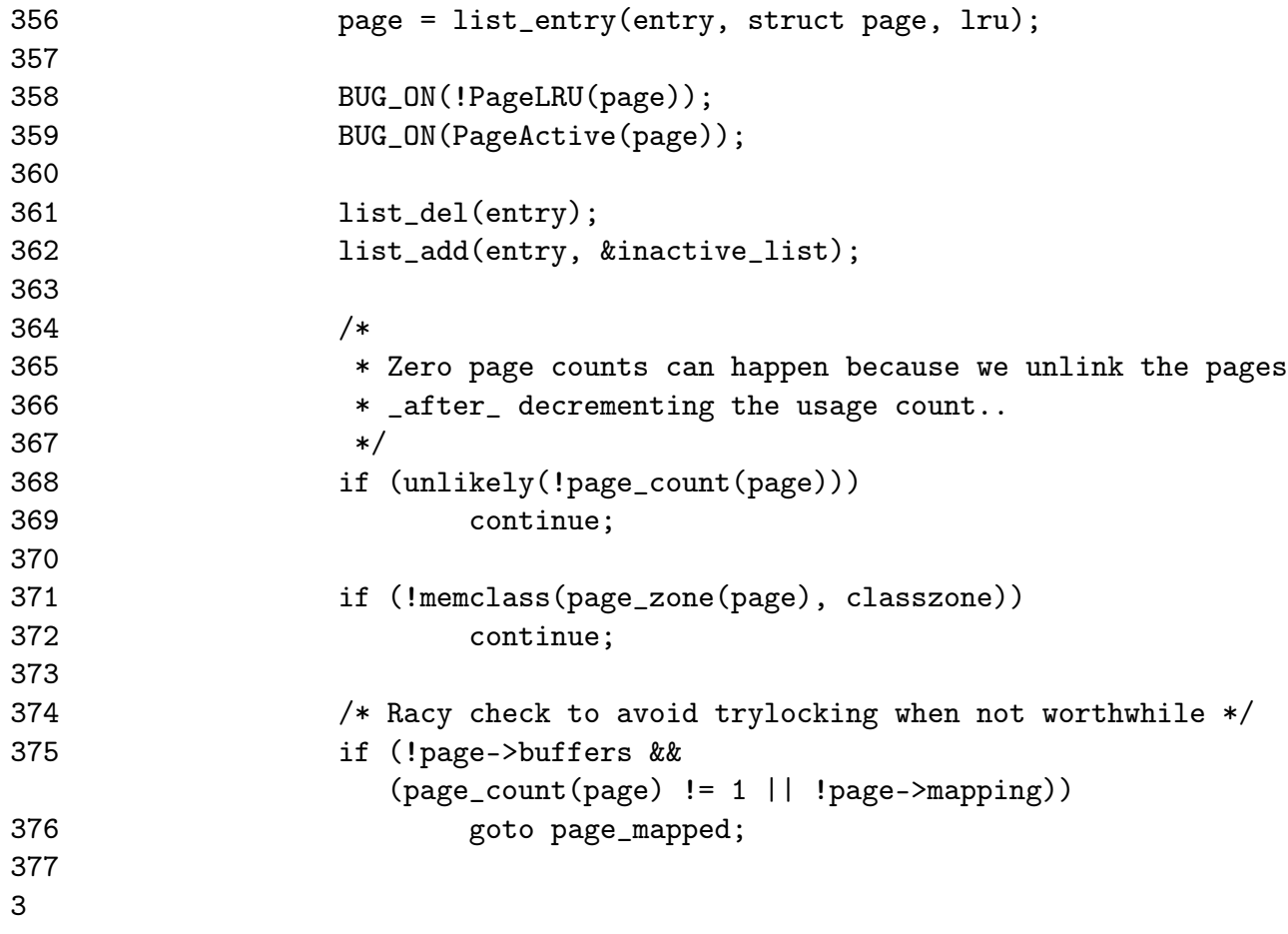

- 356 Get the struct page for this entry in the LRU
- 358-359 It is a bug if the page either belongs to the active\_list or is currently marked as active
- 361-362 Move the page to the top of the inactive\_list so that if the page is skipped, it will not be simply examined a second time
- 368-369 If the page count has already reached 0, skip over it. This is possible if another process has just unlinked the page and is waiting for something like IO to complete before removing it from the LRU
- 371-372 Skip over this page if it belongs to a zone we are not currently interested in
- 375-376 If the page is mapped by a process, then goto page\_mapped where the max\_mapped is decremented and next page examined. If max\_mapped reaches 0, process pages will be swapped out

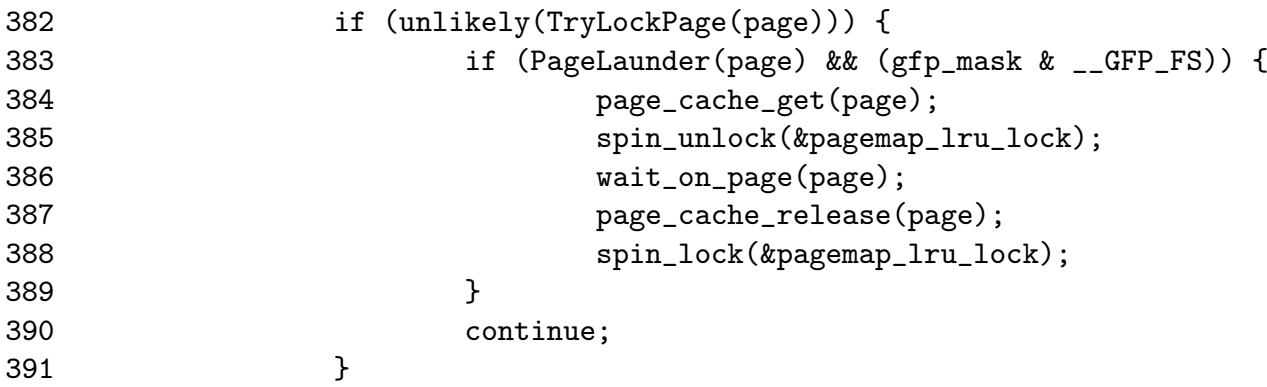

Page is locked and the launder bit is set. In this case, wait until the IO is complete and then try to free the page

- 382-383 If we could not lock the page, the PG\_launder bit is set and the GFP flags allow the caller to perform FS operations, then...
- 384 Take a reference to the page so it does not disappear while we sleep
- 385 Free the LRU lock

386 Wait until the IO is complete

387 Release the reference to the page. If it reaches 0, the page will be freed

388 Re-acquire the LRU lock

390 Move to the next page

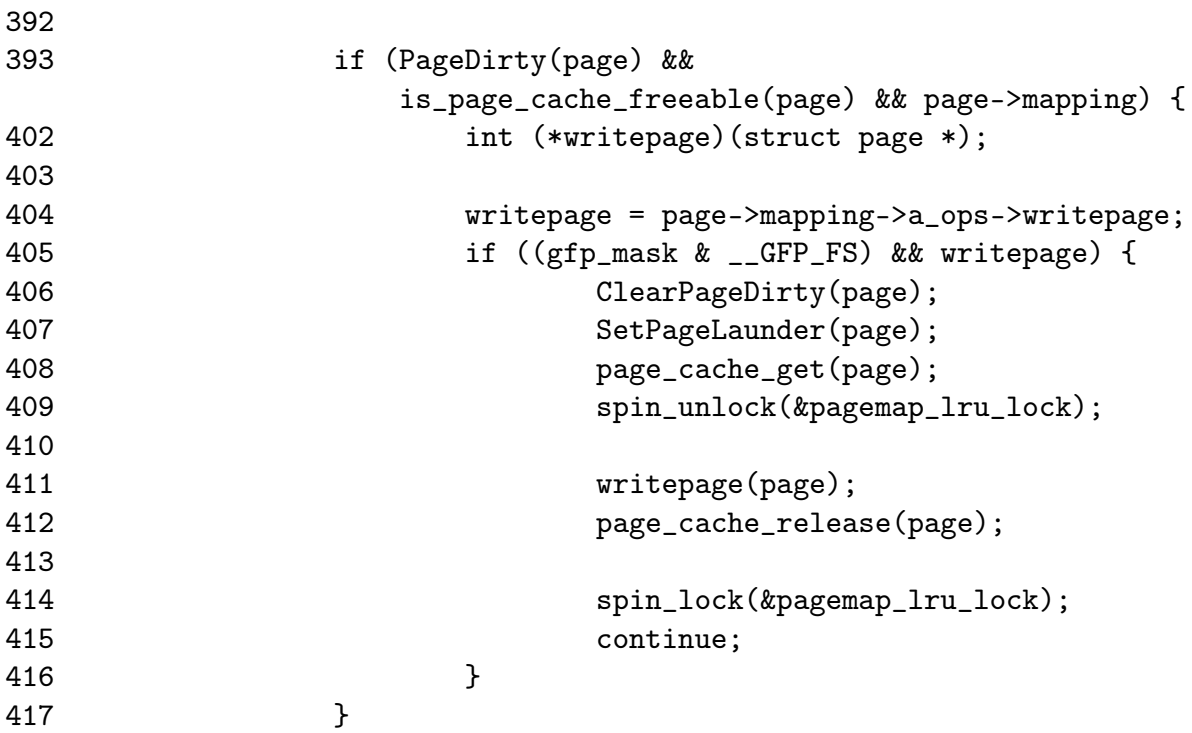

This handles the case where a page is dirty, is not mapped by any process has no buffers and is backed by a file or device mapping. The page is cleaned and will be removed by the previous block of code during the next pass through the list.

- 393 PageDirty checks the PG\_dirty bit, is\_page\_cache\_freeable() will return true if it is not mapped by any process and has no buffers
- 404 Get a pointer to the necessary writepage() function for this mapping or device
- 405-416 This block of code can only be executed if a writepage() function is available and the GFP flags allow file operations
- 406-407 Clear the dirty bit and mark that the page is being laundered
- 408 Take a reference to the page so it will not be freed unexpectedly
- 409 Unlock the LRU list
- 411 Call the writepage function
- 412 Release the reference to the page

414-415 Re-acquire the LRU list lock and move to the next page

```
424 if (page->buffers) {
425 spin_unlock(&pagemap_lru_lock);
426
427 /* avoid to free a locked page */
428 page_cache_get(page);
429
430 if (try_to_release_page(page, gfp_mask)) {
431 if (!page->mapping) {
438 spin_lock(&pagemap_lru_lock);
439 UnlockPage(page);
440 ___lru_cache_del(page);
441
443 page_cache_release(page);
444
445 if (--nr_pages)
446 continue;
447 break;
448 } else {
454 page_cache_release(page);
455
456 spin_lock(&pagemap_lru_lock);
457 }
458 } else {
460 UnlockPage(page);
```
425 Release the LRU lock as we may sleep

428 Take a reference to the page

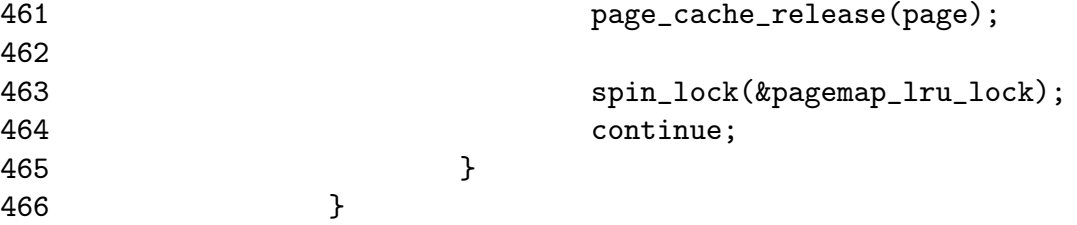

Page has buffers associated with it that must be freed.

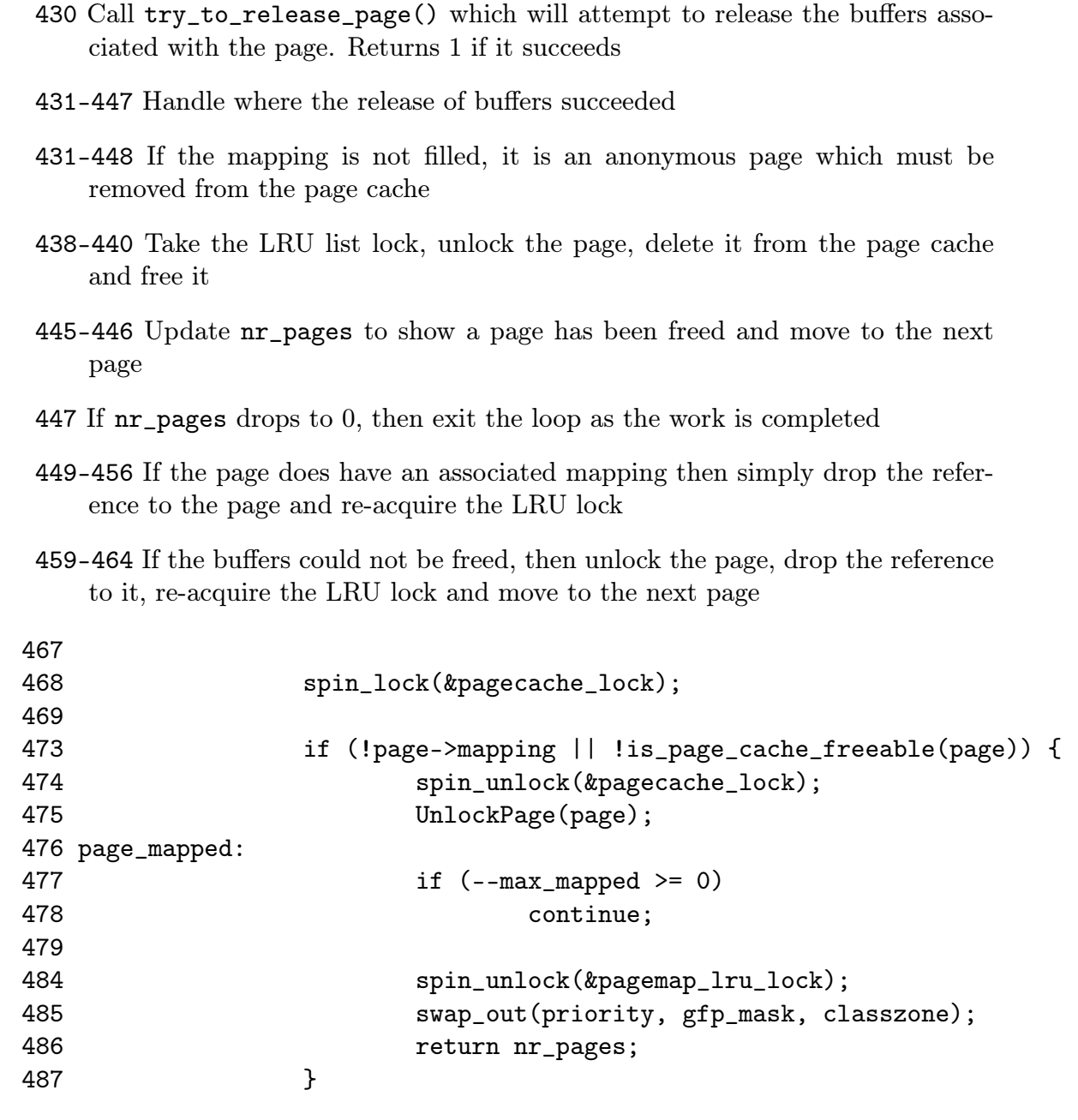

 $100$ 

- 468 From this point on, pages in the swap cache are likely to be examined which is protected by the pagecache\_lock which must be now held
- 473-487 An anonymous page with no buffers is mapped by a process
- 474-475 Release the page cache lock and the page
- 477-478 Decrement max\_mapped. If it has not reached 0, move to the next page
- 484-485 Too many mapped pages have been found in the page cache. The LRU lock is released and swap\_out() is called to begin swapping out whole processes

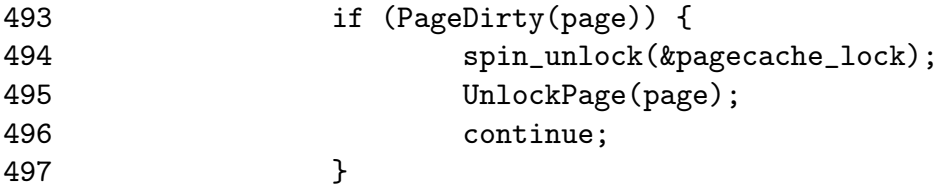

493-497 The page has no references but could have been dirtied by the last process to free it if the dirty bit was set in the PTE. It is left in the page cache and will get laundered later. Once it has been cleaned, it can be safely deleted

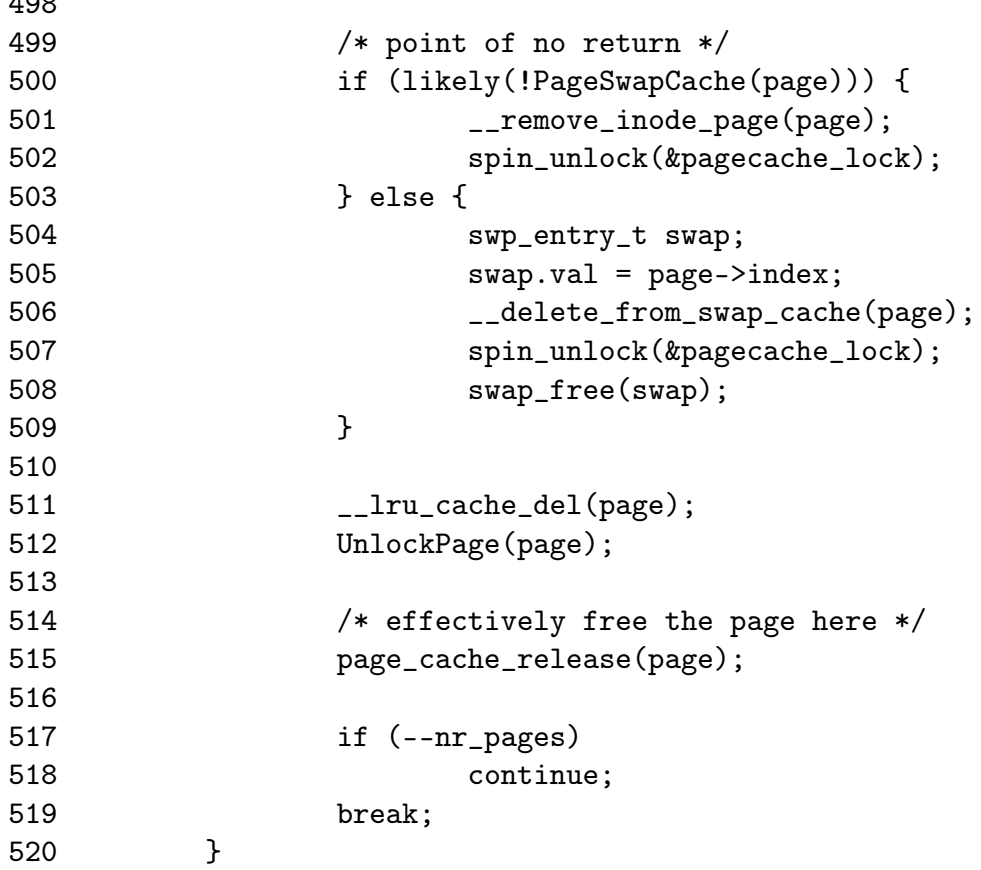

500-503 If the page does not belong to the swap cache, it is part of the inode queue so it is removed

504-508 Remove it from the swap cache as there is no more references to it

511 Delete it from the page cache

512 Unlock the page

515 Free the page

517-518 Decrement the nr\_page and move to the next page if it is not 0

519 If it reaches 0, the work of the function is complete

521 spin\_unlock(&pagemap\_lru\_lock);

523 return nr\_pages;

524 }

522

521-524 Function exit. Free the LRU lock and return the number of pages left to free

# 7.6 Swapping Out Process Pages

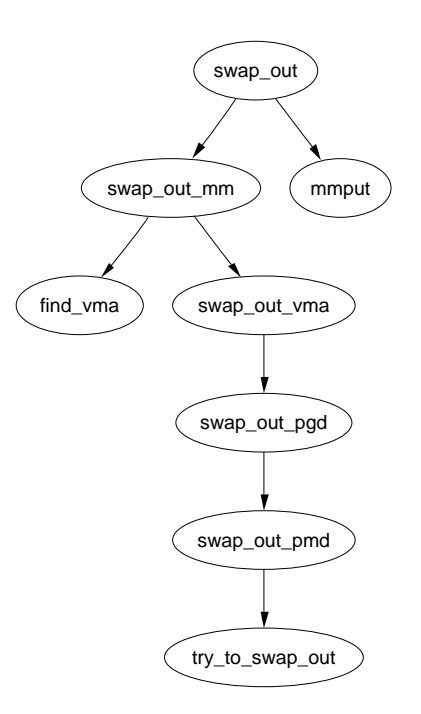

Figure 7.2: Call Graph: swap\_out

### Function: swap out  $(mm/vmscan.c)$

This function linearaly searches through every processes page tables trying to swap out SWAP\_CLUSTER\_MAX number of pages. The process it starts with is the swap\_mm and the starting address is mm*→*swap\_address

```
296 static int swap_out(unsigned int priority, unsigned int gfp_mask,
                zone_t * classzone)
297 {
298 int counter, nr_pages = SWAP_CLUSTER_MAX;
299 struct mm_struct *mm;
300
301 counter = mmlist_nr;
302 do {
303 if (unlikely(current->need_resched)) {
304 ___set_current_state(TASK_RUNNING);
305 schedule();
306 }
307
308 spin_lock(&mmlist_lock);
309 mm = swap_mm;
310 while (mm->swap_address == TASK_SIZE || mm == &init_mm) {
311 mm->swap_address = 0;
312 mm = list_entry(mm->mmlist.next,
                              struct mm_struct, mmlist);
313 if (mm == swap_mm)
314 goto empty;
315 swap_mm = mm;
316 }
317
318 /* Make sure the mm doesn't disappear
               when we drop the lock.. */
319 atomic_inc(&mm->mm_users);
320 spin_unlock(&mmlist_lock);
321
322 nr_pages = swap_out_mm(mm, nr_pages, &counter, classzone);
323
324 mmput(mm);
325
326 if (!nr_pages)
327 return 1;
328 } while (--counter >= 0);
329
330 return 0;
331
332 empty:
```
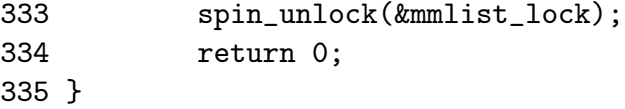

- 301 Set the counter so the process list is only scanned once
- 303-306 Reschedule if the quanta has been used up to prevent CPU hogging
- 308 Acquire the lock protecting the mm list
- 309 Start with the swap\_mm. It is interesting this is never checked to make sure it is valid. It is possible, albeit unlikely that the mm has been freed since the last scan and the slab holding the mm\_struct released making the pointer totally invalid. The lack of bug reports might be because the slab never managed to get freed up and would be difficult to trigger
- 310-316 Move to the next process if the swap\_address has reached the TASK\_SIZE or if the mm is the init\_mm
- 311 Start at the beginning of the process space
- 312 Get the mm for this process
- 313-314 If it is the same, there is no running processes that can be examined
- 315 Record the swap\_mm for the next pass
- 319 Increase the reference count so that the mm does not get freed while we are scanning
- 320 Release the mm lock
- 322 Begin scanning the mm with swap\_out\_mm()
- 324 Drop the reference to the mm
- 326-327 If the required number of pages has been freed, return success
- 328 If we failed on this pass, increase the priority so more processes will be scanned
- 330 Return failure

### Function: swap out  $mm$  ( $mm/umscan.c$ )

Walk through each VMA and call swap\_out\_mm() for each one.

```
256 static inline int swap_out_mm(struct mm_struct * mm, int count,
                                  int * mmcounter, zone t * classzone)
257 {
```

```
258 unsigned long address;
```
259 struct vm\_area\_struct\* vma;

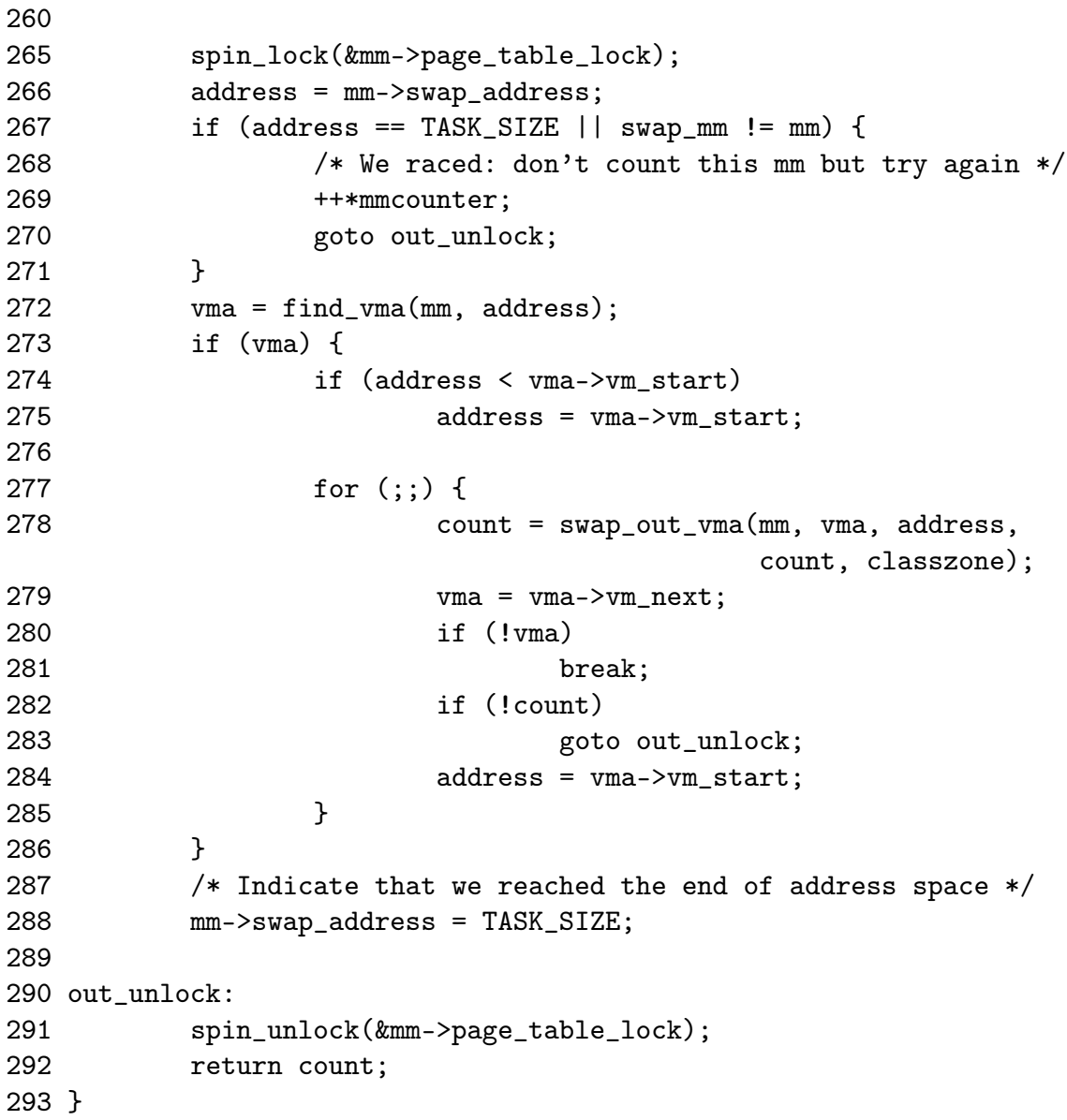

- 265 Acquire the page table lock for this mm
- 266 Start with the address contained in swap\_address
- 267-271 If the address is TASK\_SIZE, it means that a thread raced and scanned this process already. Increase mmcounter so that swap\_out\_mm() knows to go to another process
- 272 Find the VMA for this address
- 273 Presuming a VMA was found then ....
- 274-275 Start at the beginning of the VMA
- 277-285 Scan through this and each subsequent VMA calling swap\_out\_vma() for each one. If the requisite number of pages (count) is freed, then finish scanning and return
- 288 Once the last VMA has been scanned, set swap\_address to TASK\_SIZE so that this process will be skipped over by swap\_out\_mm() next time

```
Function: swap_out_vma \langle mm/vmscan.c \rangleWalk through this VMA and for each PGD in it, call swap_out_pgd().
227 static inline int swap_out_vma(struct mm_struct * mm,
                              struct vm_area_struct * vma,
                              unsigned long address, int count,
                              zone t * classzone)
228 {
229 pgd_t *pgdir;
230 unsigned long end;
231
232 /* Don't swap out areas which are reserved */
233 if (vma->vm_flags & VM_RESERVED)
234 return count;
235
236 pgdir = pgd_offset(mm, address);
237
238 end = vma->vm end:
239 BUG_ON(address >= end);
240 do {
241 count = swap_out_pgd(mm, vma, pgdir,
                                    address, end, count, classzone);
242 if (!count)
```

```
243 break;
244 address = (address + PGDIR_SIZE) & PGDIR_MASK;
245 pgdir++;
246 } while (address && (address < end));
247 return count;
248 }
```
- 233-234 Skip over this VMA if the VM\_RESERVED flag is set. This is used by some device drivers such as the SCSI generic driver
- 236 Get the starting PGD for the address
- 238 Mark where the end is and BUG it if the starting address is somehow past the end
- 240 Cycle through PGD's until the end address is reached
- 241 Call swap\_out\_pgd() keeping count of how many more pages need to be freed
- 242-243 If enough pages have been freed, break and return
- 244-245 Move to the next PGD and move the address to the next PGD aligned address
- 247 Return the remaining number of pages to be freed

```
Function: swap out pgd (mm/vmscan.c)Step through all PMD's in the supplied PGD and call swap_out_pmd()
197 static inline int swap_out_pgd(struct mm_struct * mm,
                           struct vm_area_struct * vma, pgd_t *dir,
                           unsigned long address, unsigned long end,
                           int count, zone_t * classzone)
198 {
199 pmd_t * pmd;
200 unsigned long pgd_end;
201
202 if (pgd_none(*dir))
203 return count;
204 if (pgd_bad(*dir)) {
205 pgd_ERROR(*dir);
206 pgd_clear(dir);
207 return count;
208 }
209
210 pmd = pmd_offset(dir, address);
211
212 pgd_end = (address + PGDIR_SIZE) & PGDIR_MASK;
213 if (pgd_end && (end > pgd_end))
214 end = pgd_end;
215
216 do {
217 count = swap_out_pmd(mm, vma, pmd, address, end, count,
classzone);
218 if (!count)
219 break;
220 address = (address + PMD_SIZE) & PMD_MASK;
221 pmd++;
222 } while (address && (address < end));
223 return count;
224 }
```
202-203 If there is no PGD, return

204-208 If the PGD is bad, flag it as such and return

- 210 Get the starting PMD
- 212-214 Calculate the end to be the end of this PGD or the end of the VMA been scanned, whichever is closer
- 216-222 For each PMD in this PGD, call swap\_out\_pmd(). If enough pages get freed, break and return
- 223 Return the number of pages remaining to be freed

### Function: swap\_out\_pmd  $(mm/vmscan.c)$

For each PTE in this PMD, call try\_to\_swap\_out(). On completion, mm*→*swap\_address is updated to show where we finished to prevent the same page been examined soon after this scan.

```
158 static inline int swap_out_pmd(struct mm_struct * mm,
                          struct vm_area_struct * vma, pmd_t *dir,
                          unsigned long address, unsigned long end,
                          int count, zone_t * classzone)
159 {
160 pte_t * pte;
161 unsigned long pmd_end;
162
163 if (pmd_none(*dir))
164 return count;
165 if (pmd_bad(*dir)) {
166 pmd_ERROR(*dir);
167 pmd_clear(dir);
168 return count;
169 }
170
171 pte = pte_offset(dir, address);
172
173 pmd_end = (address + PMD_SIZE) & PMD_MASK;
174 if (end > pmd_end)
175 end = pmd_end;
176
177 do {
178 if (pte_present(*pte)) {
179 struct page *page = pte_page(*pte);
180
181 if (VALID_PAGE(page) && !PageReserved(page)) {
182 count - try_to_swap_out(mm, vma,
                                             address, pte,
```

```
183 if (!count) {
184 address += PAGE_SIZE;
185 break;
186 }
187 }
188 }
189 address += PAGE_SIZE;
190 pte++;
191    b while (address && (address < end));
192 mm->swap_address = address;
193 return count;
194 }
```
163-164 Return if there is no PMD

- 165-169 If the PMD is bad, flag it as such and return
- 171 Get the starting PTE
- 173-175 Calculate the end to be the end of the PMD or the end of the VMA, whichever is closer
- 177-191 Cycle through each PTE
- 178 Make sure the PTE is marked present
- 179 Get the struct page for this PTE
- 181 If it is a valid page and it is not reserved then ...
- 182 Call try\_to\_swap\_out()
- 183-186 If enough pages have been swapped out, move the address to the next page and break to return
- 189-190 Move to the next page and PTE
- 192 Update the swap\_address to show where we last finished off
- 193 Return the number of pages remaining to be freed

### Function: try to swap out  $(mm/vmscan.c)$

This function tries to swap out a page from a process. It is quite a large function so will be dealt with in parts. Broadly speaking they are

- Function preamble, ensure this is a page that should be swapped out
- Remove the page and PTE from the page tables

page, classzone);

- Handle the case where the page is already in the swap cache
- *•* Handle the case where the page is dirty or has associated buffers
- *•* Handle the case where the page is been added to the swap cache

```
47 static inline int try_to_swap_out(struct mm_struct * mm,
                              struct vm_area_struct* vma,
                              unsigned long address,
                              pte_t * page_table,
                              struct page *page,
                              zone_t * classzone)
48 {
49 pte_t pte;
50 swp_entry_t entry;
51
52 /* Don't look at this pte if it's been accessed recently. */
53 if ((vma->vm_flags & VM_LOCKED) ||
            ptep_test_and_clear_young(page_table)) {
54 mark_page_accessed(page);
55 return 0;
56 }
57
58 /* Don't bother unmapping pages that are active */
59 if (PageActive(page))
60 return 0;
61
62 /* Don't bother replenishing zones not under pressure.. */
63 if (!memclass(page_zone(page), classzone))
64 return 0;
65
66 if (TryLockPage(page))
67 return 0;
```
53-56 If the page is locked (for tasks like IO) or the PTE shows the page has been accessed recently then clear the referenced bit and call mark\_page\_accessed() to make the struct page reflect the age. Return 0 to show it was not swapped out

59-60 If the page is on the active\_list, do not swap it out

63-64 If the page belongs to a zone we are not interested in, do not swap it out

66-67 If the page could not be locked, do not swap it out

74 flush\_cache\_page(vma, address); 75 pte = ptep\_get\_and\_clear(page\_table); 76 flush\_tlb\_page(vma, address); 77 78 if (pte\_dirty(pte)) 79 set\_page\_dirty(page); 80

74 Call the architecture hook to flush this page from all CPU's

75 Get the PTE from the page tables and clear it

- 76 Call the architecture hook to flush the TLB
- 78-79 If the PTE was marked dirty, mark the struct page dirty so it will be laundered correctly

```
86 if (PageSwapCache(page)) {
87 entry.val = page->index;
88 swap_duplicate(entry);
89 set_swap_pte:
90 set_pte(page_table, swp_entry_to_pte(entry));
91 drop_pte:
92 mm->rss--;
93 UnlockPage(page);
94 {
95 int freeable =
                    page_count(page) - !!page->buffers <= 2;
96 page_cache_release(page);
97 return freeable:
98 }
99 }
```
Handle the case where the page is already in the swap cache

- 87-88 Fill in the index value for the swap entry. swap\_duplicate() verifies the swap identifier is valid and increases the counter in the swap\_map if it is
- 90 Fill the PTE with information needed to get the page from swap
- 92 Update RSS to show there is one less page
- 93 Unlock the page
- 95 The page is free-able if the count is currently 2 or less and has no buffers
- 96 Decrement the reference count and free the page if it reaches 0
- 97 Return if the page was freed or not

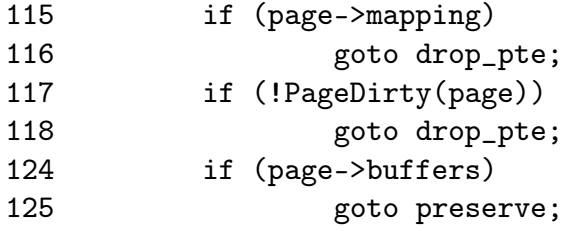

- 115-116 If the page has an associated mapping, simply drop it and it will be caught during another scan of the page cache later
- 117-118 If the page is clean, it is safe to simply drop it
- 124-125 If it has associated buffers due to a truncate followed by a page fault, then re-attach the page and PTE to the page tables as it can't be handled yet

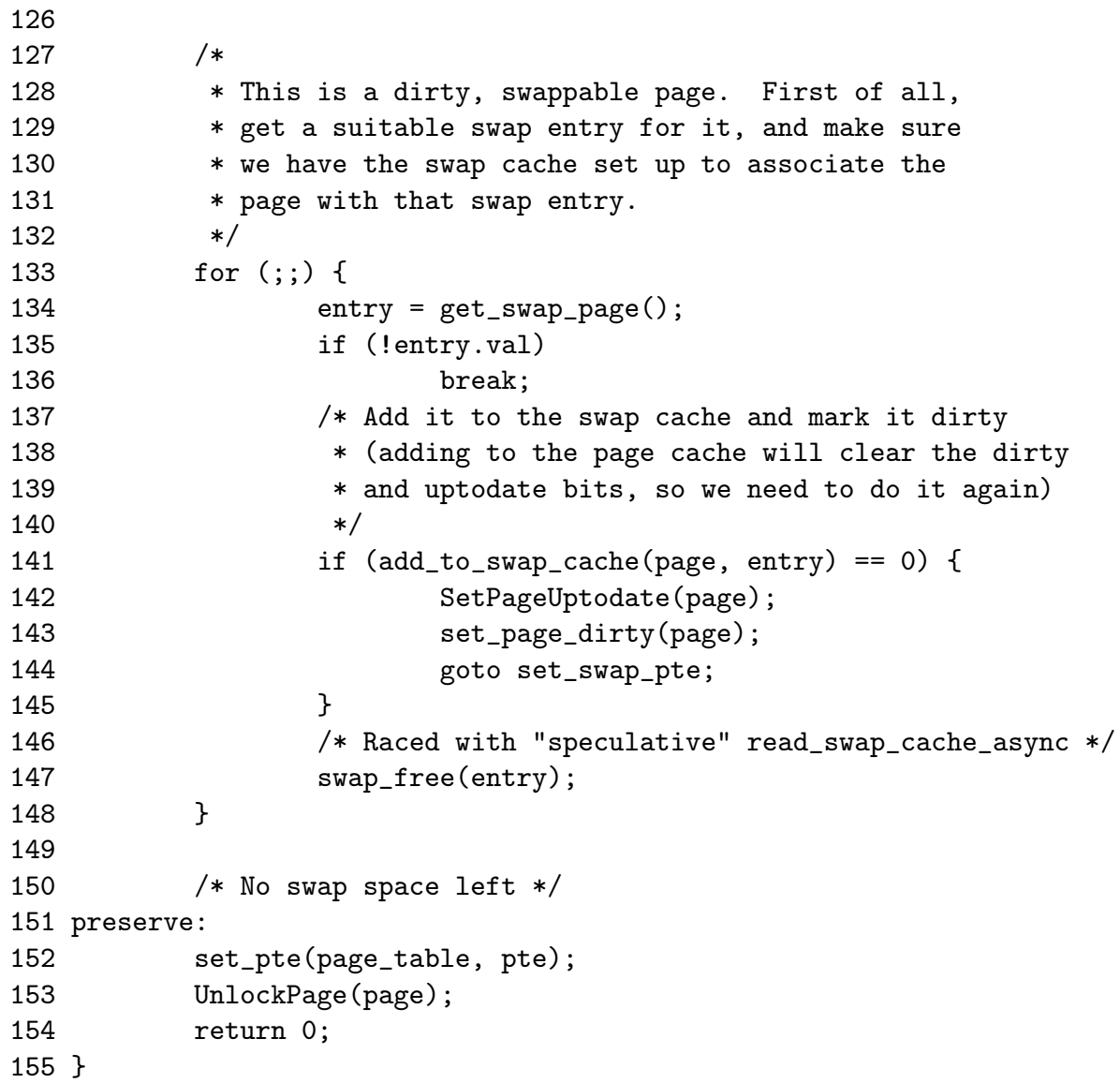

- 134 Allocate a swap entry for this page
- 135-136 If one could not be allocated, break out where the PTE and page will be re-attached to the process page tables
- 141 Add the page to the swap cache
- 142 Mark the page as up to date in memory
- 143 Mark the page dirty so that it will be written out to swap soon
- 144 Goto set swap pte which will update the PTE with information needed to get the page from swap later
- 147 If the add to swap cache failed, it means that the page was placed in the swap cache already by a readahead so drop the work done here
- 152 Reattach the PTE to the page tables
- 153 Unlock the page
- 154 Return that no page was freed

# Chapter 8

# Swap Management

# 8.1 Describing the Swap Area

# 8.2 Scanning for free entries

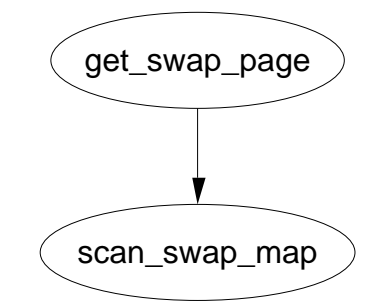

Figure 8.1: Call Graph: get\_swap\_page

Function: get swap page  $(mm/swapfile.c)$ 

This is the high level API function for getting a slot in swap space.

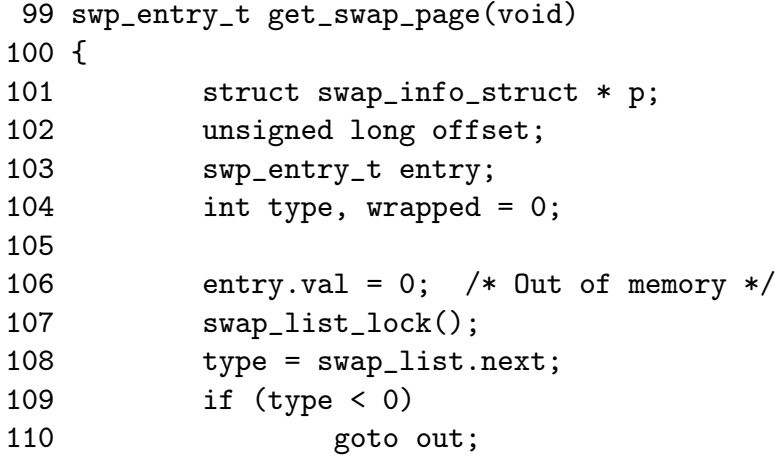

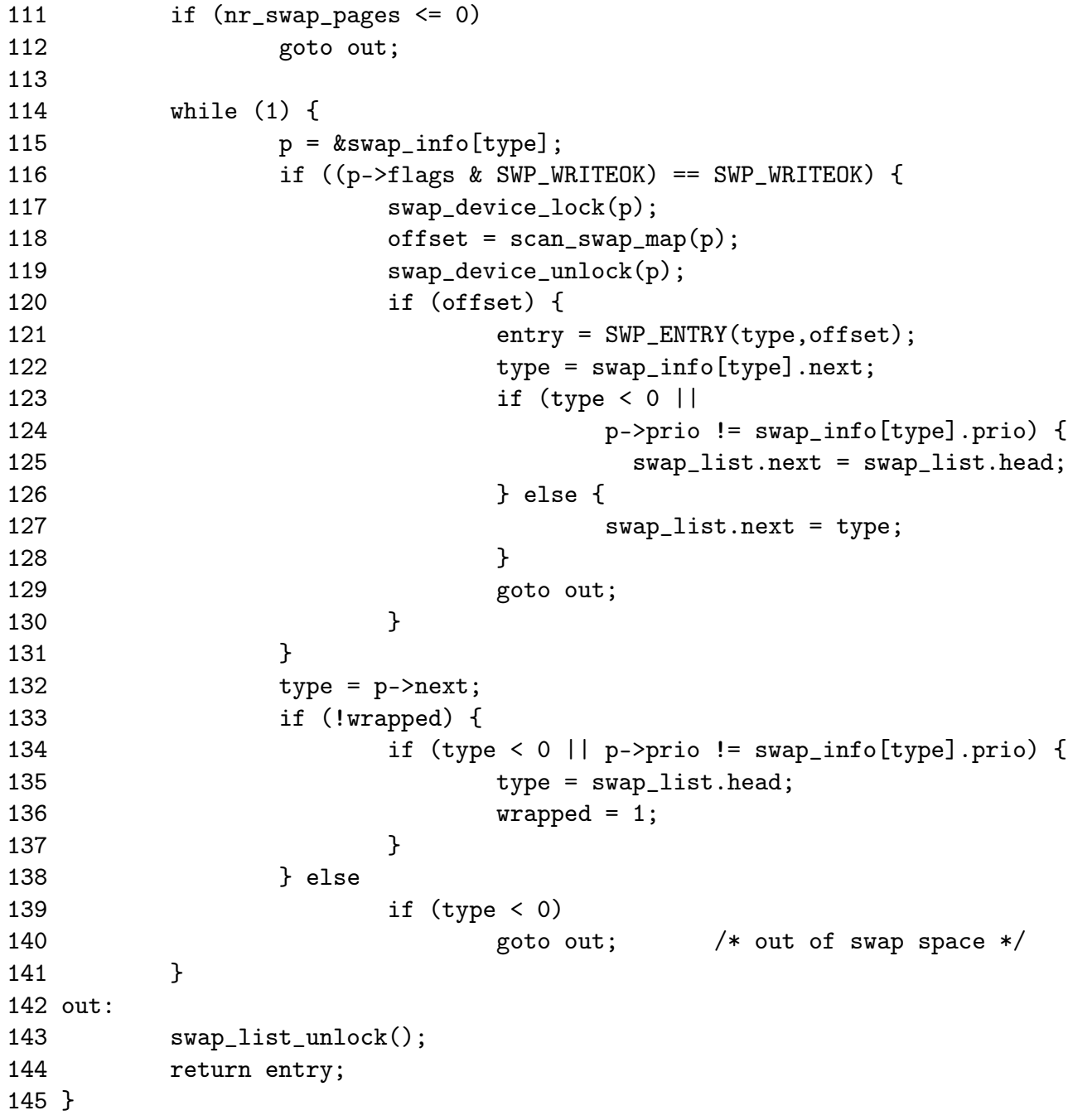

107 Lock the list of swap pages

108 Get the next swap area that is to be used for allocating from

109-110 If there is no swap areas, return NULL

111-112 If the accounting says there is no swap pages, return NULL

114-141 Cycle through all swap areas

115 Get the swap info struct

- 116 If this swap area is available for writing to and is active...
- 117 Lock the swap area
- 118 Call scan\_swap\_map() which searches for a free slot
- 119 Unlock the swap device

120-130 If a slot was free...

- 121 Encode an identifier for the entry with SWP\_ENTRY()
- 122 Record the next swap area to use
- 123-126 If the next area is the end of the list or the priority of the next swap area does not match the current one, move back to the head
- 126-128 Otherwise move to the next area
- 129 Goto out
- 132 Move to the next swap area
- 133-138 Check for wrapaound. Set wrapped to 1 if we get to the end of the list of swap areas
- 139-140 If there was no available swap areas, goto out
- 142 The exit to this function
- 143 Unlock the swap area list
- 144 Return the entry if one was found and NULL otherwise

### Function: scan\_swap\_map  $\langle mm/swapfile.c \rangle$

This function tries to allocate SWAPFILE\_CLUSTER number of pages sequentially in swap. When it has allocated that many, it searches for another block of free slots of size SWAPFILE\_CLUSTER. If it fails to find one, it resorts to allocating the first free slot.

```
36 static inline int scan_swap_map(struct swap_info_struct *si)
37 {
38 unsigned long offset;
47 if (si->cluster_nr) {
48 while (si->cluster_next <= si->highest_bit) {
49 offset = si->cluster_next++;
50 if (si->swap_map[offset])
51 continue;
52 si->cluster nr--;
53 goto got_page;
54 }
55 }
```
Allocate SWAPFILE\_CLUSTER pages sequentially. cluster\_nr is initialised to SWAPFILE\_CLUTER and decrements with each allocation

- 47 If cluster\_nr is still postive, allocate the next available sequential slot
- 48 While the current offset to use (cluster\_next) is less then the highest known free slot (highest\_bit) then ...
- 49 Record the offset and update cluster\_next to the next free slot
- 50-51 If the slot is not actually free, move to the next one
- 52 Slot has been found, decrement the cluster\_nr field
- 53 Goto the out path

```
56 si->cluster_nr = SWAPFILE_CLUSTER;
57
58 /* try to find an empty (even not aligned) cluster. */
59 offset = si->lowest_bit;
60 check_next_cluster:
61 if (offset+SWAPFILE_CLUSTER-1 <= si->highest_bit)
62 {
63 int nr;
64 for (nr = offset; nr < offset+SWAPFILE_CLUSTER; nr++)
65 if (si->swap_map[nr])
6667 offset = nr+1;
68 goto check_next_cluster;
69 }
70 /* We found a completly empty cluster, so start
71 * using it.
72 */
73 goto got_page;
74 }
```
At this stage, SWAPFILE\_CLUSTER pages have been allocated sequentially so find the next free block of SWAPFILE\_CLUSTER pages.

56 Re-initialise the count of sequential pages to allocate to SWAPFILE\_CLUSTER

- 59 Starting searching at the lowest known free slot
- 61 If the offset plus the cluster size is less than the known last free slot, then examine all the pages to see if this is a large free block

64 Scan from offset to offset + SWAPFILE\_CLUSTER

- 65-69 If this slot is used, then start searching again for a free slot beginning after this known alloated one
- 73 A large cluster was found so use it

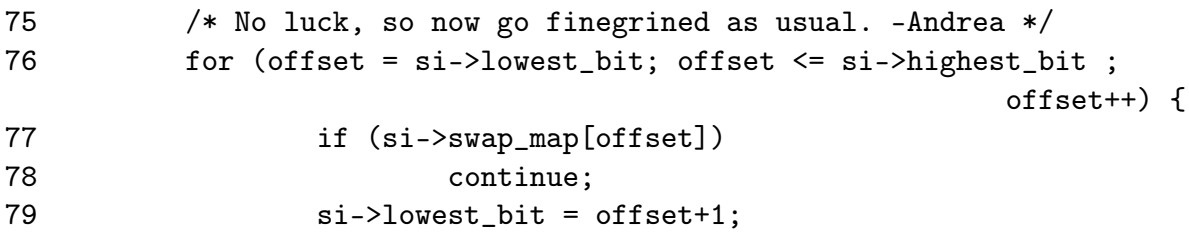

This unusual for loop extract starts scanning for a free page starting from lowest\_bit

77-78 If the slot is in use, move to the next one

79 Update the lowest\_bit known probable free slot to the succeeding one

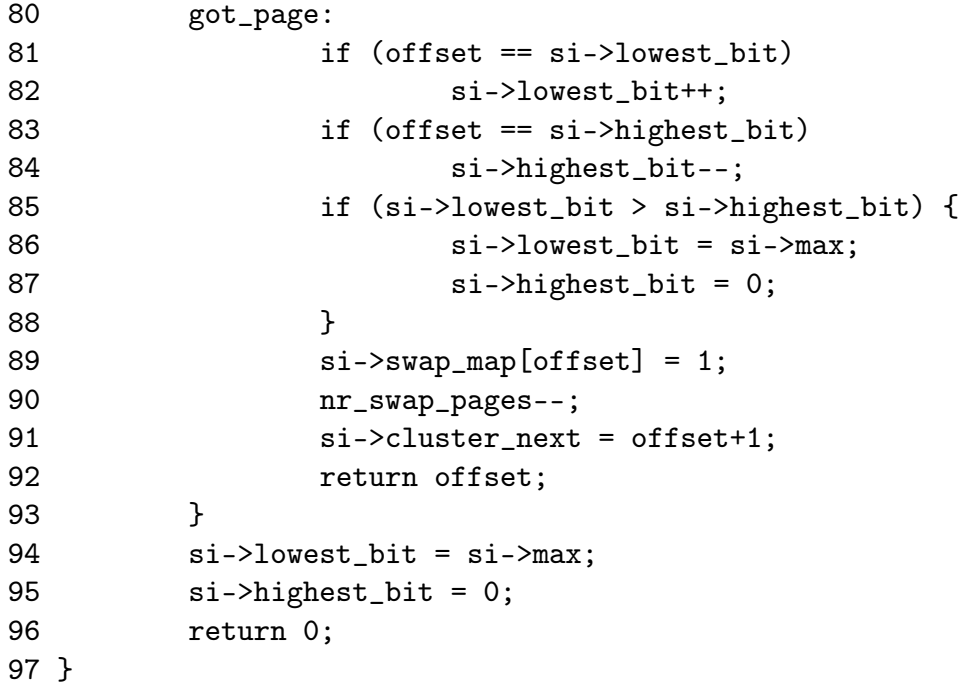

A slot has been found, do some housekeeping and return it

81-82 If this offset is the known lowest free slot(lowest\_bit), increment it

83-84 If this offset is the highest known likely free slot, decrement it

85-88 If the low and high mark meet, the swap area is not worth searching any more so set the low slot to be the highest possible slot and the high mark to 0 to cut down on search time later. This will be fixed up by the next free

89 Set the reference count for the slot

90 Update the accounting for the number of available swap pages (nr\_swap\_pages)

91 Set cluster\_next to the adjacent slot so the next search will start here

92 Return the free slot

94-96 No free slot available, mark the area unsearchable and return 0

### 8.3 Swap Cache

Function: add\_to\_swap\_cache  $\left(\frac{mm/swap}{s}state.c\right)$ 

This function wraps around the normal page cache handler. It first checks if the page is already in the swap cache with swap\_duplicate() and if it does not, it calls add\_to\_page\_cache\_unique() instead.

```
70 int add_to_swap_cache(struct page *page, swp_entry_t entry)
71 {
72 if (page->mapping)
73 BUG();
74 if (!swap_duplicate(entry)) {
75 INC_CACHE_INFO(noent_race);
76 return -ENOENT;
77 }
78 if (add_to_page_cache_unique(page, &swapper_space, entry.val,
79 page_hash(&swapper_space, entry.val)) != 0) {
80 swap_free(entry);
81 			INC_CACHE_INFO(exist_race);
82 return - EEXIST;
83 }
84 if (!PageLocked(page))
85 BUG();
86 if (!PageSwapCache(page))
87 BUG();
88 INC_CACHE_INFO(add_total);
89 return 0;
90 }
```
- 72-73 A check is made with PageSwapCache() before this function is called which ensures the page has no existing mapping. If code is calling this function directly, it should have ensured no existing mapping existed
- 74-77 Try an increment the count for this entry with swap\_duplicate(). If a slot already exists in the swap\_map, increment the statistic recording the number of races involving adding pages to the swap cache and return ENOENT
- 78 Try and add the page to the page cache with add\_to\_page\_cache\_unique(). This function is similar to add\_to\_page\_cache() except it searches the page cache for a duplicate entry with \_\_find\_page\_nolock(). The managing address space is swapper\_space. The "offset within the file" in this case is the offset within swap\_map, hence entry.val and finally the page is hashed based on address\_space and offset within swap\_map
- 80-83 If it already existed in the page cache, we raced so increment the statistic recording the number of races to insert an existing page into the swap cache and return EEXIST
- 84-85 If the page is locked for IO, it is a bug
- 86-87 If it is not now in the swap cache, something went seriously wrong
- 88 Increment the statistic recording the total number of pages in the swap cache
- 89 Return success

### Function: swap duplicate  $(mm/swapfile.c)$

This function verifies a swap entry is valid and if so, increments its swap map count.

```
1143 int swap_duplicate(swp_entry_t entry)
1144 {
1145 struct swap_info_struct * p;
1146 unsigned long offset, type;
1147 int result = 0;
1148
1149 type = SWP_TYPE(entry);
1150 if (type >= nr_swapfiles)
1151 goto bad_file;
1152 p = type + swap_info;1153 offset = SWP_OFFSET(entry);
1154
1155 swap_device_lock(p);
1156 if (offset < p->max && p->swap_map[offset]) {
1157 if (p->swap_map[offset] < SWAP_MAP_MAX - 1) {
1158 p->swap_map[offset]++;
1159 result = 1;
1160 } else if (p->swap_map[offset] <= SWAP_MAP_MAX) {
1161 if (swap_overflow++ < 5)
1162 printk(KERN_WARNING "swap_dup: swap entry
                                         overflow\n");
1163 p->swap_map[offset] = SWAP_MAP_MAX;
1164 result = 1;
1165 }
```

```
1166 }
1167 swap_device_unlock(p);
1168 out:
1169 return result;
1170
1171 bad_file:
1172 printk(KERN_ERR "swap_dup: %s%081x\n", Bad_file, entry.val);
1173 goto out;
1174 }
```
- 1143 The parameter is the swap entry to increase the swap\_map count for
- 1149-1151 Get the offset within the swap\_info for the swap\_info\_struct containing this entry. If it is greater than the number of swap areas, goto bad\_file
- 1152-1153 Get the relevant swap\_info\_struct and get the offset within its swap\_map
- 1155 Lock the swap device
- 1156 Make a quick sanity check to ensure the offset is within the swap\_map and that the slot indicated has a positive count. A 0 count would mean the slot is not free and this is a bogus swp\_entry\_t
- 1157-1159 If the count is not SWAP\_MAP\_MAX, simply increment it and return 1 for success
- 1160-1165 Else the count would overflow so set it to SWAP\_MAP\_MAX and reserve the slot permanently. In reality this condition is virtually impossible
- 1167-1169 Unlock the swap device and return
- 1172-1173 If a bad device was used, print out the error message and return failure

```
Function: swap free (mm/swapfile.c)
```
Decrements the corresponding swap\_map entry for the swp\_entry\_t

```
214 void swap_free(swp_entry_t entry)
215 {
216 struct swap_info_struct * p;
217
218 p = swap_info_get(entry);
219 if (p) {
220 swap_entry_free(p, SWP_OFFSET(entry));
221 swap_info_put(p);
222 }
223 }
```
#### 8.3. Swap Cache 281

- 218 swap\_info\_get() fetches the correct swap\_info\_struct and performs a number of debugging checks to ensure it is a valid area and a valid swap\_map entry. If all is sane, it will lock the swap device
- 219-222 If it is valid, the corresponding swap\_map entry is decremented with swap\_entry\_free() and swap\_info\_put called to free the device

Function: swap\_entry\_free  $(mm/swapfile.c)$ 

```
192 static int swap_entry_free(struct swap_info_struct *p,
                    unsigned long offset)
193 {
194 int count = p->swap_map[offset];
195
196 if (count < SWAP_MAP_MAX) {
197 count--;
198 p->swap_map[offset] = count;
199 if (!count) {
200 if (offset < p->lowest_bit)
201 p->lowest_bit = offset;
202 if (offset > p->highest_bit)
203 p->highest_bit = offset;
204 nr_swap_pages++;
205 }
206 }
207 return count;
208 }
```
194 Get the current count

196 If the count indicates the slot is not permanently reserved then..

- 197-198 Decrement the count and store it in the swap\_map
- 199 If the count reaches 0, the slot is free so update some information
- 200-201 If this freed slot is below lowest\_bit, update lowest\_bit which indicates the lowest known free slot
- 202-203 Similarly, update the highest\_bit if this newly freed slot is above it
- 204 Increment the count indicating the number of free swap slots
- 207 Return the current count

### 8.3. Swap Cache 282

### Function: swap info get  $(mm/swapfile.c)$

This function finds the swap\_info\_struct for the given entry, performs some basic checking and then locks the device.

```
147 static struct swap_info_struct * swap_info_get(swp_entry_t entry)
148 {
149 struct swap_info_struct * p;
150 unsigned long offset, type;
151
152 if (!entry.val)
153 goto out;
154 type = SWP_TYPE(entry);
155 if (type >= nr_swapfiles)
156 goto bad_nofile;
157 p = \& swap_info[type];
158 if (!(p->flags & SWP_USED))
159 goto bad_device;
160 offset = SWP_OFFSET(entry);
161 if (offset >= p->max)
162 goto bad_offset;
163 if (!p->swap_map[offset])
164 goto bad_free;
165 swap_list_lock();
166 if (p->prio > swap_info[swap_list.next].prio)
167 swap_list.next = type;
168 swap_device_lock(p);
169 return p;
170
171 bad_free:
172 printk(KERN_ERR "swap_free: %s%081x\n", Unused_offset, entry.val);
173 goto out;
174 bad_offset:
175 printk(KERN_ERR "swap_free: %s%08lx\n", Bad_offset, entry.val);
176 goto out;
177 bad_device:
178 printk(KERN_ERR "swap_free: %s%081x\n", Unused_file, entry.val);
179 goto out;
180 bad_nofile:
181 printk(KERN_ERR "swap_free: %s%08lx\n", Bad_file, entry.val);
182 out:
183 return NULL;
184 }
```
152-153 If the supplied entry is NULL, return

154 Get the offset within the swap\_info array

- 155-156 Ensure it is a valid area
- 157 Get the address of the area
- 158-159 If the area is not active yet, print a bad device error and return
- 160 Get the offset within the swap\_map
- 161-162 Make sure the offset is not after the end of the map
- 163-164 Make sure the slot is currently in use
- 165 Lock the swap area list
- 166-167 If this area is of higher priority than the area that would be next, ensure the current area is used
- 168-169 Lock the swap device and return the swap area descriptor

```
Function: swap info put (mm/swapfile.c)
```
This function simply unlocks the area and list

```
186 static void swap_info_put(struct swap_info_struct * p)
187 {
188 swap_device_unlock(p);
189 swap_list_unlock();
190 }
```
188 Unlock the device

189 Unlock the swap area list

Function: lookup swap cache  $\left(\frac{mm/swap}{sim/swap}\right)$  state.c)

Top level function for finding a page in the swap cache

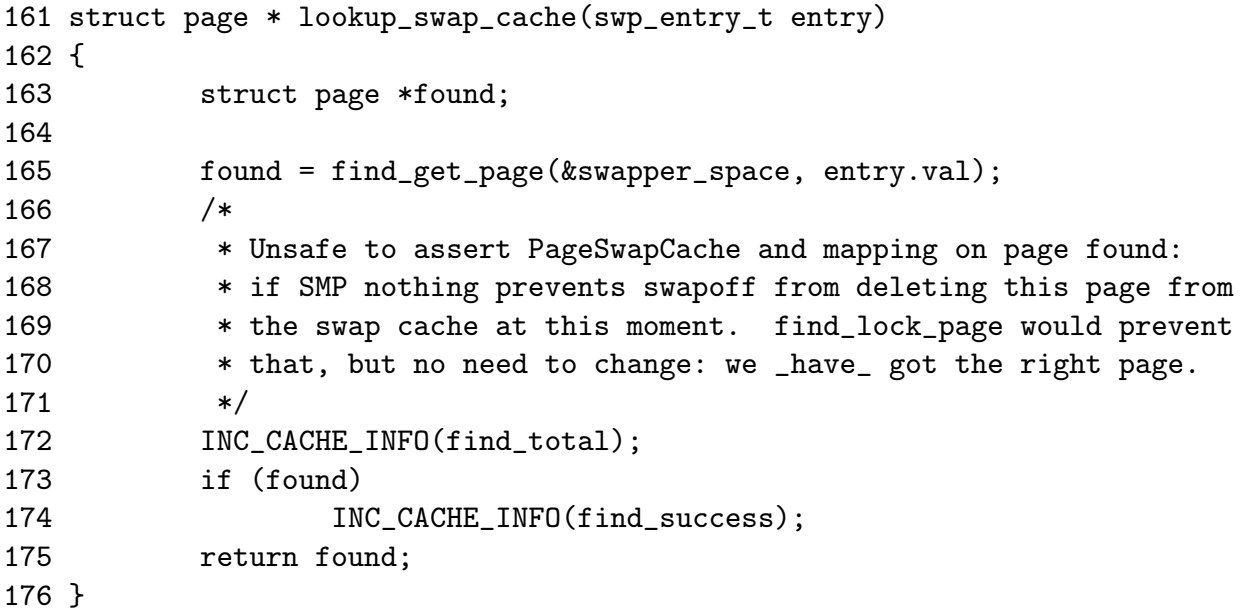

- 165 find\_get\_page() is the principle function for returning the struct page. It uses the normal page hashing and cache functions for quickly finding it
- 172 Increase the statistic recording the number of times a page was searched for in the cache
- 173-174 If one was found, increment the successful find count

175 Return the struct page or NULL if it did not exist

Function: find get page  $(include/linux/pagemap.h)$ 

Top level macro for finding a page in the page cache. It simply looks up the page hash

75 #define find\_get\_page(mapping, index) \ 76 \_\_find\_get\_page(mapping, index, page\_hash(mapping, index))

76 page\_hash() locates an entry in the page\_hash\_table based on the address\_space and offset

Function: find get page  $(mm/filename.c)$ 

This function is responsible for finding a struct page given an entry in page\_hash\_table as a starting point.

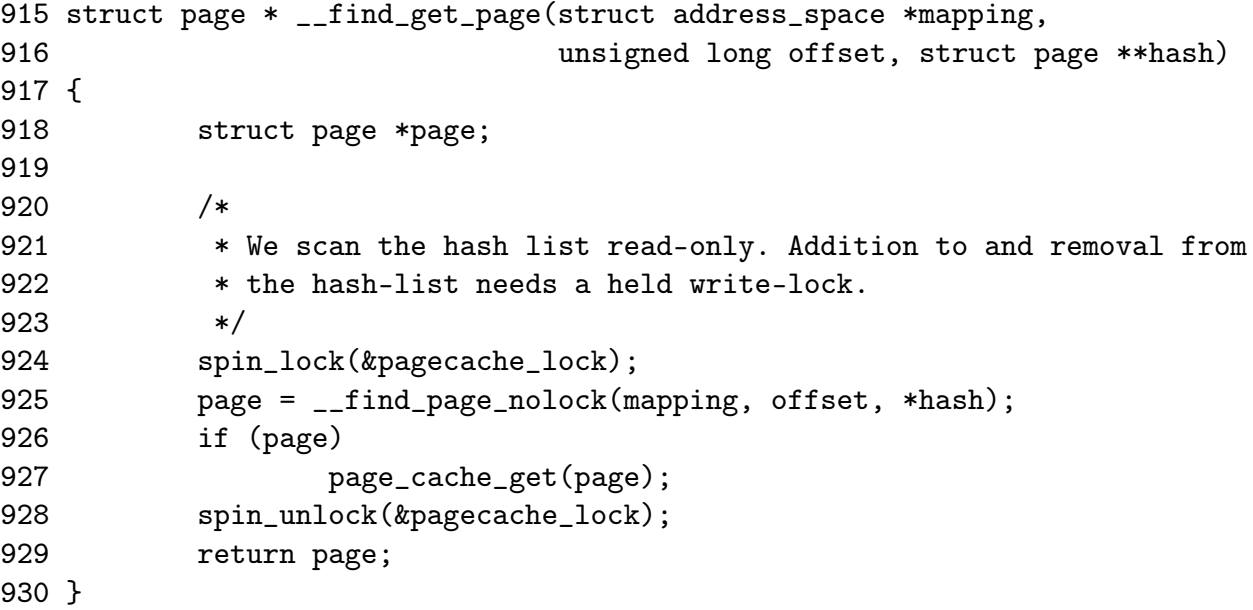

924 Acquire the read-only page cache lock

925 Call the page cache traversal function which presumes a lock is held

926-927 If the page was found, obtain a reference to it with page\_cache\_get() so it is not freed prematurely

928 Release the page cache lock

929 Return the page or NULL if not found
```
Function: find page nolock \left(\frac{mm/filename.c}{mm}\right)
```
This function traverses the hash collision list looking for the page specified by the address\_space and offset.

```
441 static inline struct page * __find_page_nolock(
                         struct address_space *mapping,
                         unsigned long offset,
                         struct page *page)
442 {
443 goto inside;
444
445 for (;;) {
446 page = page->next_hash;
447 inside:
448 if (!page)
449 goto not_found;
450 if (page->mapping != mapping)
451 continue;
452 if (page->index == offset)
453 break;
454 }
455
456 not_found:
457 return page;
458 }
```
443 Begin by examining the first page in the list

- 448-449 If the page is NULL, the right one could not be found so return NULL
- 450 If the address\_space does not match, move to the next page on the collision list
- 452 If the offset matchs, return it, else move on
- 446 Move to the next page on the hash list
- 457 Return the found page or NULL if not

## 8.4 Activating a Swap Area

Function: sys swapon  $\left(\frac{mm}{swapfile.c}\right)$ 

This, quite large, function is responsible for the activating of swap space. Broadly speaking the tasks is takes are as follows;

*•* Find a free swap\_info\_struct in the swap\_info array an initialise it with default values

- Call user\_path\_walk() which traverses the directory tree for the supplied specialfile and populates a namidata structure with the available data on the file, such as the dentry and the filesystem information for where it is stored (vfsmount)
- Populate swap\_info\_struct fields pertaining to the dimensions of the swap area and how to find it. If the swap area is a partition, the block size will be configured to the PAGE\_SIZE before calculating the size. If it is a file, the information is obtained directly from the inode
- *•* Ensure the area is not already activated. If not, allocate a page from memory and read the first page sized slot from the swap area. This page contains information such as the number of good slots and how to populate the swap\_info\_struct*→*swap\_map with the bad entries
- *•* Allocate memory with vmalloc() for swap\_info\_struct*→*swap\_map and initialise each entry with 0 for good slots and SWAP\_MAP\_BAD otherwise. Ideally the header information will be a version 2 file format as version 1 was limited to swap areas of just under 128MiB for architectures with 4KiB page sizes like the  $x86<sup>1</sup>$
- *•* After ensuring the information indicated in the header matches the actual swap area, fill in the remaining information in the swap\_info\_struct such as the maximum number of pages and the available good pages. Update the global statistics for nr\_swap\_pages and total\_swap\_pages
- The swap area is now fully active and initialised and so it is inserted into the swap list in the correct position based on priority of the newly activated area

```
855 asmlinkage long sys_swapon(const char * specialfile, int swap_flags)
856 {
857 struct swap_info_struct * p;
858 struct nameidata nd;
859 struct inode * swap_inode;
860 unsigned int type;
861 int i, j, prev;
862 int error;
863 static int least_priority = 0;
864 union swap_header *swap_header = 0;
865 int swap_header_version;
866 int nr_good_pages = 0;
867 unsigned long maxpages = 1;
868 int swapfilesize;
869 struct block_device *bdev = NULL;
870 unsigned short *swap_map;
```

```
<sup>1</sup>See the Code Commentary for the comprehensive reason for this
```
871

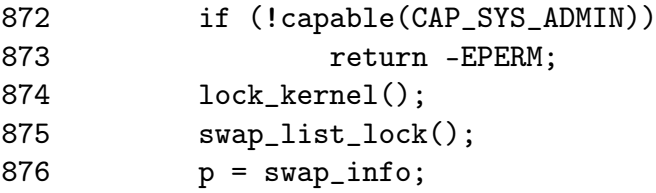

- 855 The two parameters are the path to the swap area and the flags for activation
- 872-873 The activating process must have the CAP\_SYS\_ADMIN capability or be the superuser to activate a swap area
- 874 Acquire the Big Kernel Lock
- 875 Lock the list of swap areas

876 Get the first swap area in the swap\_info array

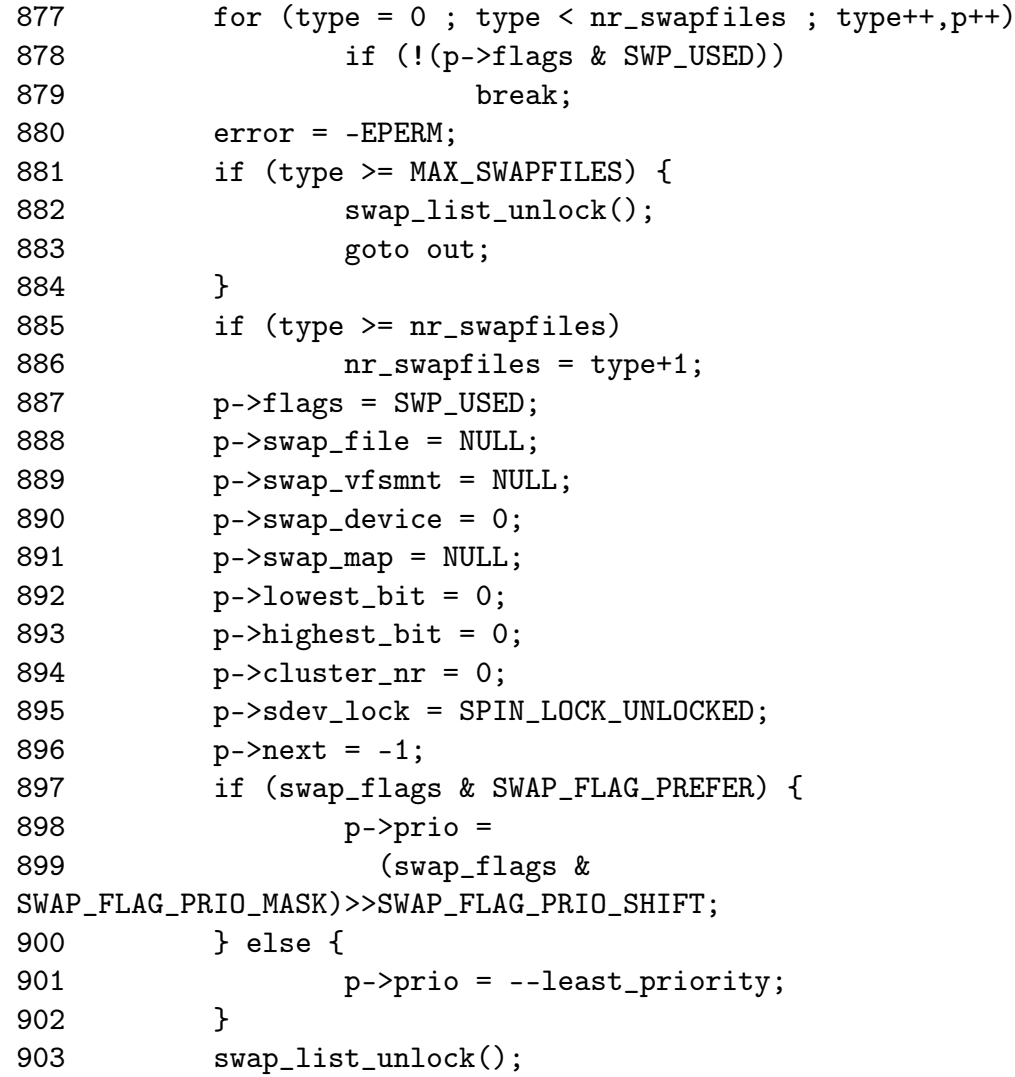

Find a free swap\_info\_struct and initialise it with default values

- 877-879 Cycle through the swap\_info until a struct is found that is not in use
- 880 By default the error returned is Permission Denied which indicates the caller did not have the proper permissions or too many swap areas are already in use
- 881 If no struct was free, MAX\_SWAPFILE areas have already been activated so unlock the swap list and return
- 885-886 If the selected swap area is after the last known active area (nr\_swapfiles), then update nr\_swapfiles
- 887 Set the flag indicating the area is in use
- 888-896 Initialise fields to default values
- 897-902 If the caller has specified a priority, use it else set it to least\_priority and decrement it. This way, the swap areas will be prioritised in order of activation
- 903 Release the swap list lock

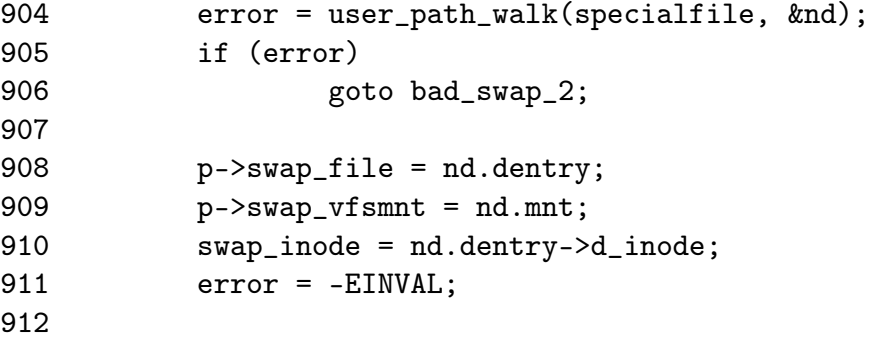

Traverse the VFS and get some information about the special file

- 904 user\_path\_walk() traverses the directory structure to obtain a nameidata structure describing the specialfile
- 905-906 If it failed, return failure
- 908 Fill in the swap\_file field with the returned dentry
- 909 Similarily, fill in the swap\_vfsmnt
- 910 Record the inode of the special file
- 911 Now the default error is EINVAL indicating that the special file was found but it was not a block device or a regular file

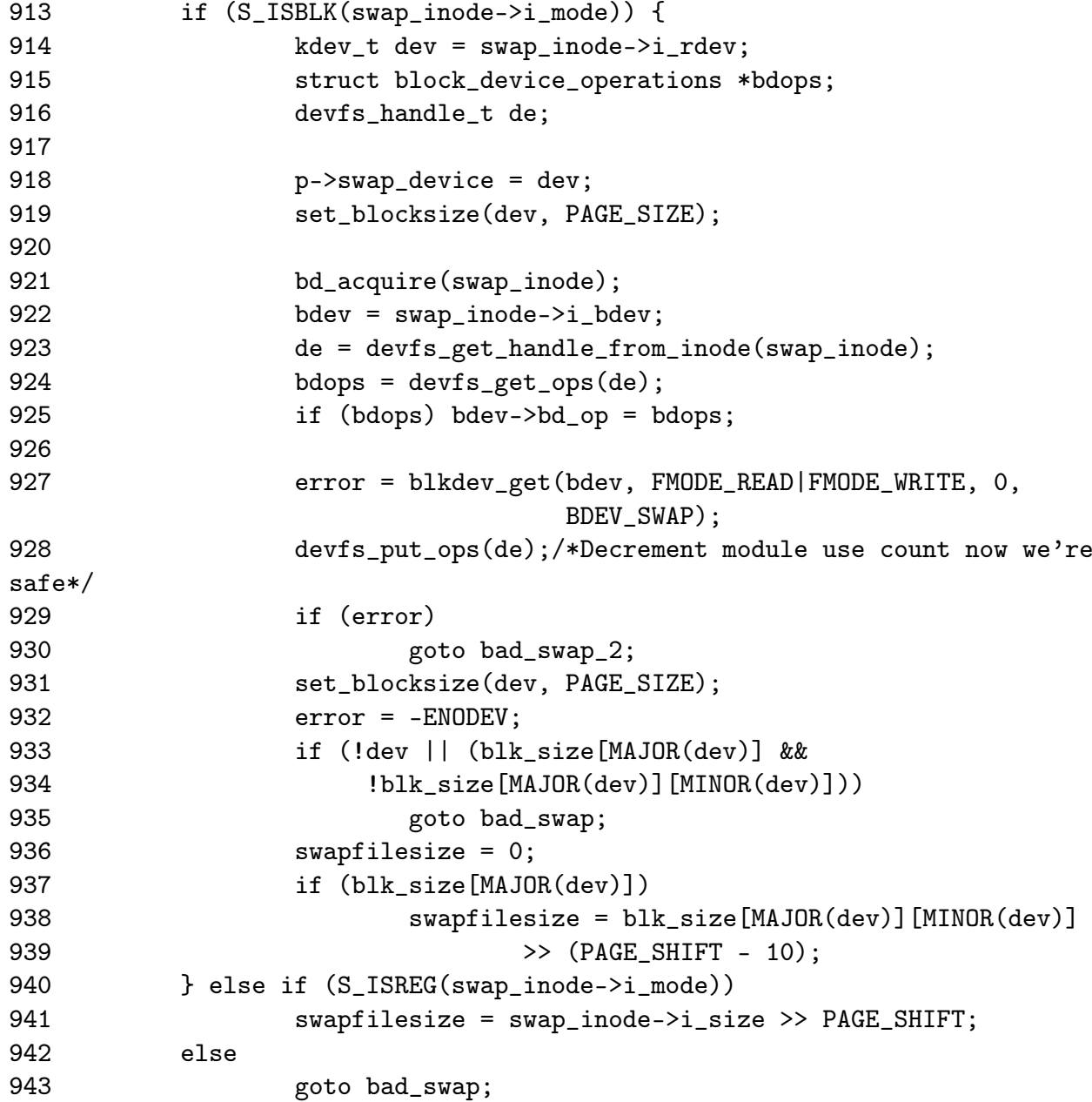

If a partition, configure the block device before calculating the size of the area, else obtain it from the inode for the file.

- 913 Check if the special file is a block device
- 914-939 This code segment handles the case where the swap area is a partition
- 914 Record a pointer to the device structure for the block device
- 918 Store a pointer to the device structure describing the special file which will be needed for block IO operations
- 919 Set the block size on the device to be PAGE\_SIZE as it will be page sized chunks swap is interested in
- 921 The bd\_acquire() function increments the usage count for this block device
- 922 Get a pointer to the block\_device structure which is a descriptor for the device file which is needed to open it
- 923 Get a devfs handle if devfs is enabled. devfs is beyond the scope of this document
- 924-925 Increment the usage count of this device entry
- 927 Open the block device in read/write mode and set the BDEV SWAP flag which is an enumerated type but is ignored when do\_open() is called
- 928 Decrement the use count of the devfs entry
- 929-930 If an error occured on open, return failure
- 931 Set the block size again
- 932 After this point, the default error is to indicate no device could be found
- 933-935 Ensure the returned device is ok
- 937-939 Calculate the size of the swap file as the number of page sized chunks that exist in the block device as indicated by blk\_size. The size of the swap area is calculated to make sure the information in the swap area is sane
- 941 If the swap area is a regular file, obtain the size directly from the inode and calculate how many page sized chunks exist
- 943 If the file is not a block device or regular file, return error

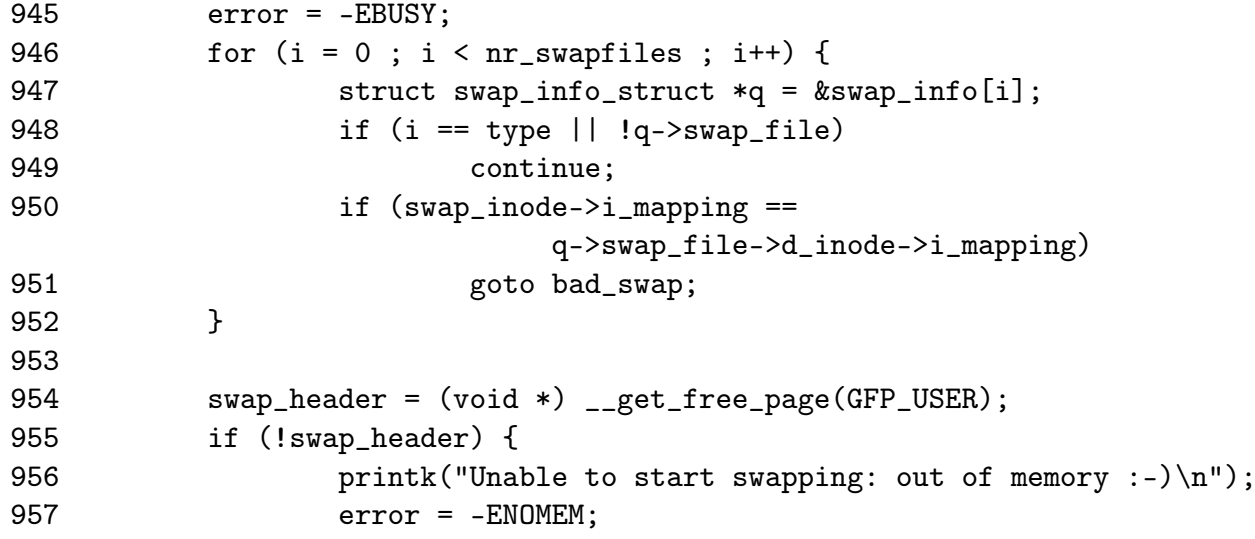

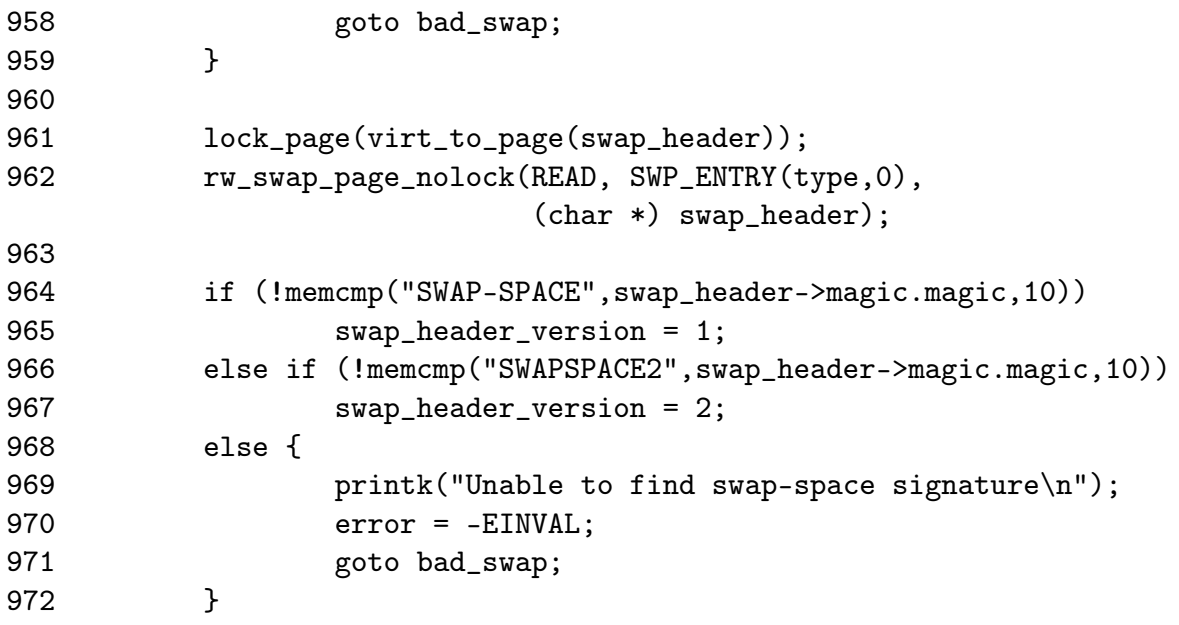

- 945 The next check makes sure the area is not already active. If it is, the error EBUSY will be returned
- 946-962 Read through the while swap\_info struct and ensure the area to be activated is not already active
- 954-959 Allocate a page for reading the swap area information from disk
- 961 The function lock\_page() locks a page and makes sure it is synced with disk if it is file backed. In this case, it'll just mark the page as locked which is required for the rw\_swap\_page\_nolock() function
- 962 Read the first page slot in the swap area into swap\_header
- 964-672 Decide which version the swap area information is and set the swap\_header\_version variable with it. If the swap area could not be identified, return EINVAL

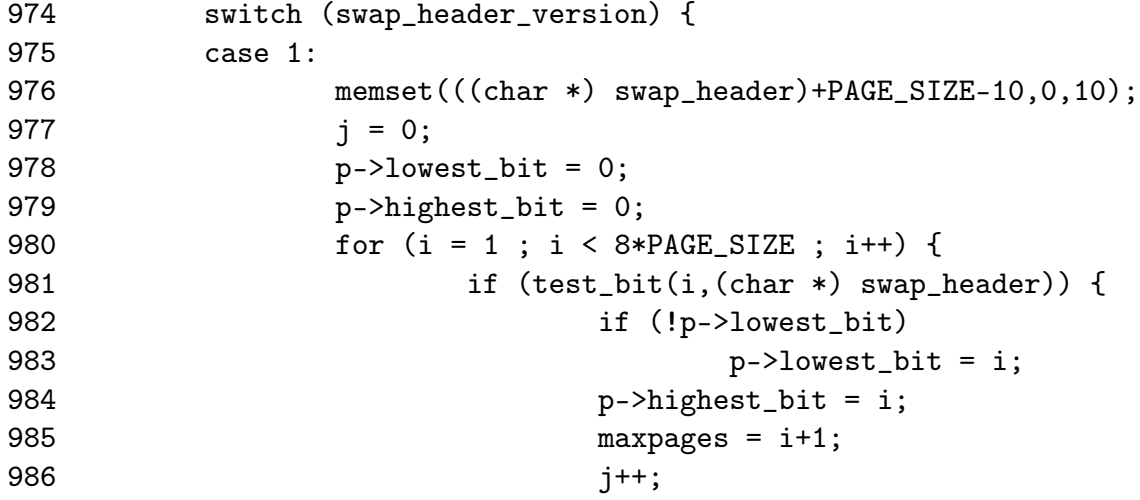

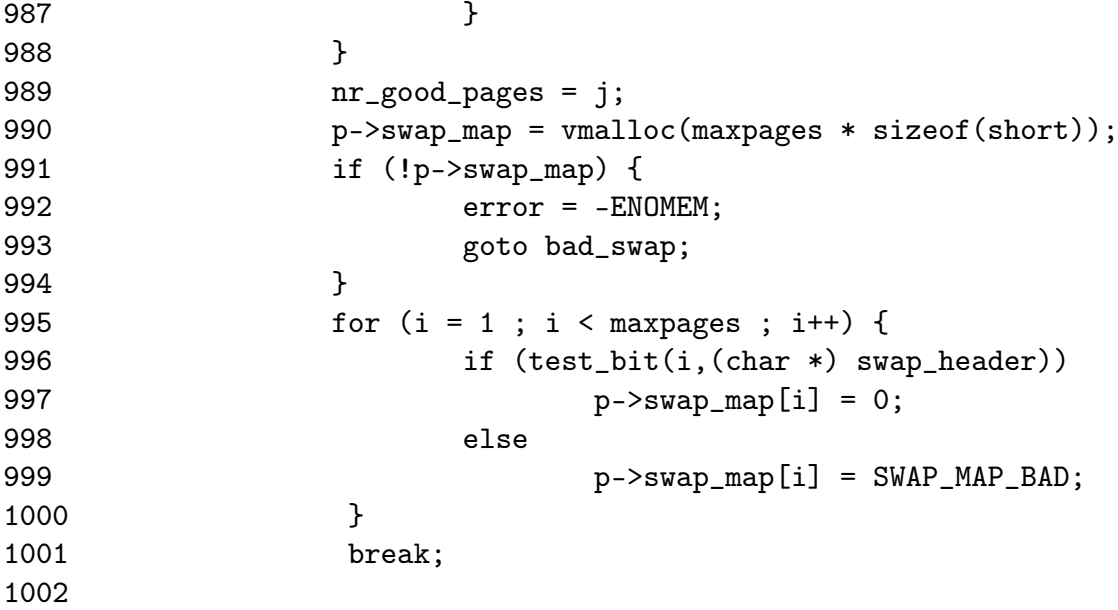

Read in the information needed to populate the swap\_map when the swap area is version 1.

- 976 Zero out the magic string identifing the version of the swap area
- 978-979 Initialise fields in swap\_info\_struct to 0
- 980-988 A bitmap with 8\*PAGE\_SIZE entries is stored in the swap area. The full page, minus 10 bits for the magic string, is used to describe the swap map limiting swap areas to just under 128MiB in size. If the bit is set to 1, there is a slot on disk available. This pass will calculate how many slots are available so a swap\_map may be allocated
- 981 Test if the bit for this slot is set
- 982-983 If the lowest\_bit field is not yet set, set it to this slot. In most cases, lowest\_bit will be initialised to 1
- 984 As long as new slots are found, keep updating the highest\_bit
- 985 Count the number of pages
- 986 j is the count of good pages in the area
- 990 Allocate memory for the swap\_map with vmalloc()
- 991-994 If memory could not be allocated, return ENOMEM
- 995-1000 For each slot, check if the slot is "good". If yes, initialise the slot count to 0, else set it to SWAP\_MAP\_BAD so it will not be used
- 1001 Exit the switch statement

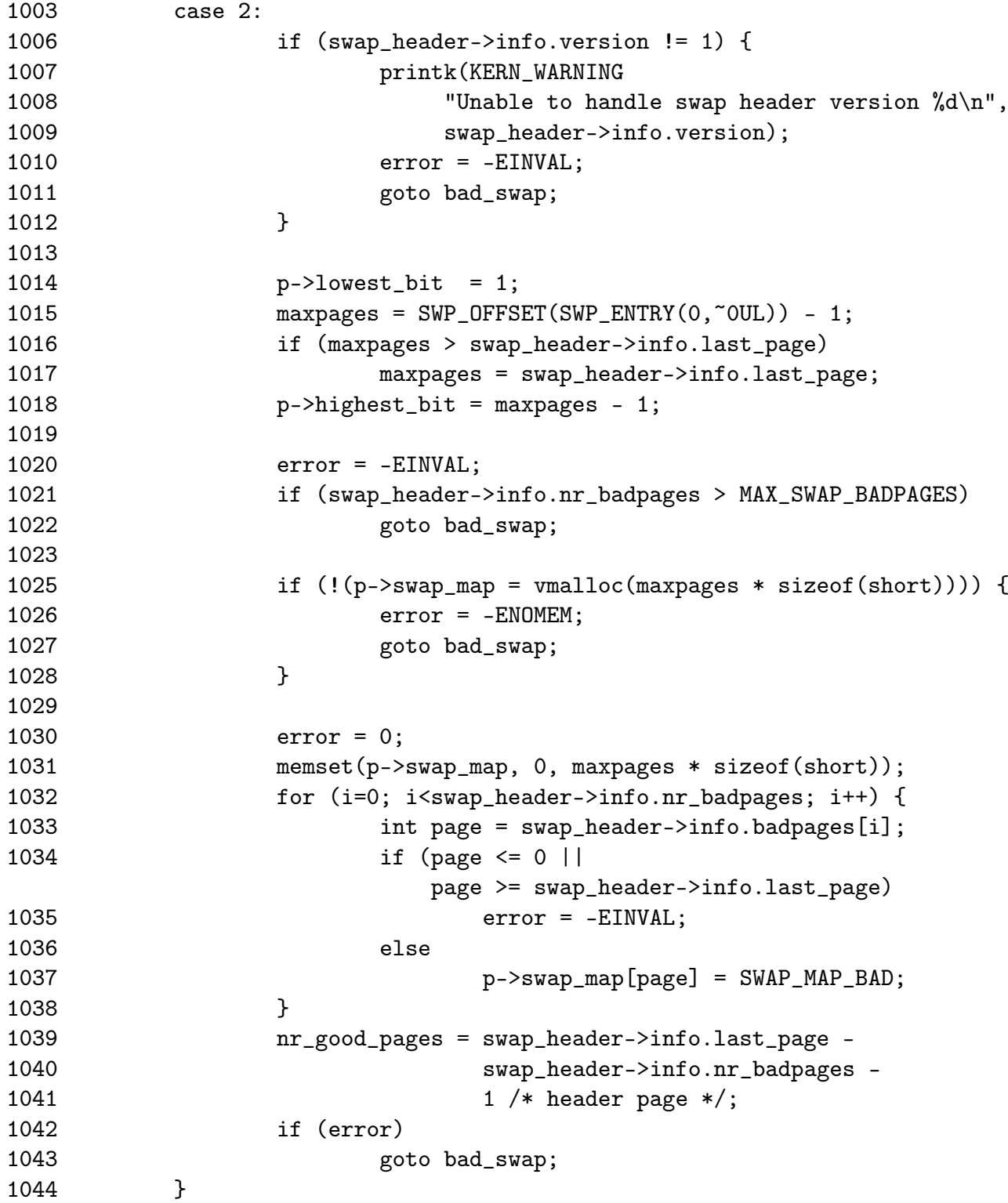

Read the header information when the file format is version 2

1006-1012 Make absolutly sure we can handle this swap file format and return EINVAL if we cannot. Remember that with this version, the swap\_header struct is placed nicely on disk

- 1014 Initialise lowest\_bit to the known lowest available slot
- 1015-1017 Calculate the maxpages initially as the maximum possible size of a swap\_map and then set it to the size indicated by the information on disk. This ensures the swap\_map array is not accidently overloaded
- 1018 Initialise highest\_bit
- 1020-1022 Make sure the number of bad pages that exist does not exceed MAX\_SWAP\_BADPAGES
- 1025-1028 Allocate memory for the swap\_map with vmalloc()
- 1031 Initialise the full swap\_map to 0 indicating all slots are available
- 1032-1038 Using the information loaded from disk, set each slot that is unusuable to SWAP\_MAP\_BAD
- 1039-1041 Calculate the number of available good pages
- 1042-1043 Return if an error occured

 $10.1<sub>1</sub>$ 

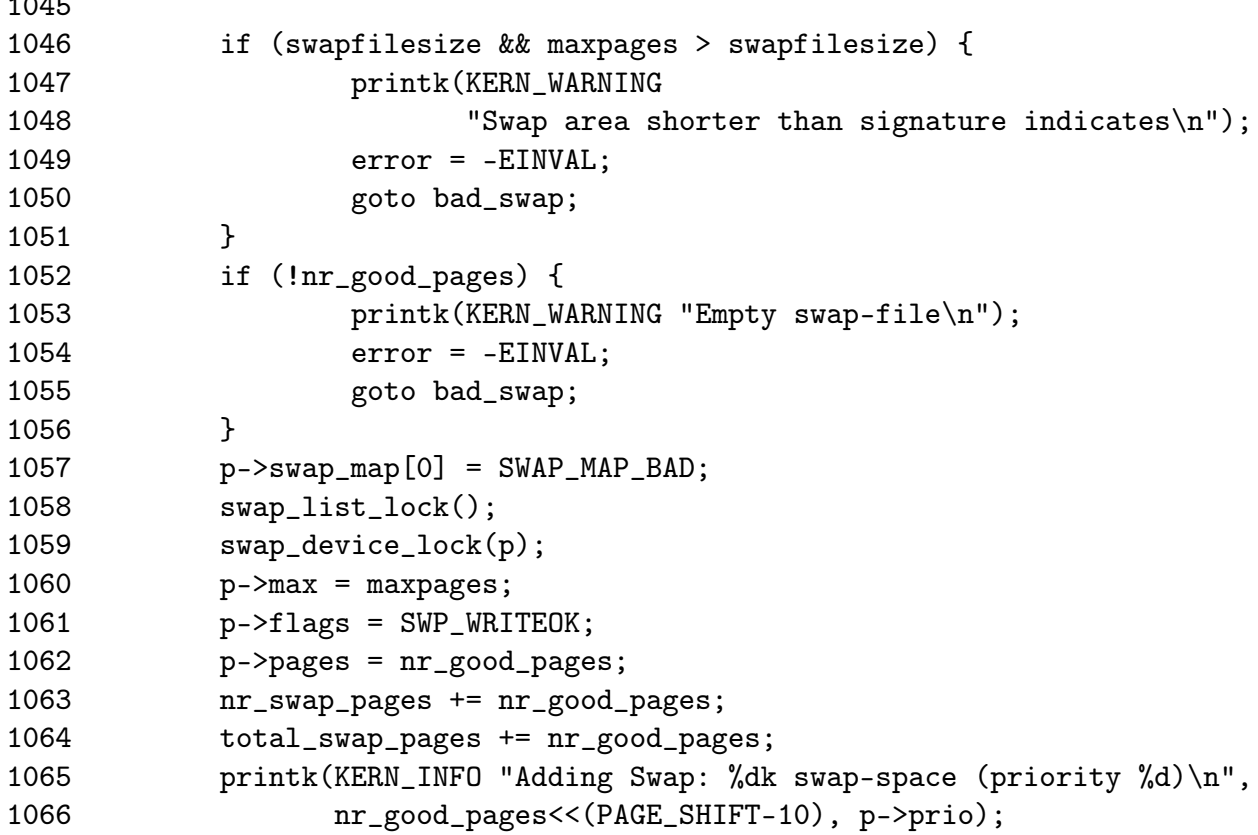

1046-1051 Ensure the information loaded from disk matches the actual dimensions of the swap area. If they do not match, print a warning and return an error

- 1052-1056 If no good pages were available, return an error
- 1057 Make sure the first page in the map containing the swap header information is not used. If it was, the header information would be overwritten the first time this area was used
- 1058-1059 Lock the swap list and the swap device
- 1060-1062 Fill in the remaining fields in the swap\_info\_struct
- 1063-1064 Update global statistics for the number of available swap pages (nr\_swap\_pages) and the total number of swap pages (total\_swap\_pages)

1065-1066 Print an informational message about the swap activation

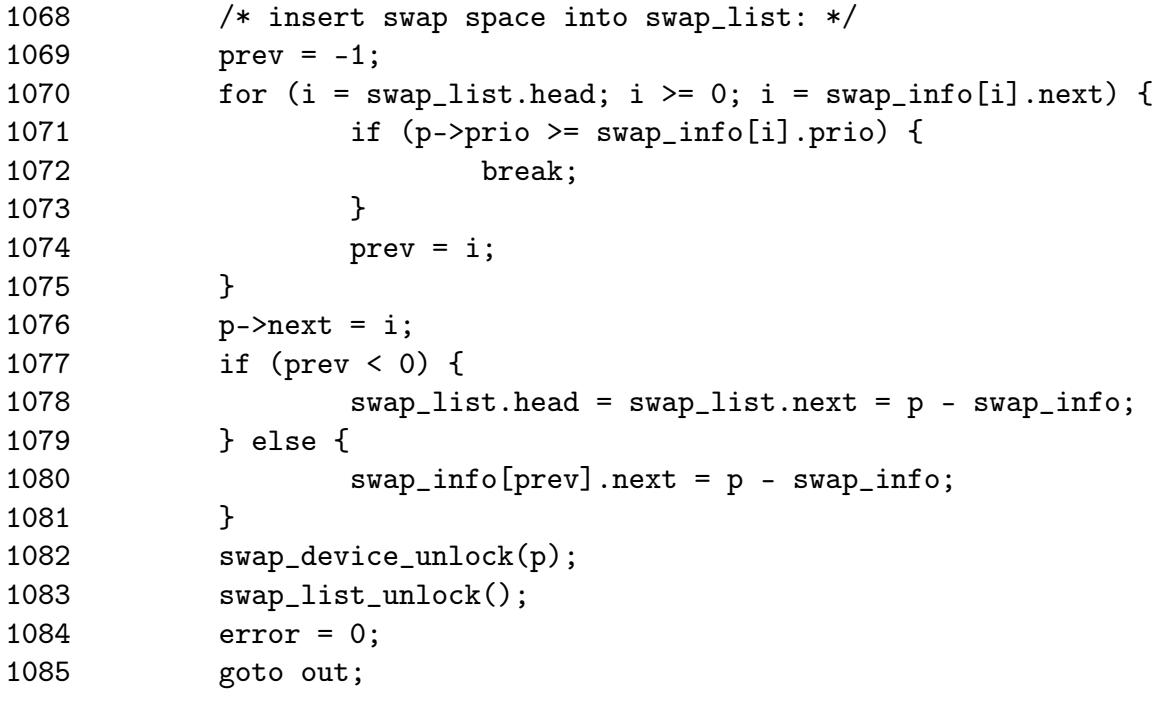

1070-1080 Insert the new swap area into the correct slot in the swap list based on priority

1082 Unlock the swap device

1083 Unlock the swap list

1084-1085 Return success

```
1086 bad_swap:
1087 if (bdev)
1088 blkdev_put(bdev, BDEV_SWAP);
1089 bad_swap_2:
1090 swap_list_lock();
```
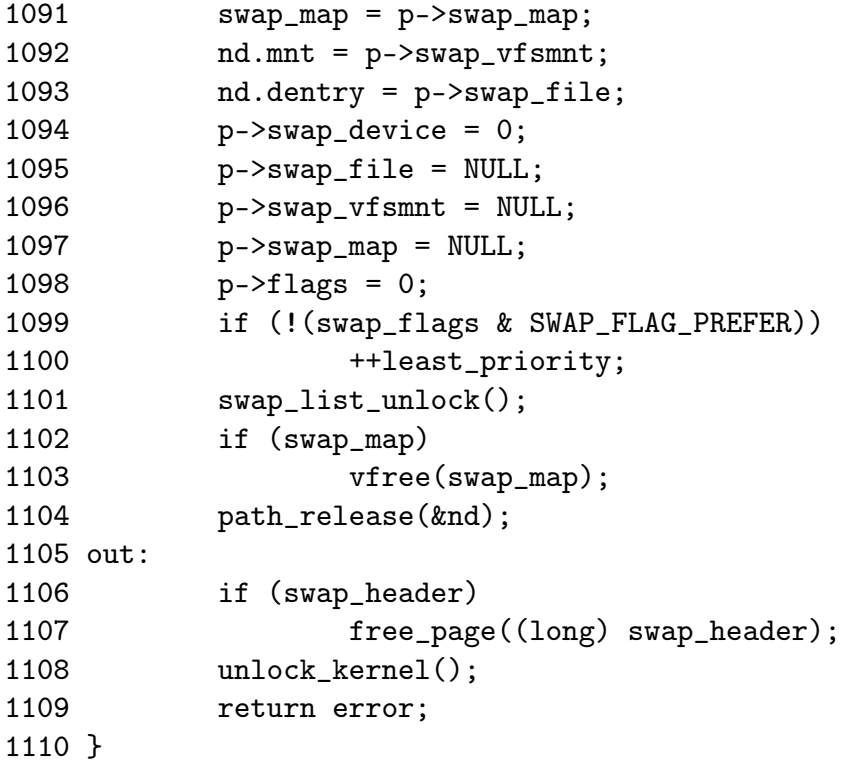

1087-1088 Drop the reference to the block device

- 1090-1104 This is the error path where the swap list need to be unlocked, the slot in swap\_info reset to being unused and the memory allocated for swap\_map freed if it was assigned
- 1104 Drop the reference to the special file
- 1106-1107 Release the page containing the swap header information as it is no longer needed
- 1108 Drop the Big Kernel Lock
- 1109 Return the error or success value

## 8.5 Deactivating a Swap Area

Function: sys swapoff  $\left(\frac{mm}{swapfile.c}\right)$ 

This function is principally concerned with updating the swap\_info\_struct and the swap lists. The main task of paging in all pages in the area is the responsibility of try\_to\_unuse(). The function tasks are broadly

*•* Call user\_path\_walk() to acquire the information about the special file to be deactivated and then take the BKL

- Remove the swap\_info\_struct from the swap list and update the global statistics on the number of swap pages available (nr\_swap\_pages) and the total number of swap entries (total\_swap\_pages. Once this is acquired, the BKL can be released again
- *•* Call try\_to\_unuse() which will page in all pages from the swap area to be deactivated.
- If there was not enough available memory to page in all the entries, the swap area is reinserted back into the running system as it cannot be simply dropped. If it succeeded, the swap\_info\_struct is placed into an uninitialised state and the swap\_map memory freed with vfree()

```
707 asmlinkage long sys_swapoff(const char * specialfile)
708 {
709 struct swap_info_struct * p = NULL;
710 unsigned short *swap_map;
711 struct nameidata nd;
712 int i, type, prev;
713 int err;
714
715 if (!capable(CAP_SYS_ADMIN))
716 return -EPERM;
717
718 err = user_path_walk(specialfile, &nd);
719 if (err)
720 goto out;
721
```
- 715-716 Only the superuser or a process with CAP\_SYS\_ADMIN capabilities may deactivate an area
- 718-719 Acquire information about the special file representing the swap area with user\_path\_walk(). Return on error

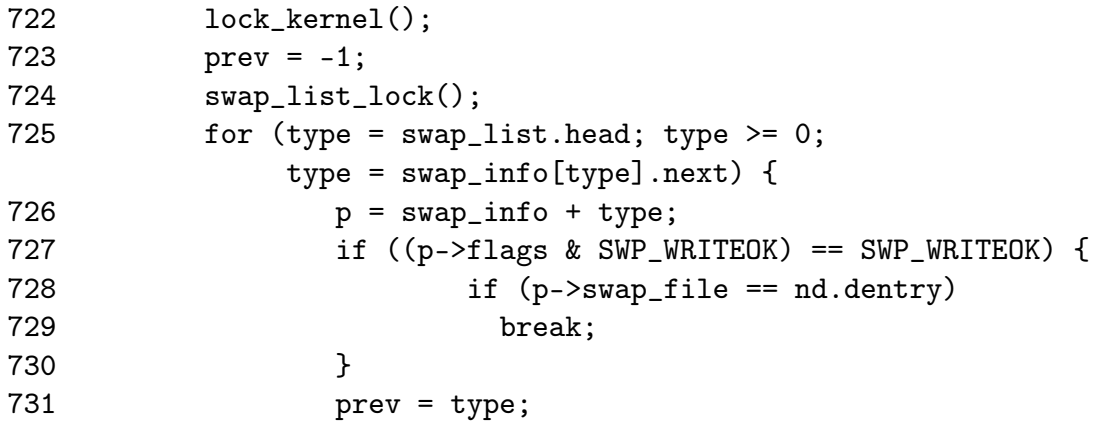

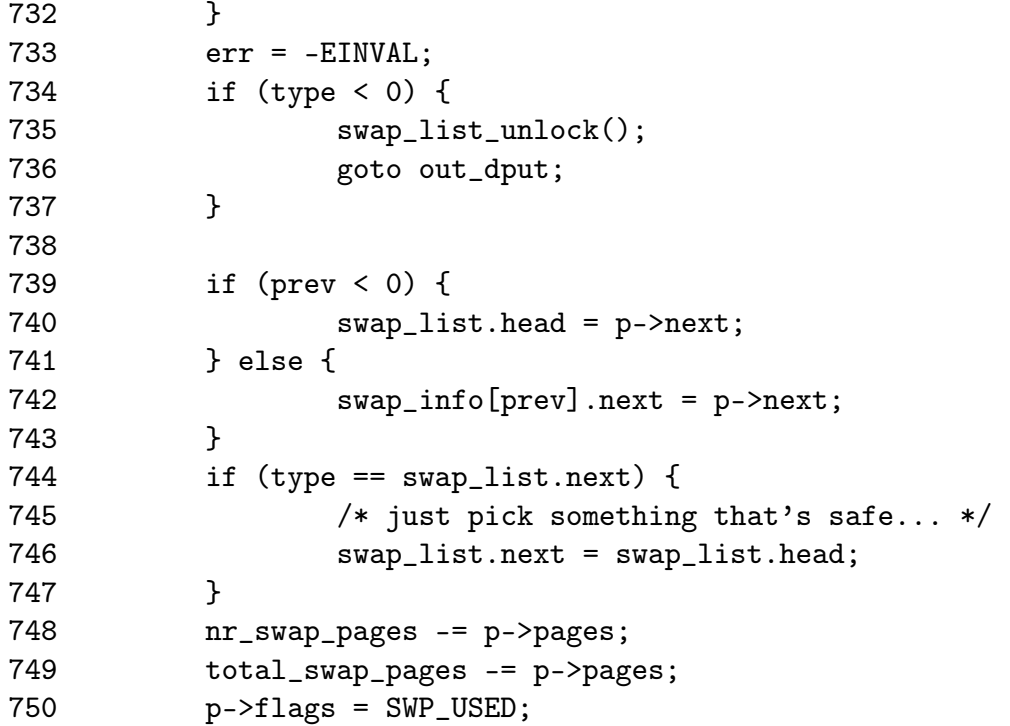

Acquire the BKL, find the swap\_info\_struct for the area to be deactivated and remove it from the swap list.

722 Acquire the BKL

- 724 Lock the swap list
- 725-732 Traverse the swap list and find the swap\_info\_struct for the requested area. Use the dentry to identify the area
- 734-737 If the struct could not be found, return
- 739-747 Remove from the swap list making sure that this is not the head
- 748 Update the total number of free swap slots
- 749 Update the total number of existing swap slots
- 750 Mark the area as active but may not be written to

751 swap\_list\_unlock(); 752 unlock\_kernel(); 753 err = try\_to\_unuse(type);

751 Unlock the swap list

752 Release the BKL

753 Page in all pages from this swap area

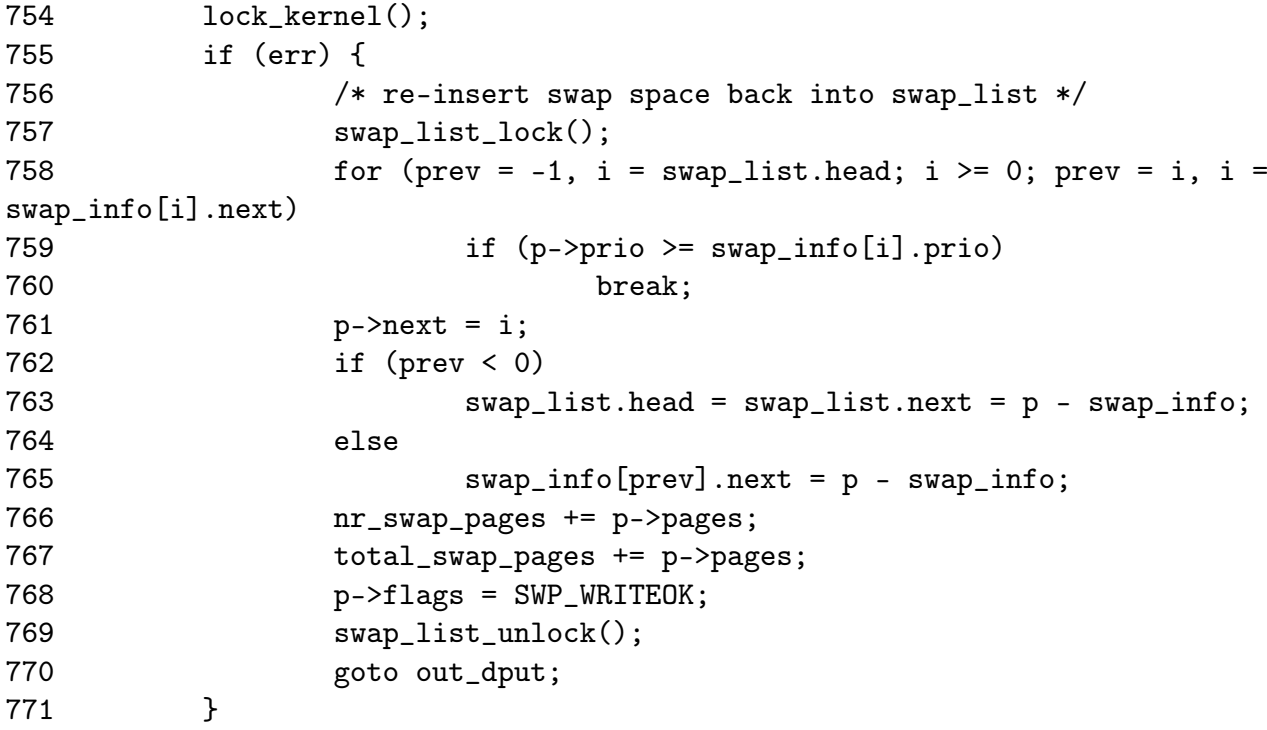

Acquire the BKL. If we failed to page in all pages, then reinsert the area into the swap list

754 Acquire the BKL

- 757 Lock the swap list
- 758-765 Reinsert the area into the swap list. The position it is inserted at depends on the swap area priority

766-767 Update the global statistics

768 Mark the area as safe to write to again

769-770 Unlock the swap list and return

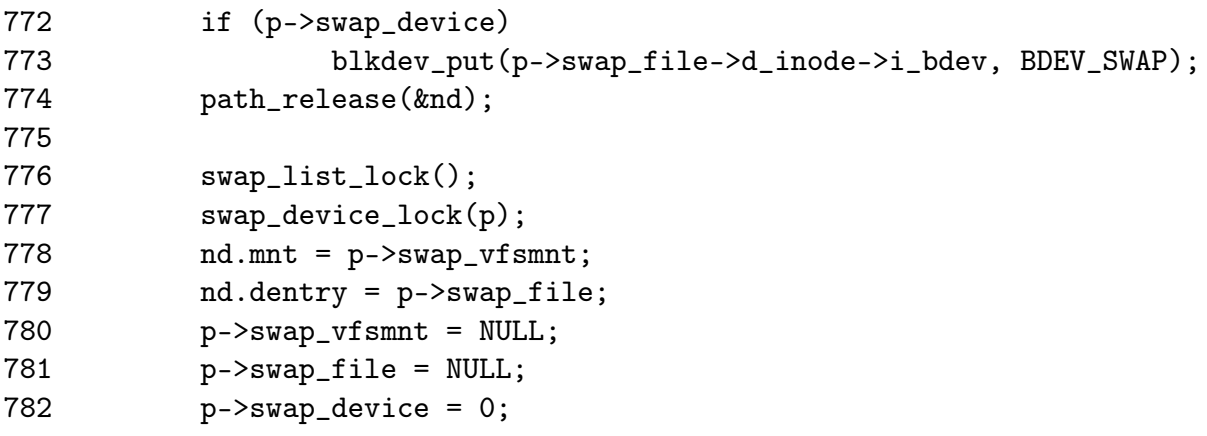

```
783 p->max = 0;
784 swap_map = p->swap_map;
785 p->swap_map = NULL;
786 p->flags = 0;
787 swap_device_unlock(p);
788 swap_list_unlock();
789 vfree(swap_map);
790 err = 0;
791
792 out_dput:
793 unlock_kernel();
794 path_release(&nd);
795 out:
796 return err;
797 }
```
Else the swap area was successfully deactivated to close the block device and mark the swap\_info\_struct free

772-773 Close the block device

774 Release the path information

776-777 Acquire the swap list and swap device lock

778-786 Reset the fields in swap\_info\_struct to default values

787-788 Release the swap list and swap device

788 Free the memory used for the swap\_map

793 Release the BKL

794 Release the path information in the event we reached here via the error path

796 Return success or failure

## Function: try to unuse  $(mm/swapfile.c)$

This function is heavily commented in the source code albeit it consists of speculation or is slightly inaccurate. The comments are omitted here.

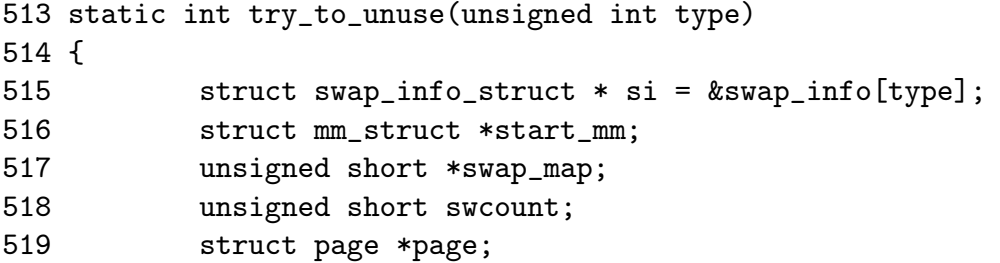

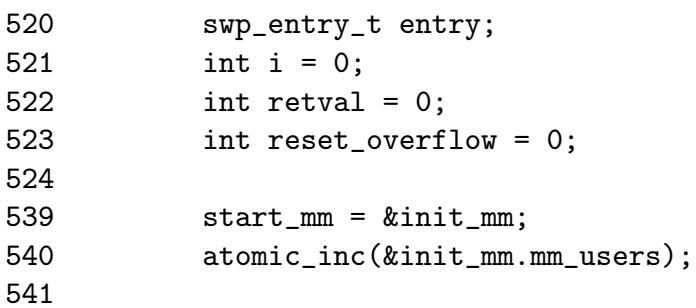

539-540 The starting mm\_struct to page in pages for is init\_mm. The count is incremented even though this particular struct will not disappear to prevent having to write special cases in the remainder of the function

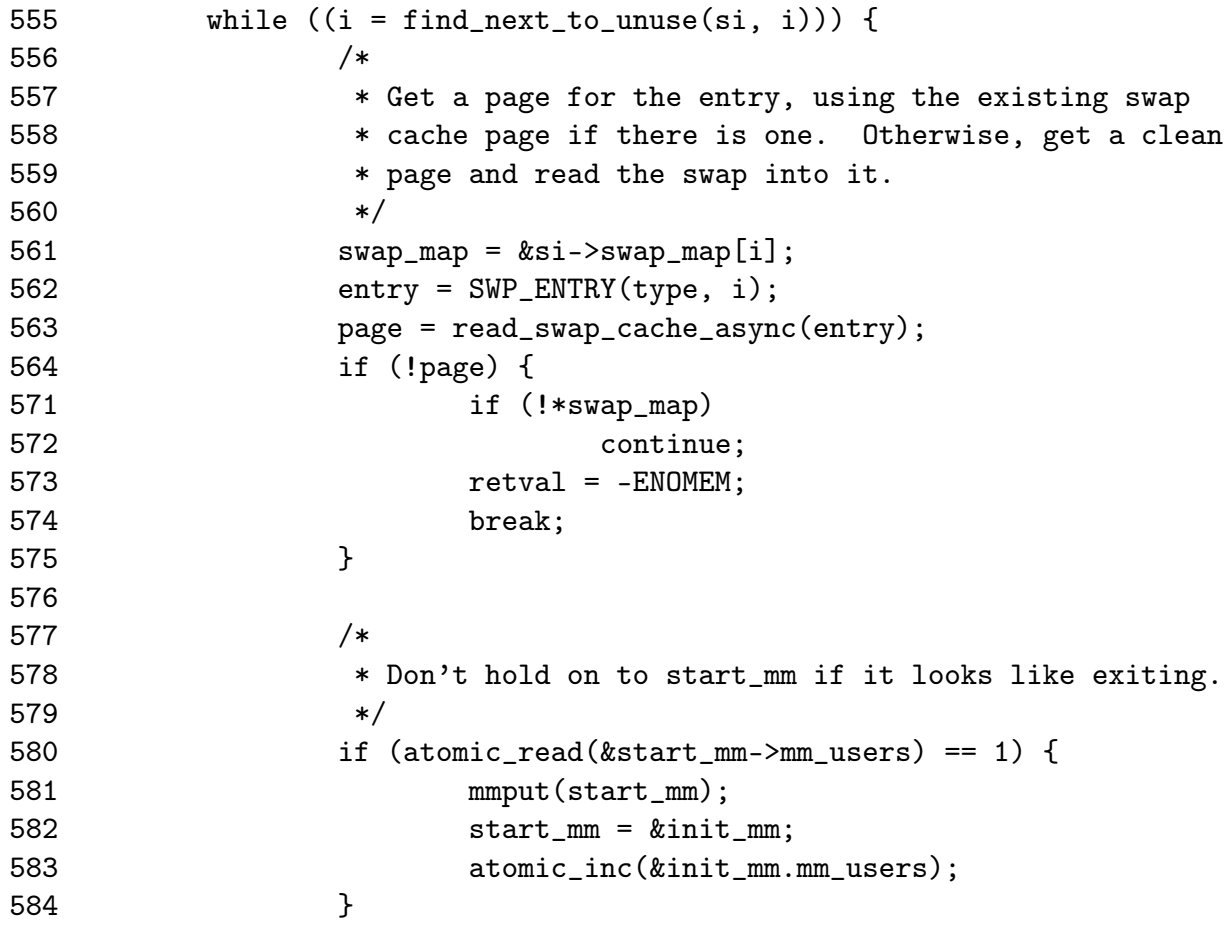

- 555 This is the beginning of the major loop in this function. Starting from the beginning of the swap\_map, it searches for the next entry to be freed with find\_next\_to\_unuse() until all swap map entries have been paged in
- 561-563 Get the swp\_entry\_t and call read\_swap\_cache\_async() to find the page in the swap cache or have a new page allocated for reading in from the disk
- 564-575 If we failed to get the page, it means the slot has already been freed independently by another process or thread (process could be exiting elsewhere) or we are out of memory. If independently freed, we continue to the next map, else we return ENOMEM
- 580 Check to make sure this mm is not exiting. If it is, decrement its count and go back to init\_mm

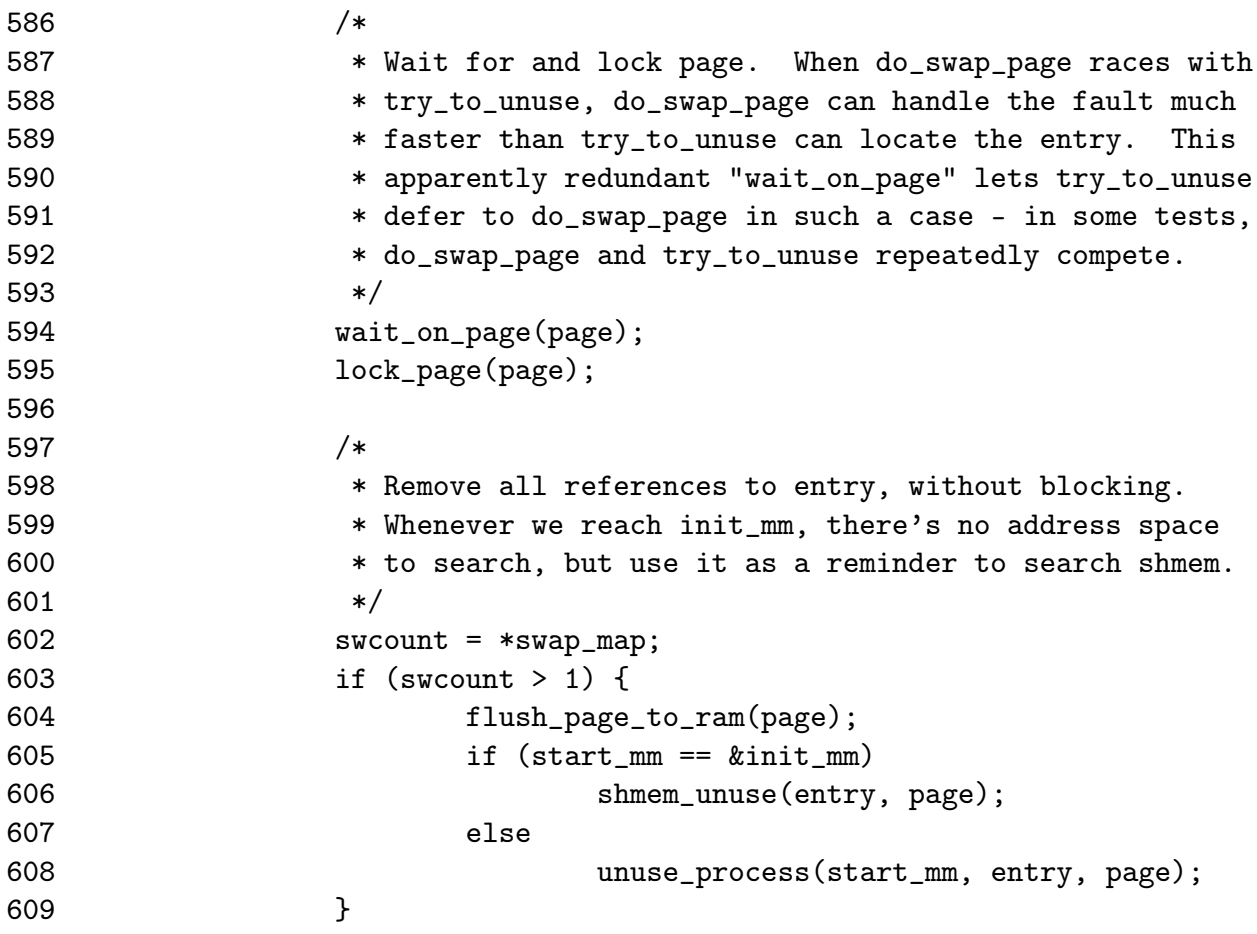

- 594 Wait on the page to complete IO. Once it returns, we know for a fact the page exists in memory with the same information as that on disk
- 595 Lock the page
- 602 Get the swap map reference count
- 603 If the count is positive then...
- 605 As the page is about to be inserted into proces page tables, it must be freed from the D-Cache or the process may not "see" changes made to the page by the kernel
- 605-606 If we are using the init\_mm, call shmem\_unuse() which will free the page from any shared memory regions that are in use

608 Else update the PTE in the current mm which references this page

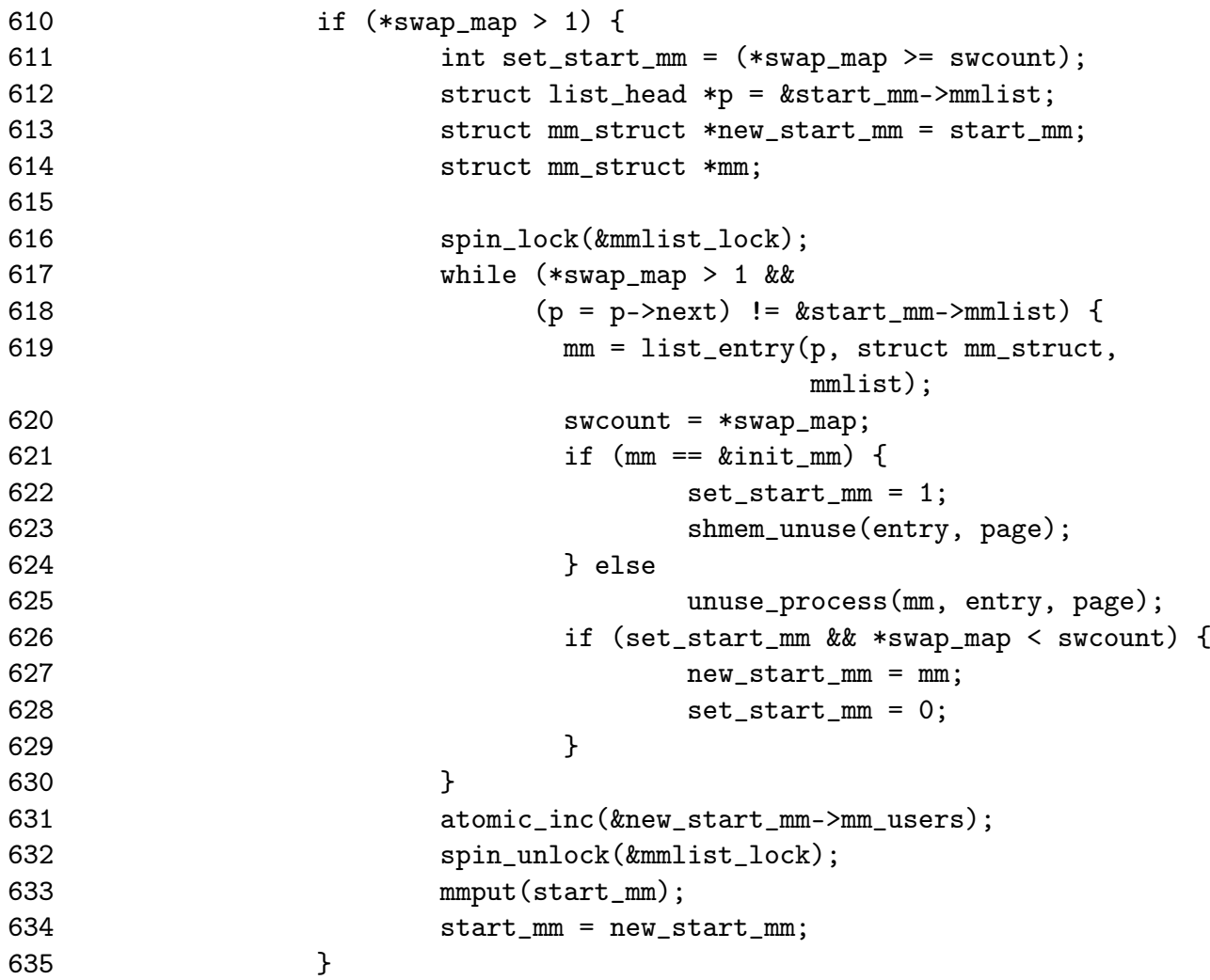

- 610-635 If an entry still exists, begin traversing through all mm\_structs finding references to this page and update the respective PTE
- 616 Lock the mm list
- 617-630 Keep searching until all mm\_structs have been found. Do not traverse the full list more than once
- 619 Get the mm\_struct for this list entry
- 621-625 Call shmem\_unuse() if the mm is init\_mm, else call unuse\_process() to traverse the process page tables and update the PTE
- 626-627 Record if we need to start searching mm\_structs starting from init\_mm again

```
650 if (*swap_map == SWAP_MAP_MAX) {
651 swap_list_lock();
652 swap_device_lock(si);
653 nr_swap_pages++;
654 *swap_map = 1;
655 swap_device_unlock(si);
656 swap_list_unlock();
657 reset_overflow = 1;
658 }
```
- 650 If the swap map entry is permanently mapped, we have to hope that all processes have their PTEs updated to point to the page and in reality the swap map entry is free. In reality, it is highly unlikely a slot would be permanetly reserved in the first place
- 641-657 Lock the list and swap device, set the swap map entry to 1, unlock them again and record that a reset overflow occured

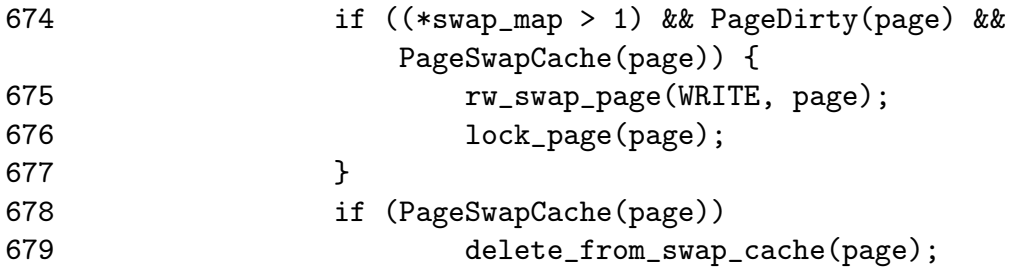

- 674-677 In the very rare event a reference still exists to the page, write the page back to disk so at least if another process really has a reference to it, it'll copy the page back in from disk correctly
- 678-679 Delete the page from the swap cache so the page swap daemon will not use the page under any circumstances

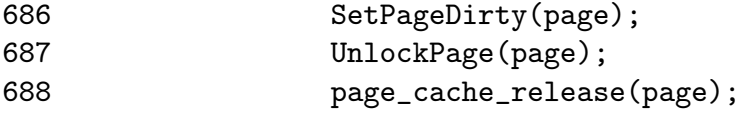

- 686 Mark the page dirty so that the swap out code will preserve the page and if it needs to remove it again, it'll write it correctly to a new swap area
- 687 Unlock the page
- 688 Release our reference to it in the page cache

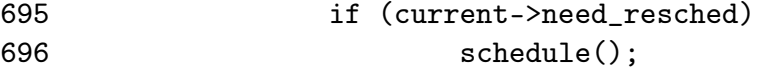

697 }

```
698
699 mmput(start_mm);
700 if (reset_overflow) {
701 printk(KERN_WARNING "swapoff: cleared swap entry
                              overflow\n");
702 swap_overflow = 0;
703 }
704 return retval;
705 }
```
- 695-696 Call schedule() if necessary so the deactivation of swap does not hog the entire CPU
- 699 Drop our reference to the mm
- 700-703 If a permanently mapped page had to be removed, then print out a warning so that in the very unlikely event an error occurs later, there will be a hint to what might have happend
- 704 Return success or failure

## Index

activate\_lock, 247 activate\_page\_nolock, 247 add\_page\_to\_active\_list, 245 add page to inactive list, 245 add\_to\_page\_cache, 248 \_\_add\_to\_page\_cache, 249 add\_to\_swap\_cache, 278 address\_space, 133 alloc\_area\_pmd, 55 alloc\_area\_pte, 56 \_\_alloc\_bootmem, 16 alloc\_bootmem, 16 \_\_alloc\_bootmem\_core, 18 \_\_alloc\_bootmem\_node, 17 alloc\_bootmem\_node, 17 alloc\_bounce\_bh, 232 alloc\_bounce\_page, 234 alloc\_mm, 126 alloc\_one\_pte, 175 alloc\_page, 46 alloc\_pages, 30 \_alloc\_pages, 32 \_\_alloc\_pages, 33 allocate\_mm, 126 arch\_get\_unmapped\_area, 138, 151 bootmem\_data, 8 bounce\_end\_io, 237 bounce end io read, 235 bounce end io write, 235 BREAK\_GFP\_ORDER\_HI, 110 BREAK\_GFP\_ORDER\_LO, 110 cache\_cache, 121 CACHE\_NAMELEN, 110 calc\_vm\_flags, 139 can\_vma\_merge, 161 cc\_data, 113

cc\_entry, 114 ccupdate\_t, 118 CHECK\_PAGE, 105 clock\_searchp, 80 contig\_page\_data, 32 copy\_from\_high\_bh, 236 copy\_mm, 127 copy\_one\_pte, 176 copy to high bh irq,  $236$ cpu\_vm\_mask, 126 cpucache, 113 create\_buffers, 230 def\_flags, 126 DEFAULT MAX MAP COUNT, 138 del page from active list, 246 del page from inactive list, 246 do\_anonymous\_page, 214 do\_ccupdate\_local, 118, 119 do\_mlock, 179 do\_mmap\_pgoff, 136 do\_mremap, 162 do\_munmap, 188 do\_no\_page, 211 do\_page\_fault, 198 do\_swap\_page, 216 drain\_cpu\_caches, 120 enable\_all\_cpucaches, 114 enable\_cpucache, 114, 115 exit\_mmap, 130, 196 expand, 37, 39 \_\_find\_get\_page, 284 find\_get\_page, 284 find page nolock, 285 find\_vma, 146 find vma intersection, 149

find vma prepare,  $154$ find\_vma\_prev, 148 flush all zero pkmaps, 226 free all bootmem, 27 free all bootmem core, 28 free area pmd, 60 free\_area\_pte, 61 free\_block, 108 free block, 109 free bootmem, 23 free\_bootmem\_core, 23  $\frac{1}{2}$  free page, 48 free pages, 41 free\_pages, 41, 47 free\_pages\_init, 26 free pages ok, 41 g\_cpucache\_up, 114  $\_\$ get $\_\$ dma $\_\$ pages, 46  $\_\_get\_free\_page, 46$  $\_\_\$ get $\_\$ free pages, 46 get\_one\_pte, 174 get\_swap\_page, 273 get\_unmapped\_area, 150 get\_vm\_area, 52 get\_zeroed\_page, 47 gfp\_mask, 32 handle mm fault, 208 handle pte fault, 209 \_\_init, 26 init bootmem, 12 init\_bootmem\_core, 13 init\_bootmem\_node, 12 init\_emergency\_pool, 238 init mm, 127 INIT\_MM, 127 \_\_insert\_vm\_struct, 152 kfree, 112 km\_type, 228 kmalloc, 111 kmap, 222 kmap\_atomic, 229 kmap\_high, 223

kmem\_cache, 121 kmem cache alloc (SMP Case), 98 kmem\_cache\_alloc (UP Case), 97 kmem\_cache\_alloc, 97 kmem\_cache\_alloc\_batch, 103 kmem\_cache\_alloc\_head, 100 kmem cache alloc one, 100 kmem\_cache\_alloc\_one\_tail, 101 kmem cache create, 64 kmem cache destroy, 79 kmem\_cache\_estimate, 74 kmem cache free, 104 kmem cache free, 105 kmem cache free one, 107 kmem cache grow, 88, 89 kmem cache init, 121, 122 kmem cache init objs, 95 kmem cache reap, 81 kmem\_cache\_shrink, 75 \_kmem\_cache\_shrink, 77 \_ kmem\_cache\_shrink\_locked, 77 kmem cache sizes init, 109 kmem cache slabmgmt, 86 kmem find general cachep, 88 kmem freepages, 123 kmem getpages, 122 kmem slab destroy, 94 kmem tune cpucache, 114, 116 kswapd, 240 kswapd\_balance, 243 kswapd\_balance\_pgdat, 243 kswapd\_can\_sleep, 242 kswapd\_can\_sleep\_pgdat, 242 kswapd\_init, 240 kunmap, 227 kunmap\_atomic, 230 kunmap\_high, 227 locked vm, 126 lookup\_swap\_cache, 283 lru\_cache\_add, 244 lru\_cache\_del, 245 \_\_lru\_cache\_del, 246 map\_new\_virtual, 224

mark page accessed, 247 max map count, 138 mem\_init, 24 mlock\_fixup, 182 mlock\_fixup\_all, 184 mlock\_fixup\_end, 185 mlock\_fixup\_middle, 186 mlock\_fixup\_start, 184 mm alloc, 127 mm drop, 130 mm\_init, 126, 130 mmap sem, 126 mmdrop, 131  $\_$ mmdrop, 132 mmlist, 126 mmput, 130, 131 move one page,  $174$ move page tables,  $172$ move vma, 167 one\_highpage\_init, 27 Page Frame Number (PFN), 9 page\_cache\_get, 248 page\_cache\_release, 248 ptep\_get\_and\_clear, 63 REAP SCANLEN, 80 refill\_inactive, 253 reserve\_bootmem, 14 reserve\_bootmem\_core, 14 reserve\_bootmem\_node, 14 rmqueue, 37 rss, 126 scan swap map, 275 SET\_PAGE\_CACHE, 92 SET PAGE SLAB, 92 setup memory, 9 shrink\_cache, 254 shrink\_caches, 249 slab\_break\_gfp\_order, 110 smp function all cpus, 119 STATS\_INC\_GROWN, 92 swap\_duplicate, 279 swap entry free, 281

swap\_free, 280 swap\_info\_get, 282 swap\_info\_put, 283 swap\_out, 262 swap\_out\_mm, 263 swap\_out\_pgd, 266 swap\_out\_pmd, 267 swap\_out\_vma, 265 SWP\_ENTRY, 275 sys\_mlock, 176 sys\_mlockall, 178 sys\_mmap2, 136 sys\_mremap, 161 sys\_munlock, 181 sys\_munlockall, 182 sys\_swapoff, 296 sys\_swapon, 285 total\_vm, 126 try\_to\_free\_pages, 252 try\_to\_free\_pages\_zone, 252 try to swap out, 268 try\_to\_unuse, 300 unmap\_fixup, 192 vfree, 57 vma\_link, 155  $\frac{1}{2}$  vma $\frac{1}{2}$ link, 156  $\frac{1}{2}$ vma $\frac{1}{2}$ link file, 157  $\frac{\text{vma}}{\text{mink}}$  list, 157  $\frac{1}{2}$ vma $\frac{1}{2}$ link $\frac{1}{2}$ rb, 157 vma\_merge, 158 vmalloc, 49 \_\_vmalloc, 51 vmalloc\_area\_pages, 54 vmfree\_area\_pages, 60